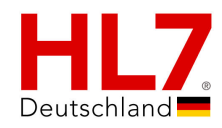

# **Entlassmanagementbrief auf Basis der HL7 Clinical Document Architecture Release 2 für das deutsche Gesundheitswesen**

*Implementierungsleitfaden*

vorgelegt von: HL7 Deutschland

*Abgestimmt (Level 1)*

Version: 1.0 L1 Datum: 7. Juli 2017 Status: Abgestimmt (Level 1) Verfahren: Standard zur Probe (STU) Realm: Deutschland

Copyright © 2013-2017: HL7 Deutschland e. V. Anna-Louisa-Karsch-Str. 2 10178 Berlin

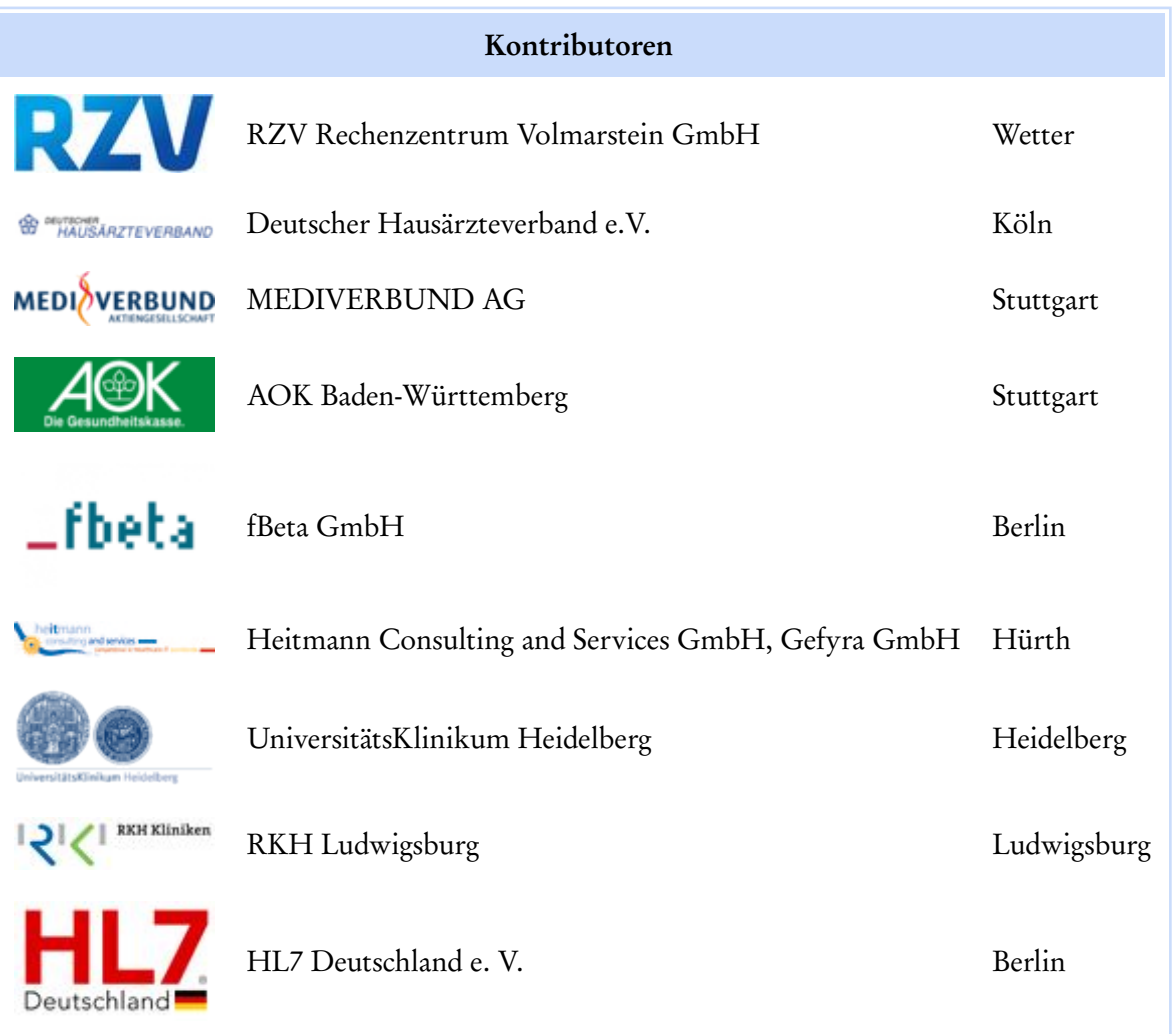

# Inhaltsverzeichnis

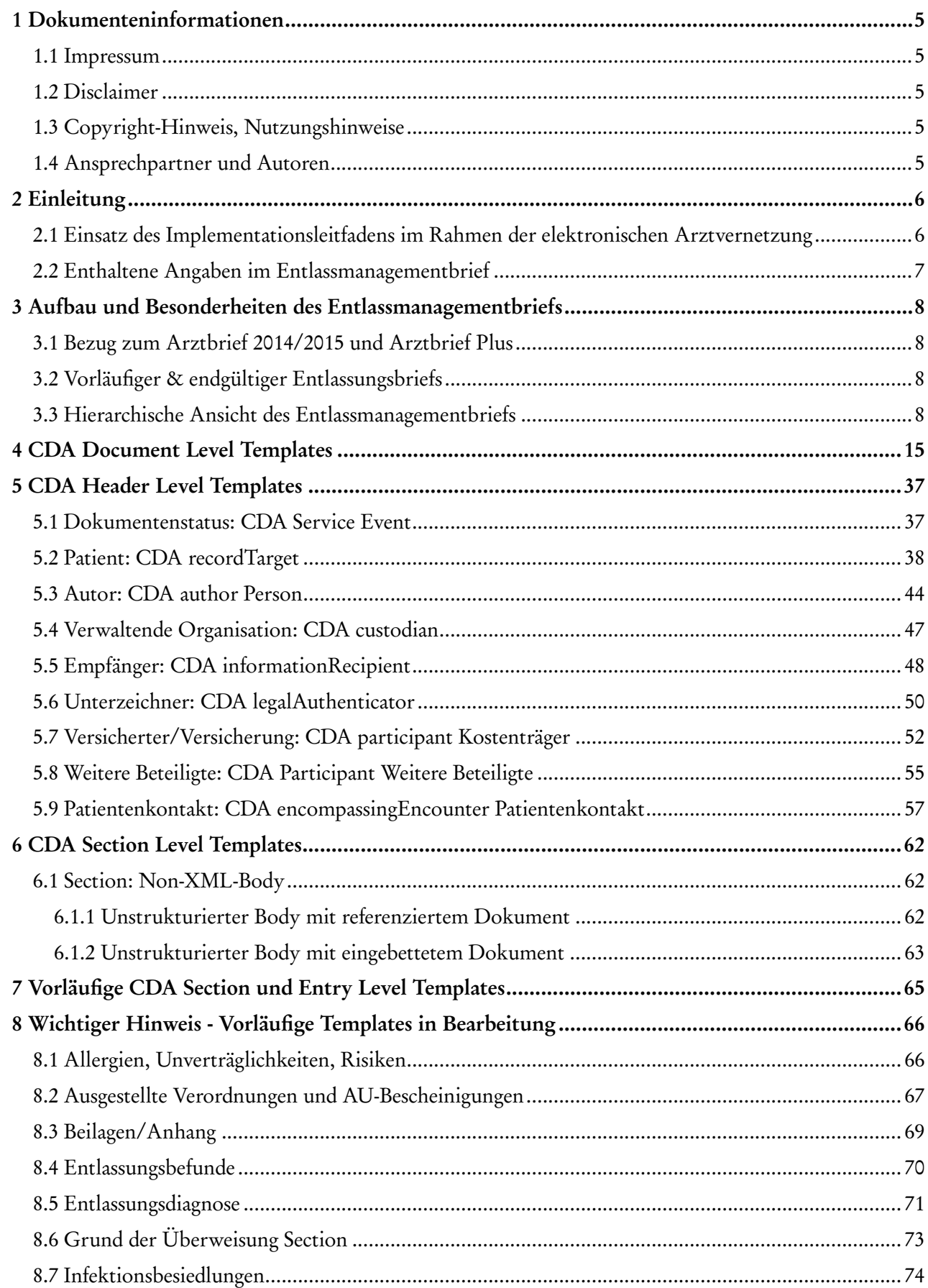

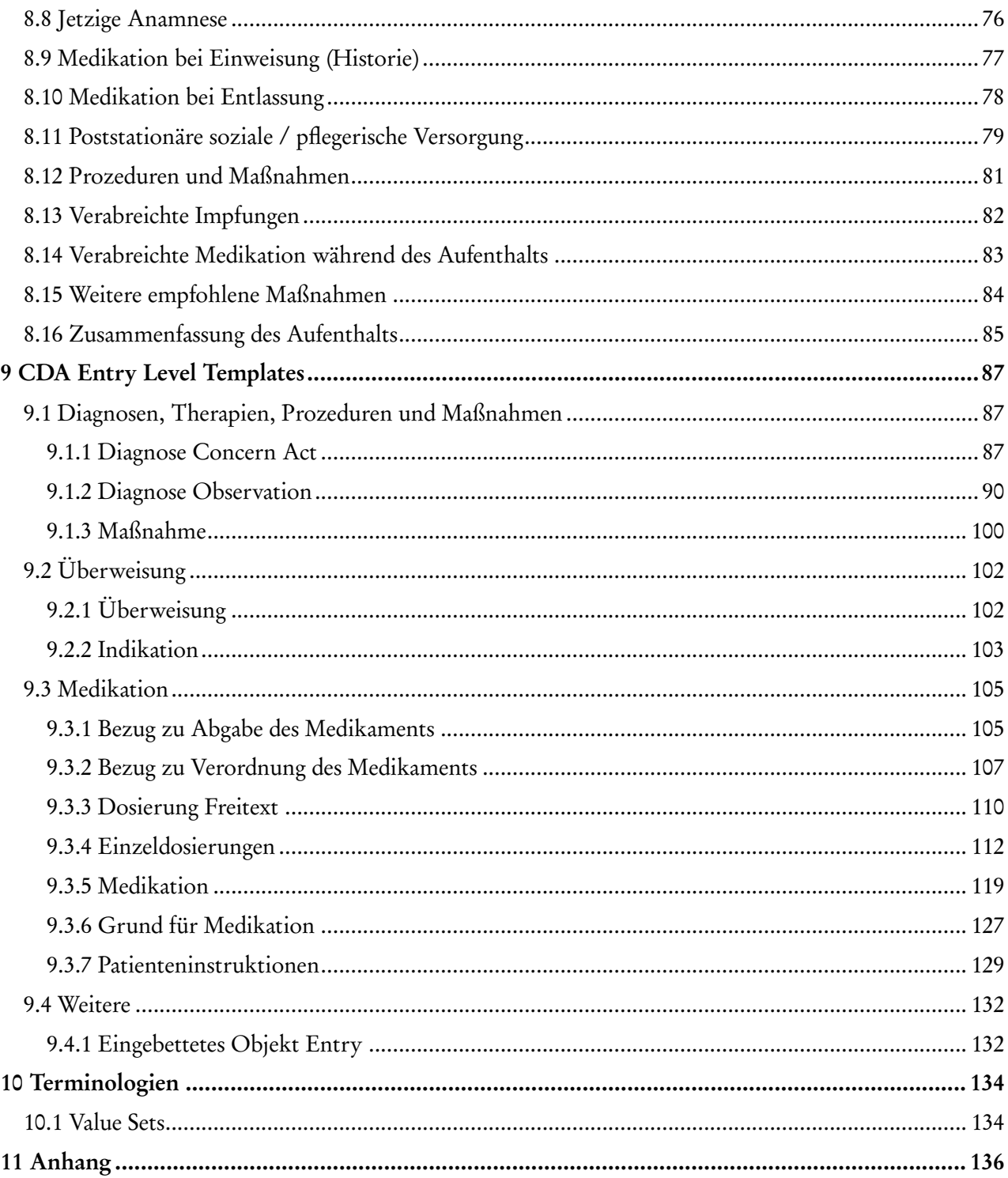

# <span id="page-4-0"></span>1 Dokumenteninformationen

### <span id="page-4-1"></span>1.1 Impressum

Dieser Leitfaden wurde im Rahmen des Interoperabilitätsforums und der Technischen Komitees von HL7 Deutschland e. V. sowie der entsprechenden Projektgruppen erstellt und unterliegt dem Abstimmungsver-fahren des Interoperabilitätsforums<sup>[\[1\]](#page-135-1)</sup> und der Technischen Komitees von HL7 Deutschland e. V. <sup>[\[2\]](#page-135-2)</sup>

## <span id="page-4-2"></span>1.2 Disclaimer

Disclaimer

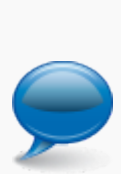

- Der Inhalt dieses Dokumentes ist öffentlich. Zu beachten ist, dass Teile dieses Dokuments auf der Normative Edition 2005 von HL7 Version 3 bzw. dem ISO-Standard Clinical Document Architecture (CDA) Release 2 (ISO/HL7 27932:2009 Data Exchange Standards -- HL7 Clinical Document Architecture, Release 2) beruhen, für die © HL7 International gilt.
- Obwohl diese Publikation mit größter Sorgfalt erstellt wurde, kann HL7 Deutschland keinerlei Haftung für direkten oder indirekten Schaden übernehmen, die durch den Inhalt dieser Spezifikation entstehen könnten.

# <span id="page-4-3"></span>1.3 Copyright-Hinweis, Nutzungshinweise

#### **Nachnutzungs- bzw. Veröffentlichungsansprüche**

Für alle veröffentlichten Dateien mit einem CDA-Bezug gilt ferner: Alle abgestimmten und veröffentlichten **Spezifikationen wie Implementierungsleitfäden, Stylesheets und Beispieldateien** sind frei verfügbar und unterliegen keinerlei Einschränkungen, da die Autoren auf alle Rechte, die sich aus der Urheberschaft der Dokumente ableiten lassen, verzichten.

Alle auf nationale Verhältnisse angepassten und veröffentlichten CDA-Schemas können ohne Lizenzund Nutzungsgebühren in jeder Art von Anwendungssoftware verwendet werden. Aus der Nutzung ergibt sich kein weiter gehender Anspruch gegenüber HL7 Deutschland e.V., zum Beispiel eine Haftung bei etwaigen Schäden, die aus dem Gebrauch der Spezifikationen bzw. der zur Verfügung gestellten Dateien entstehen.

Näheres unter <http://www.hl7.de> und <http://www.hl7.org>.

### <span id="page-4-4"></span>1.4 Ansprechpartner und Autoren

- Markus Stein, RZV GmbH, Wetter
- Mathias Aschhoff, RZV GmbH, Wetter
- **E** Simon Beuerle, Oliver Lowens, Horst Kakuschke und Hanna Pfenning (Nutzervertreter AOK Baden-Württemberg, HÄVG Hausärztliche Vertragsgemeinschaft AG und MEDIVERBUND AG)
- Dr. med. Thies Eggers (Scrum Master, fbeta GmbH)
- Dr. Frank Oemig, Deutsche Telekom Healthcare and Security Solutions GmbH, Bonn
- Dr. Kai U. Heitmann, HL7 Deutschland e.V., Heitmann Consulting and Services, Gefyra GmbH

# <span id="page-5-0"></span>2 Einleitung

Der Entlassmanagementbrief dient dazu, den Hausarzt oder behandelnden Facharzt des Patienten über den Krankenhausaufenthalt zu informieren. Nach einem stationären Aufenthalt im Krankenhaus wird der Termin für die Entlassung bekannt gegeben. Am Tag der Entlassung sind noch einige Formalitäten zu erledigen unter anderem erhält die Patientin/der Patient den Entlassmanagementbrief für die behandelnde Ärztin/den behandelnden Arzt.

Ärztliche Entlassbriefe sind im Rahmen der intersektoralen Kommunikation zwischen Krankenhäusern und niedergelassenen Ärzten als "Kondensat ärztlichen Handelns" von zentraler Bedeutung. Sie sind für den Informationsaustausch zwischen Gesundheitsdienstleistern bestimmt und enthalten für die Weiterbehandlung wesentliche medizinisch relevante Informationen. Der Entlassbrief ist darüber hinaus aufgrund seiner wichtigen Rolle in Deutschland zwingender Bestandteil des Entlassmanagements gemäß Rahmenvertrag nach §39 SGB V.

Der Entlassbrief dient dazu, den Hausarzt oder behandelnden Facharzt des Patienten über den Krankenhausaufenthalt zu informieren. Nach einem stationären Aufenthalt erhält die Patientin/der Patient den Entlassbrief für die behandelnde Ärztin/den behandelnden Arzt.

Dieser Leitfaden beschreibt, wie die fachlichen Inhalte des Entlassbriefs in elektronischer Form auf Basis der HL7 Clinical Document Architecture (CDA) technisch abgebildet werden können. Der Leitfaden "Entlassmanagementbrief" basiert dabei auf dem "Arztbrief Plus", der als generische Grundlage für Arztbriefe aller Art dient und damit die Ablösung der papiergebundenen Arztbriefe ermöglicht.

Dieser Leitfaden beschreibt, wie die fachlichen Inhalte des Entlassmanagementbrief in elektronischer Form auf Basis der HL7 Clinical Document Architecture (CDA) technisch abgebildet werden können. Der Entlassmanagementbrief basiert dabei auf dem "Arztbrief Plus", der als generische Grundlage für Arztbriefe aller Art dient und damit die Ablösung der papiergebundenen Arztbriefe ermöglicht. [Arztbrief Plus](http://wiki.hl7.de/index.php?title=IG:Arztbrief_Plus) [\(http://wiki.hl7.de/index.php?title=IG:Arztbrief\\_Plus\)](http://wiki.hl7.de/index.php?title=IG:Arztbrief_Plus)

### <span id="page-5-1"></span>2.1 Einsatz des Implementationsleitfadens im Rahmen der elektronischen Arztvernetzung

Ziel der Fachanwendung "elektronischer Einweisungs- und Entlassbrief" (eEE) innerhalb der partnerschaftlich von HÄVG, MediVerbund und AOK Baden-Württemberg betriebenen elektronischen Arztvernetzung (eAV) im Rahmen der Hausarztzentrierten Versorgung (HZV) ist es, die Versorgung von Patienten beim Übergang von haus- und fachärztlicher Versorgung in das Krankenhaus sowie vom Krankenhaus in die haus- und fachärztlicher Versorgung zu verbessern.

Bei der Fachanwendung eEE-Brief handelt es sich um eine anlassbezogene arztbriefbasierte Kommunikation im Rahmen von Überweisungen und Einweisungen ins Krankenhaus sowie Entlassung aus dem Krankenhaus heraus auf Basis von einheitlichen Standards und Funktionen. Die Inhalte und Funktionalitäten der Fachanwendung eEE wurden gemeinsam mit Nutzervertretern erarbeitet und definiert. Die Nutzung soll aus den Primärsystemen der Nutzer erfolgen und gewährleisten, dass die wesentlichen Informationen der Patienten, unabhängig von den eingesetzten Praxisverwaltungssystemen oder Krankenhausinformationssystemen, ausgetauscht werden können. Der elektronische Entlassbrief soll auch als [[1](http://wiki.hl7.de/index.php?title=CDA-Level%7CCDA-Level) [\(http://wiki.hl7.de/index.php?title=CDA-Level%7CCDA-Level\)](http://wiki.hl7.de/index.php?title=CDA-Level%7CCDA-Level)] Version angeboten werden um die flächendeckende Nutzbarkeit gemäß den technischen Voraussetzungen in der Krankenhauslandschaft zu gewährleisten

Im Rahmen der eAV werden bereits jetzt IHE-konforme Infrastrukturen betrieben, um elektronische Arztbriefe, Medikationsinformationen (Fachanwendung Hauskomet) und elektronische Arbeitsunfähigkeitsbescheinigungen (Fachanwendung eAU) über interoperable Datenaustauschformate nach HL7 zu kommunizieren. Diese Infrastruktur wird zukünftig in Verbindung mit der Infrastruktur des AOK Netzwerks auch

für die Fachanwendung "eEE" genutzt, um unter Nutzung des in diesem Implementationsl eitfaden beschriebenen Datenaustauschformats Entlassbriefe aus dem Krankenhaus an niedergelassene Ärzte zu übermitteln.

# <span id="page-6-0"></span>2.2 Enthaltene Angaben im Entlassmanagementbrief

Der Entlassmanagementbrief enthält wichtige Informationen und Empfehlungen für die weitere Behandlung nach einem Krankenhausaufenthalt. Er richtet sich vor allem an die einweisenden oder weiterbehandelnden Ärztinnen und Ärzte sowie an andere Gesundheitsdiensteanbieter (z.B. Physiotherapeuten, Altenpflege, Seniorenheime), die bei Bedarf die anschließende Betreuung oder Pflege übernehmen.

Ein Entlassmanagementbrief ist meist nach einem bestimmten Schema aufgebaut. Zu Beginn folgt eine Begrüßungsformel, anschließend ein Überblick über die Diagnosen des Patienten. In der Regel wird die Diagnose, die für den Krankenhausaufenthalt ursächlich ist, dabei als erstes angeführt. Es folgen alle weiteren Erkrankungen, die bei einem Patienten vorliegen.

Nach den Vorgaben im Rahmenvertrag zum Entlassmanagement nach §39 SGB V werden bestimmte Inhalte festgelegt. Paragraph 9 "Dokumentation an die weiterbehandelnden Ärzte" findet sich im Absatz 3 eine Liste an Mindestinhalten, die ein Entlassmanagementbrief von Kliniken ab dem 1.7.2017, ggf. auch erst ab dem 1.10.2017, enthalten muss. Im Folgenden sind dies:

- Patientenstammdaten, Aufnahme- und Entlassdatum
- Name des behandelnden Krankenhausarztes und Telefonnummer für Rückfragen
- Kennzeichnung "vorläufiger" oder "endgültiger" Entlassmanagementbrief
- Grund der Einweisung
- Diagnosen (Haupt- und Nebendiagnosen) einschließlich Infektionen oder Besiedelungen durch multiresistente Erreger
- Entlassungsbefund
- Epikrise (Anamnese, Diagnostik, Therapien inklusive Prozeduren)
- Weiteres Prozedere/Empfehlungen
- Arzneimittel (unter ihrer Wirkstoffbezeichnung/-stärke und Beachtung von § 115c SGB V; Darreichungsform inklusive Erläuterung bei besonderen Darreichungsformen; Dosierung bei Aufnahme/Entlassung mit Therapiedauer, Erläuterung bei Veränderungen, bekannte Arzneimittelunverträglichkeiten) und der Medikationsplan; § I Abs. 3a Arzneimittel-Richtlinie ist zu beachten; Information über mitgegebene Arzneimittel
- Alle veranlassten Verordnungen (inklusive nach \$ 92 Abs. 1 S. 6 SGB V) und Information über Bescheinigung der Arbeitsunfähigkeit
- Nachfolgende Versorgungseinrichtung
- Mitgegebene Befunde
- Poststationäre soziale / pflegerische Versorgung

# <span id="page-7-0"></span>3 Aufbau und Besonderheiten des Entlassmanagementbriefs

# <span id="page-7-1"></span>3.1 Bezug zum Arztbrief 2014/2015 und Arztbrief Plus

Der Entlassmanagementbrief basiert auf dem Arztbrief Plus [\(http://wiki.hl7.de/in](http://wiki.hl7.de/index.php?title=IG:Arztbrief_Plus)[dex.php?title=IG:Arztbrief\\_Plus\)](http://wiki.hl7.de/index.php?title=IG:Arztbrief_Plus). Dieser Leitfaden enthält die Profilierungen und Ergänzungen, um den Arztbrief für die Spezialitäten eines Entlassmanagementbrief verwenden zu können.

Der Header des Entlassmanagementbriefs entspricht dem des Arztbriefs 2014/2015 bzw. Arztbrief Plus. Hinzugekommen ist die Abbildung der Vorläufigkeit eines Dokuments inklusive Value Set.

Im Body sind folgende Sektionen hinzugekommen:

- Ausgestellte Verordnungen und AU-Bescheinigungen
- Entlassungsbefund
- Infektionsbesiedlungen

alle weiteren Sektionen sind aus dem Arztbrief übernommen. Entrys, auch der neuen Bodysektionen, sind aus dem Arztbrief Plus und dem Medikationsplan übernommen worden.

# <span id="page-7-2"></span>3.2 Vorläufiger & endgültiger Entlassungsbriefs

Am Tag der Entlassung erhält die Patientin/der Patient entweder einen vorläufigen oder bereits den endgültigen Entlassmanagementbrief. Ist der endgültige Entlassmanagementbrief am Tag der Entlassung noch nicht fertig, erhält die Patientin/der Patient eine Art Kurzbericht mit den wichtigsten Informationen für die weitere Behandlung bei der niedergelassenen Ärztin/beim niedergelassenen Arzt. Den ausführlichen (endgültigen) Brief erhalten Patientinnen/Patienten oder die behandelnde Ärztin/der behandelnde Arzt per Post oder auf elektronischem Weg.

Die Patientin/Der Patient entscheiden, wer – außer der einweisenden Ärztin/dem einweisenden Arzt – den Entlassmanagementbrief erhalten soll. Ist der endgültige Entlassmanagementbrief am Tag der Entlassung aus dem Krankenhaus noch nicht fertig, gibt der Patient der Krankenhausärztin/dem Krankenhaussarzt bekannt, welche weiterbehandelnden Ärztinnen/Ärzte eine Kopie Ihres Entlassungsbriefs bekommen sollen bzw. ob Sie selbst eine Kopie Ihres Entlassmanagementbrief möchten. Häufig kommen Befunde erst in den nächsten 14 Tagen nach der Entlassung (z.B. mikroskopische Befunde von Probenentnahmen, seltene Laboruntersuchungen).

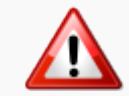

Technisch wird die Vorläufigkeit des Dokuments über das CDA Service Event angegeben.

### <span id="page-7-3"></span>3.3 Hierarchische Ansicht des Entlassmanagementbriefs

Die folgende hierarchische Zusammenstellung gibt eine Übersicht über die einzelnen Komponenten des Entlassmanagementbrief.

Document Entlassmanagement Brief (1.2.276.0.76.10.1026)

Header CDA realmCode (1.2.276.0.76.10.90002)

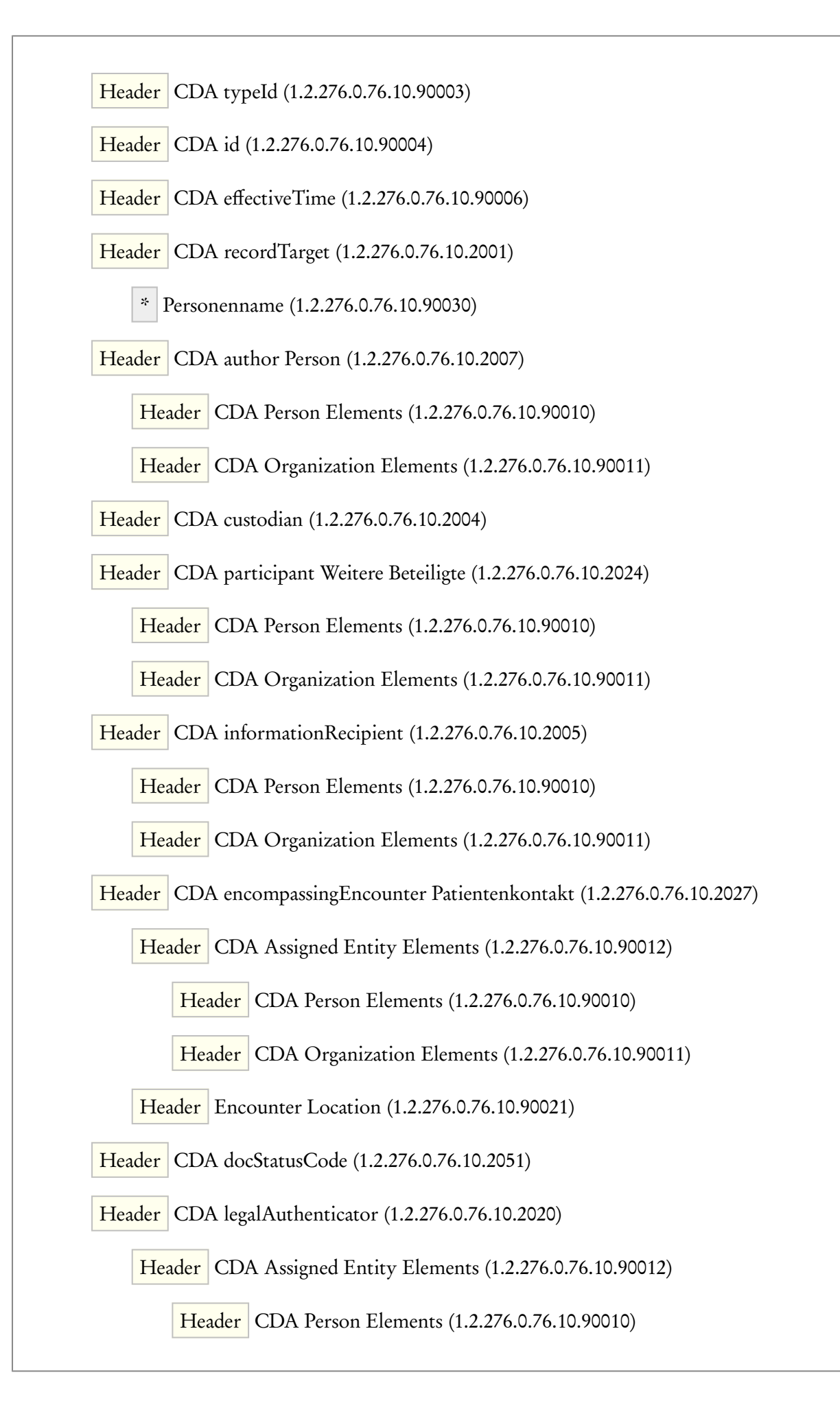

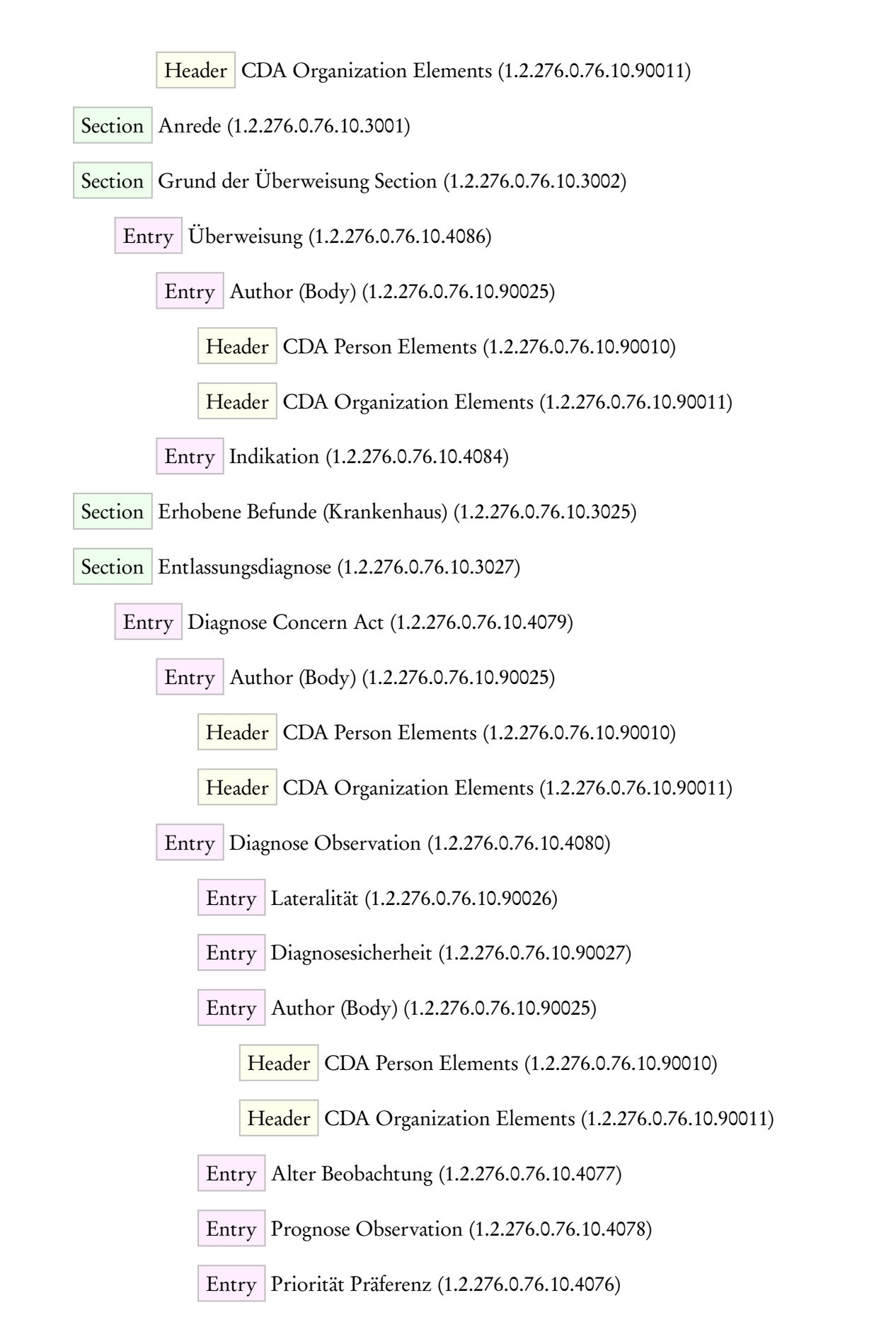

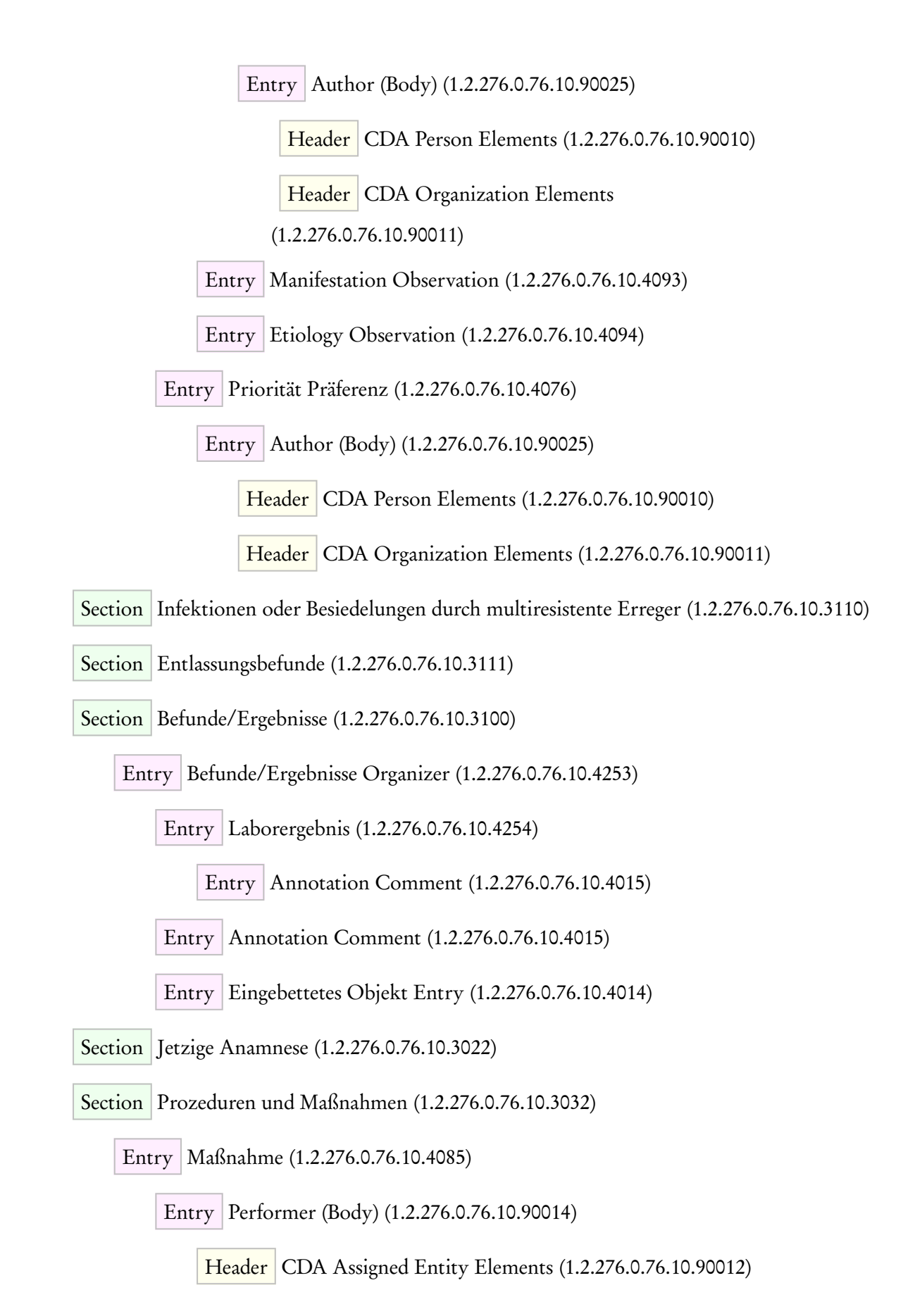

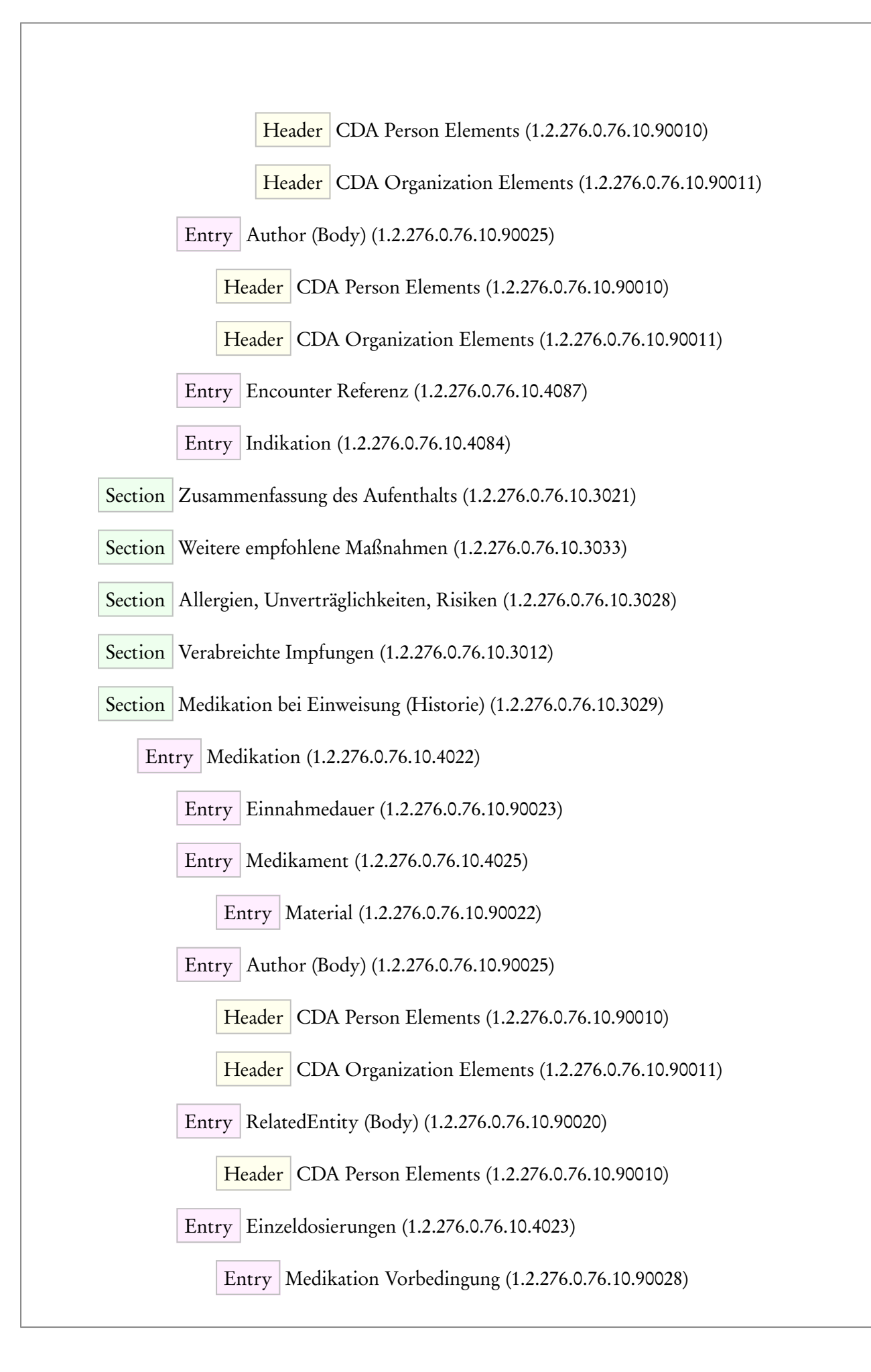

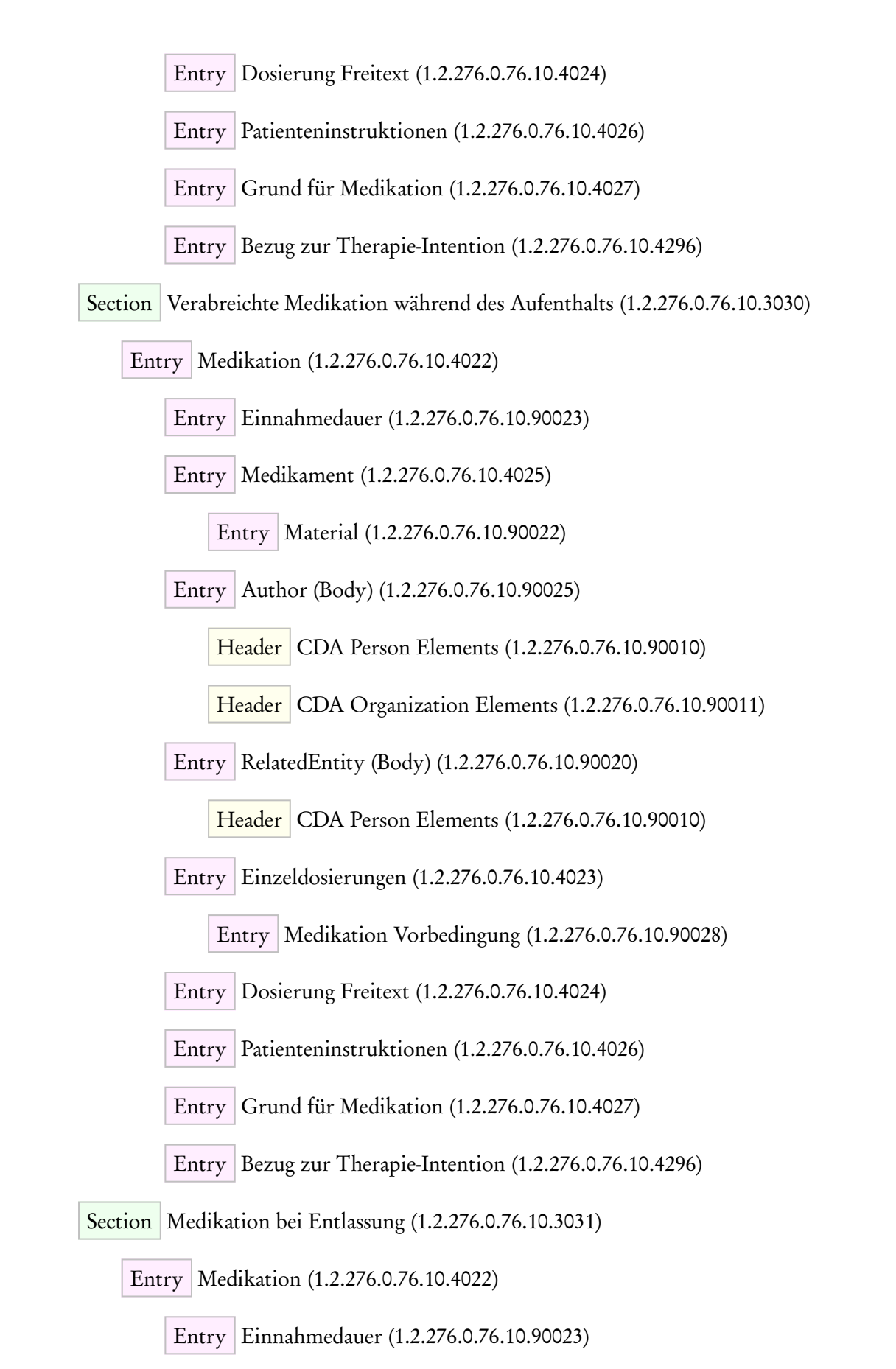

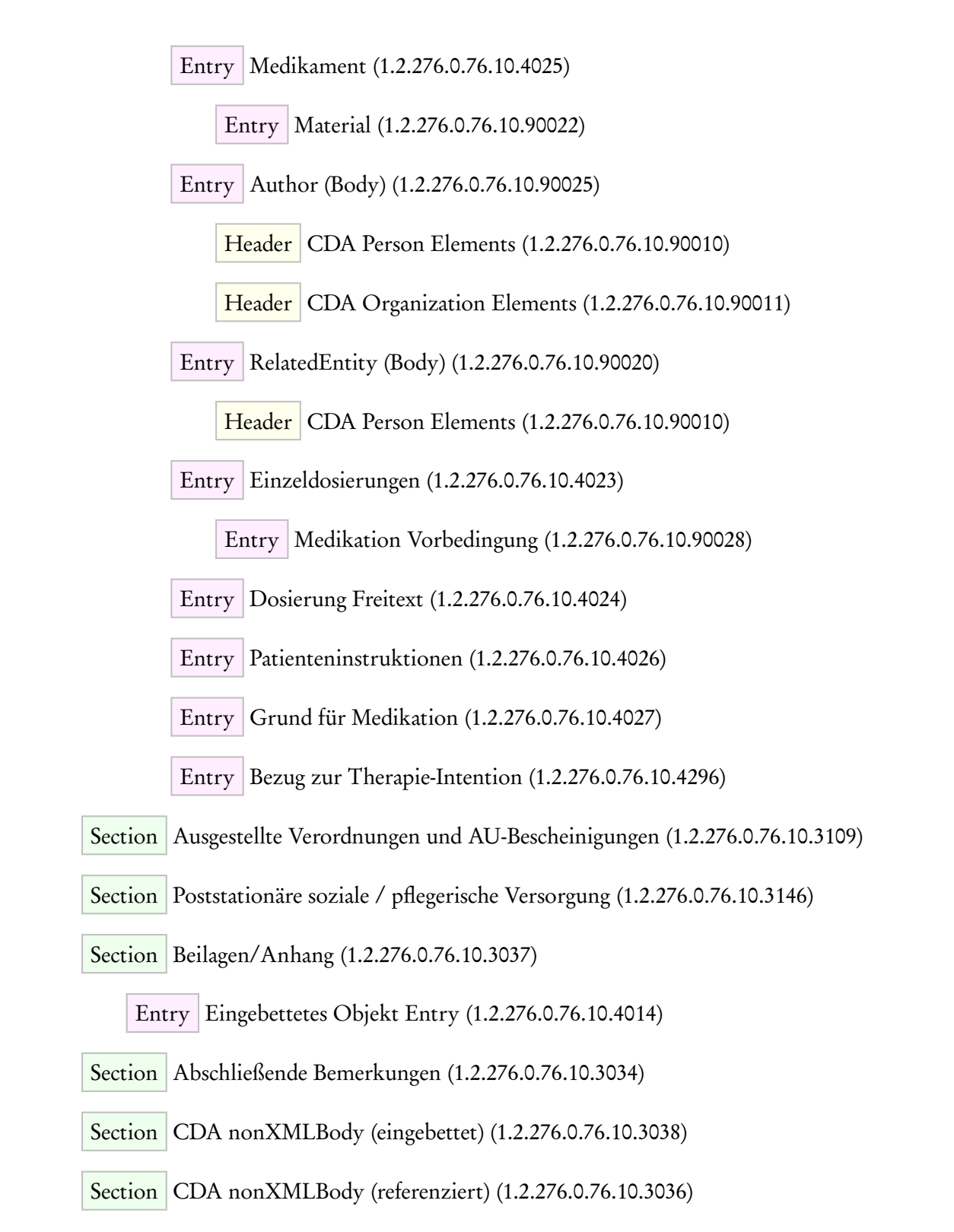

# 4 CDA Document Level Templates

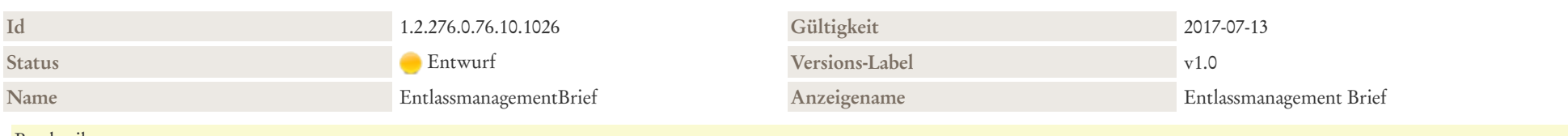

#### Beschreibung

Mit dem Projekt soll eine Spezifikation für vorläufige wie endgültige Entlassbriefe nach Rahmenvertrag zum Entlassmanagement §39 SGB V erarbeitet werden. Ausgehend von der konsentierten Fassung des Arzbrief Plus werden ergänzende Bereiche formuliert, um den Vorgaben des Rahmenvertrages komplett zu entsprechen.

<span id="page-14-0"></span>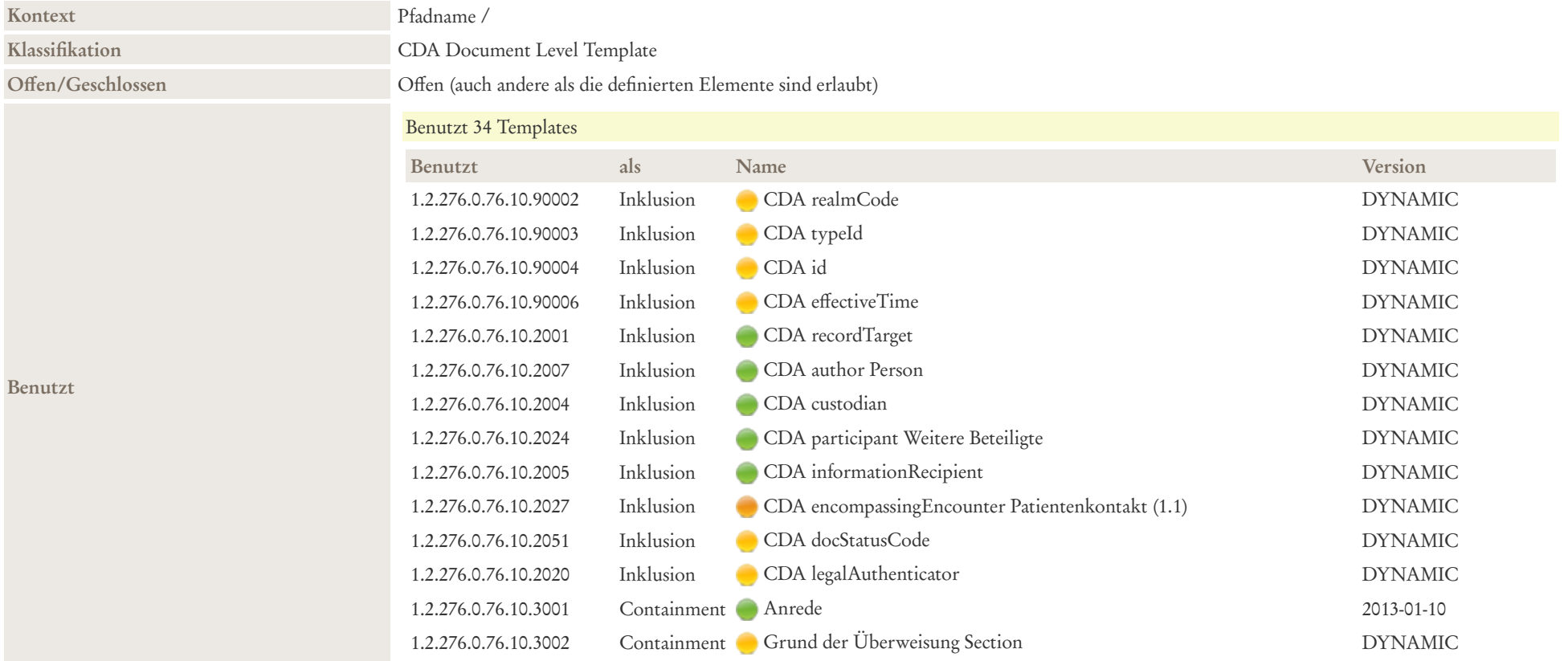

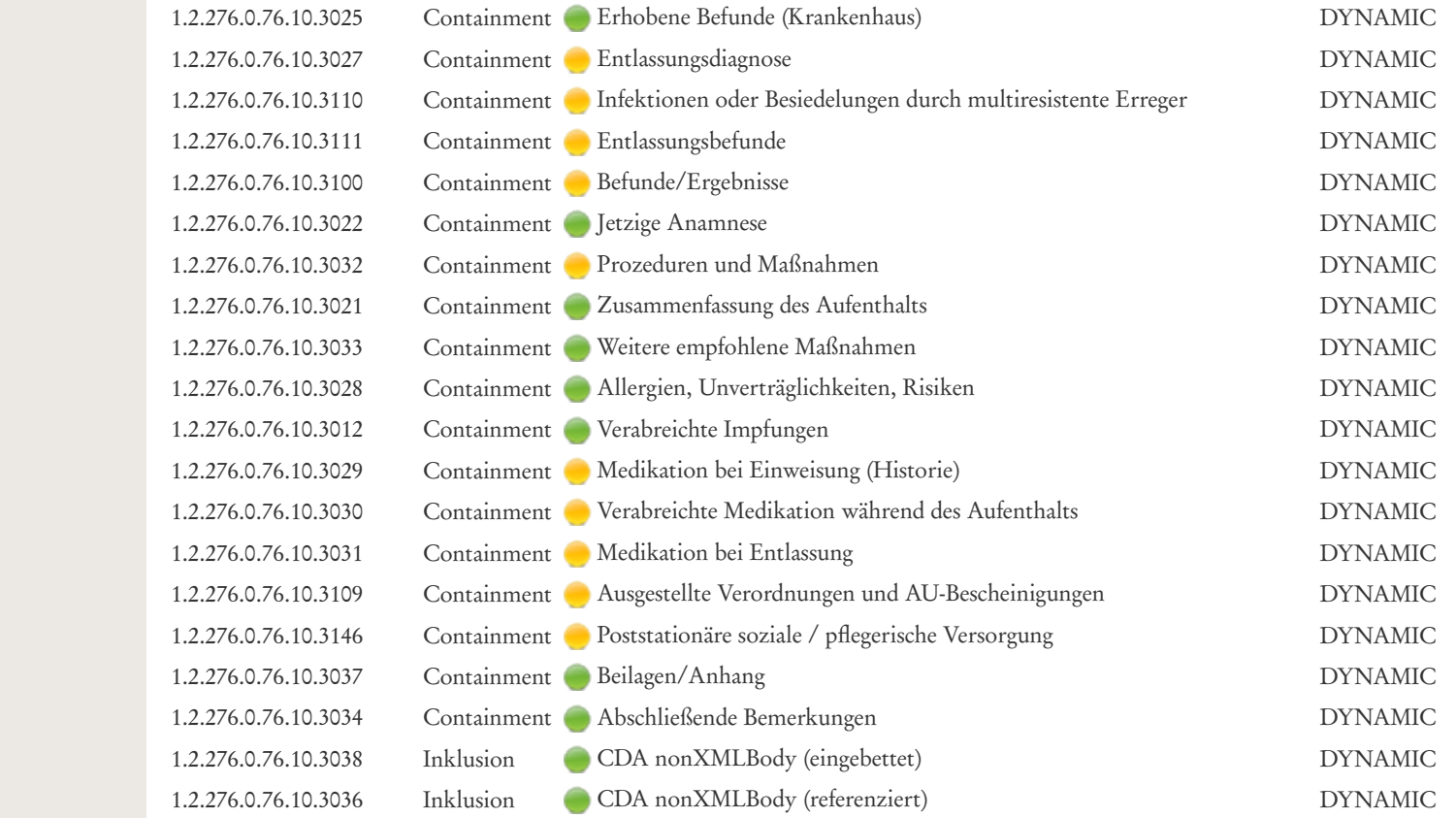

Beziehung<br>
Spezialisierung: Template 2.16.840.1.113883.10.12.2 CDA ClinicalDocument (with StructuredBody) (DYNAMIC) ref ad1bbr-

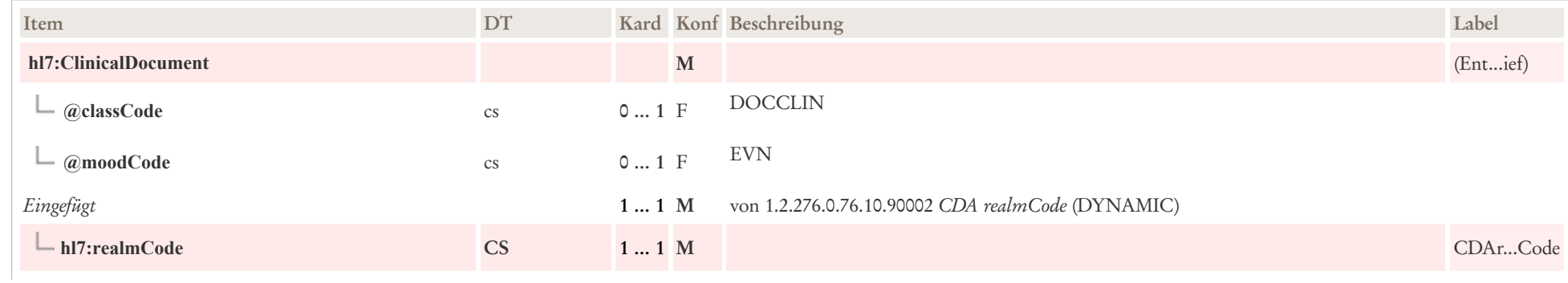

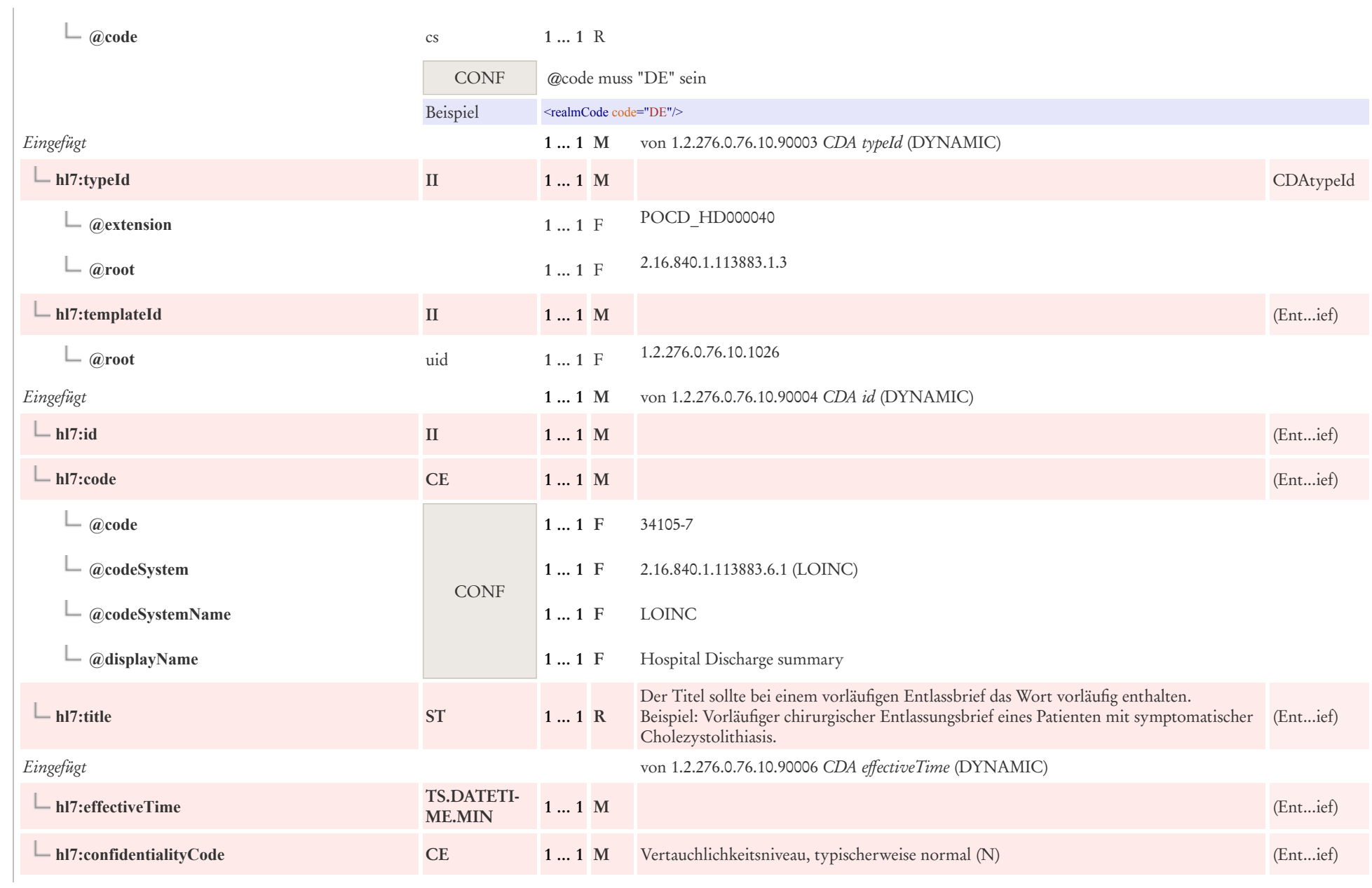

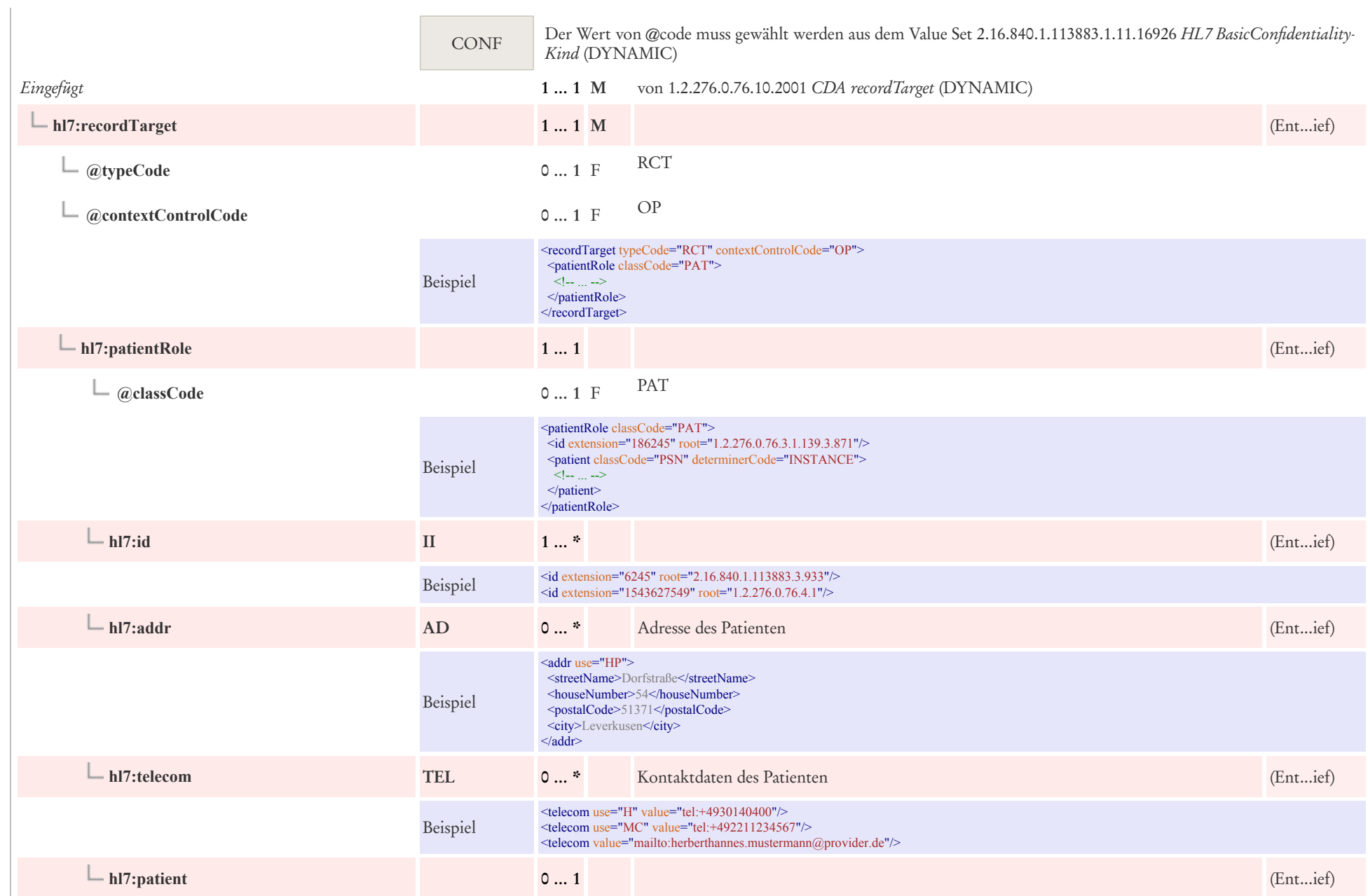

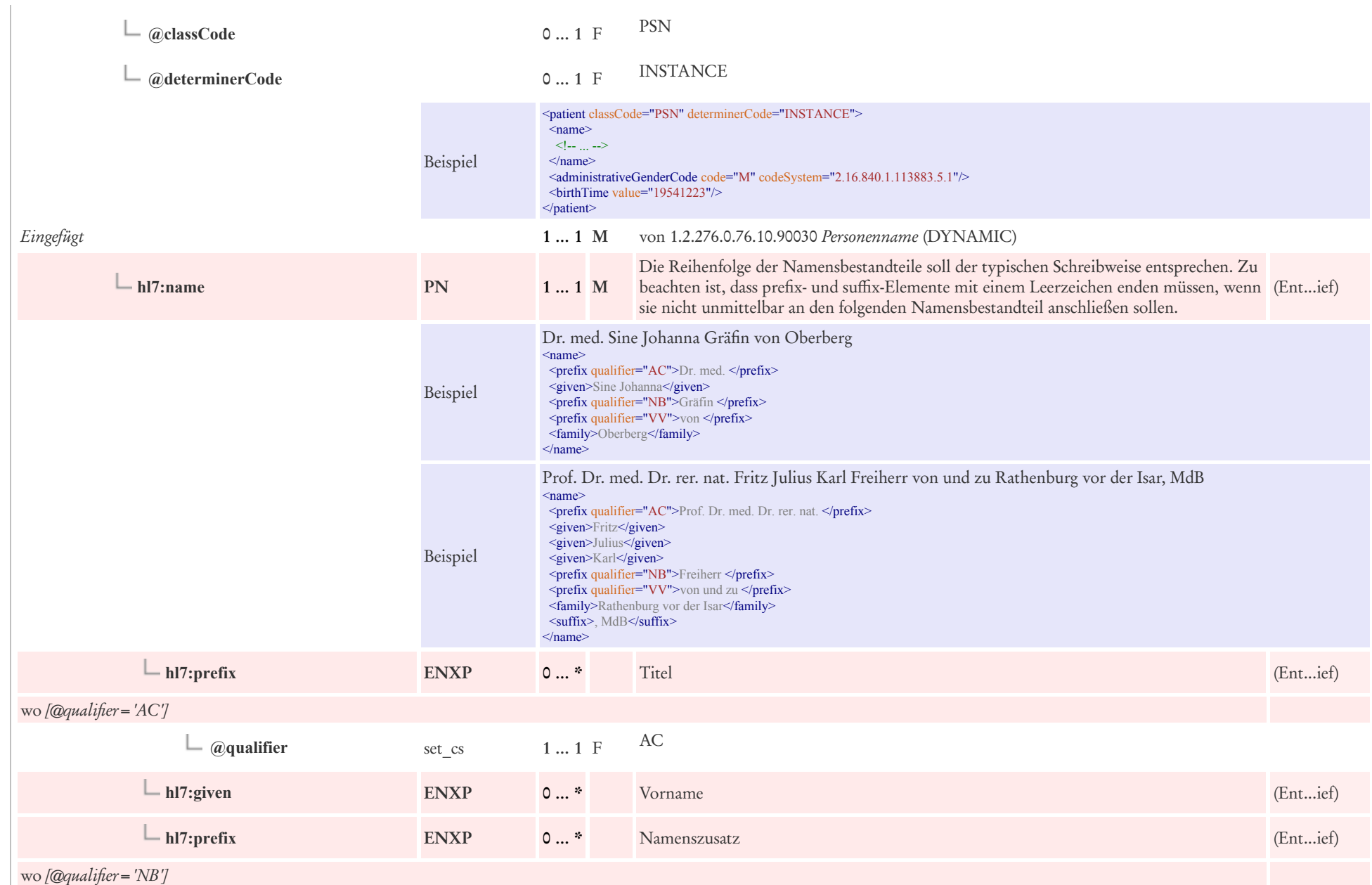

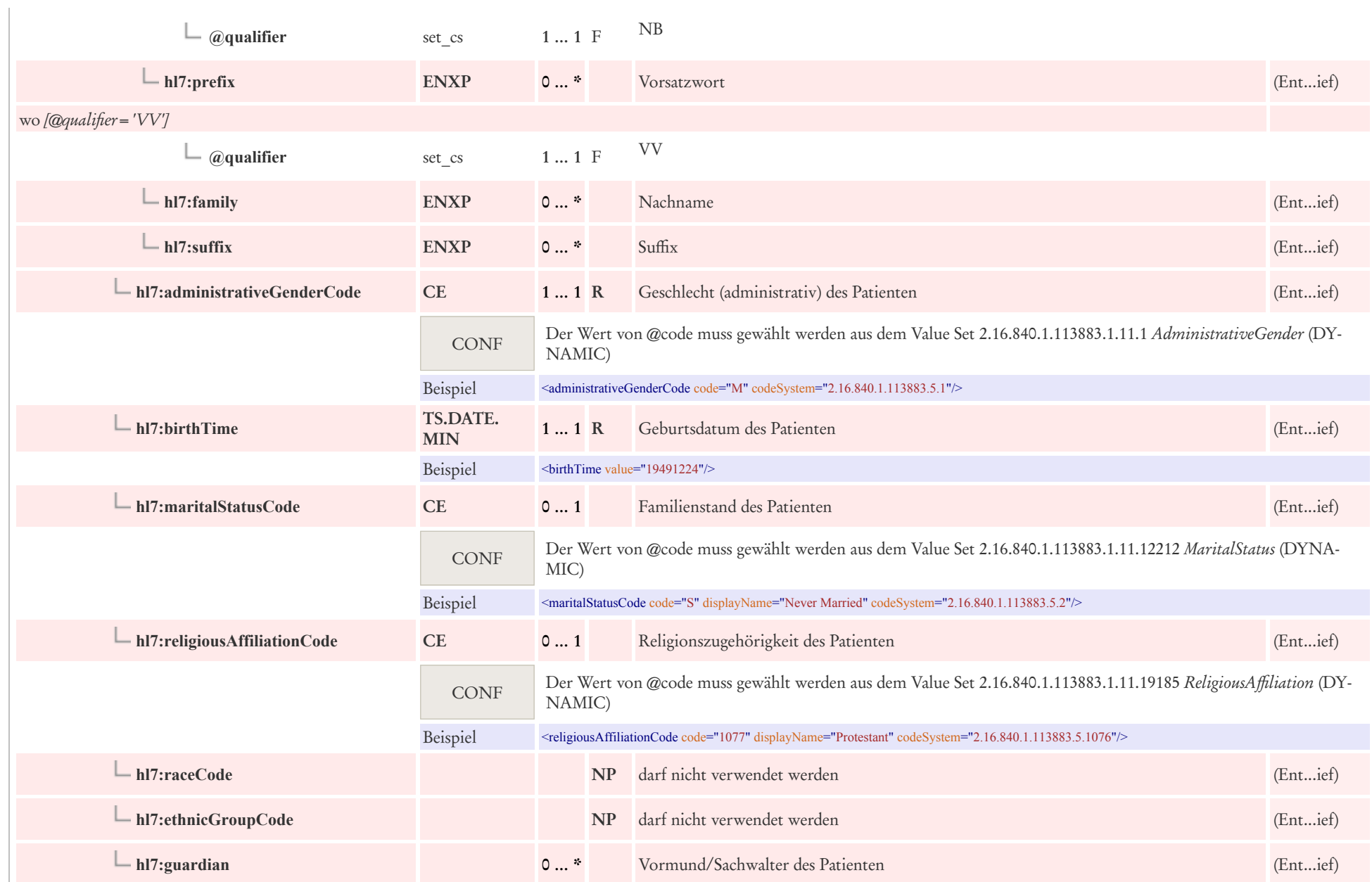

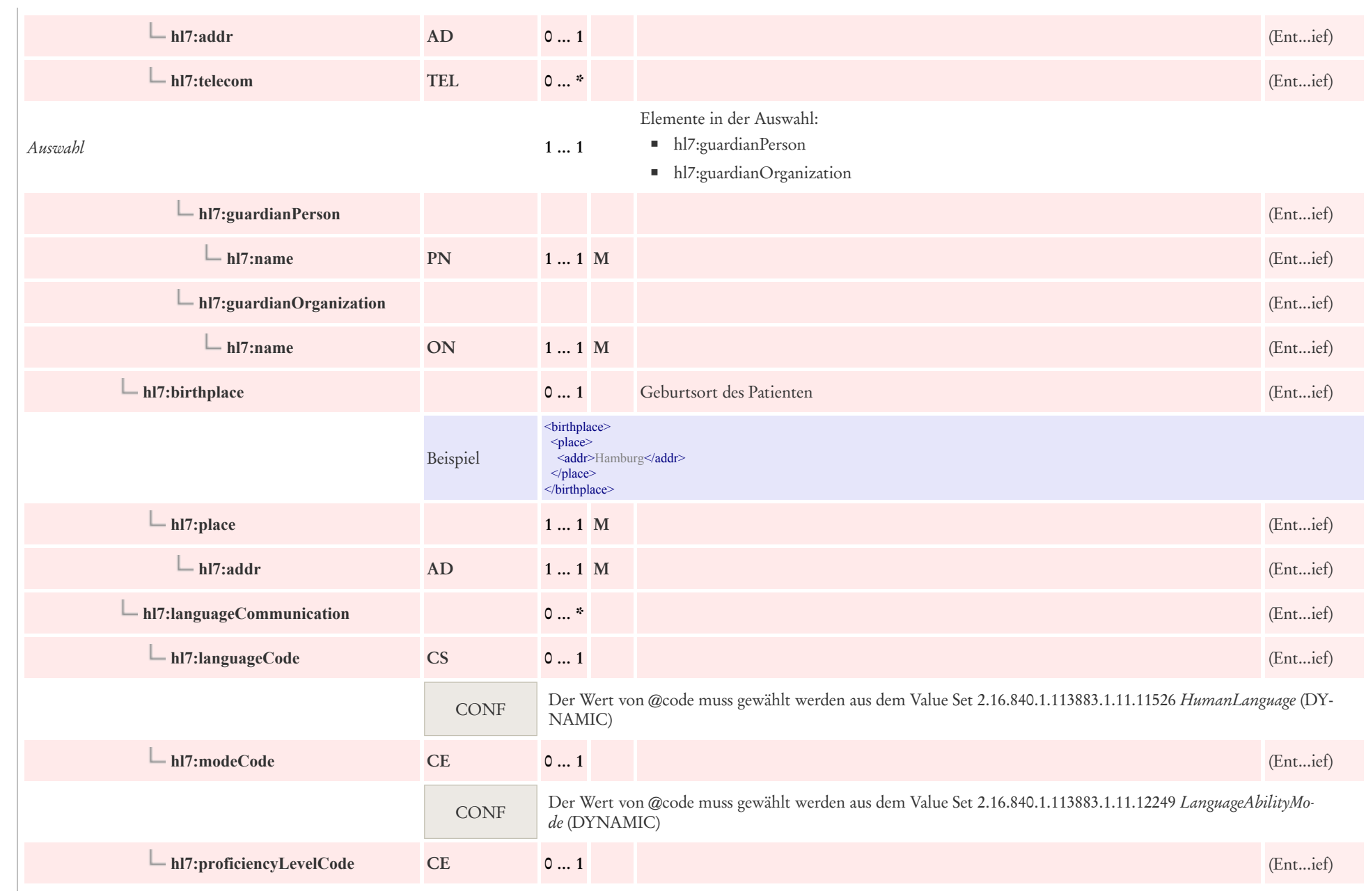

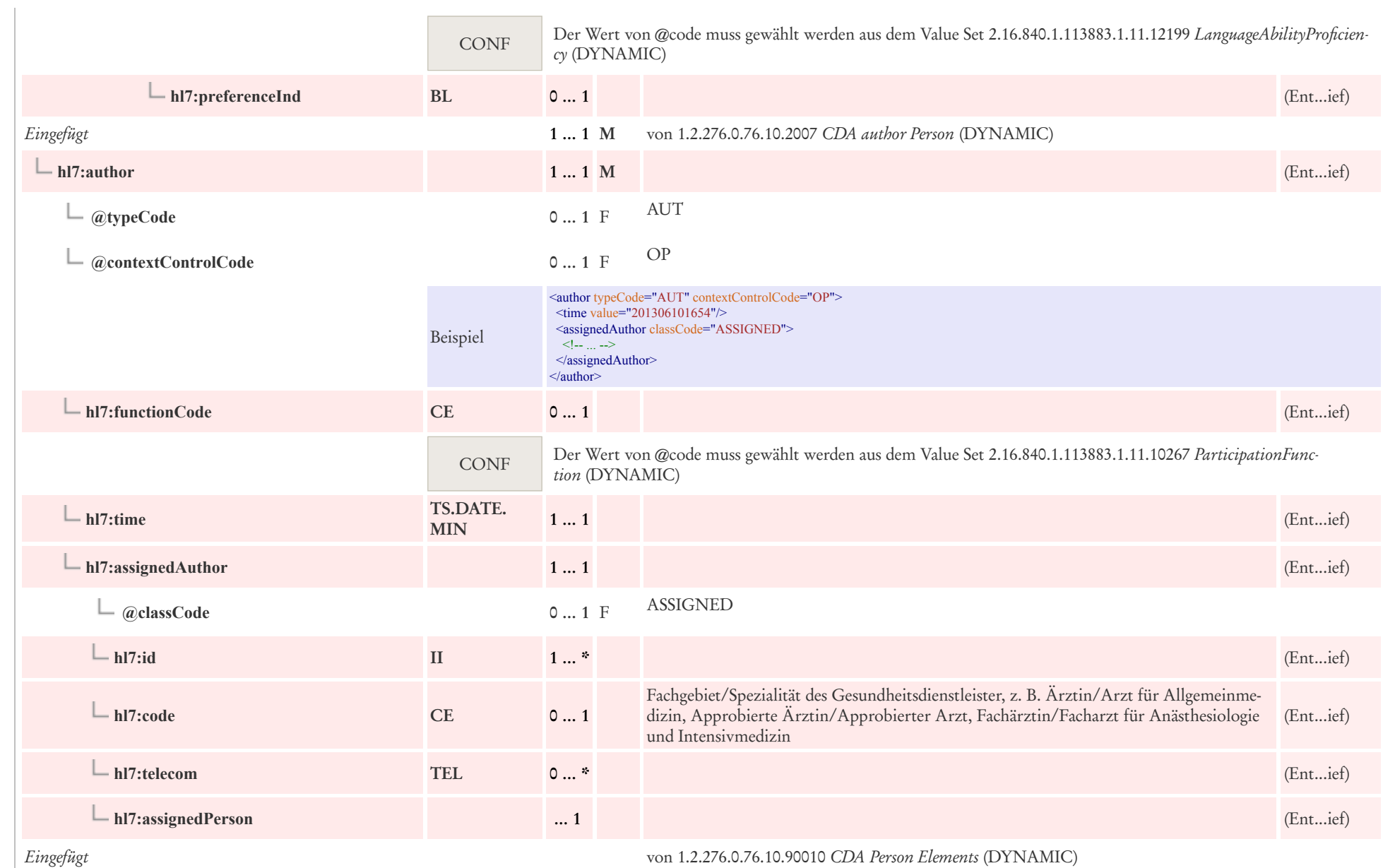

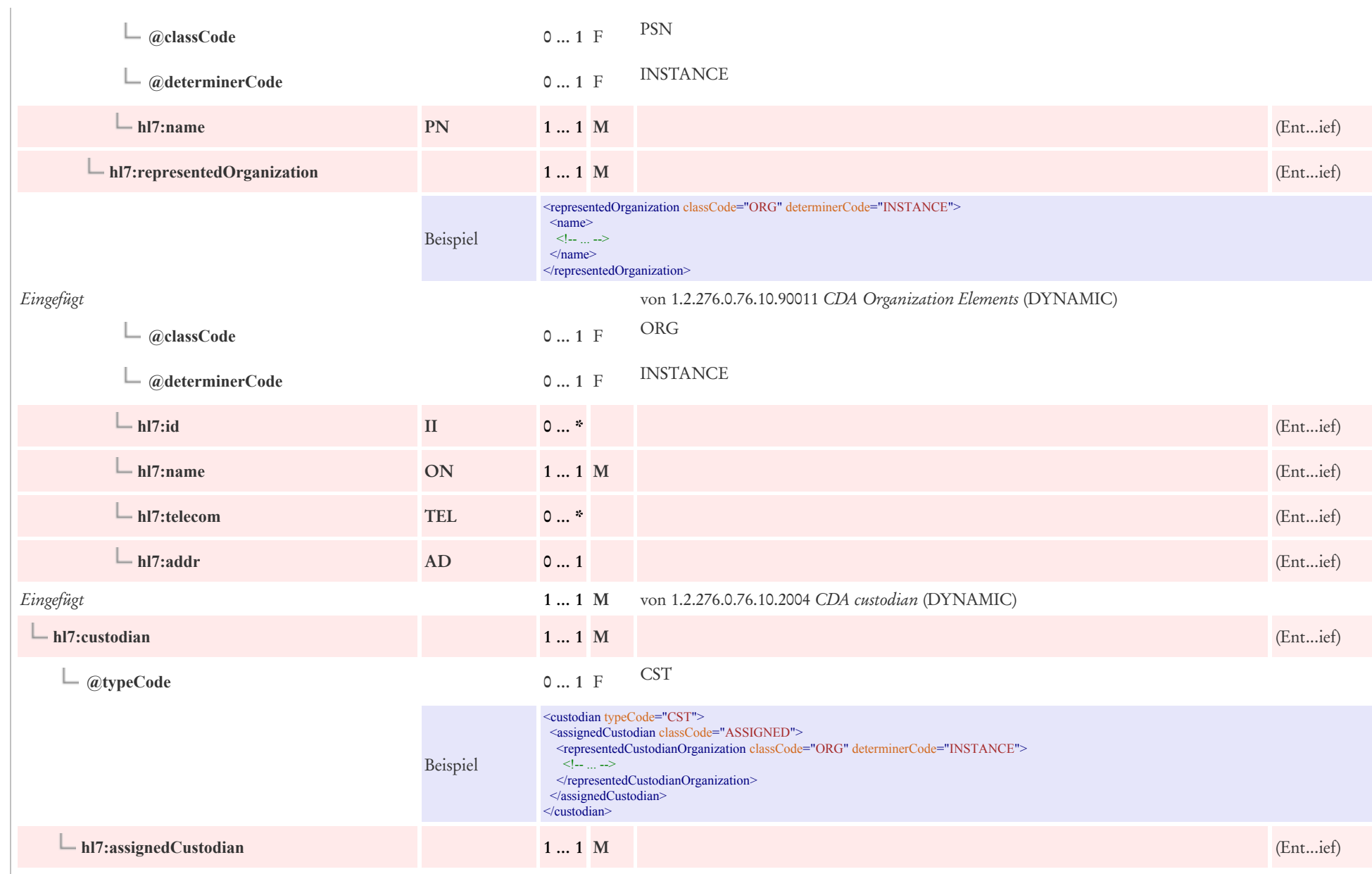

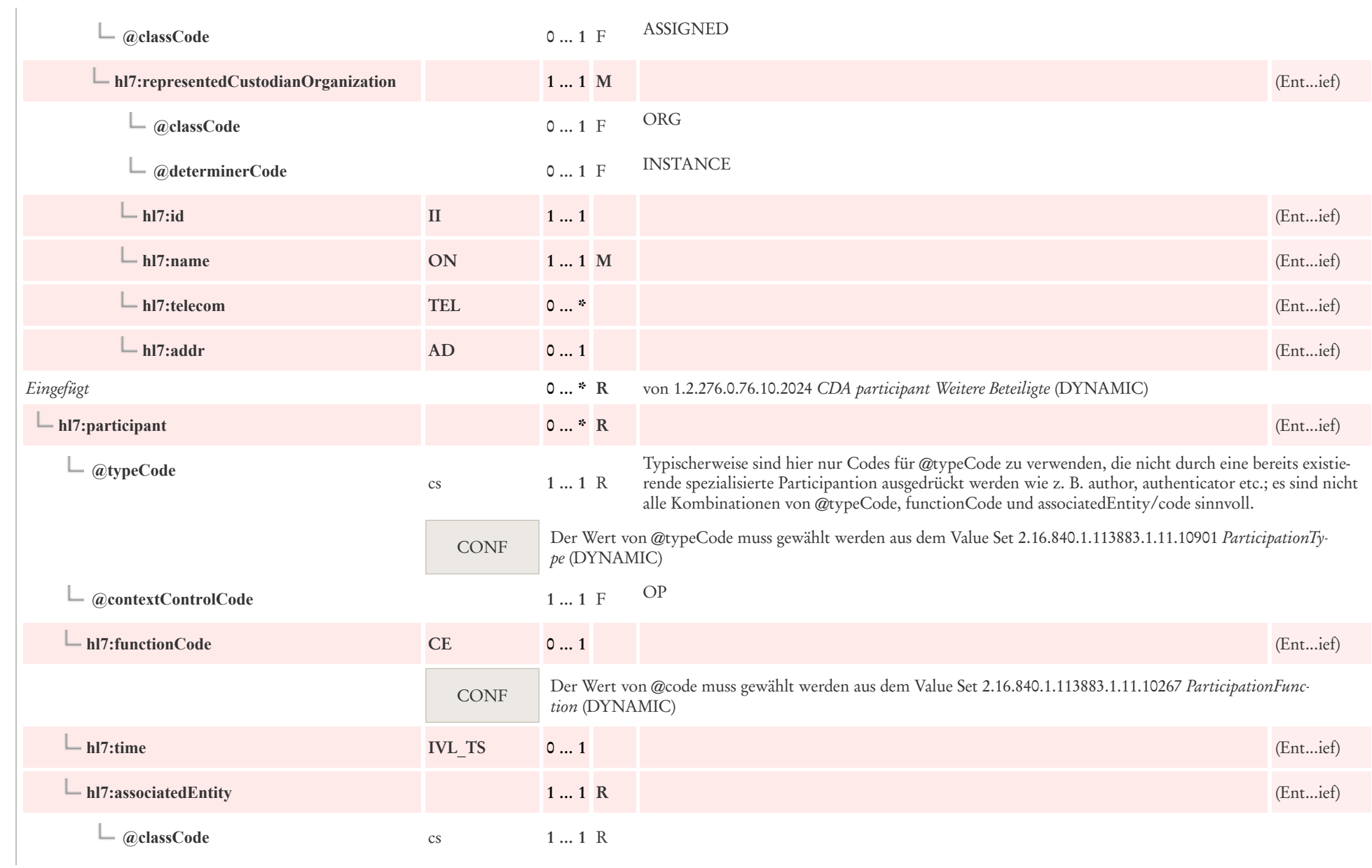

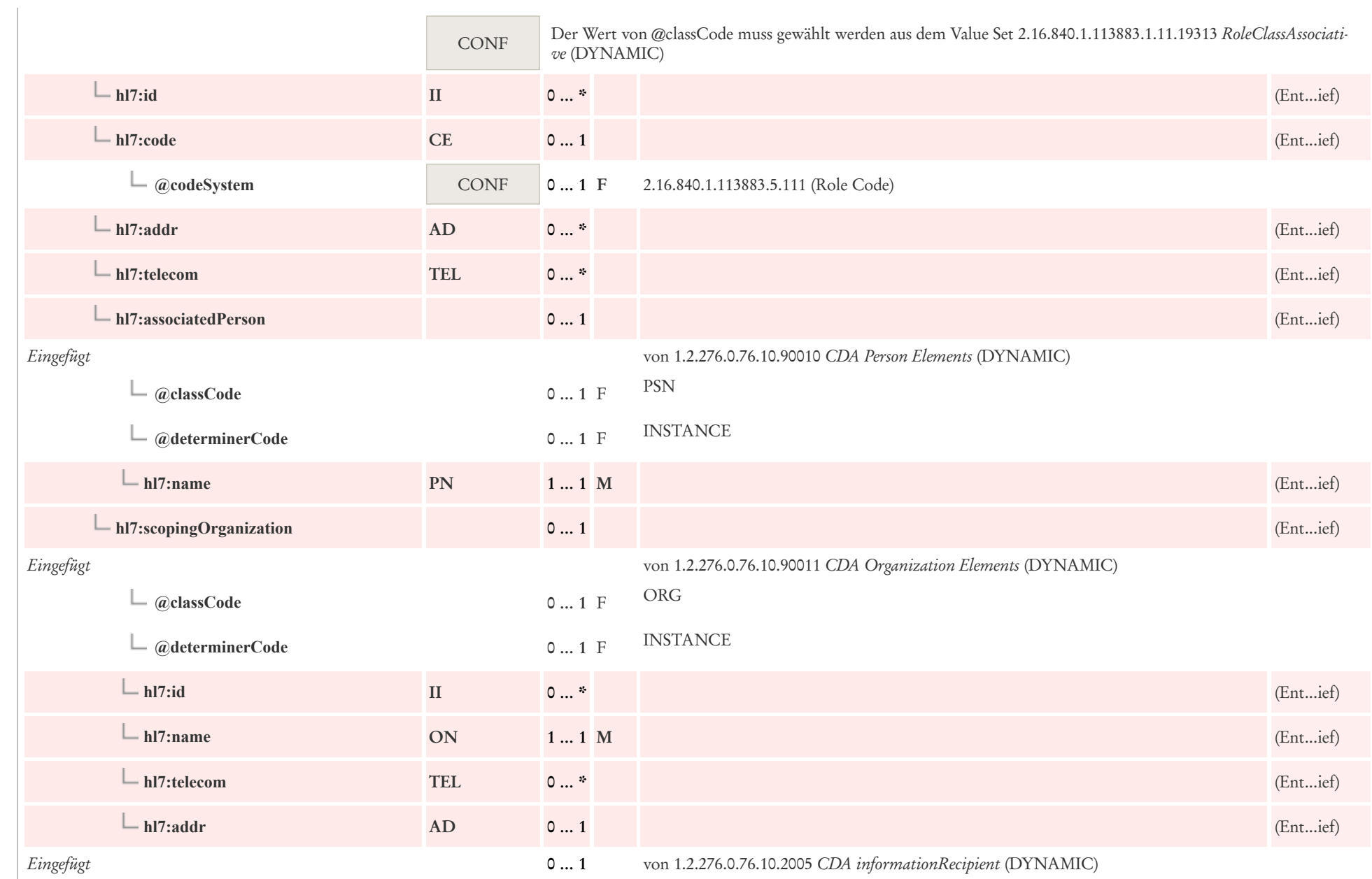

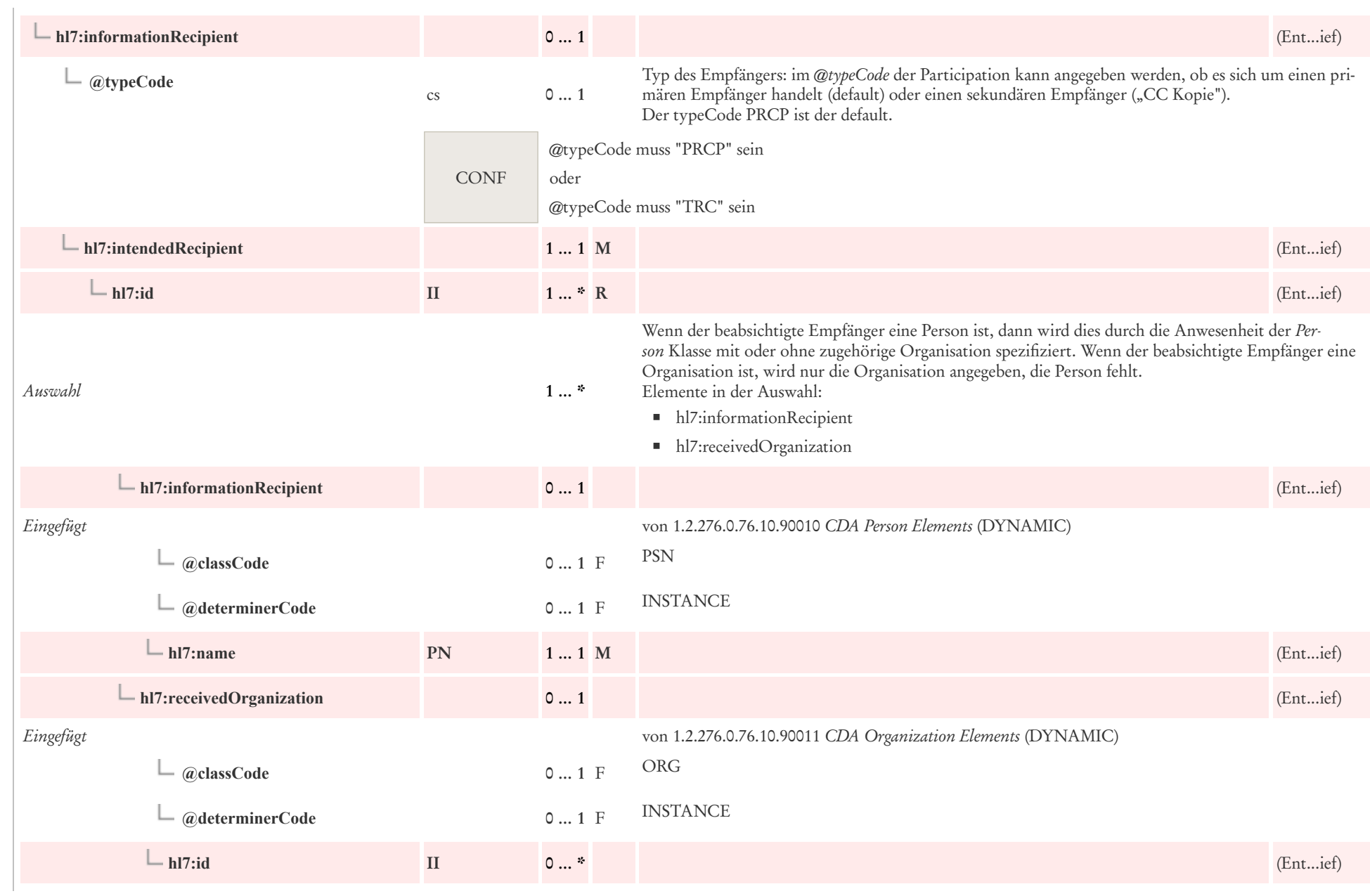

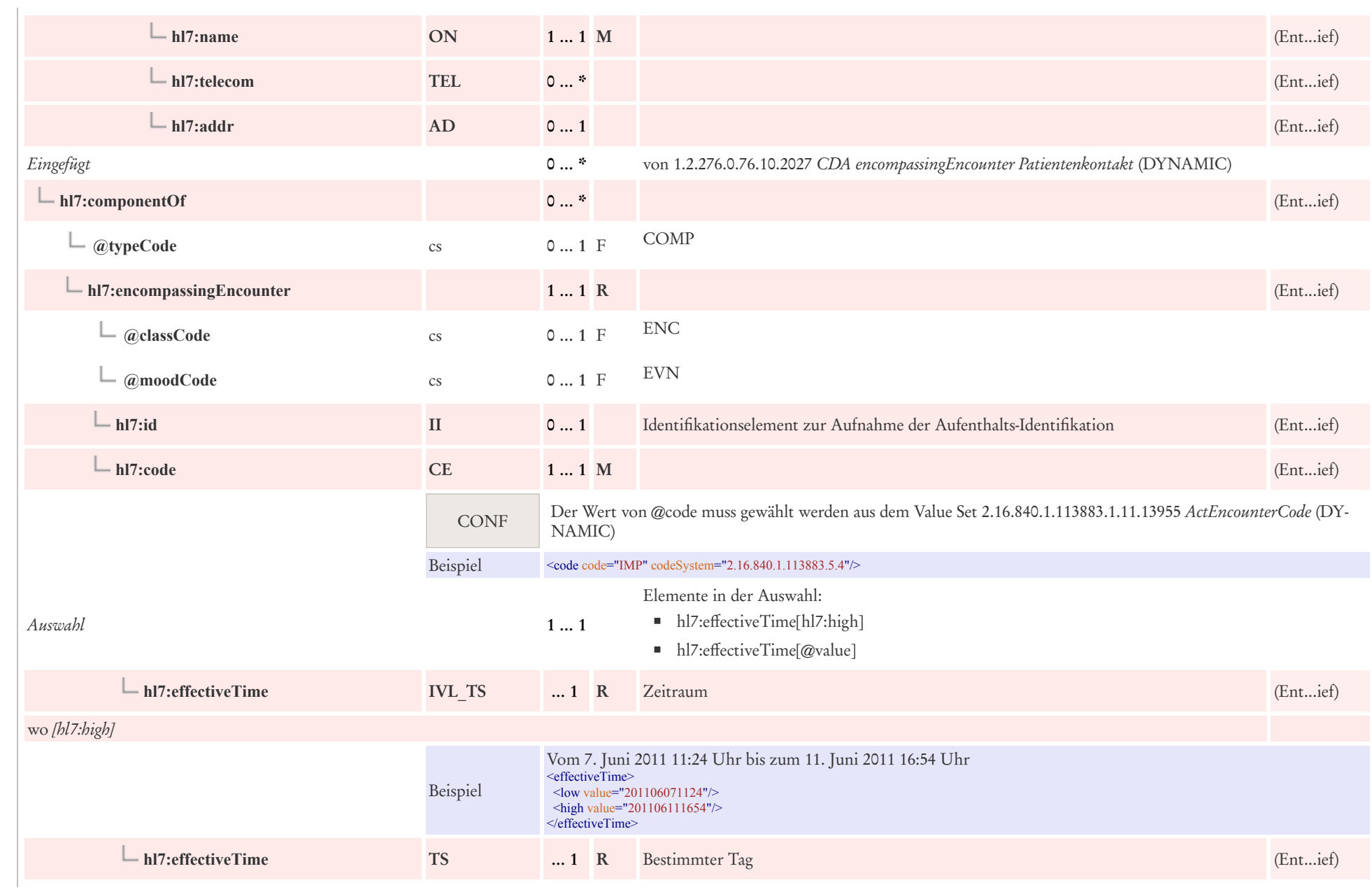

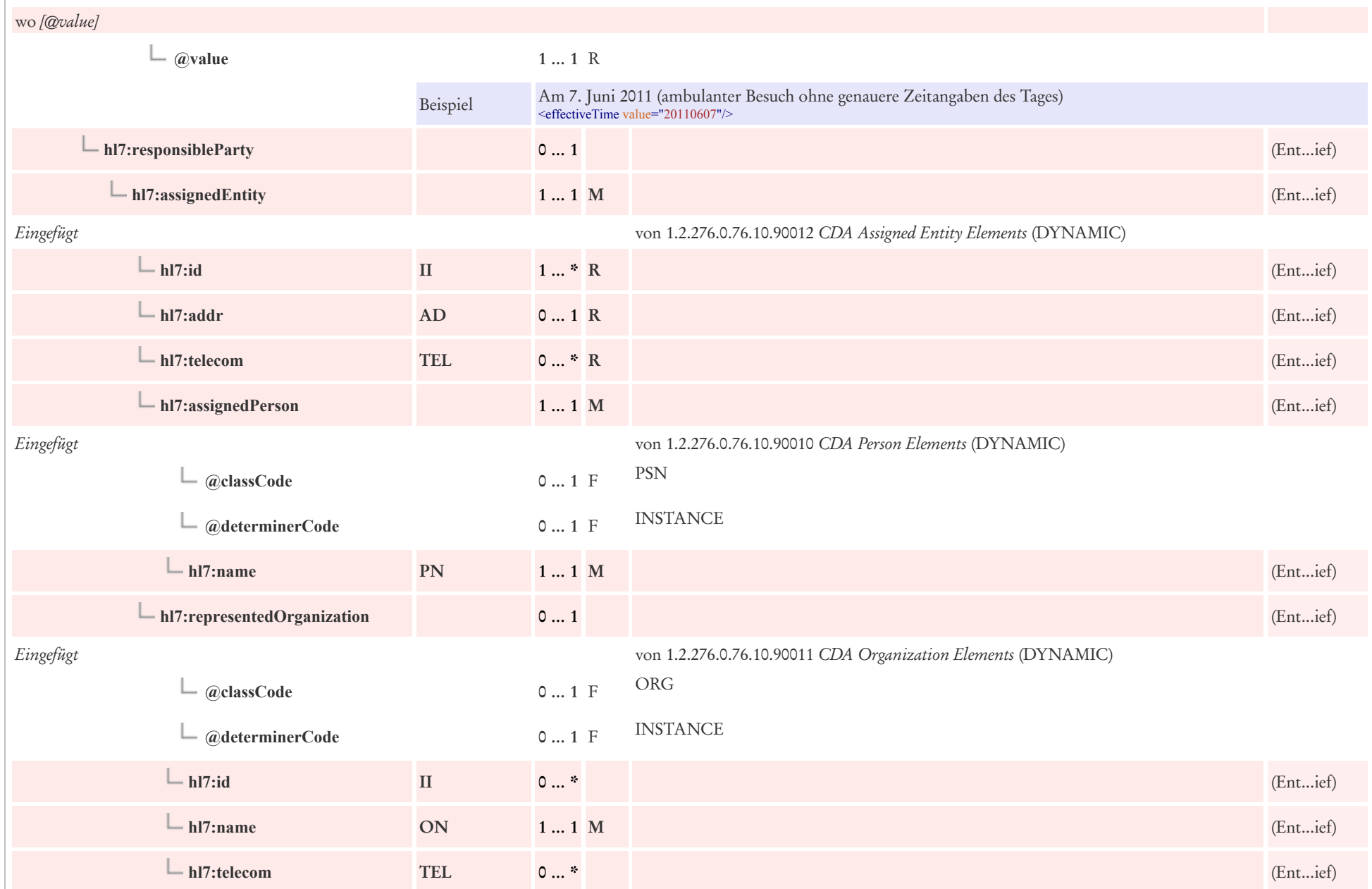

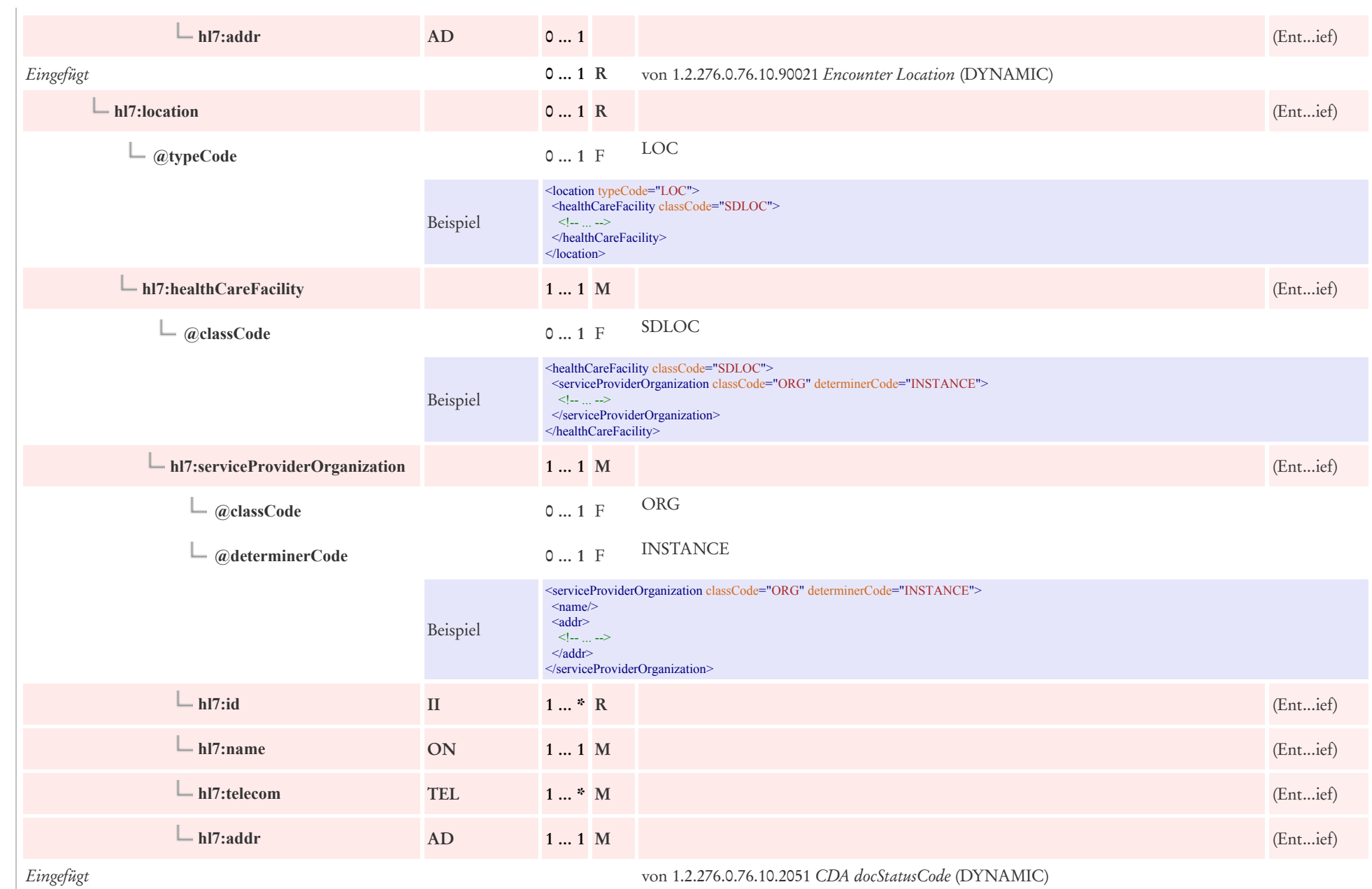

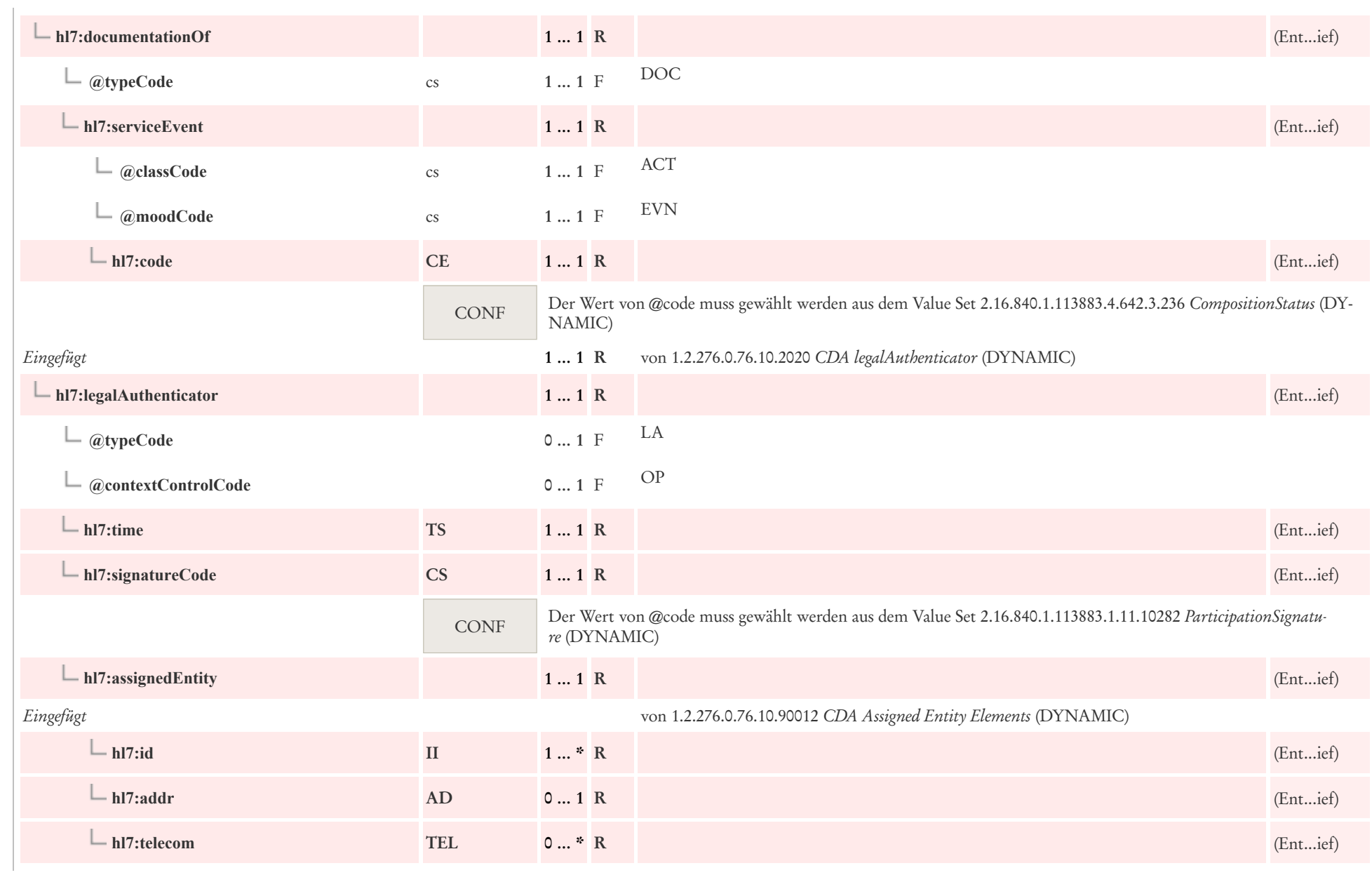

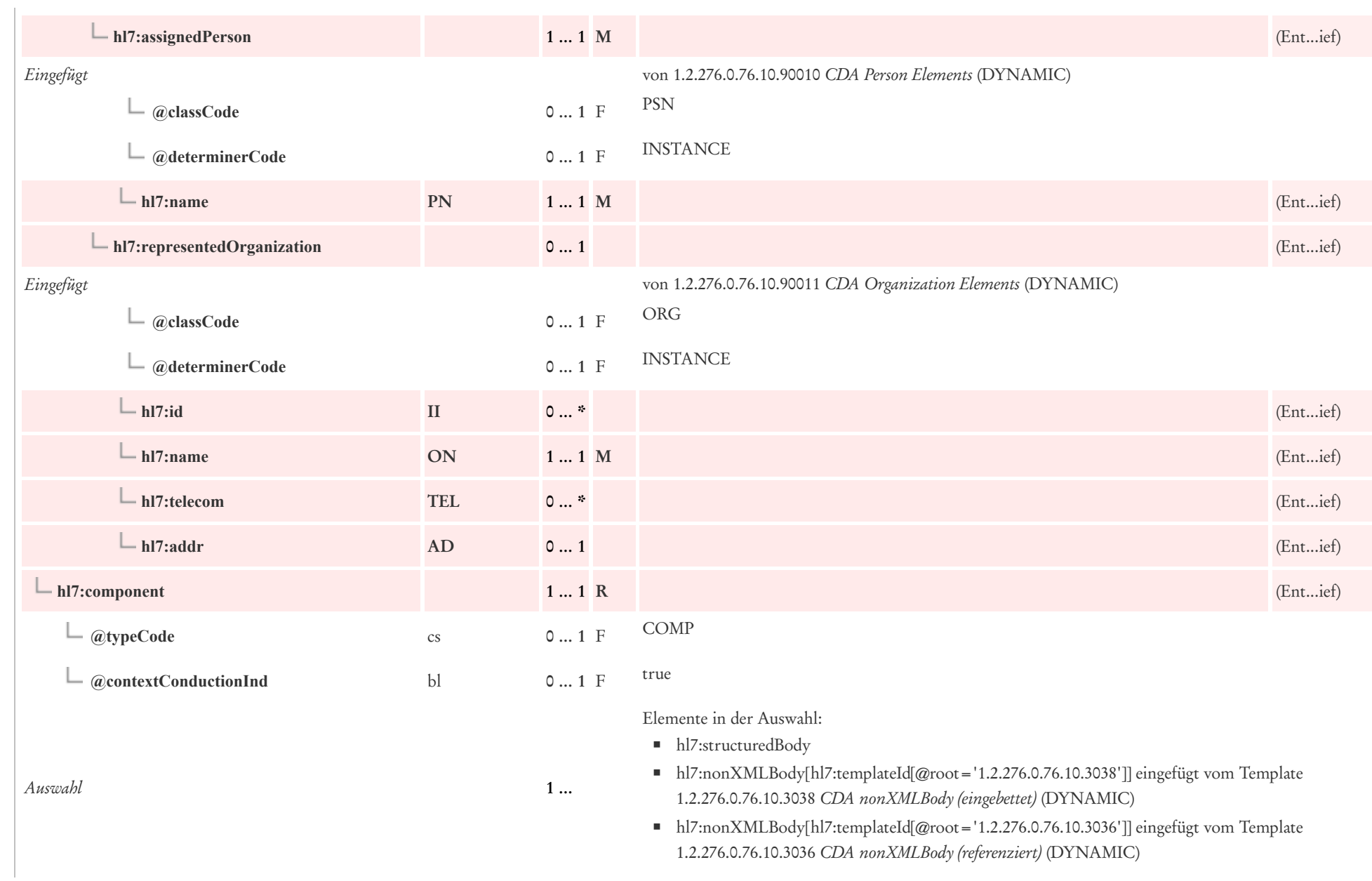

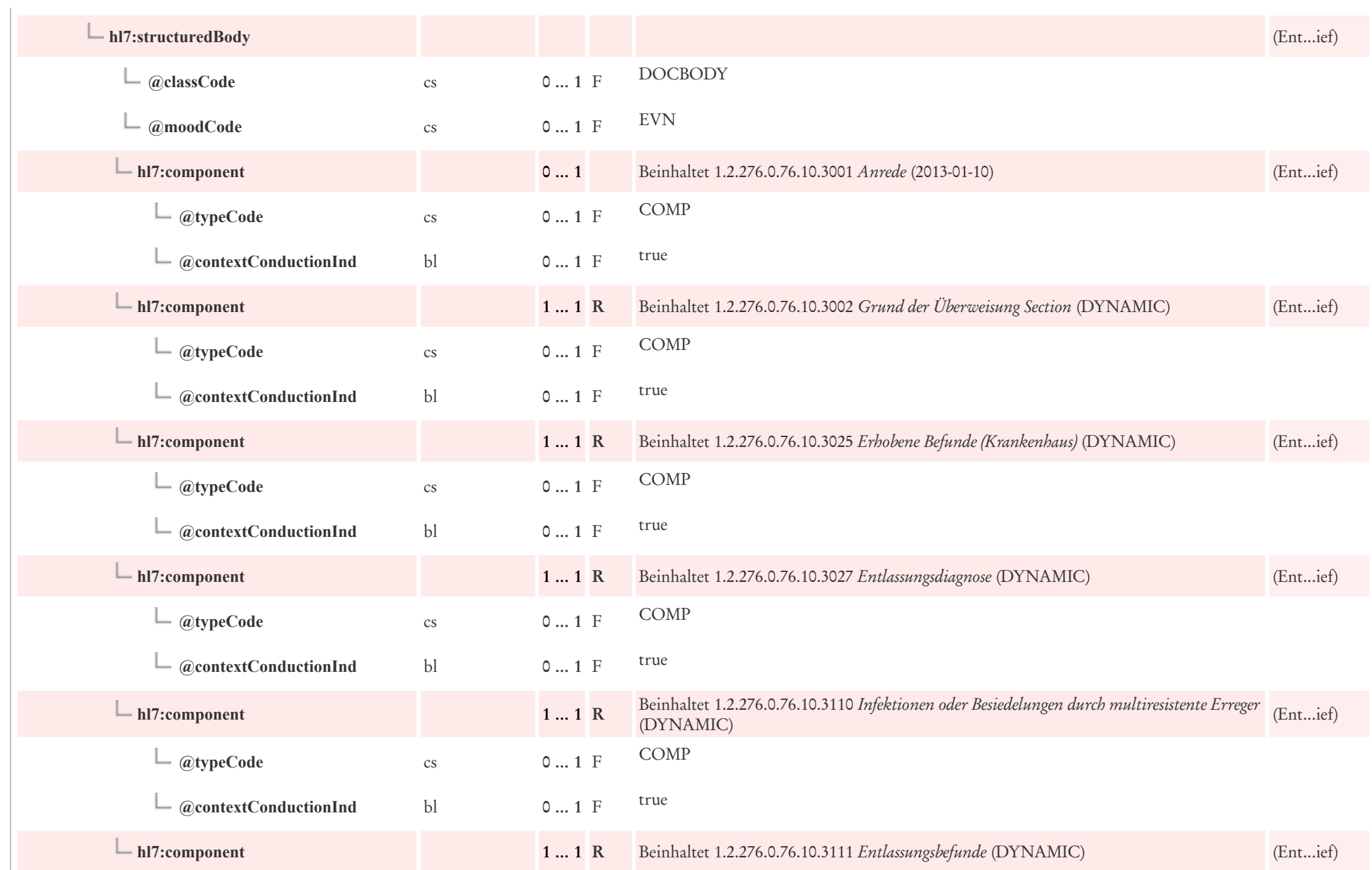

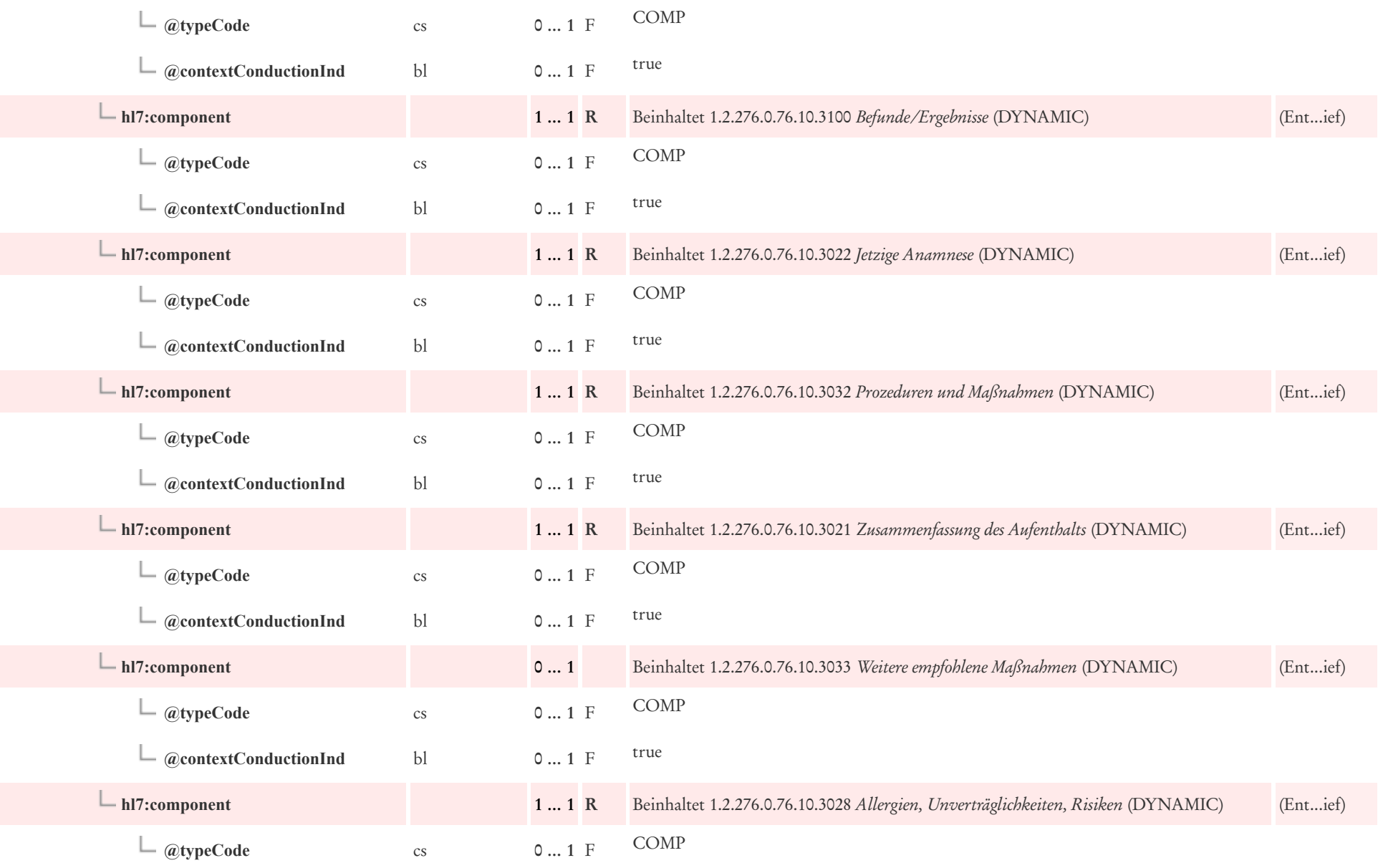

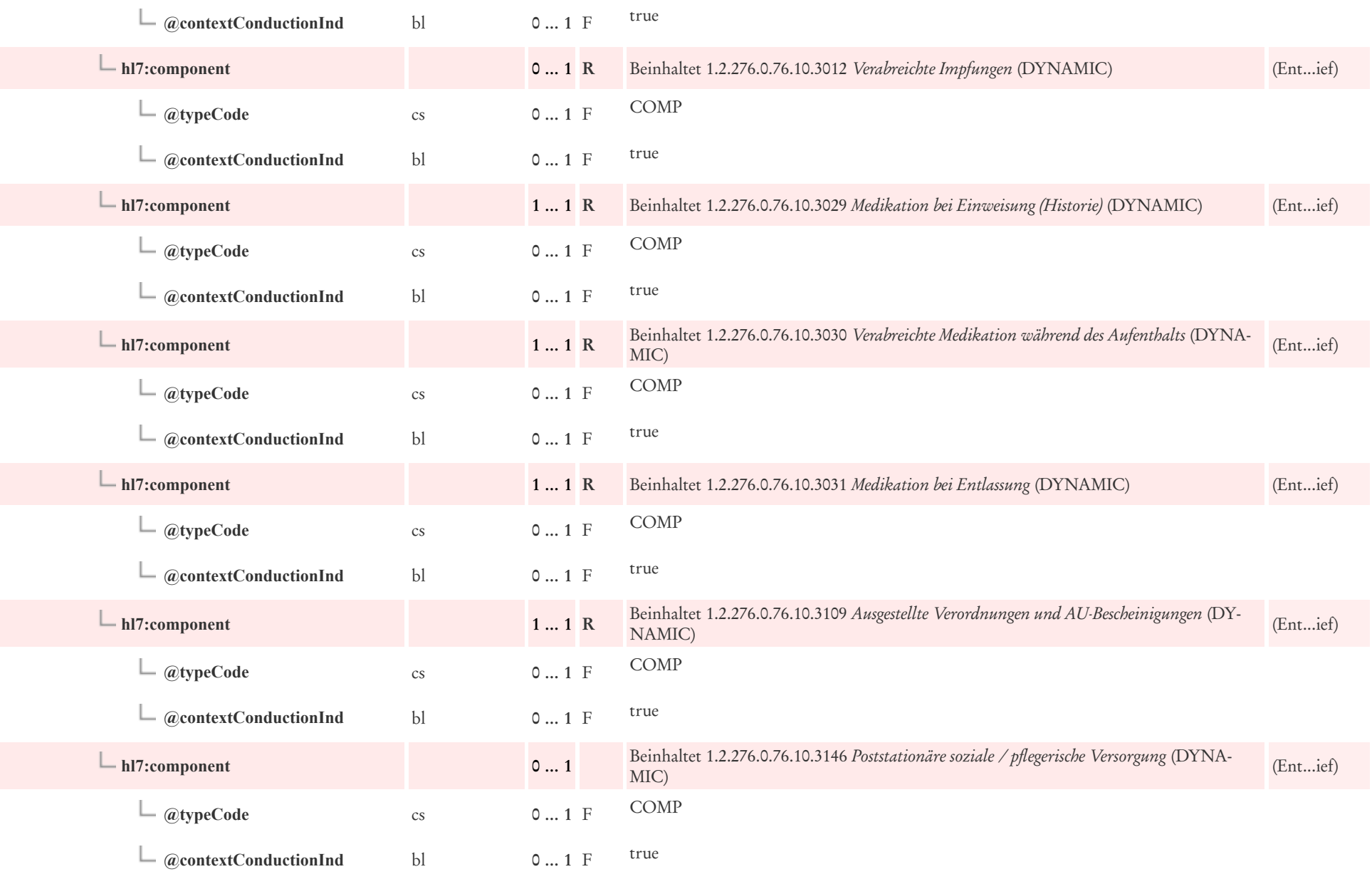

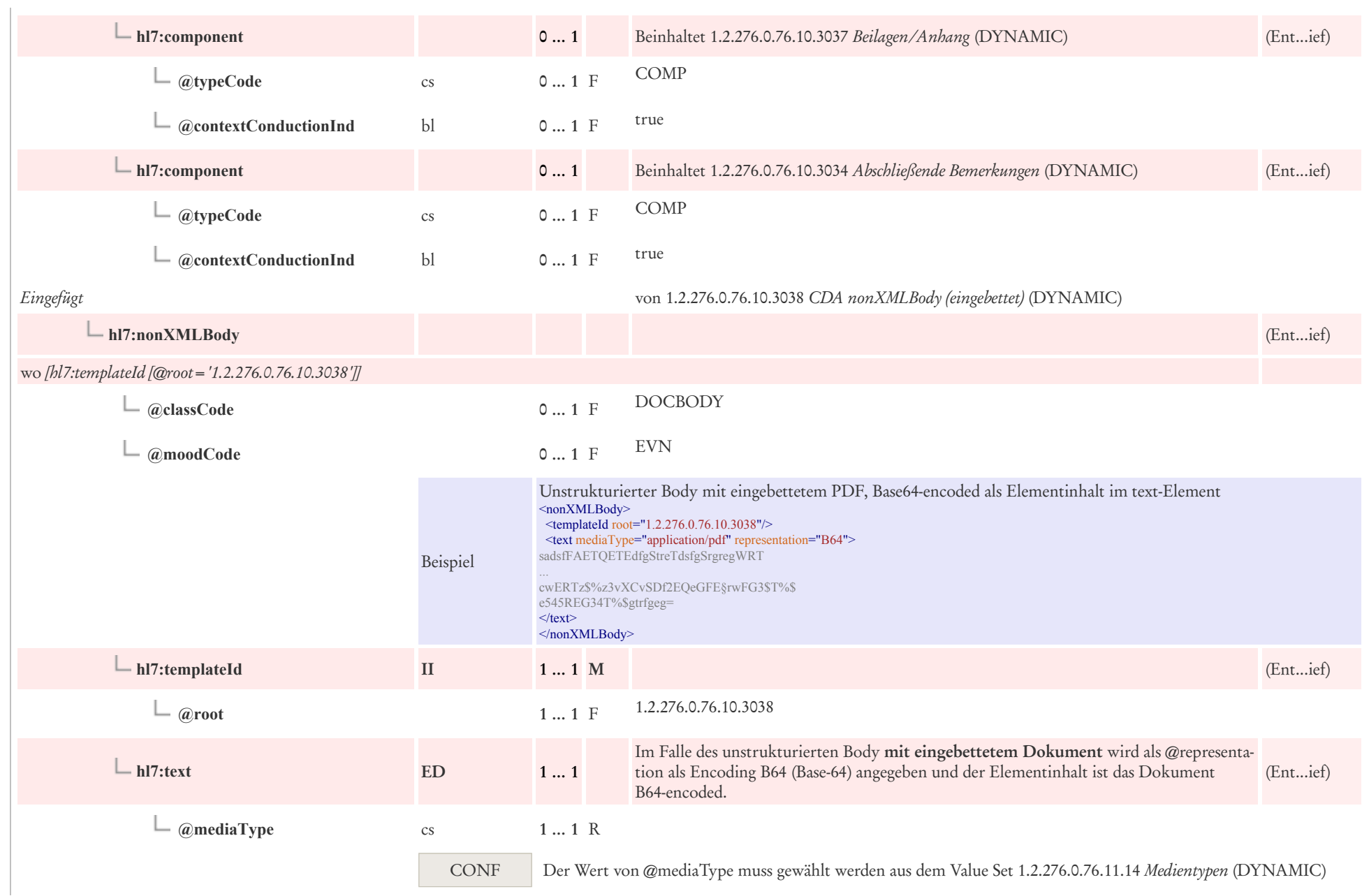

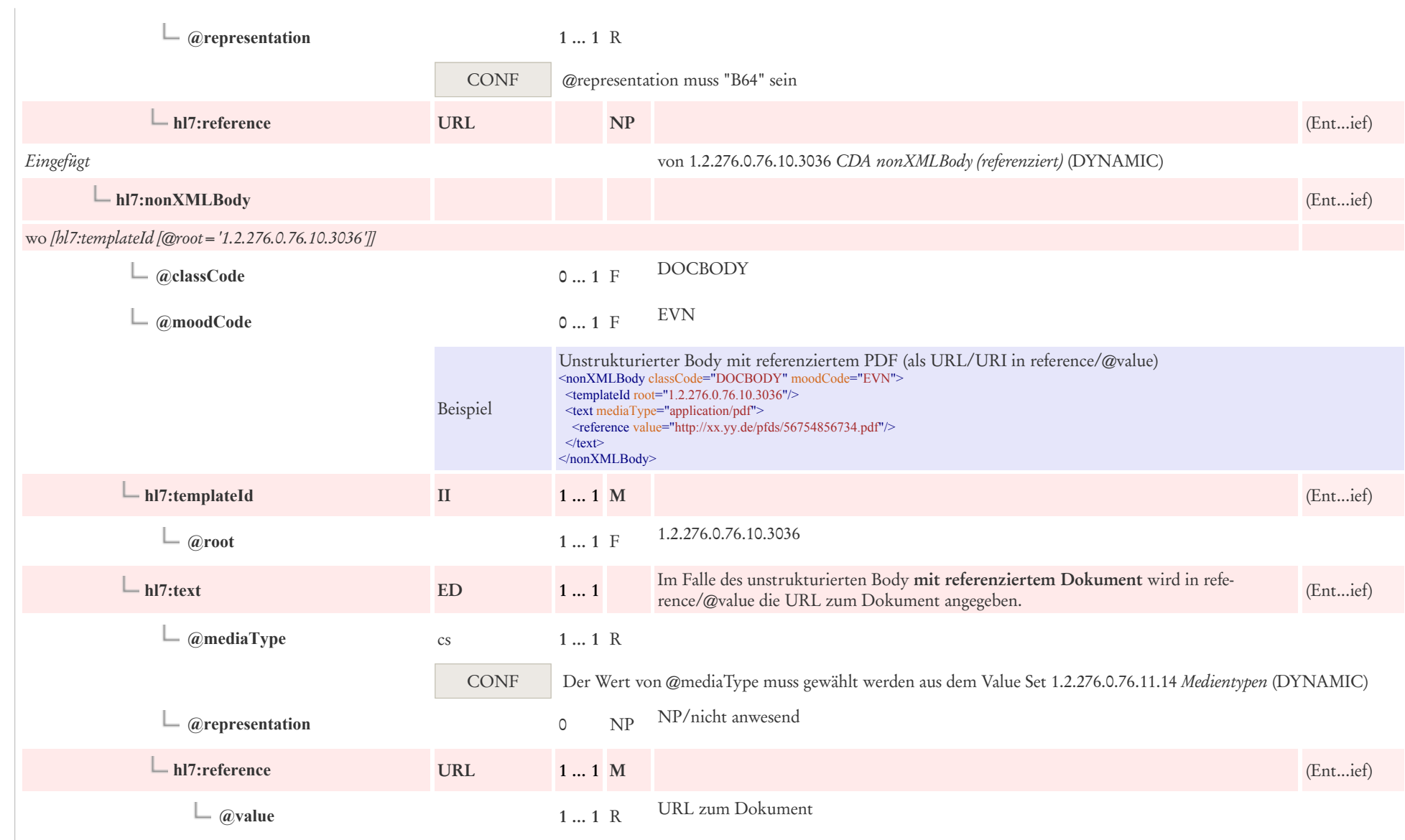
# 5 CDA Header Level Templates

## 5.1 Dokumentenstatus: CDA Service Event

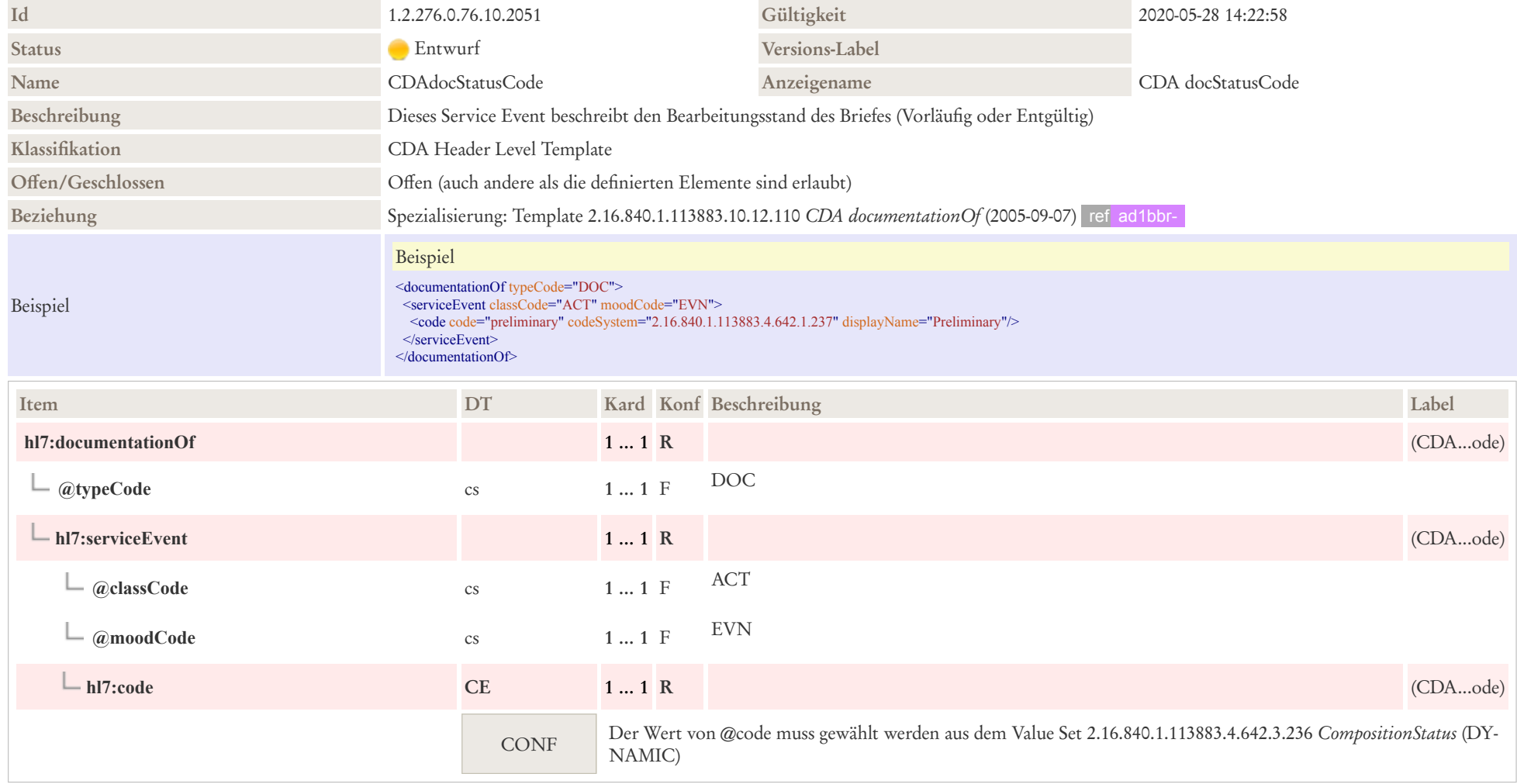

## 5.2 Patient: CDA recordTarget

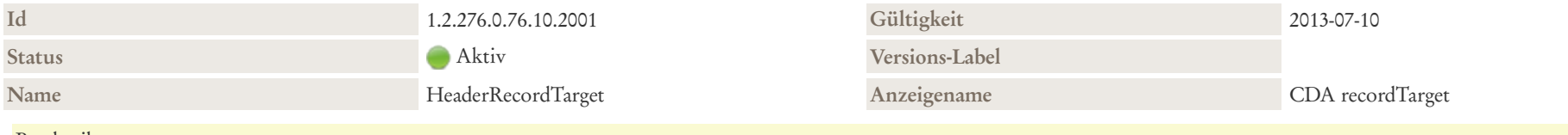

#### Beschreibung

Das recordTarget repräsentiert die Person, über die dokumentiert wird. recordTarget umfasst neben der Identifikation und dem Namen, Geschlecht, Adressen etc. auch optionale Zusatzangaben wie zum Beispiel Geburtsort und Sprachfähigkeiten.

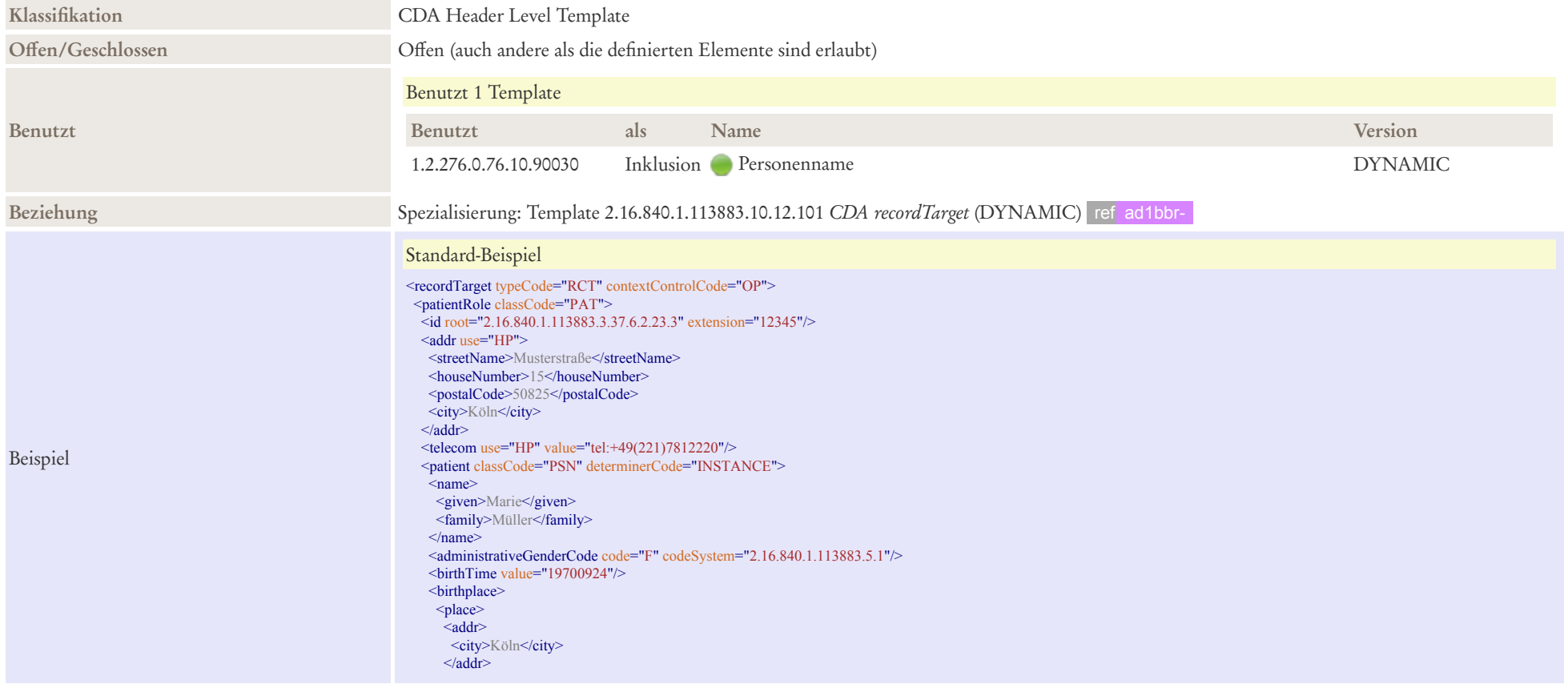

#### $<$ /place> </birthplace> </patient> </patientRole>  $\le$ /recordTarget> Maximal-Beispiel <recordTarget typeCode="RCT" contextControlCode="OP"> <patientRole classCode="PAT">  $\le$ id root="2.16.840.1.113883.3.37.6.2.23.3" extension="12345"/> <id root="1.2.276.0.76.4.8" extension="8003004447"/> <addr use="HP"> <streetName>Musterstraße</streetName> <houseNumber>15</houseNumber> <postalCode>50825</postalCode> <city>Köln</city>  $\leq$ /addr $>$ <telecom use="HP" value=["tel:+49\(221\)7812220"](tel:+49(221)7812220)/> <telecom use="HP" value=["mailto:MuellerMar@gmx.de](mailto:MuellerMar@gmx.de)"/> <patient classCode="PSN" determinerCode="INSTANCE"> <name> <given>Marie</given> <family>Müller</family>  $\le$ /name> <administrativeGenderCode code="F" codeSystem="2.16.840.1.113883.5.1"/> <birthTime value="19700924"/> <!-- Familienstand des Patienten --> <maritalStatusCode code="M" displayName="Married" codeSystem="2.16.840.1.113883.5.2" codeSystemName="HL7 MaritalStatusCode"/> <!-- Religionszugehörigkeit des Patienten--> <religiousAffiliationCode code="1077" displayName="Protestant" codeSystem="2.16.840.1.113883.5.1076"/> <!-- Vormund/Sachwalter des Patienten --> <guardian> <addr use="HP"> <streetName>Musterstraße</streetName> <houseNumber>15</houseNumber> <postalCode>50825</postalCode> <city>Köln</city>  $\leq$ /addr $>$ <telecom use="HP" value="..."/> <guardianPerson> <name> <given>Marius</given> <family>Müller</family>  $\le$ /name $\ge$ </guardianPerson> </guardian> <birthplace>  $<$ place $>$  $<$ addr $>$ <city>Köln</city>  $\leq$ /addr>  $<$  $phace$

</birthplace>

<languageCommunication>

Beispiel

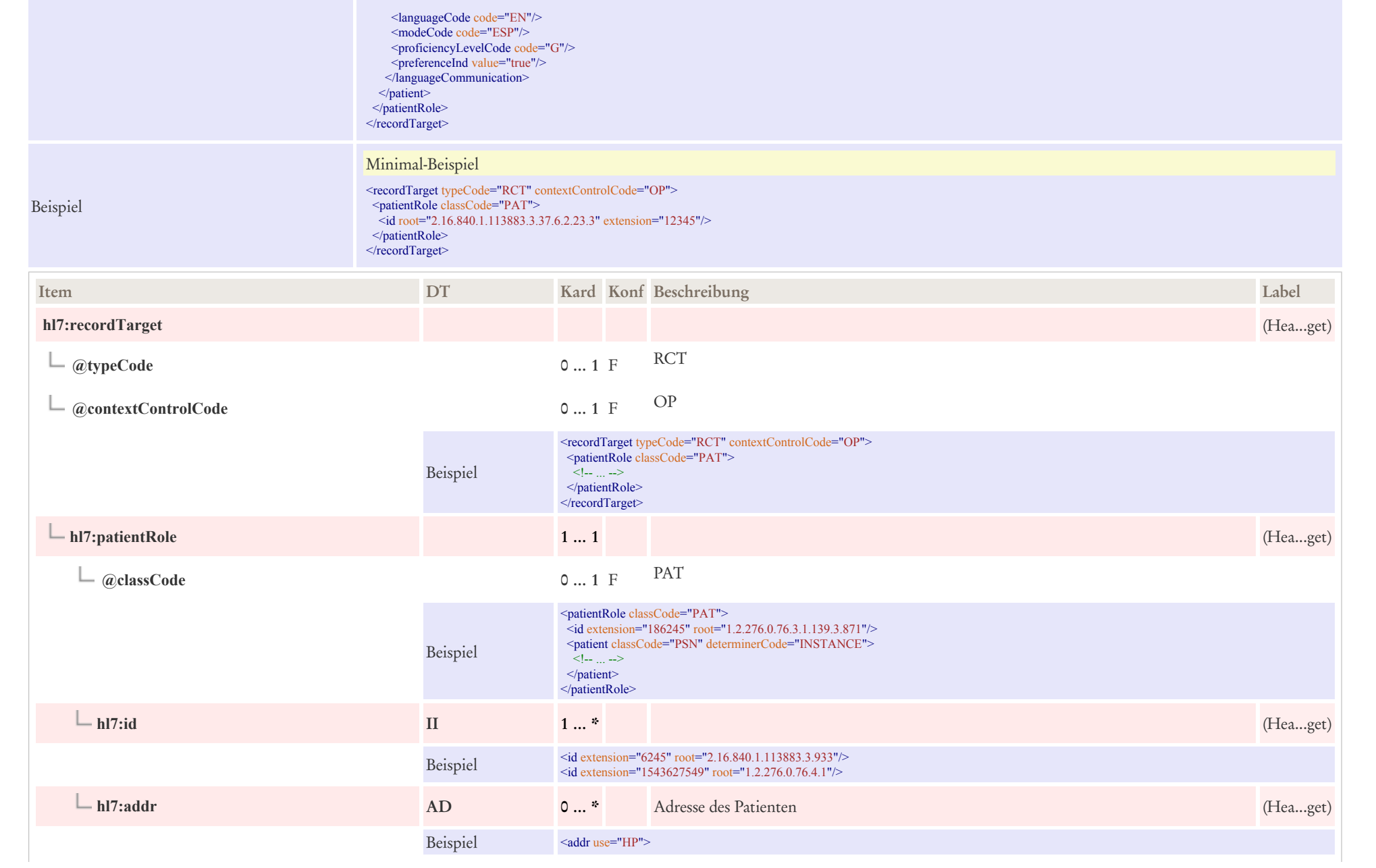

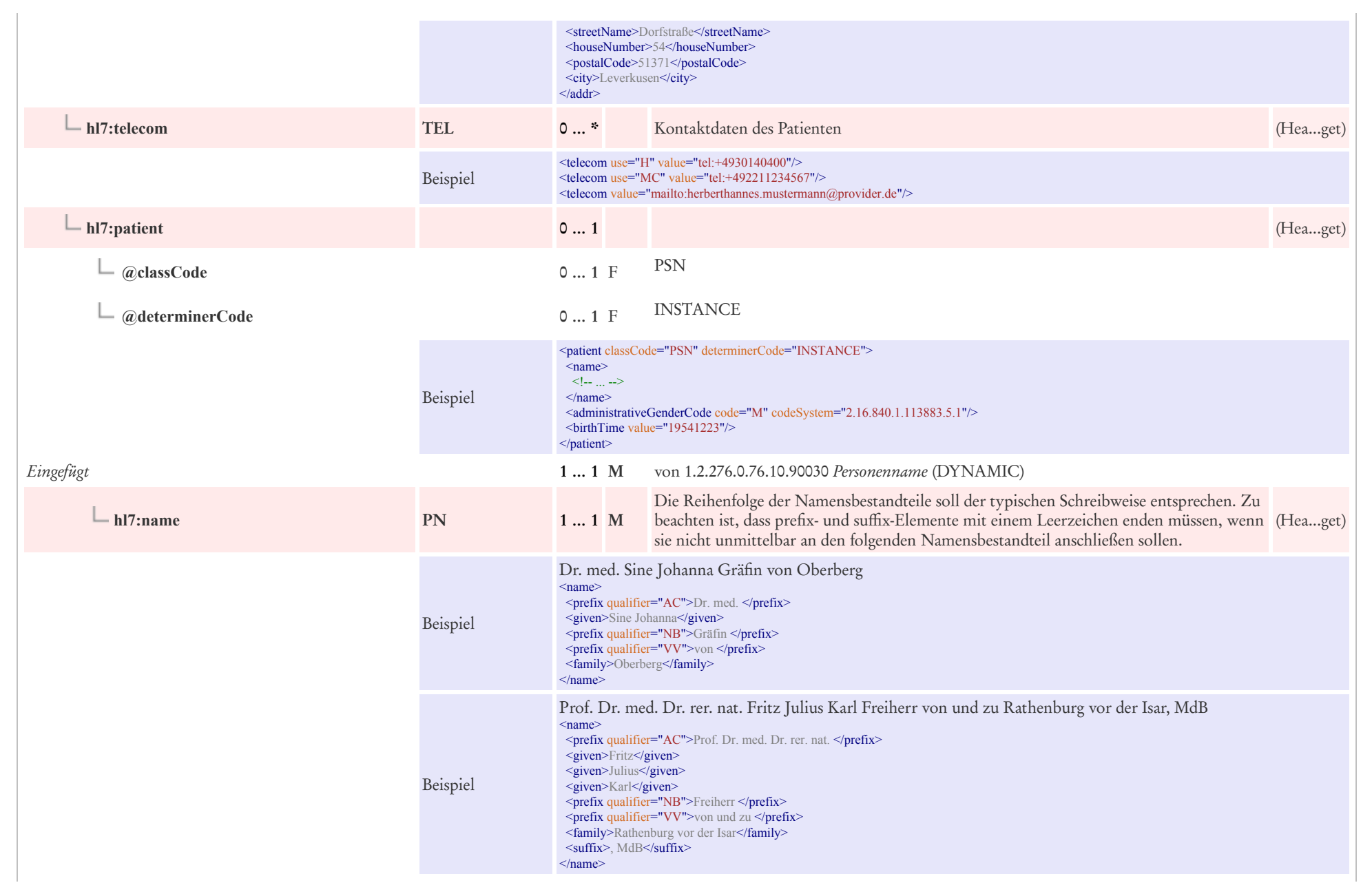

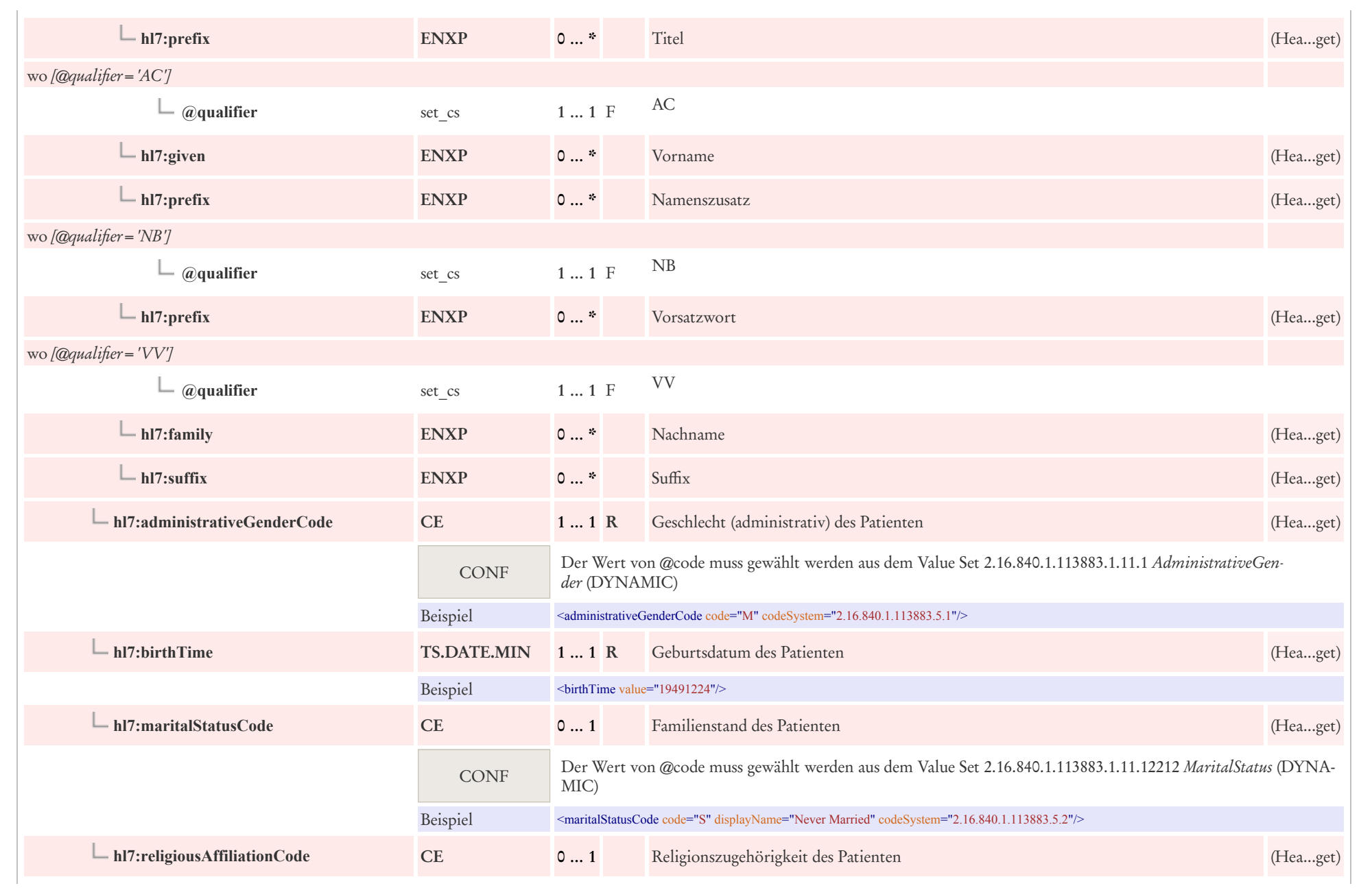

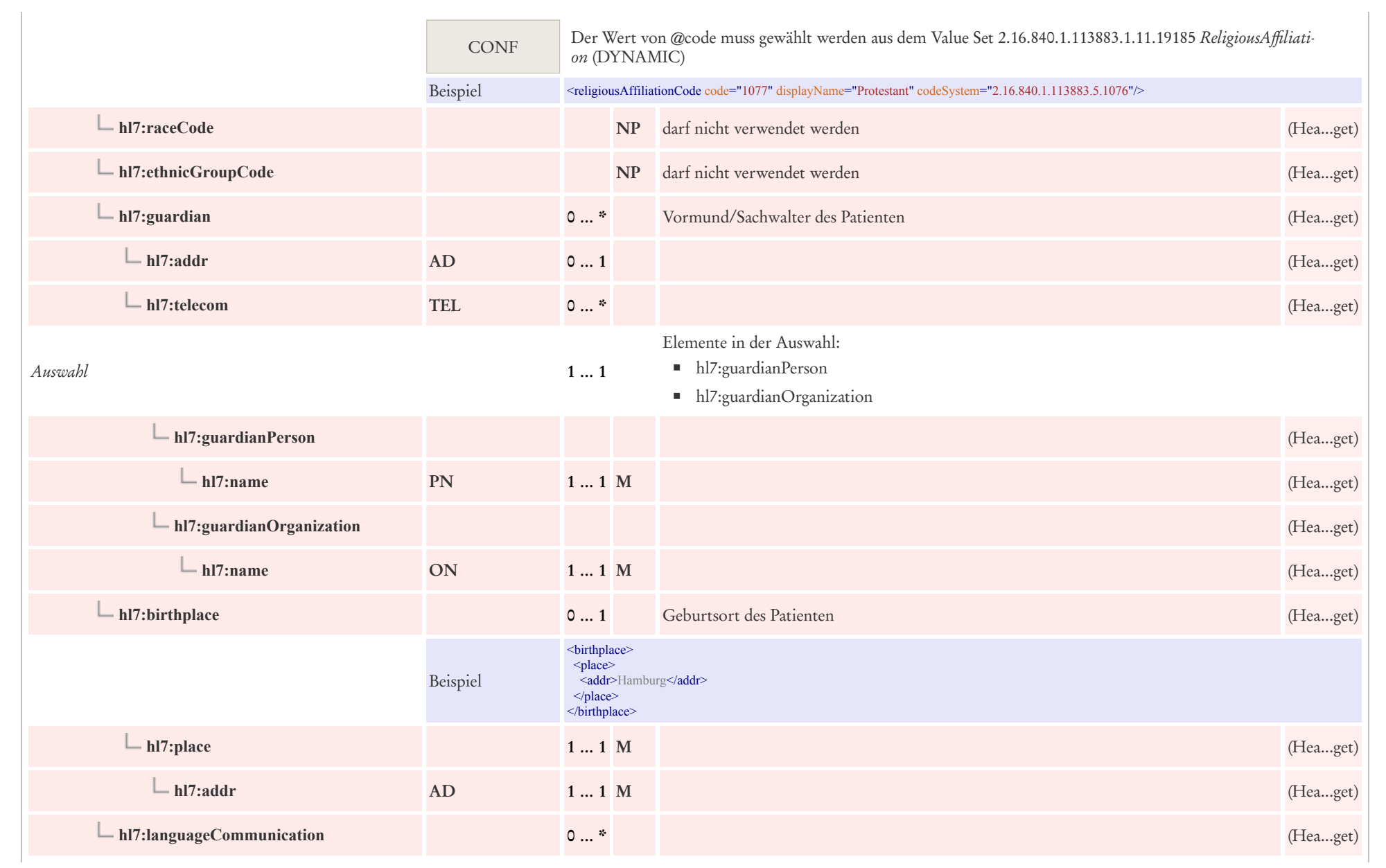

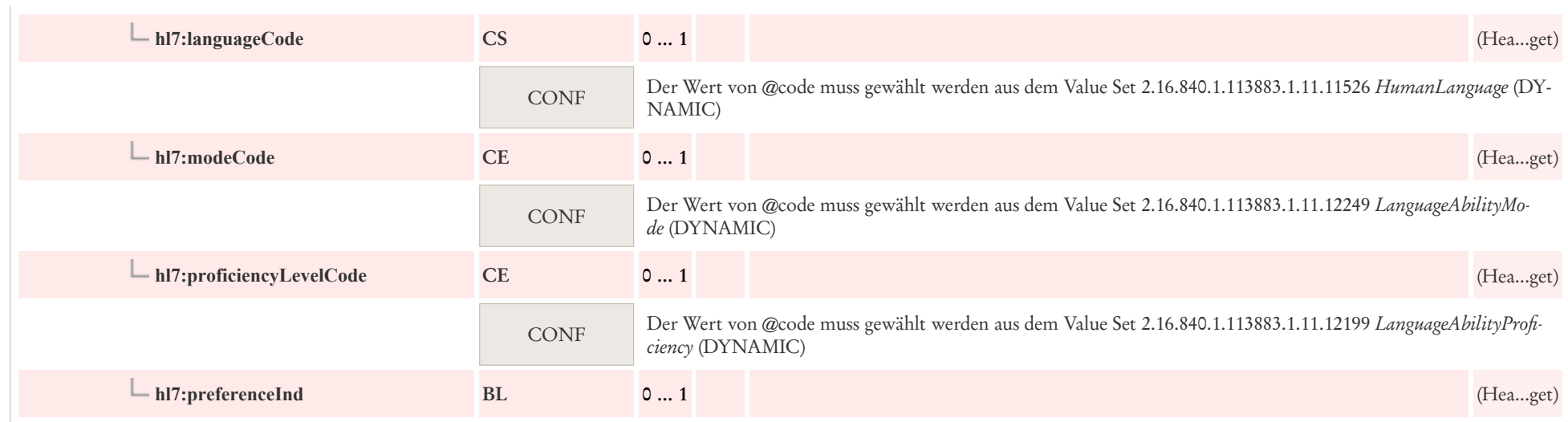

# 5.3 Autor: CDA author Person

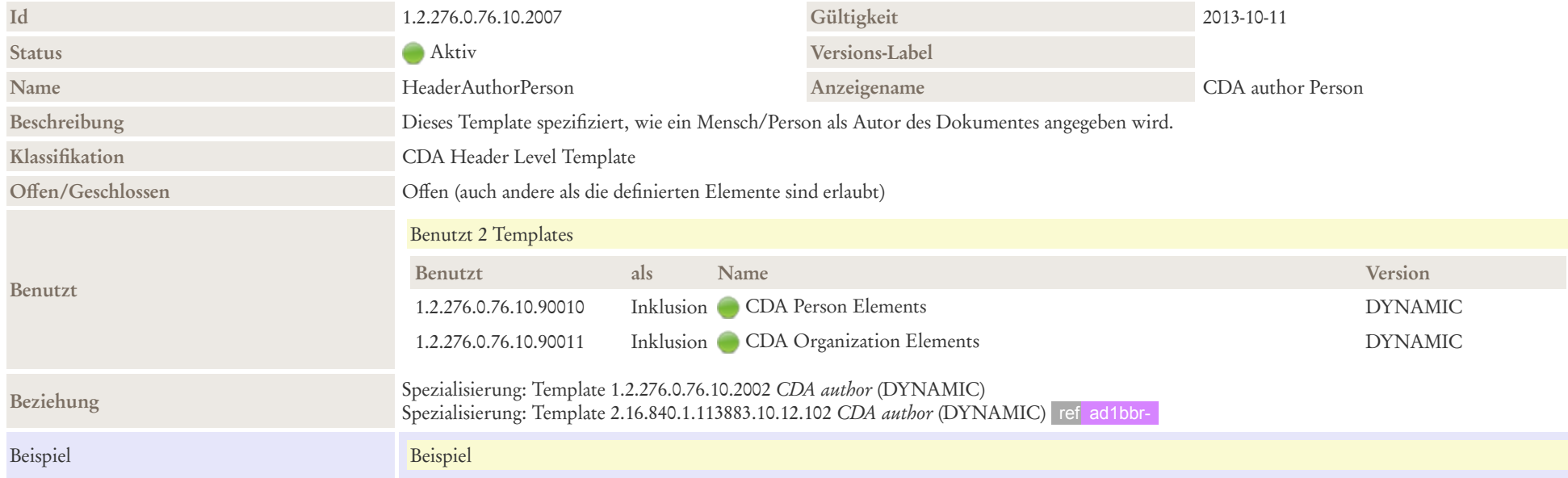

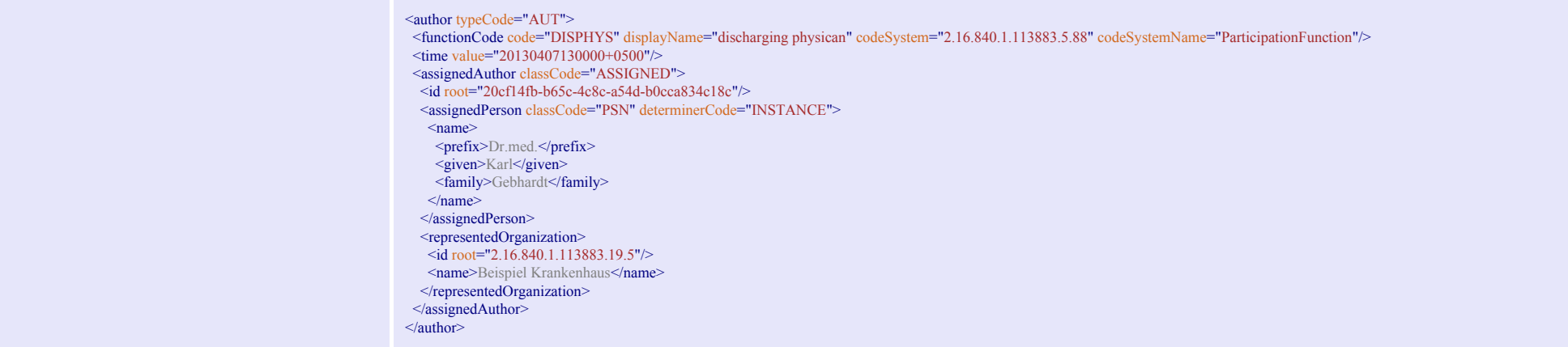

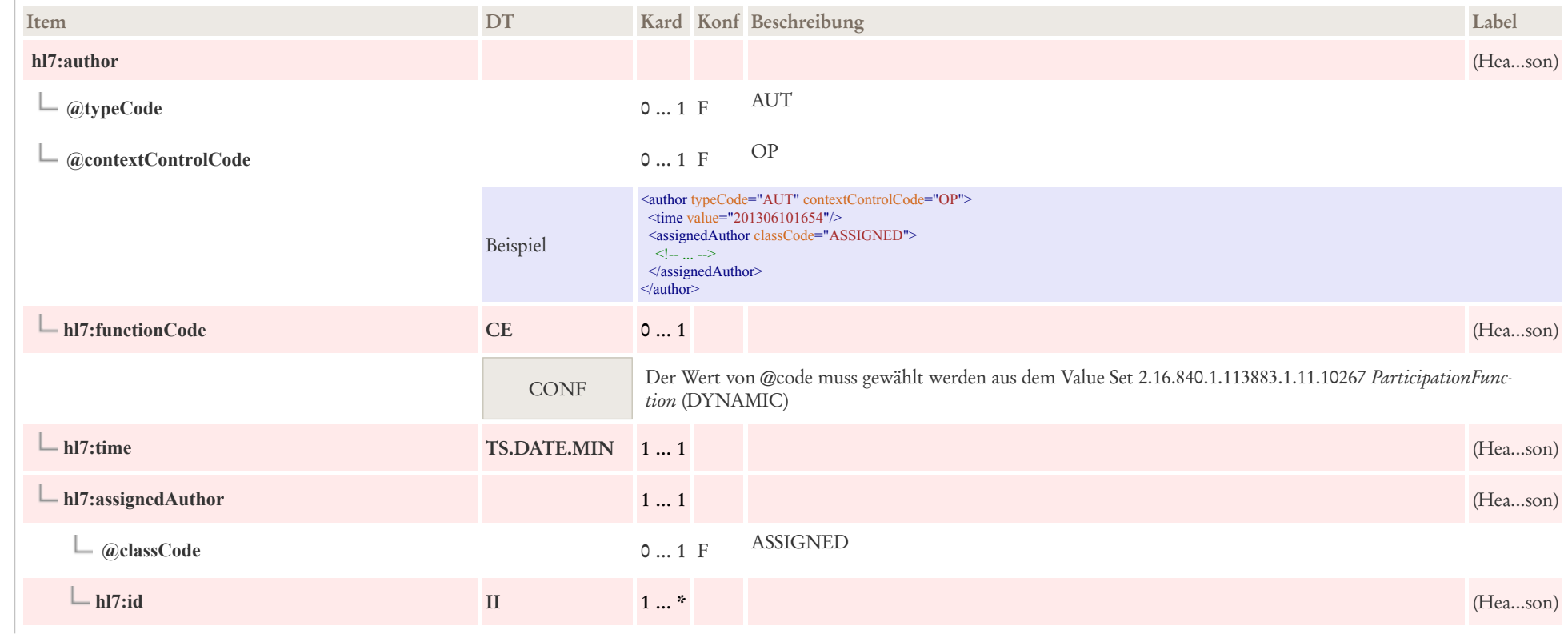

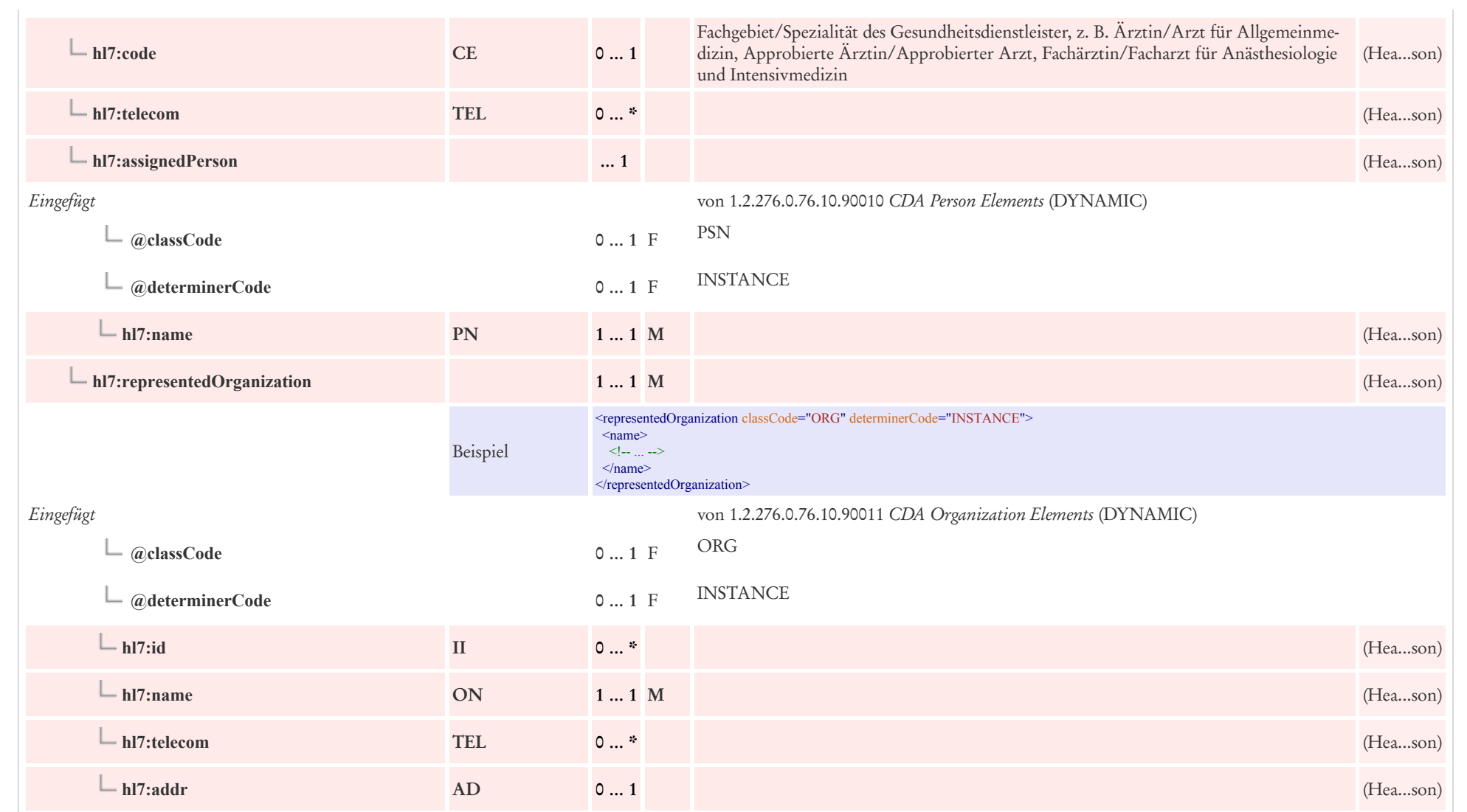

## 5.4 Verwaltende Organisation: CDA custodian

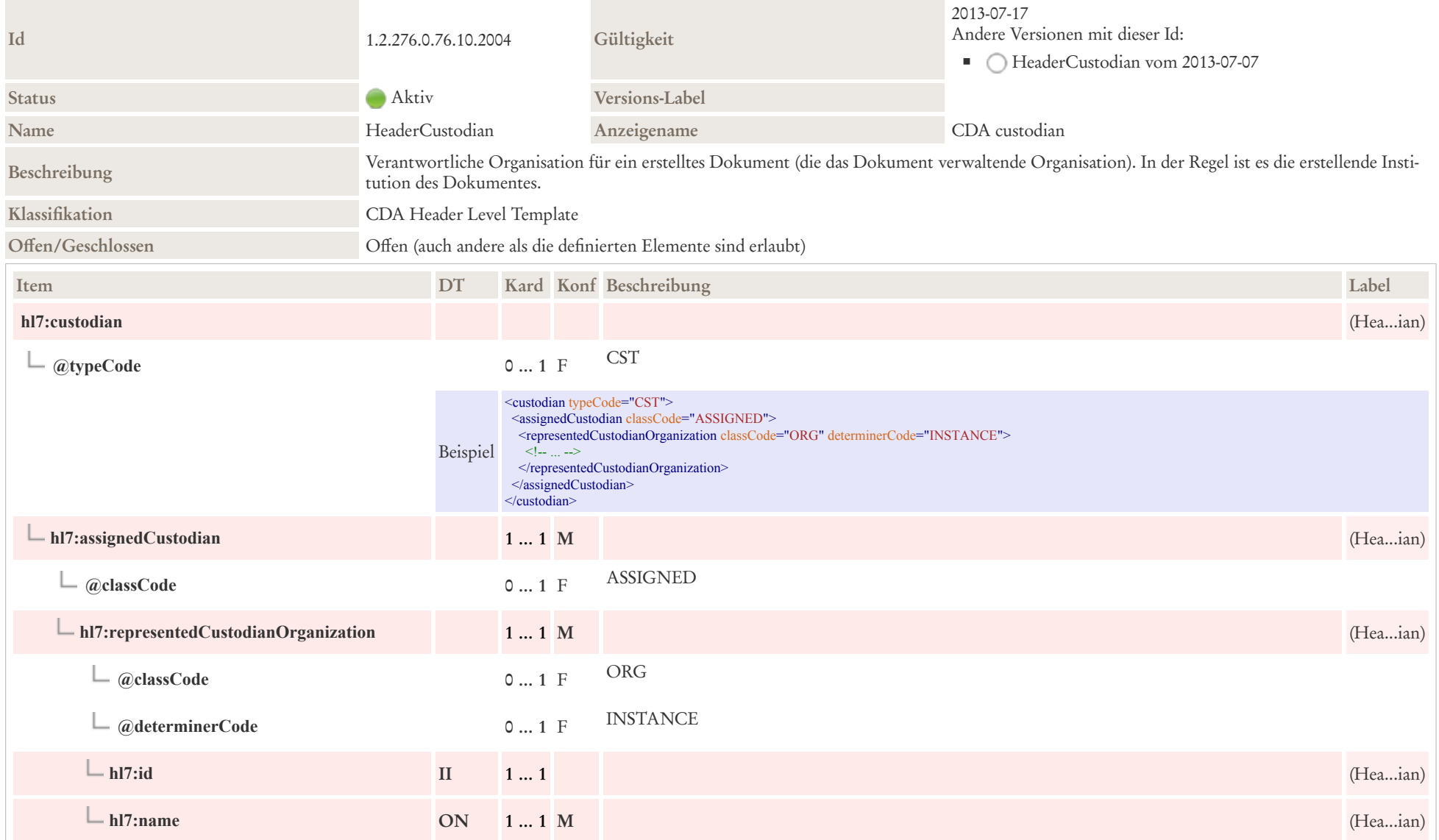

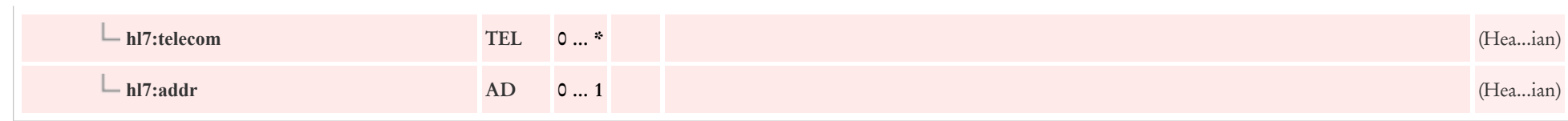

# 5.5 Empfänger: CDA informationRecipient

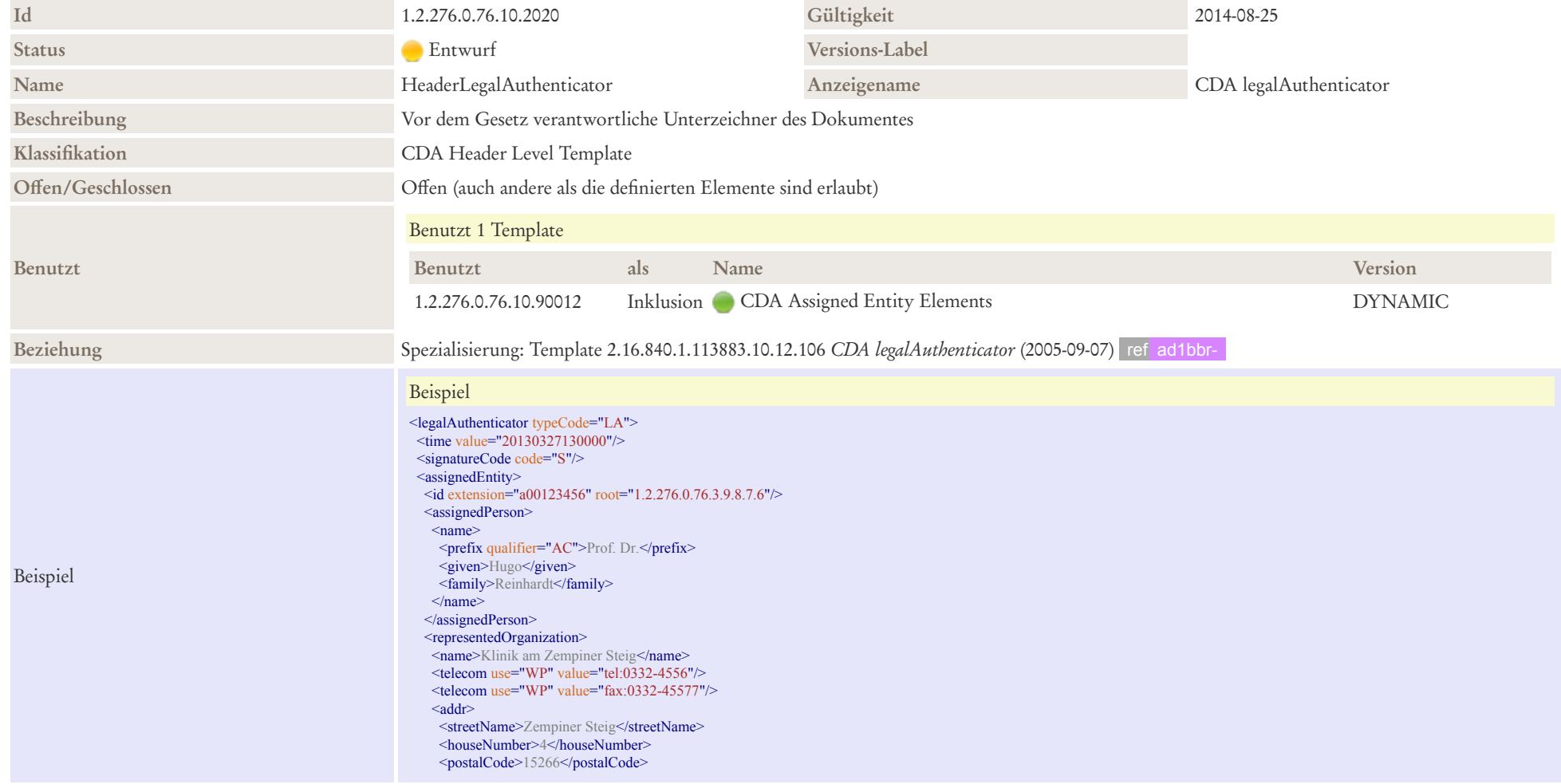

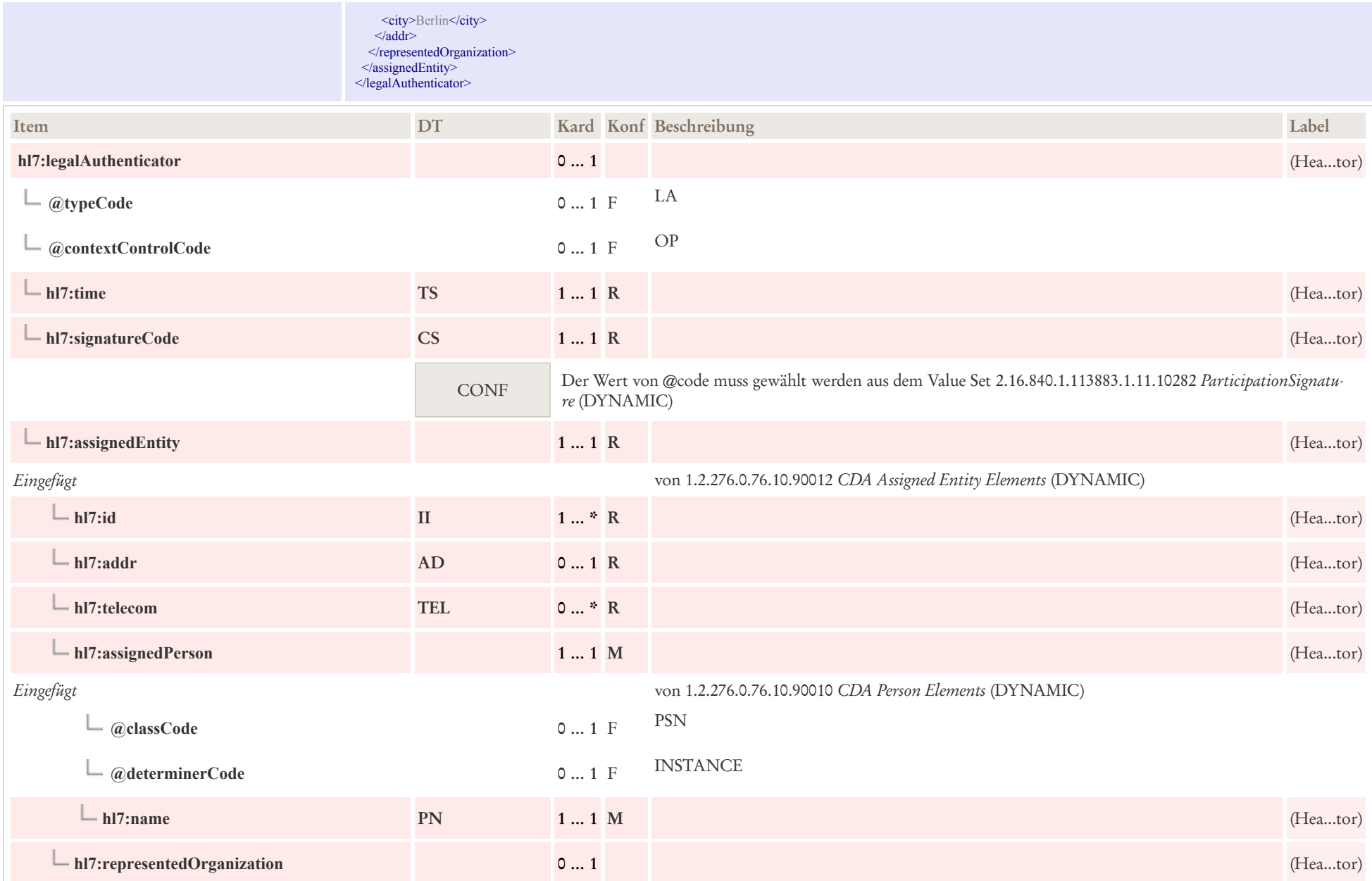

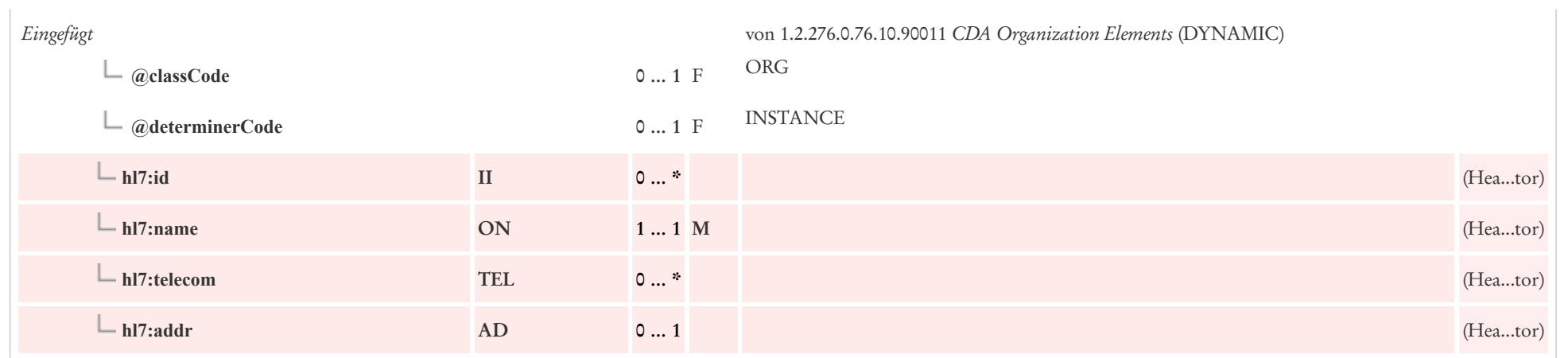

# 5.6 Unterzeichner: CDA legalAuthenticator

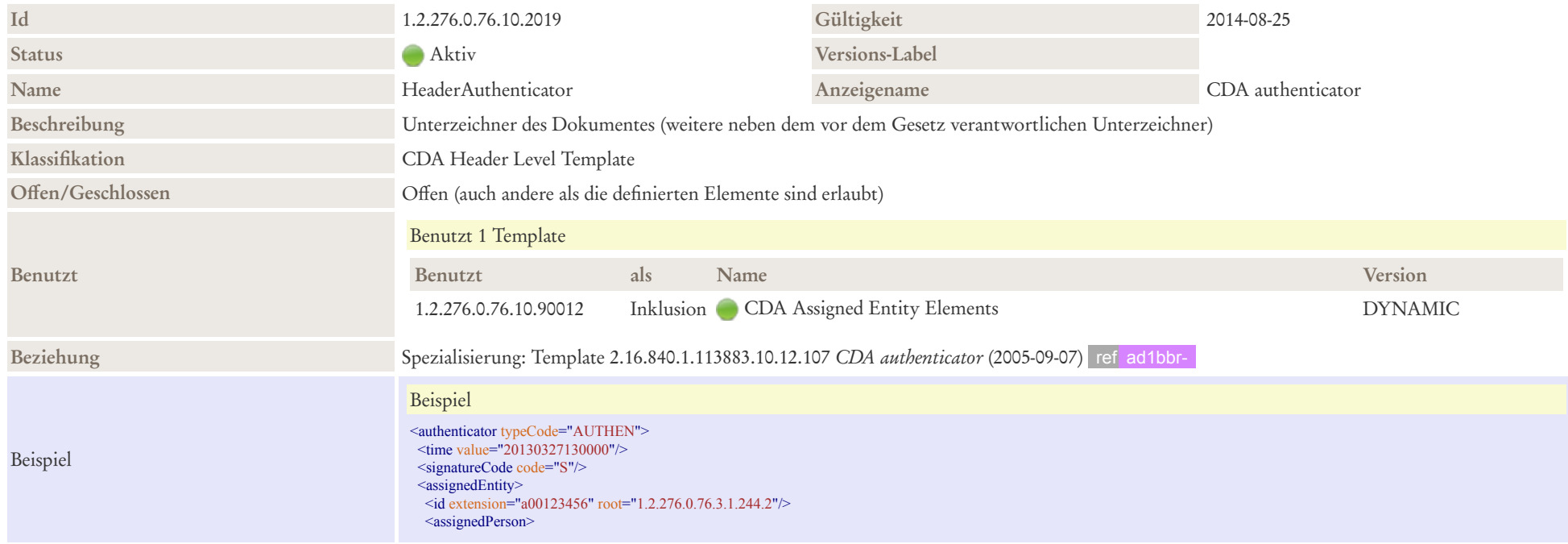

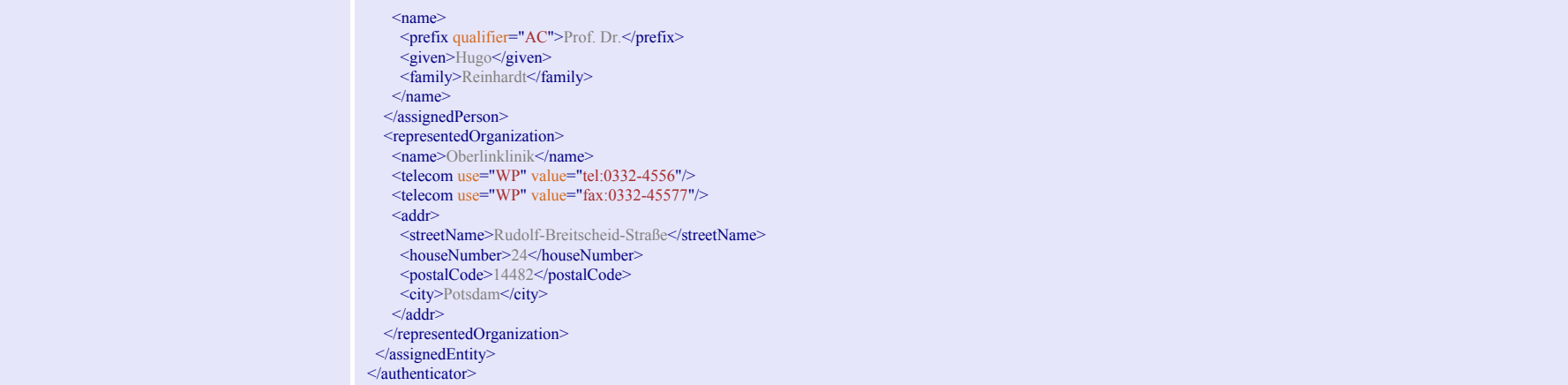

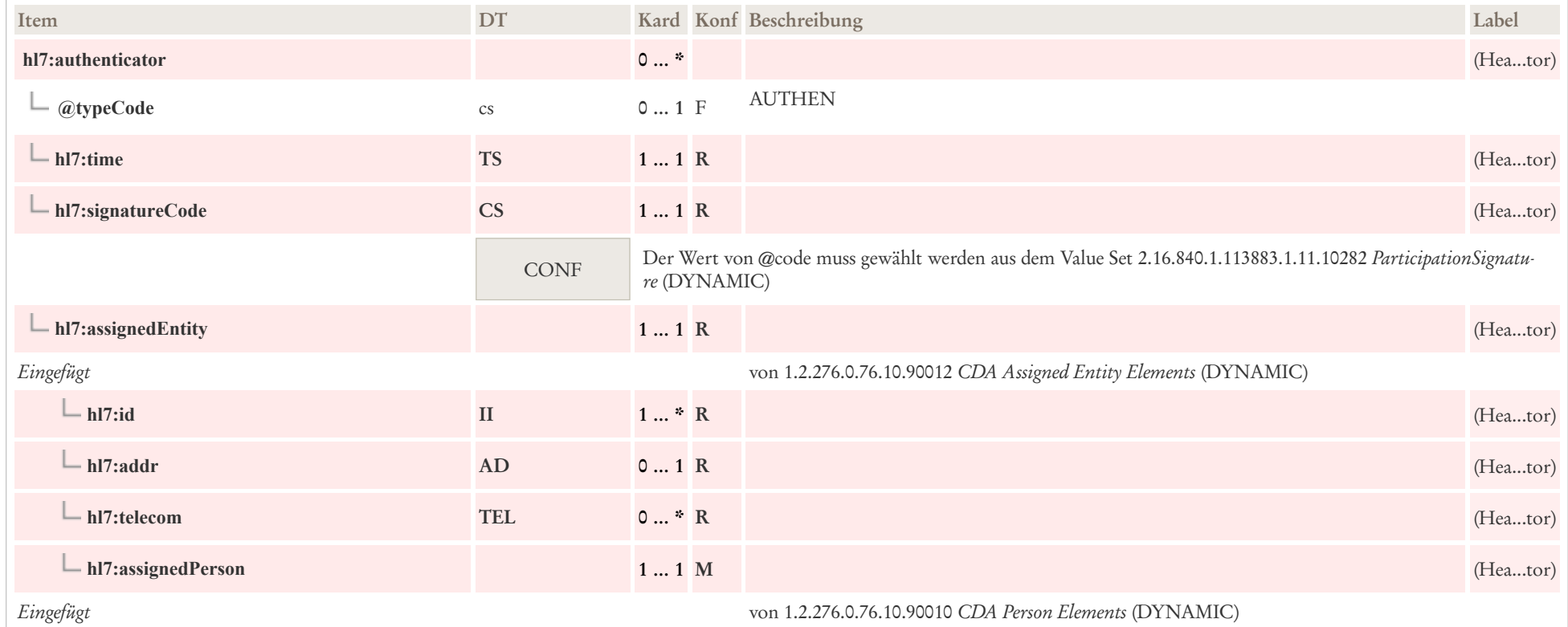

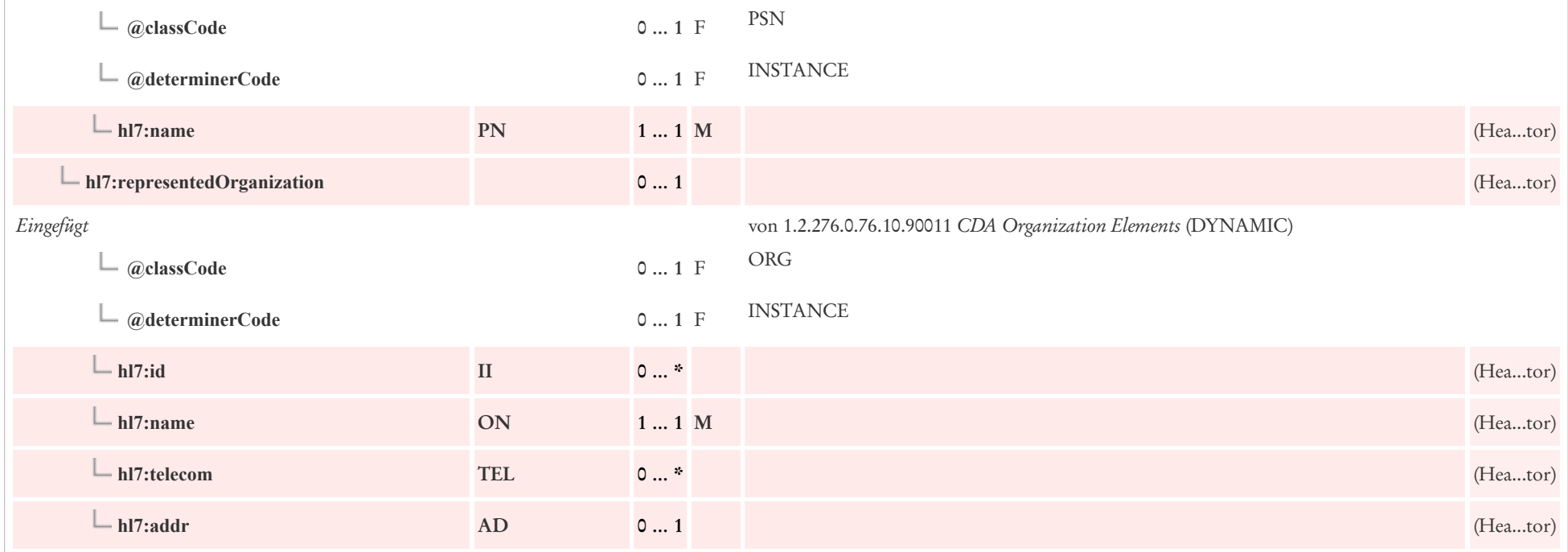

## 5.7 Versicherter/Versicherung: CDA participant Kostenträger

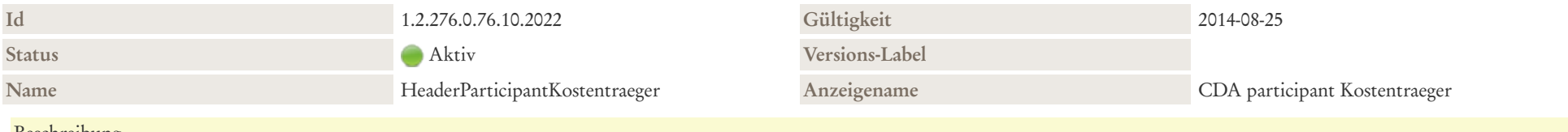

#### Beschreibung

Kostenträger/Versicherter/Versicherung mit der Angabe des Versicherungsnehmers sowie der damit verbundene Kostenträger (Versicherung). Im Kontext der Krebsregister ist die Versicherungsnummer sowie die Identifikation des Kostenträgers von Interesse.

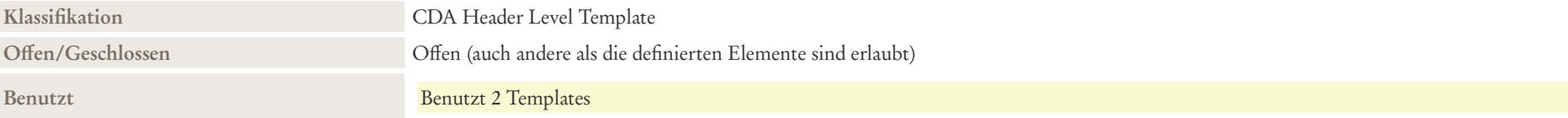

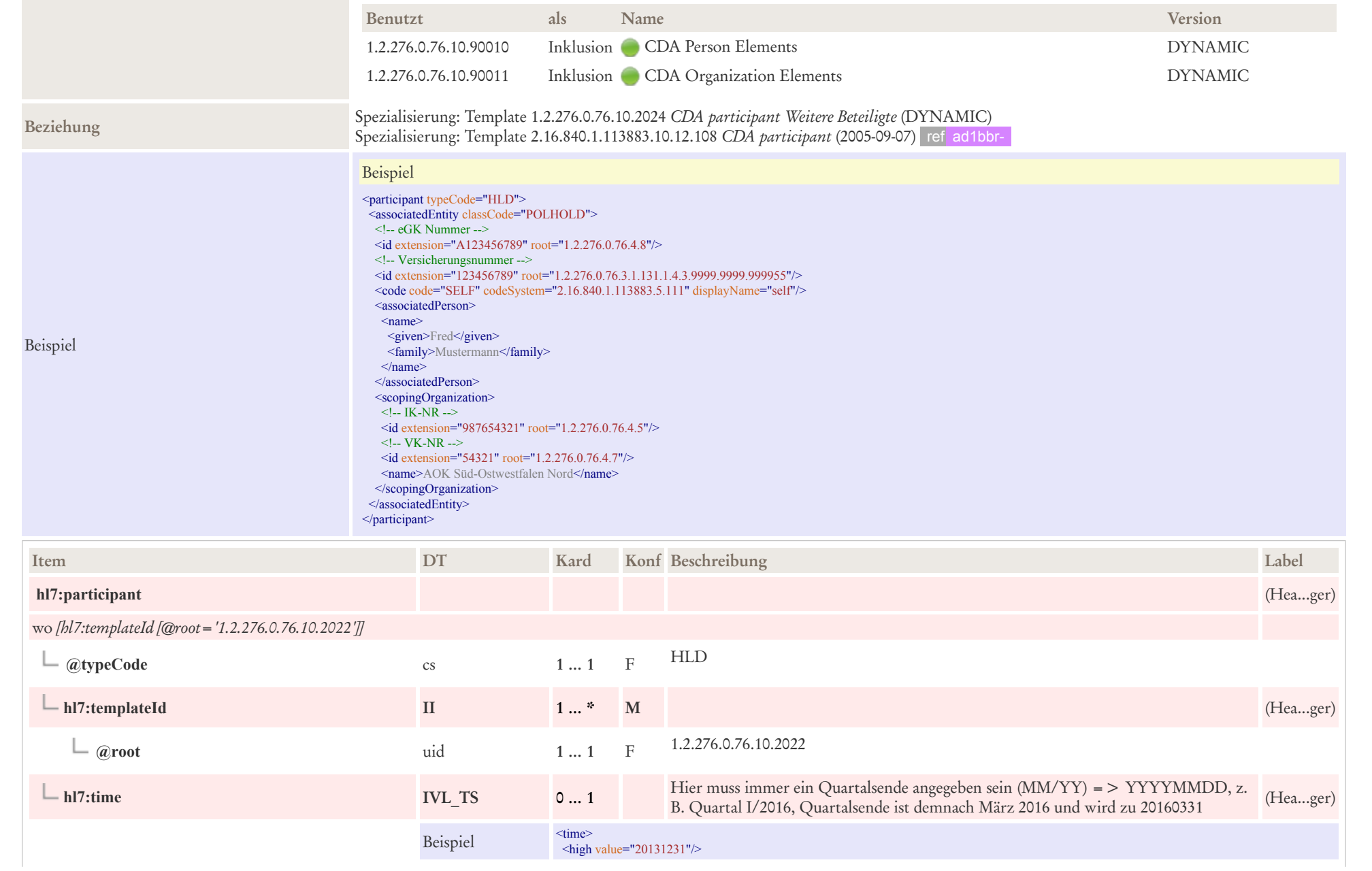

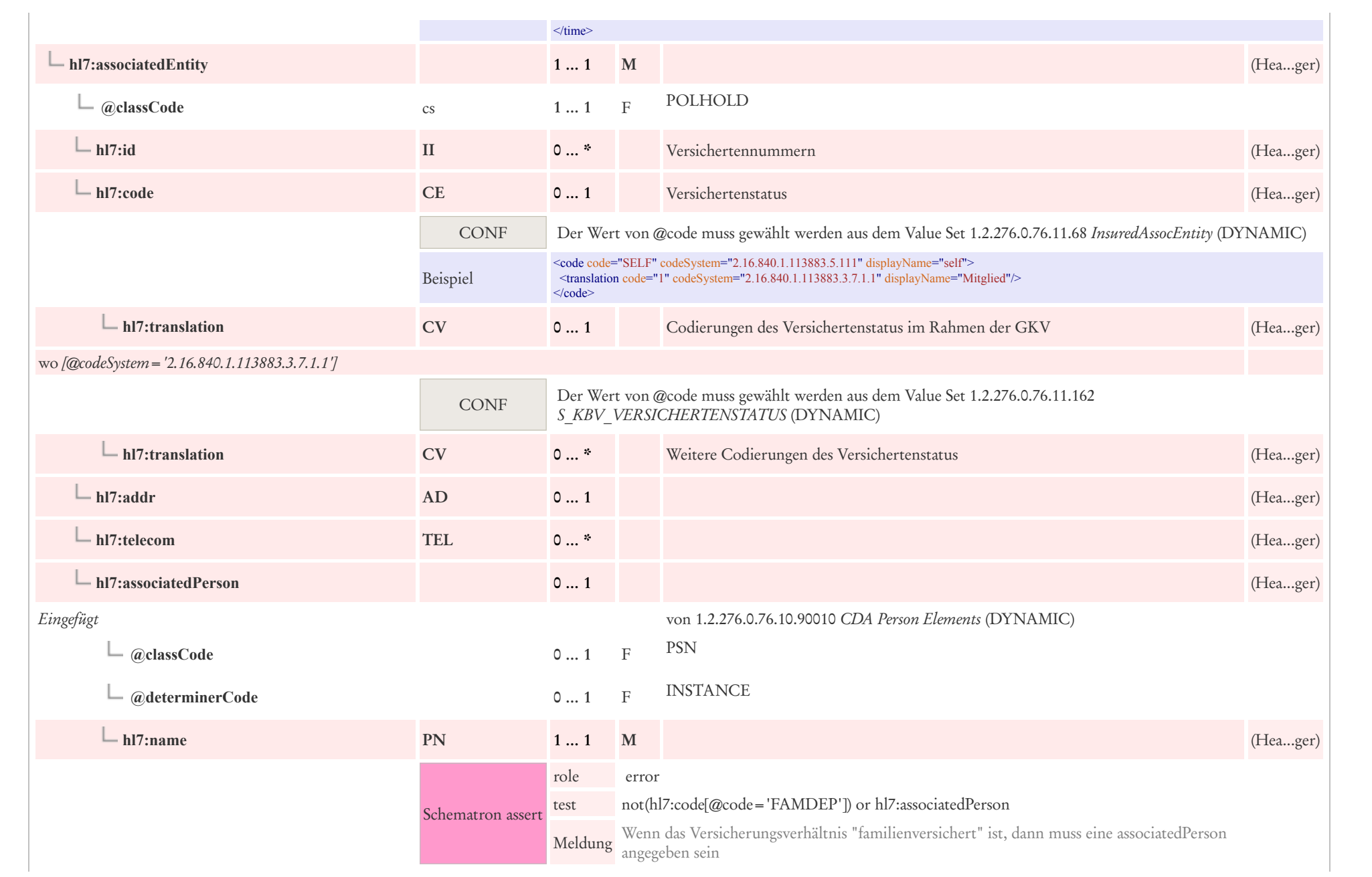

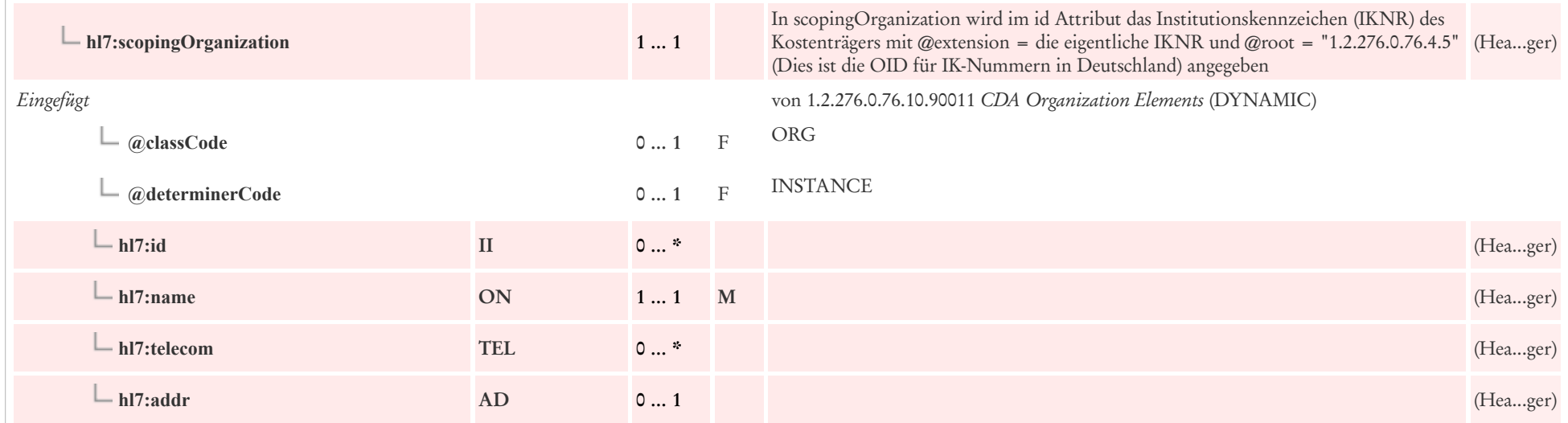

## 5.8 Weitere Beteiligte: CDA Participant Weitere Beteiligte

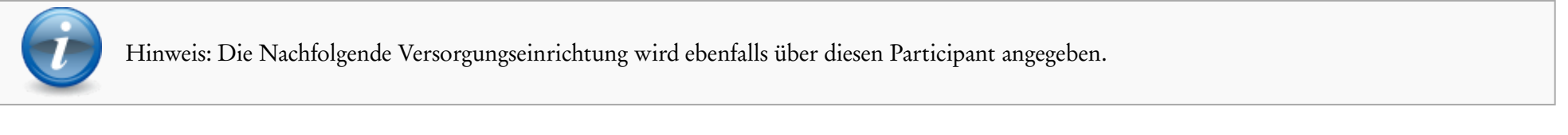

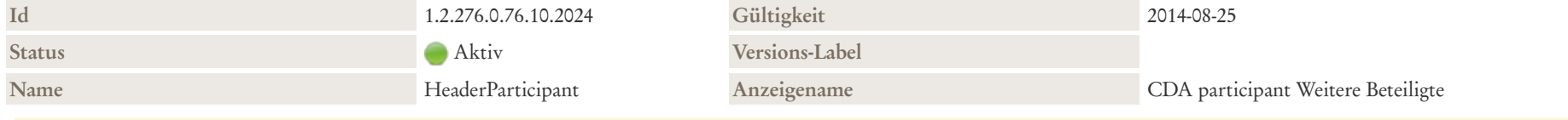

#### Beschreibung

Weitere Beteiligte: Mit dieser Assoziation und den entsprechenden Klassen können weitere für die Dokumentation wichtige beteiligte Personen oder Organisationen wie Angehörige, Verwandte, Versicherungsträger sowie weitere in Beziehung zum Patienten stehende Parteien genannt werden. Hier können auch Leistungserbringer und andere Personen oder Organisationen geführt werden, die für die weitere Behandlung des Patienten relevant sein können

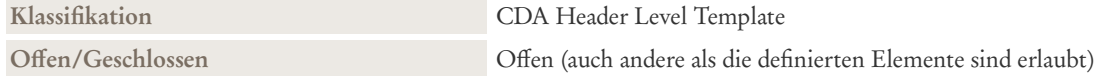

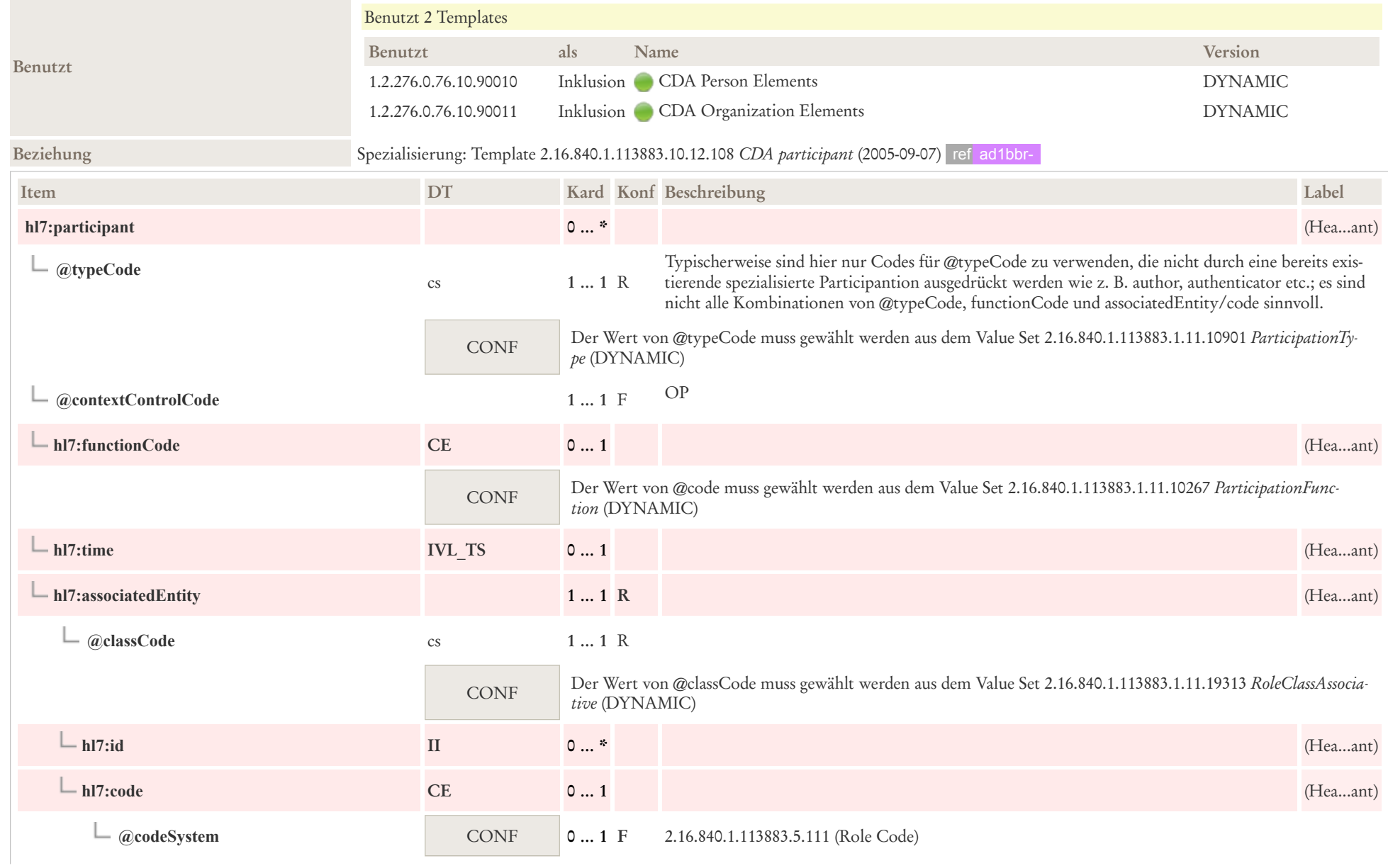

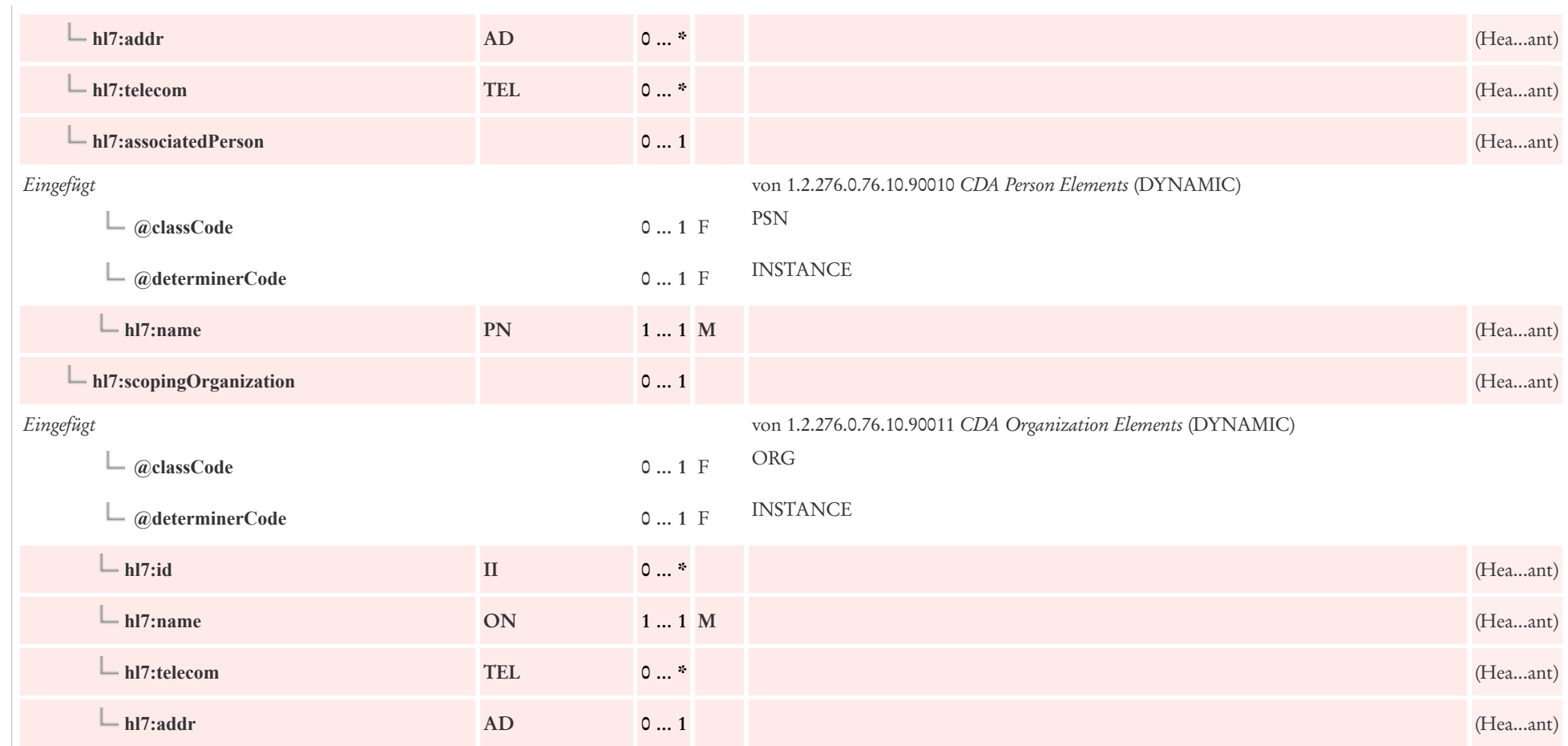

## 5.9 Patientenkontakt: CDA encompassingEncounter Patientenkontakt

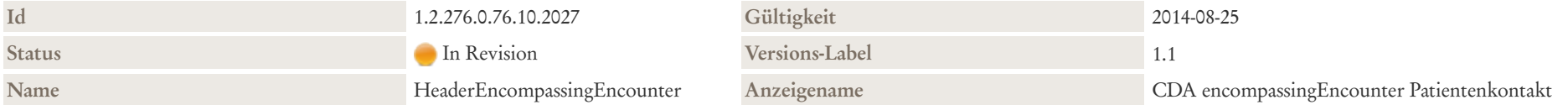

#### Beschreibung

Diese Klasse repräsentiert Informationen, in welchem Rahmen der Patientenkontakt, der dokumentiert wird, stattgefunden hat. Dokumente werden nicht notwendigerweise immer während eines Patientenkontakts erstellt, sondern ggf. auch zu einem späteren Zeitpunkt, wenn beispielsweise ein Arzt wegen eines pathologischen Laborwertes den Patienten vergeblich versucht zu erreichen und dennoch seine Verlaufsdokumentation fortführt.

Wenn die Dokumentation ein Entlass- oder Verlegungsdokument ist, sollte die Information in dieser Klasse inklusive der Dauer des Aufenthalts und der Einrichtung, wo der Patientenaufenthalt stattfand mitgegeben werden. Dies gilt nicht nur stationäre Aufenthalte, sondern in gegebenem Kontext in übertragenem Sinn auch für einen beendeten Patientenkontakt in der Praxis eines Niedergelassenen.

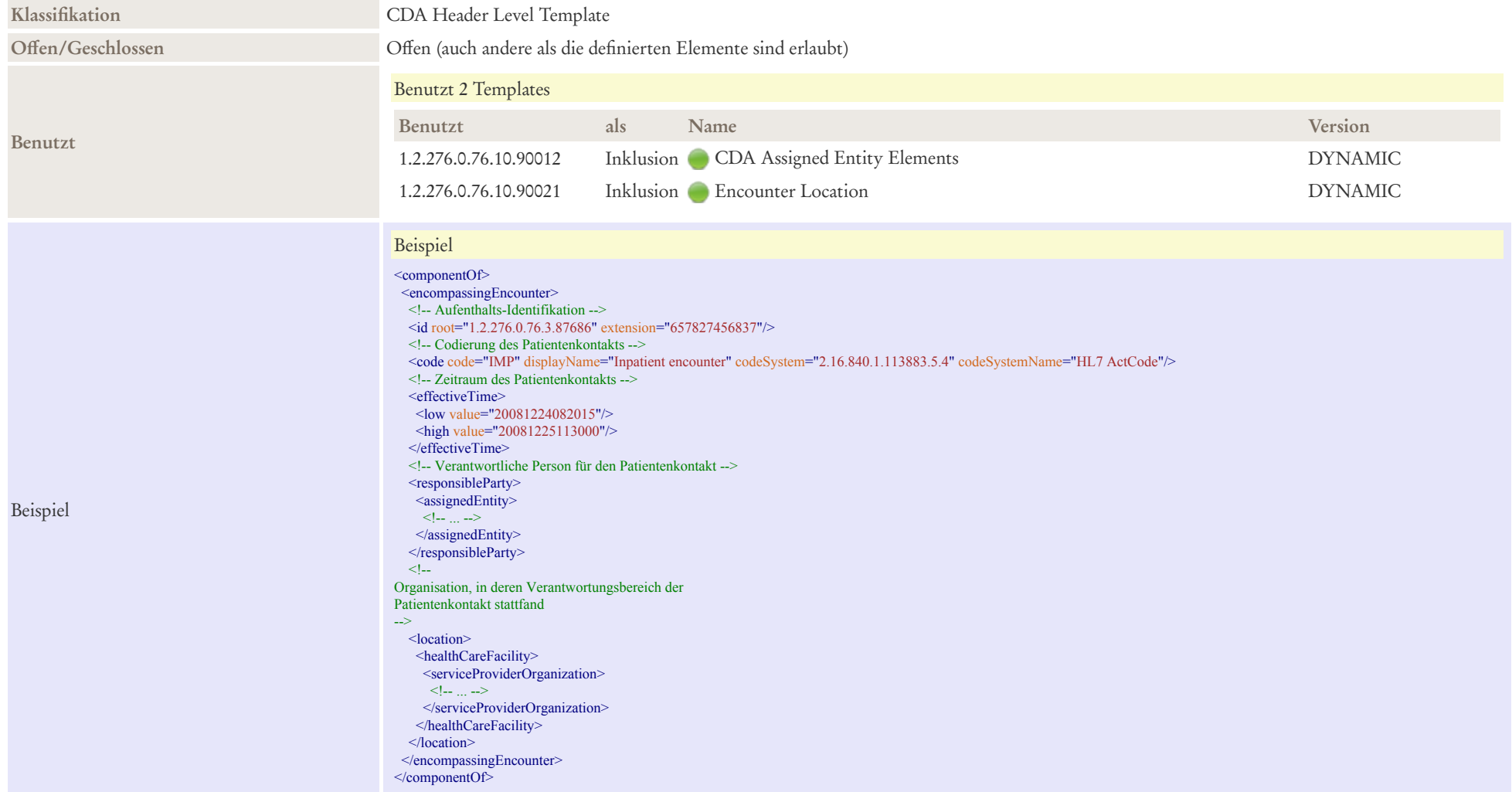

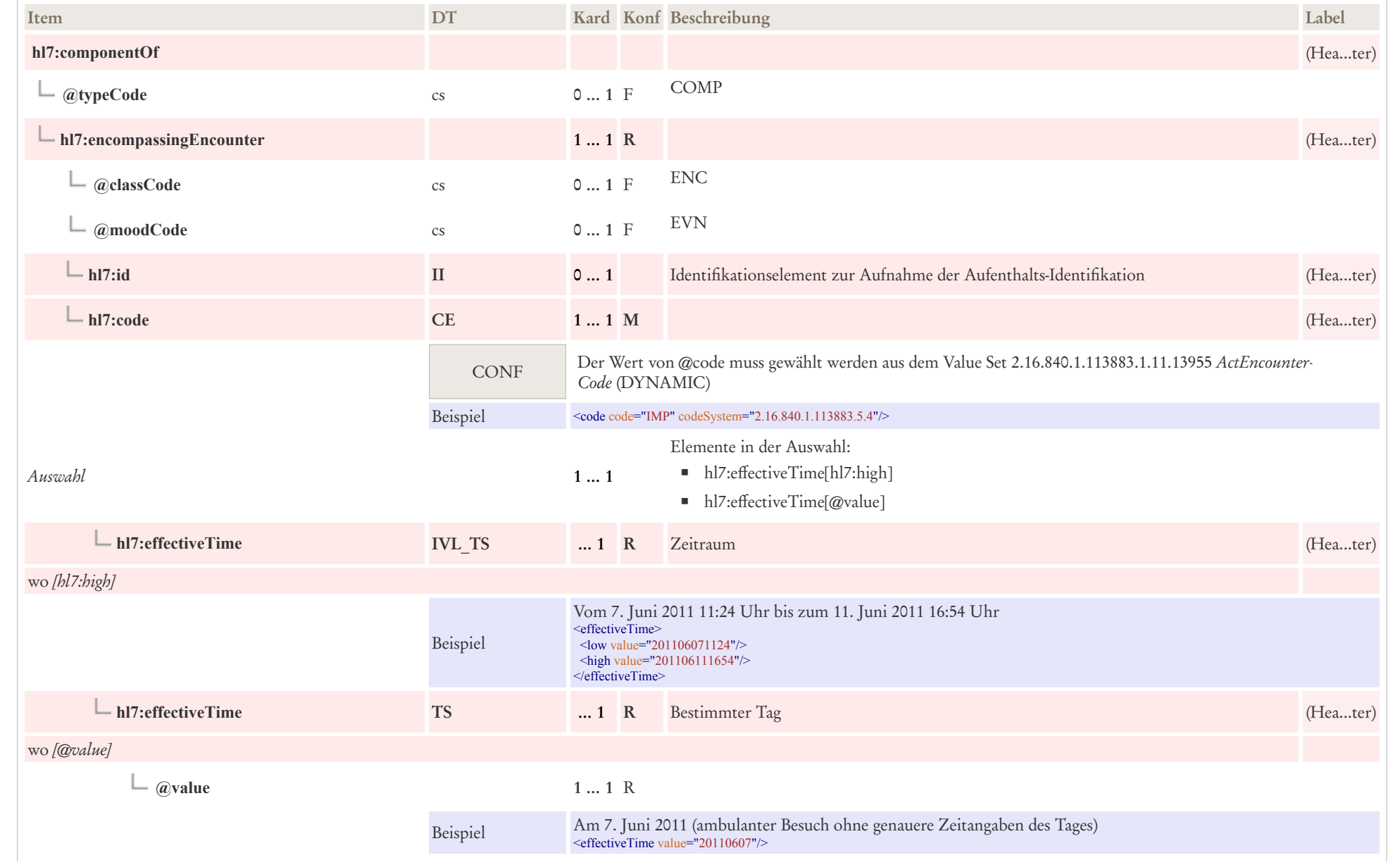

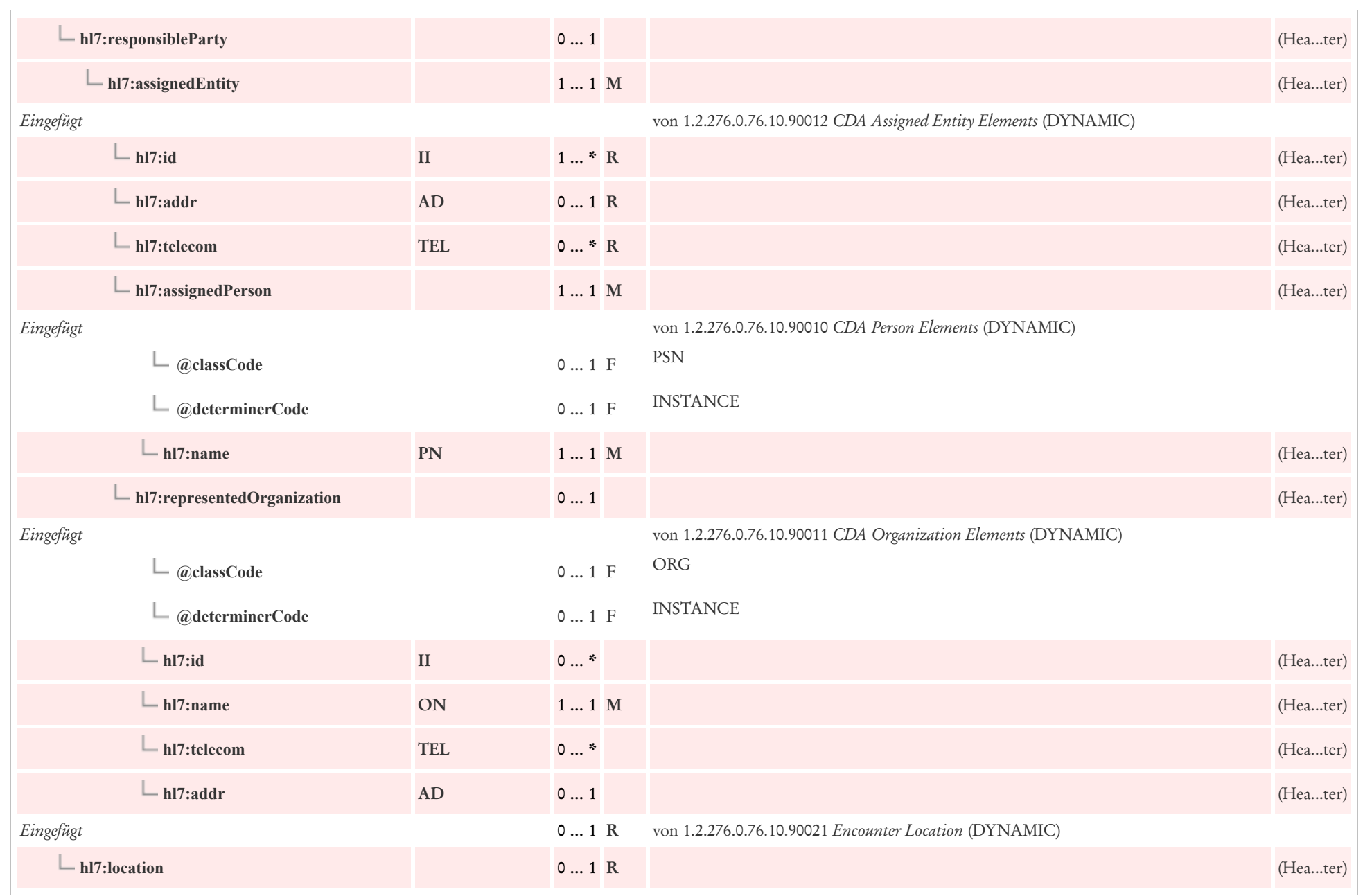

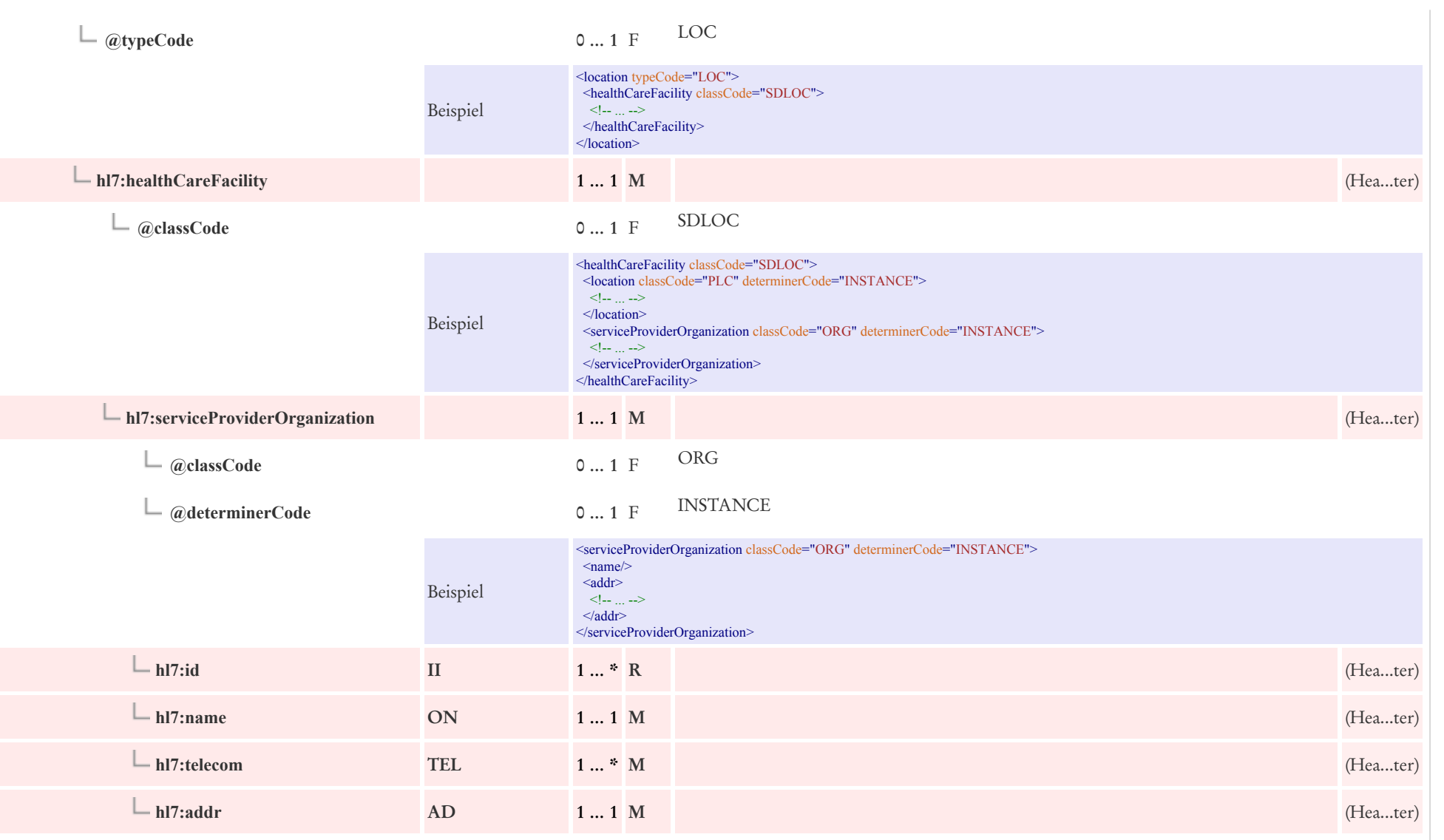

## 6 CDA Section Level Templates

Es gibt für die unstrukturierte Wiedergabe im so genannten nonXMLBody zwei Varianten:

- Unstrukturierter Body mit eingebettetem Dokument (z. B. PDF), Base64-encoded als Elementinhalt im text-Element
- Unstrukturierter Body mit referenziertem Dokument (z. B. PDF), als URL/URI in reference/@value.

Für beide Situationen ist jeweils ein Template vorhanden, das die eine oder andere Situation beschreibt.

## 6.1 Section: Non-XML-Body

### 6.1.1 Unstrukturierter Body mit referenziertem Dokument

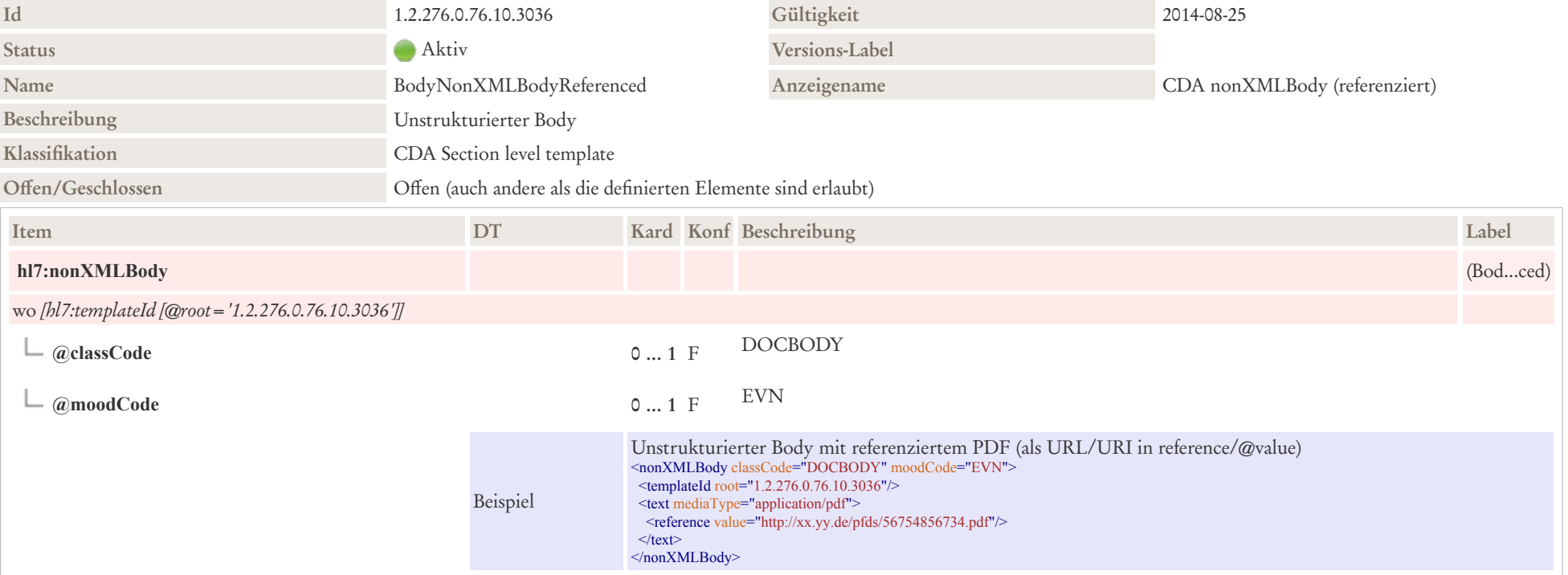

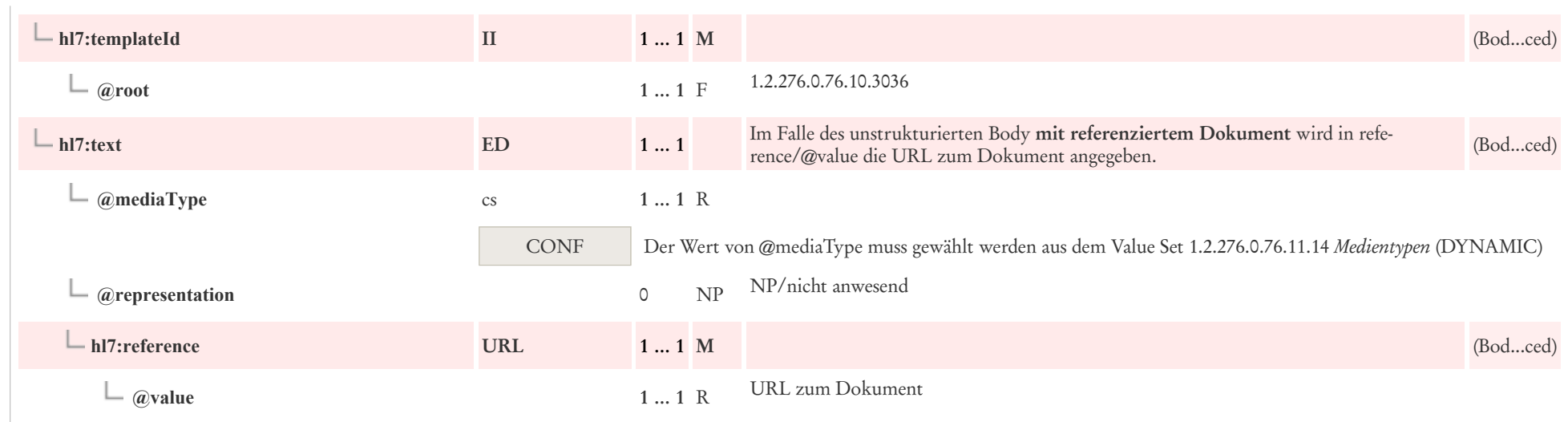

## 6.1.2 Unstrukturierter Body mit eingebettetem Dokument

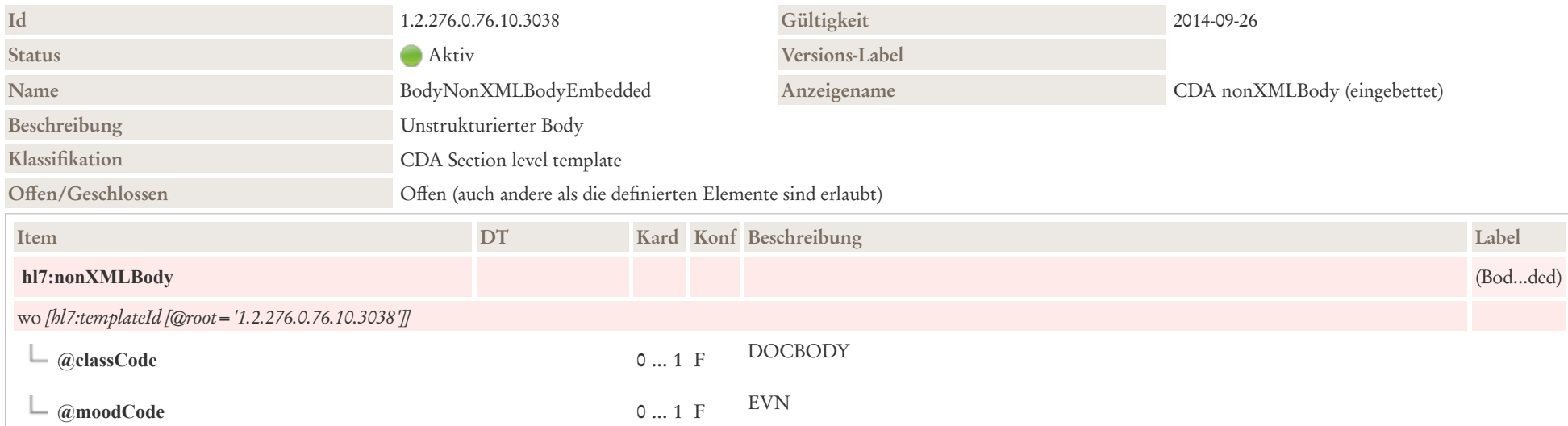

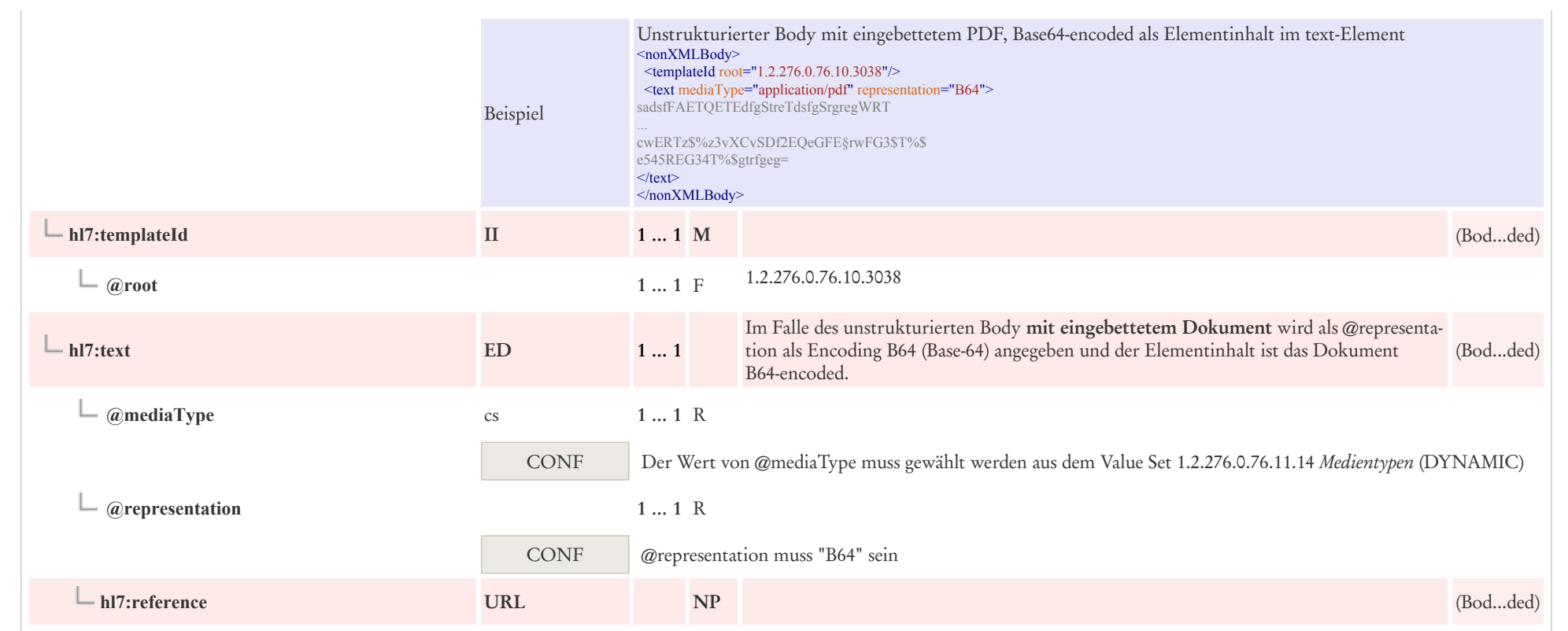

# 7 Vorläufige CDA Section und Entry Level Templates

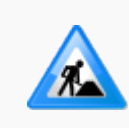

## 8 Wichtiger Hinweis - Vorläufige Templates in Bearbeitung

Die nun folgenden Section und Entry-Level Templates sind vorläufige CDA Templates, die sich zum Teil noch in Abstimmung und Bearbeitung befinden. Sie haben aktuell noch keine Gültigkeit und sollten noch nicht implementiert werden.

## 8.1 Allergien, Unverträglichkeiten, Risiken

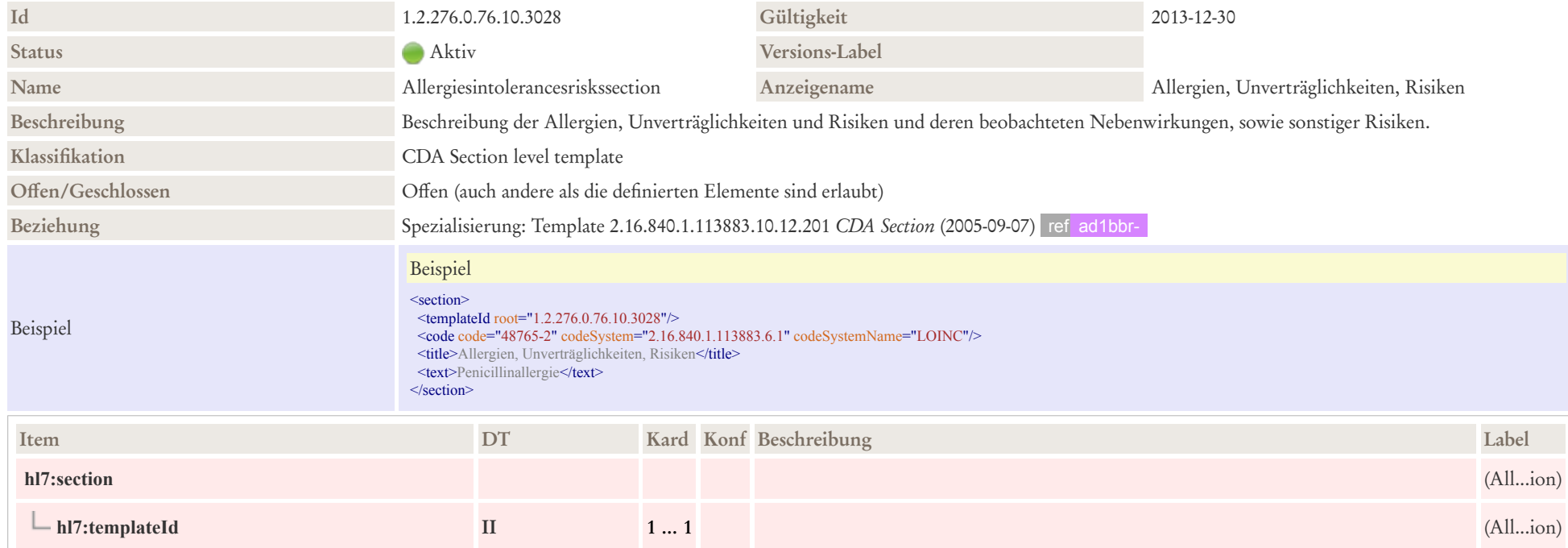

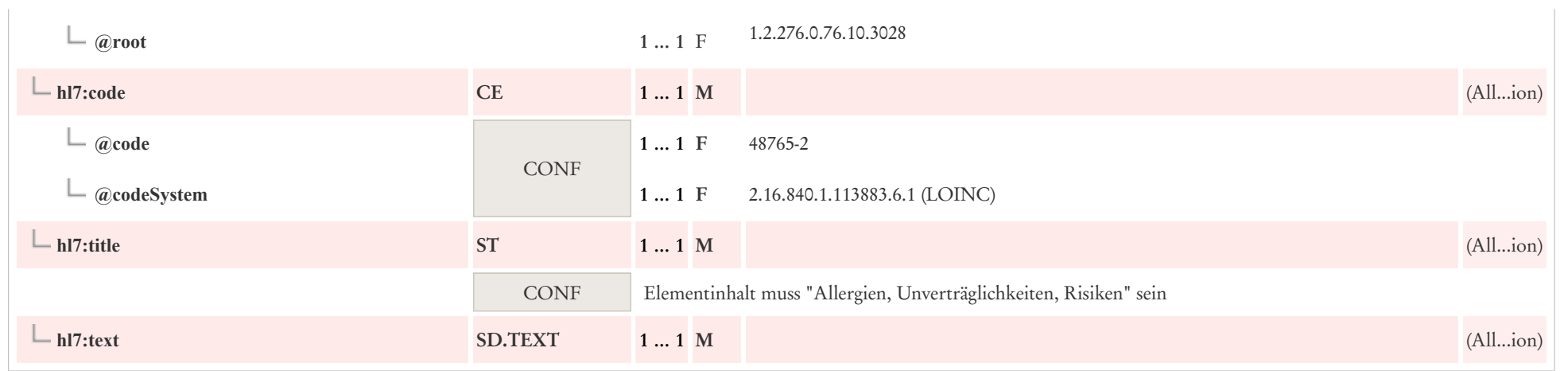

# 8.2 Ausgestellte Verordnungen und AU-Bescheinigungen

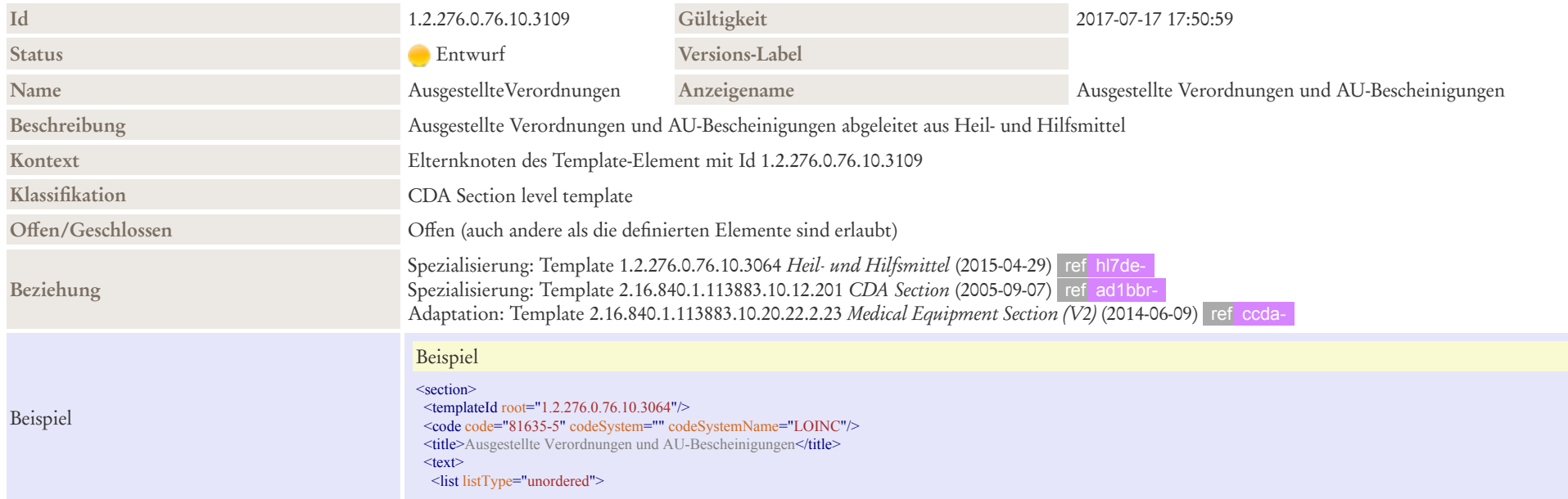

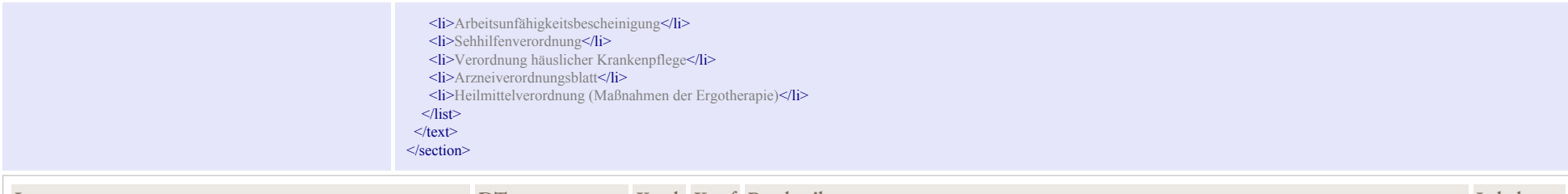

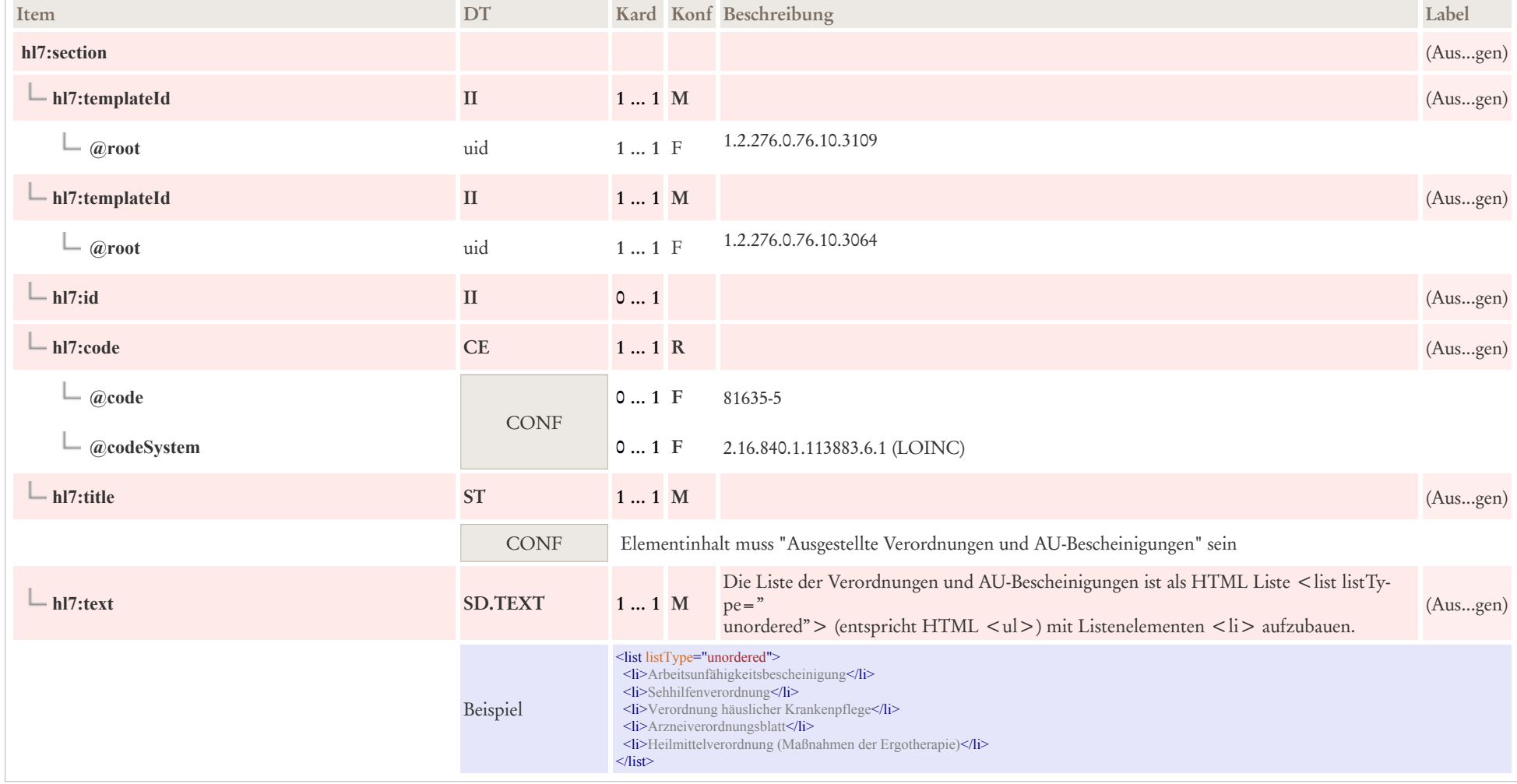

# 8.3 Beilagen/Anhang

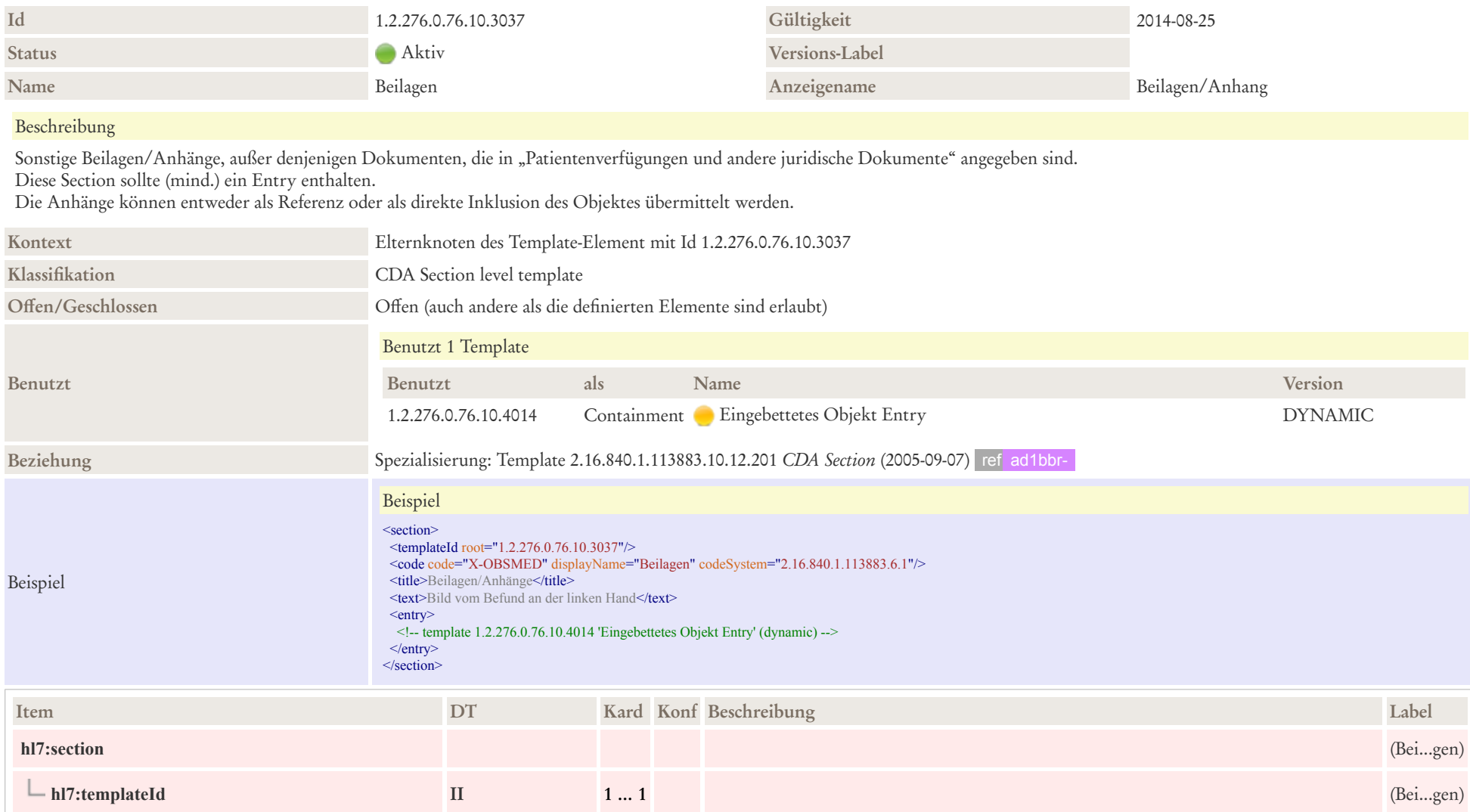

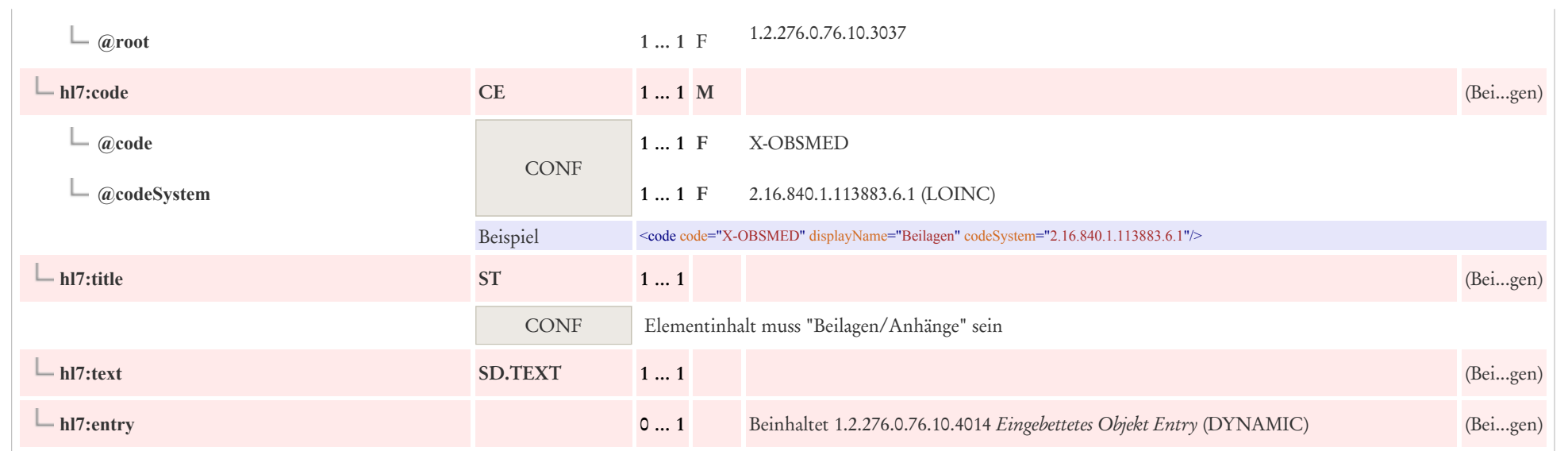

# 8.4 Entlassungsbefunde

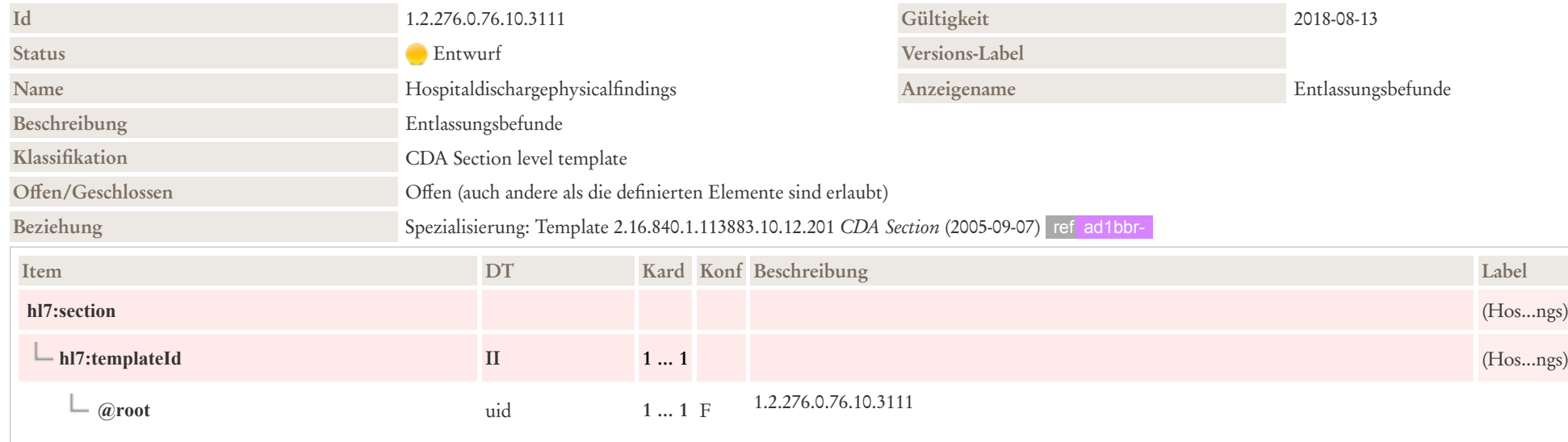

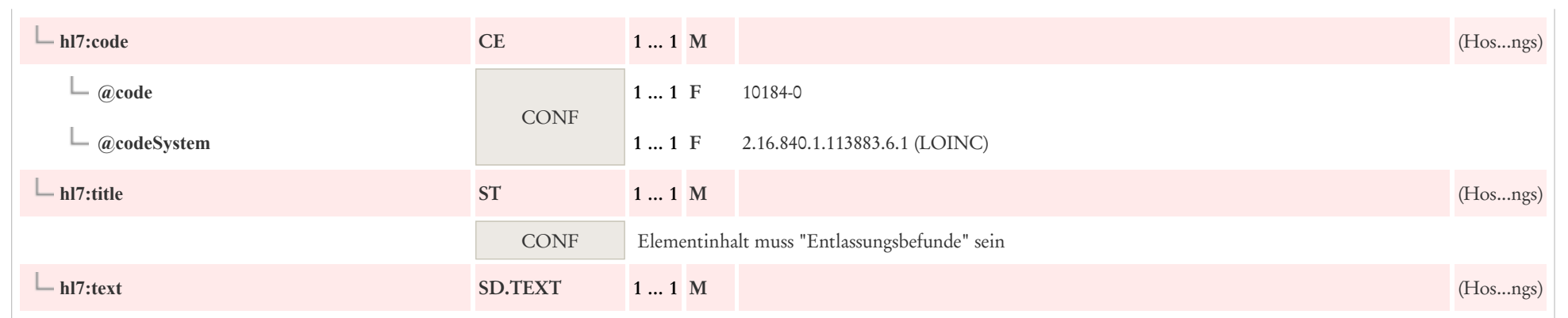

# 8.5 Entlassungsdiagnose

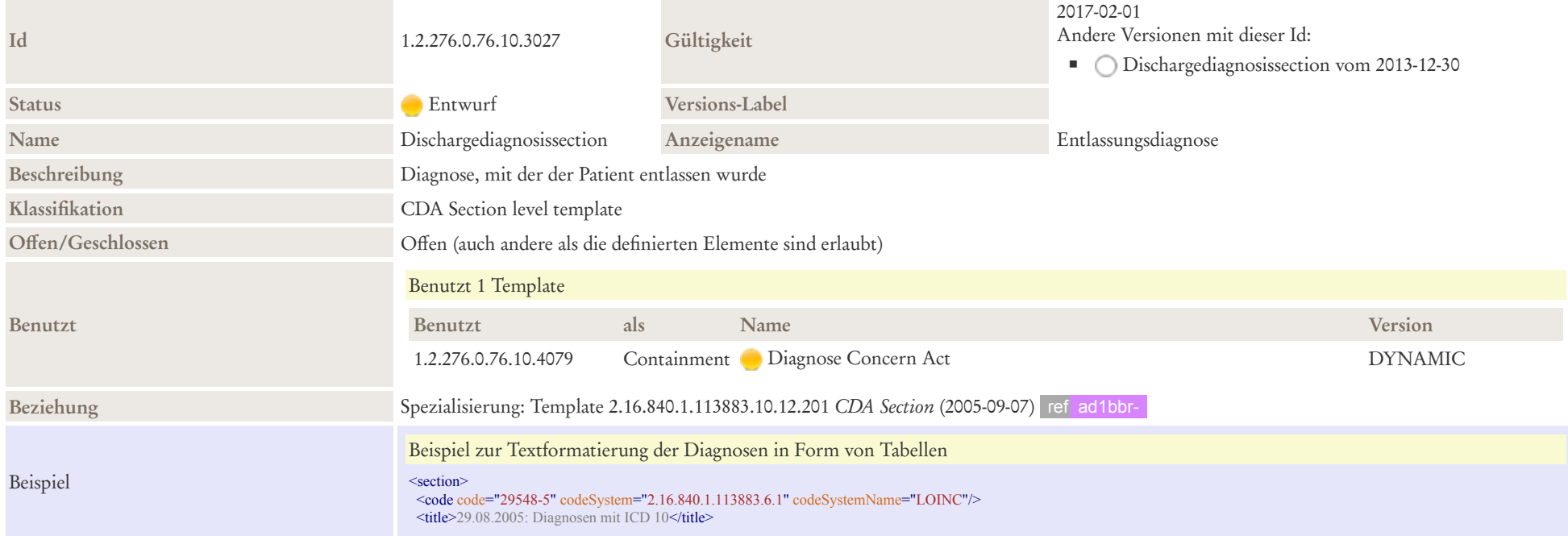

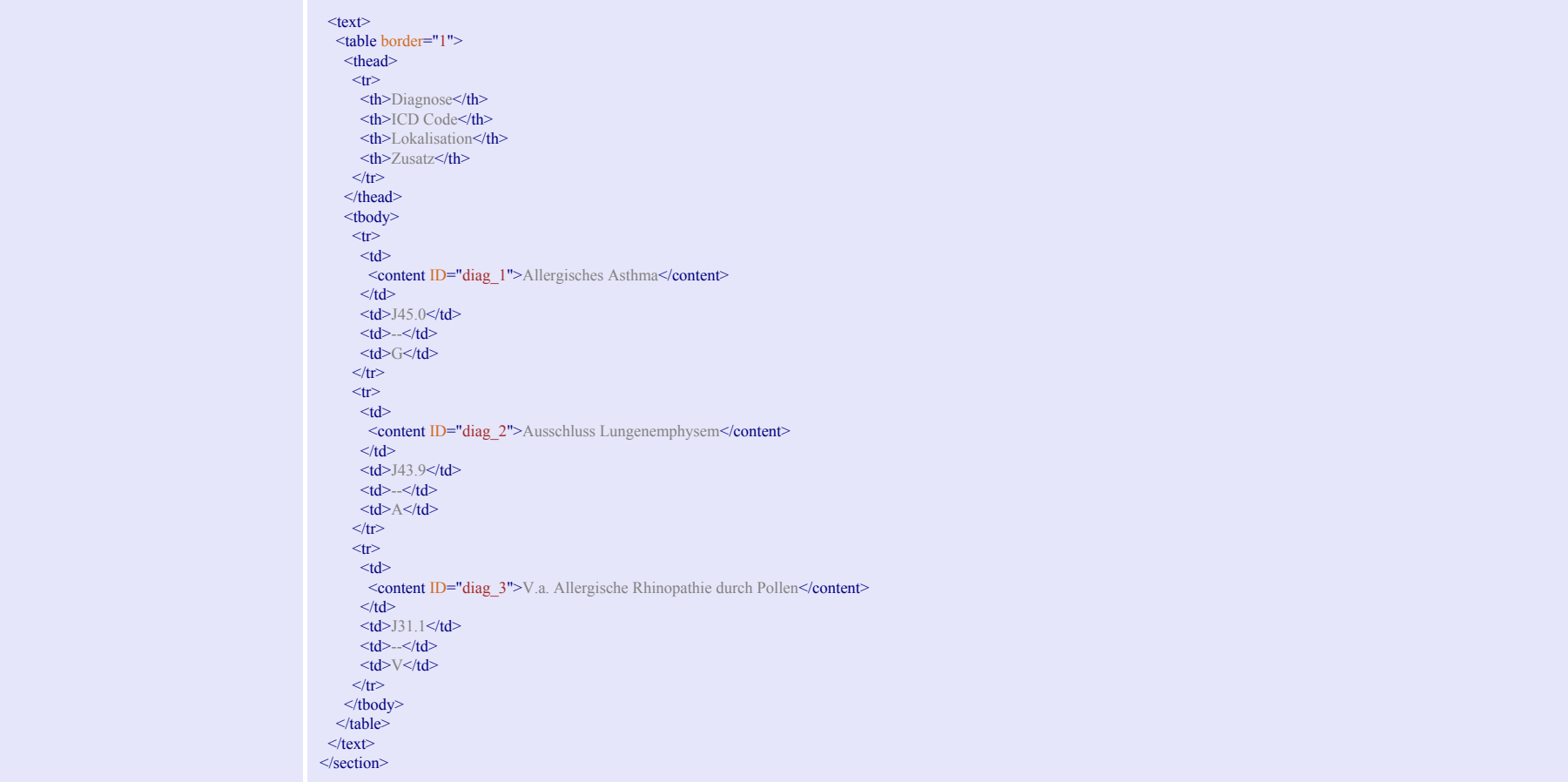

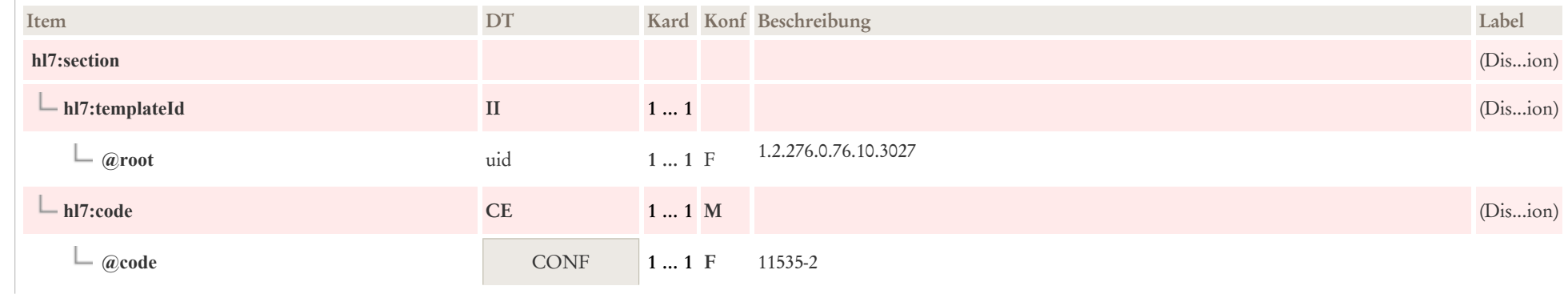
$\mathbf{r}$ 

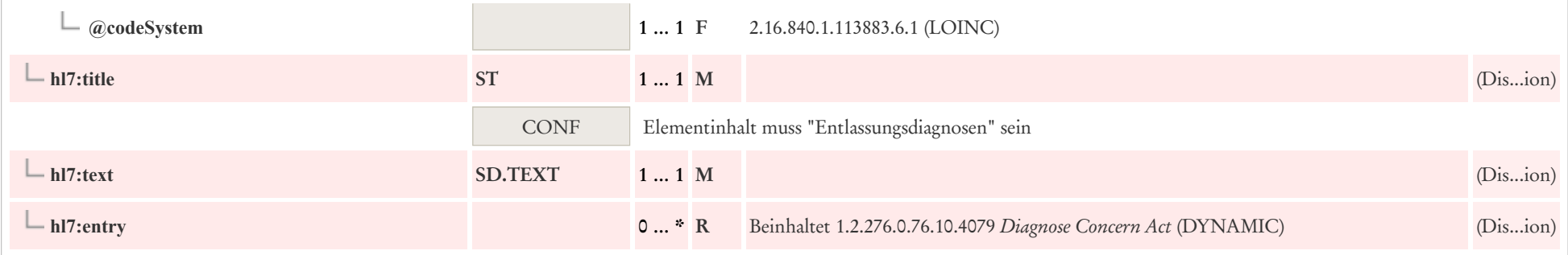

# 8.6 Grund der Überweisung Section

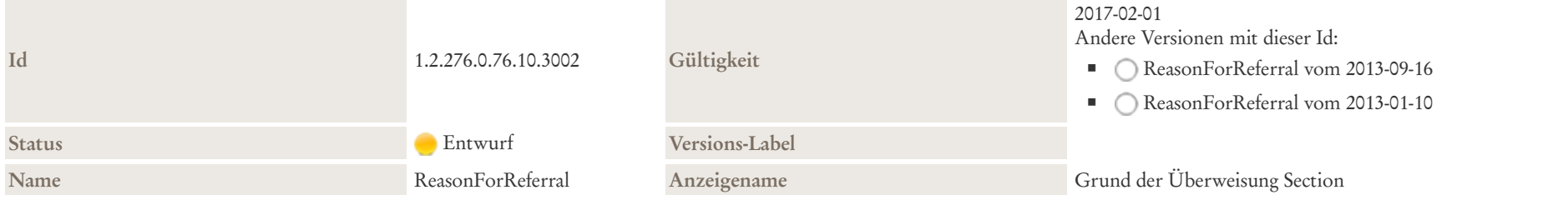

#### Beschreibung

 $\pm$ 

Dieser Abschnitt enthält die konkrete (medizinische) Fragestellung bzw. Grund für eine Überweisung, die sich aufgrund einer medizinischen Untersuchung ergibt, formuliert als Freitext und in einer eigenen Komponente abgelegt.

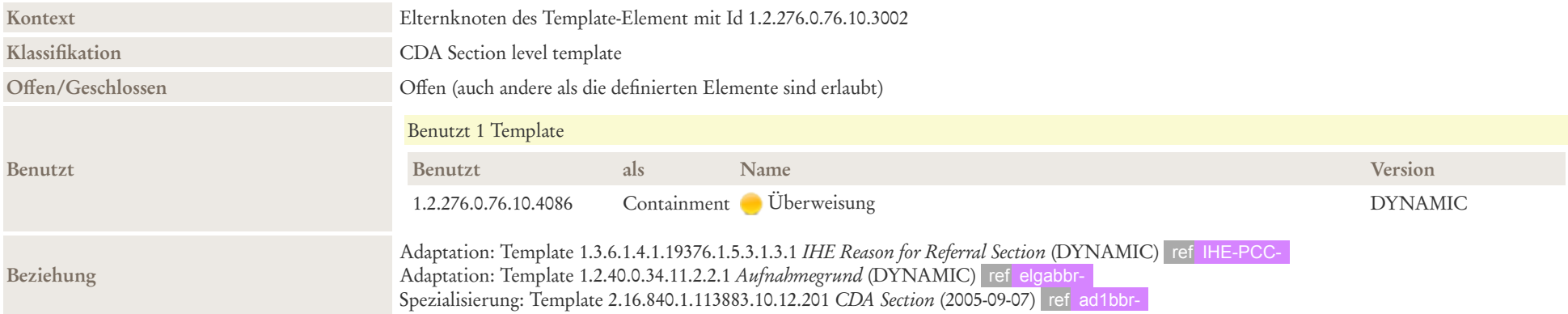

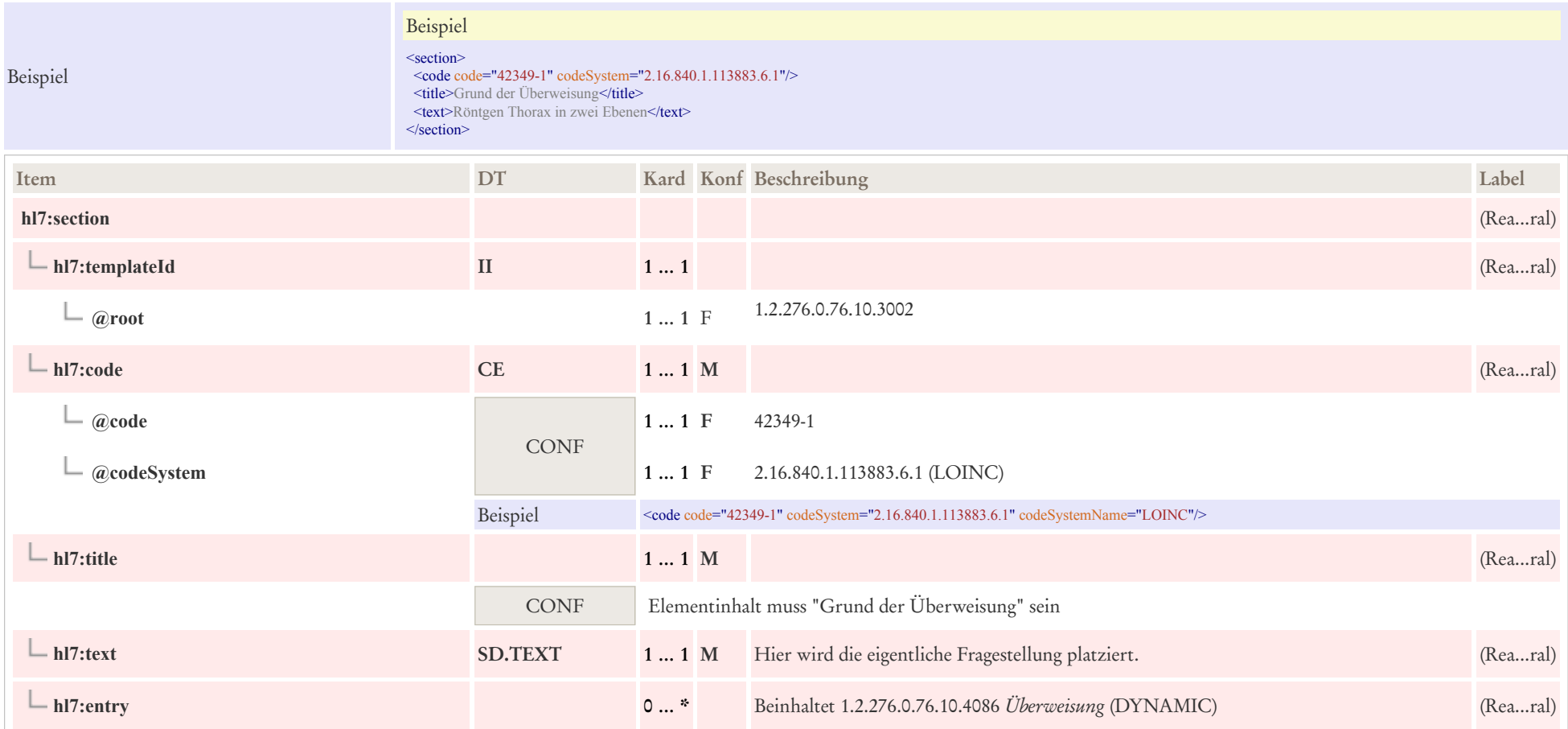

# 8.7 Infektionsbesiedlungen

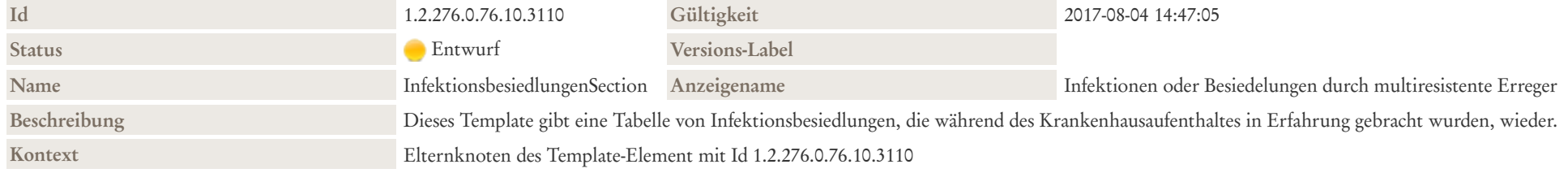

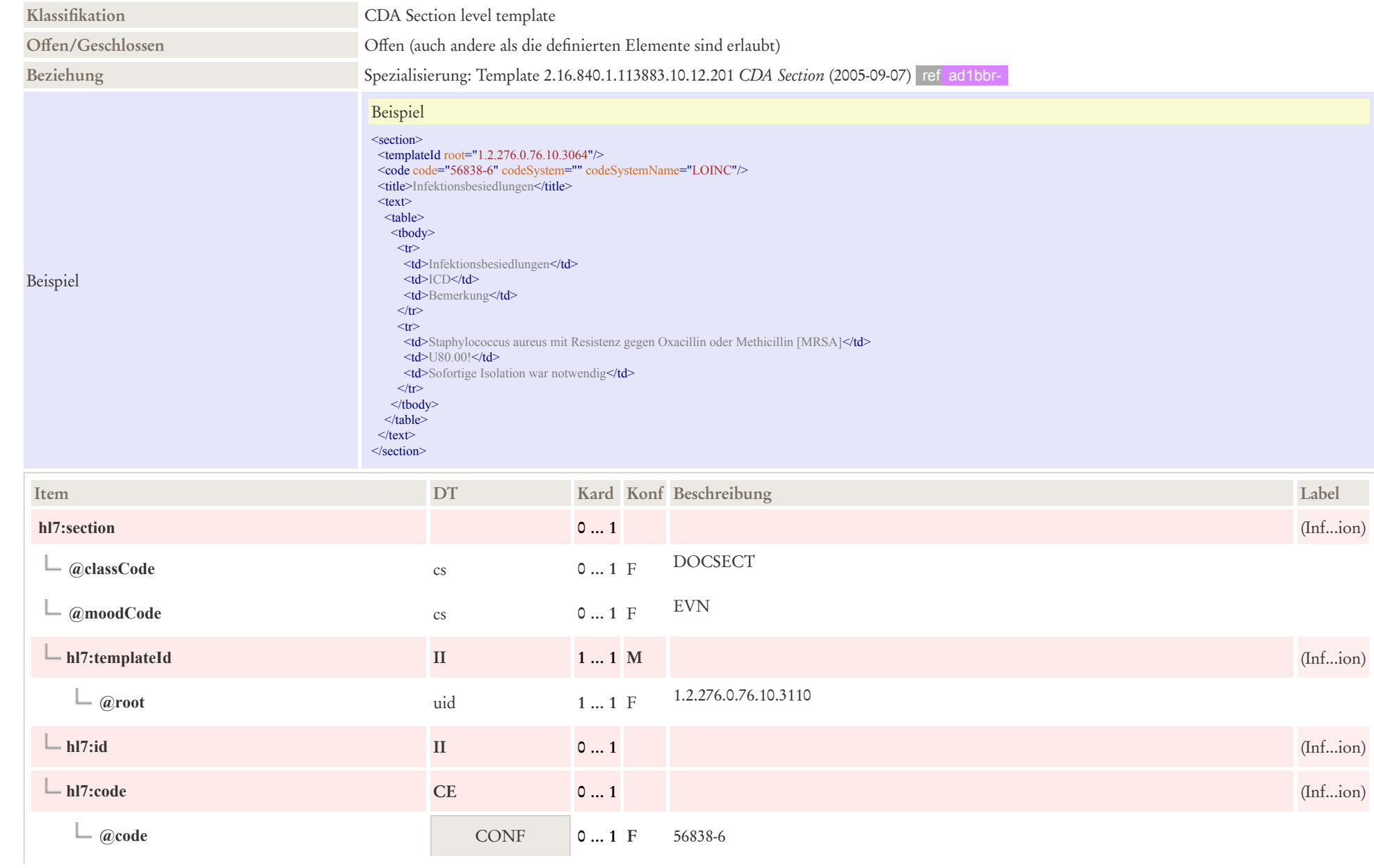

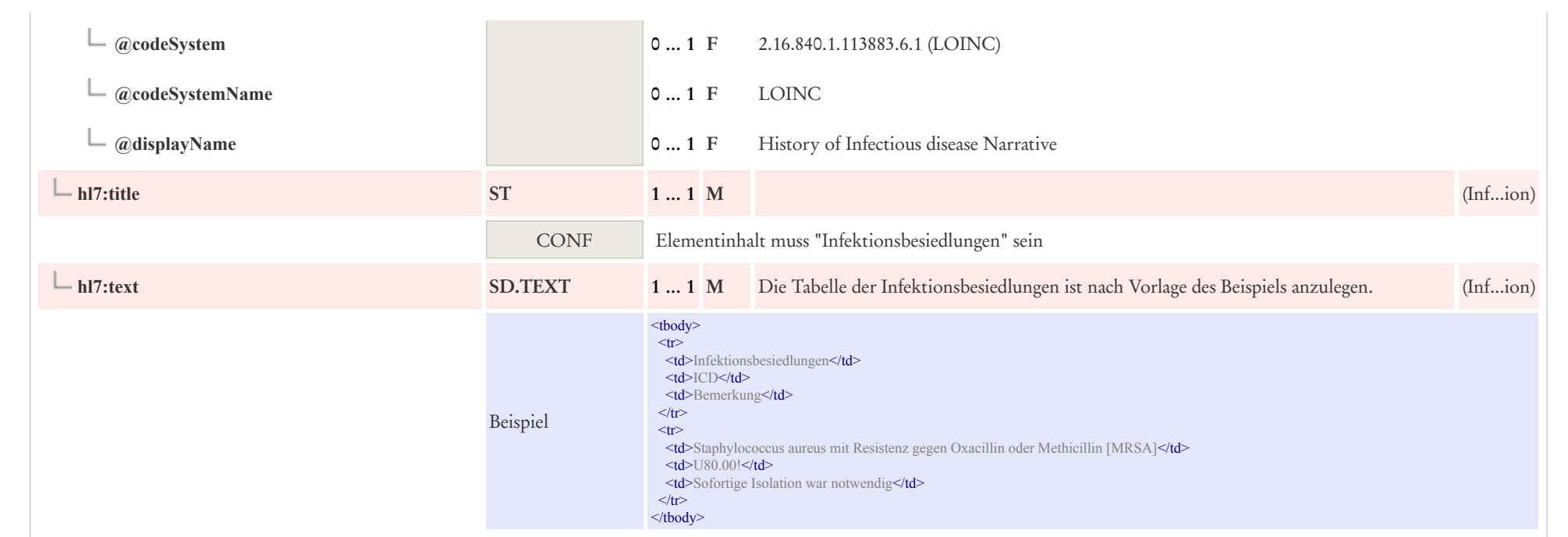

# 8.8 Jetzige Anamnese

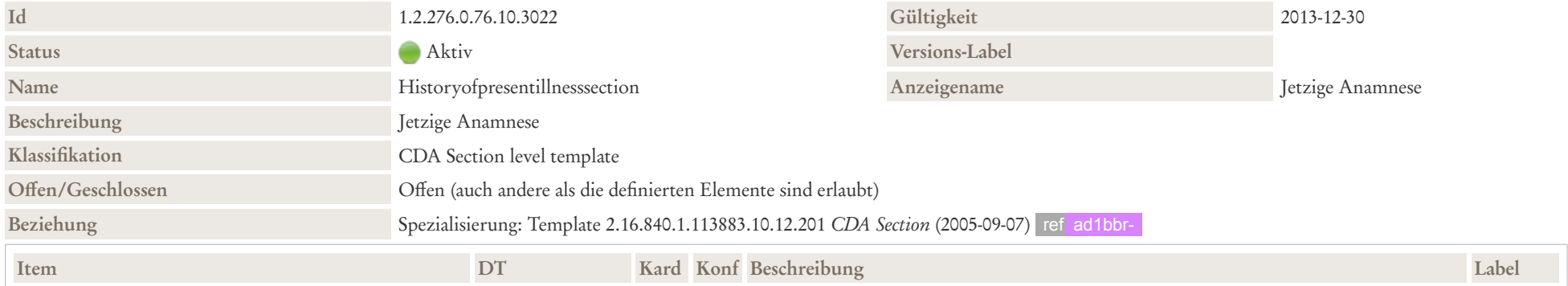

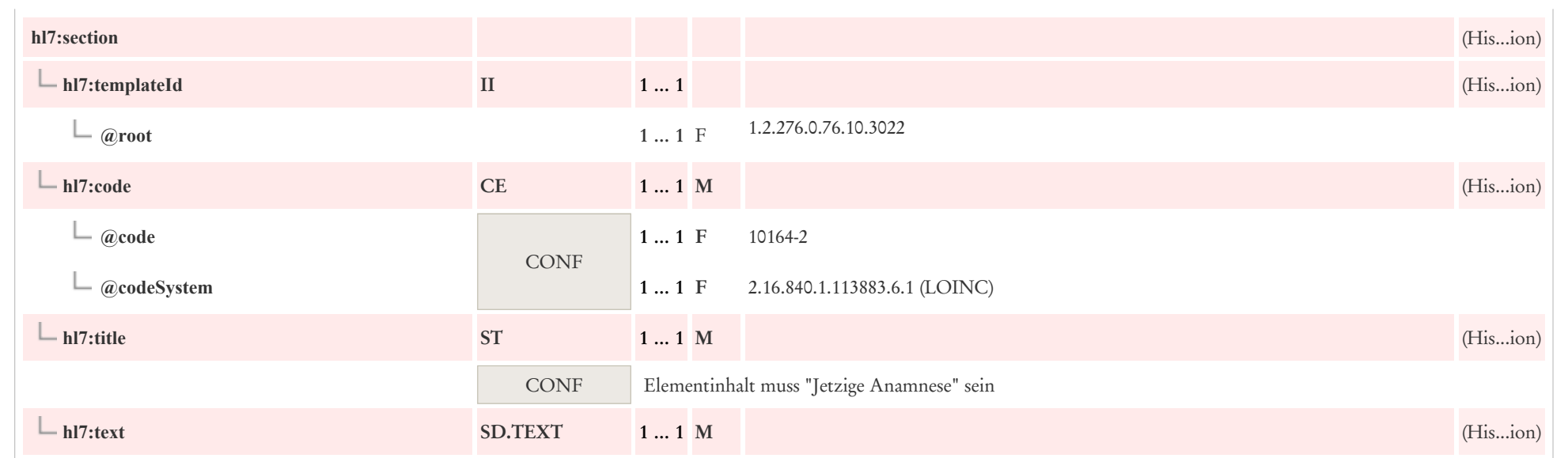

# 8.9 Medikation bei Einweisung (Historie)

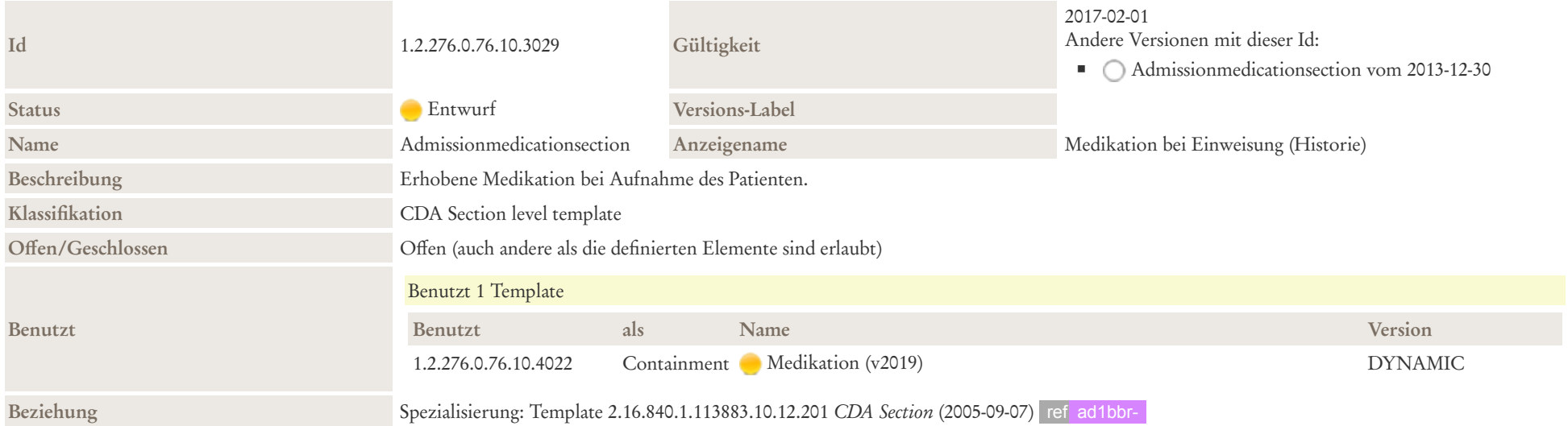

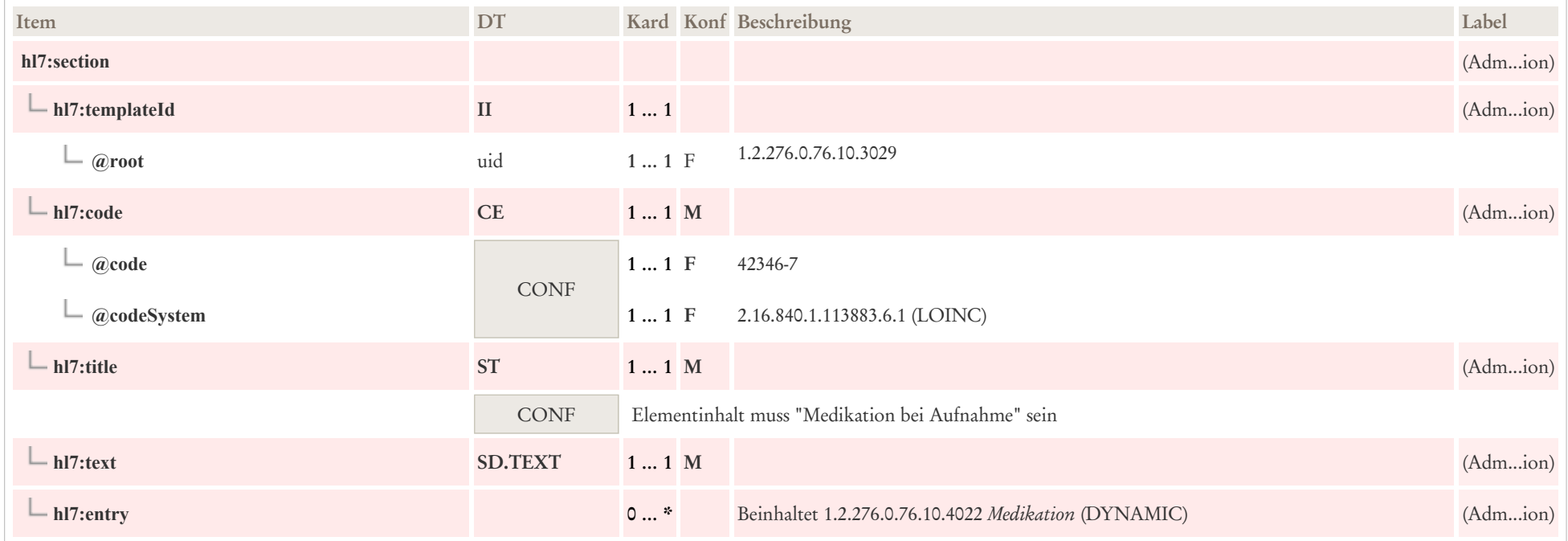

## 8.10 Medikation bei Entlassung

Es handelt sich hierbei um den Medikationsplan, der dem Patienten auch tatsächlich bei Entlassung auszuhändigen ist bzw. diesem ausgehändigt wurde. Damit besteht auch die Referenzierung der Medikationen zwischen dem Entlassmedikationsplan und der elektronische Fassung (Format eMP) des tatsächlichen ausgehändigten Medikationsplans.

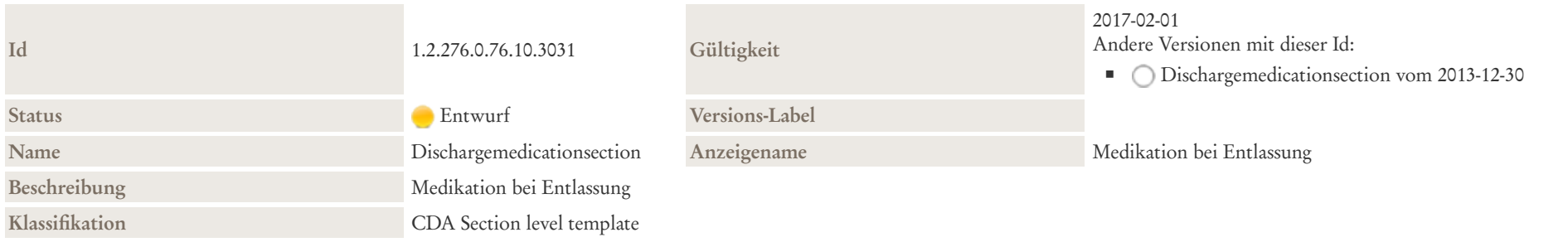

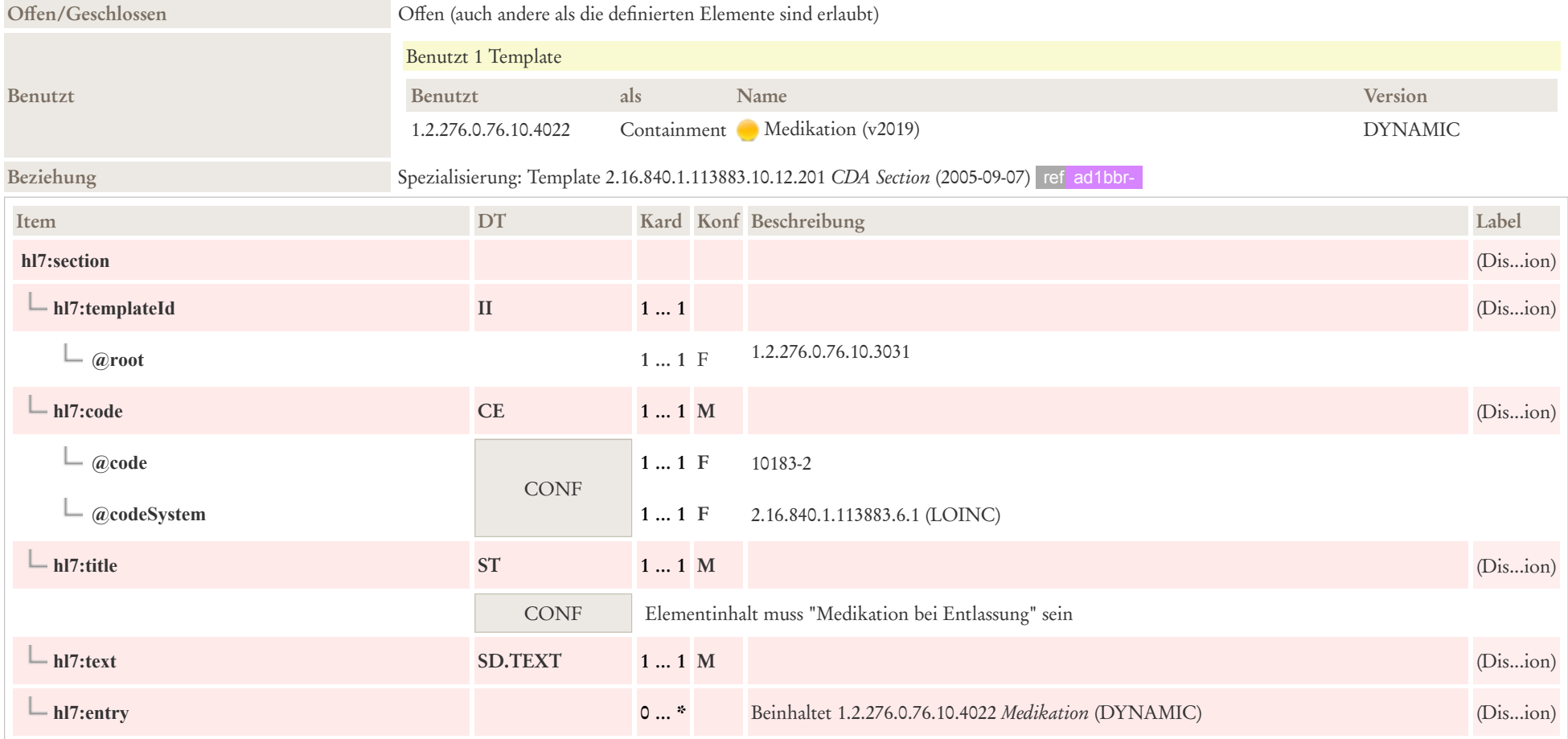

## 8.11 Poststationäre soziale / pflegerische Versorgung

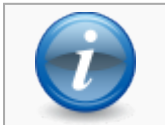

Hinweis: Neben den allgemeinen Informationen, die über diese Sektion angegeben werden können, kann der CDA [EPflegebericht](https://wiki.hl7.de/index.php?title=IG:Pflegebericht) als Anlage gesendet werden.

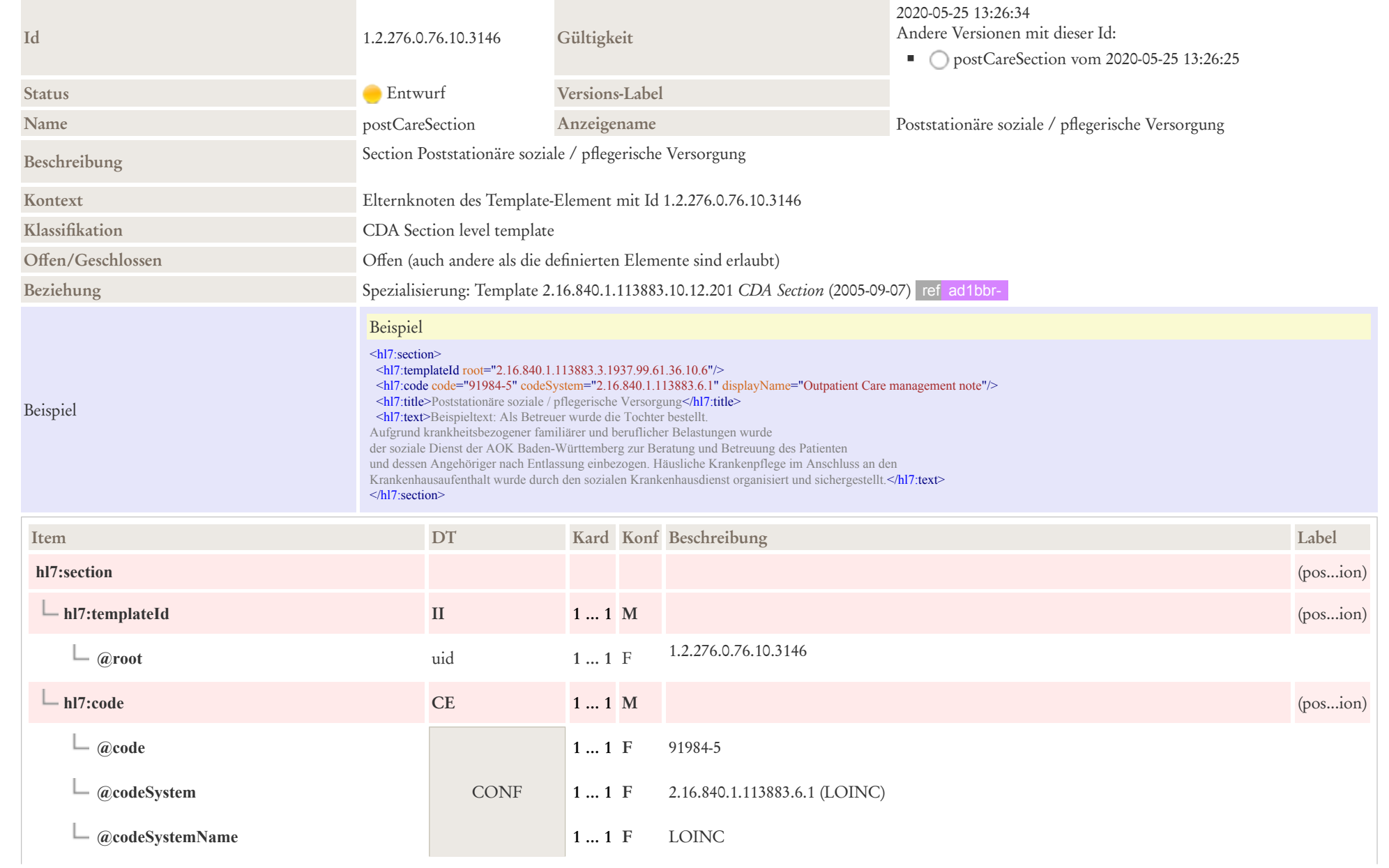

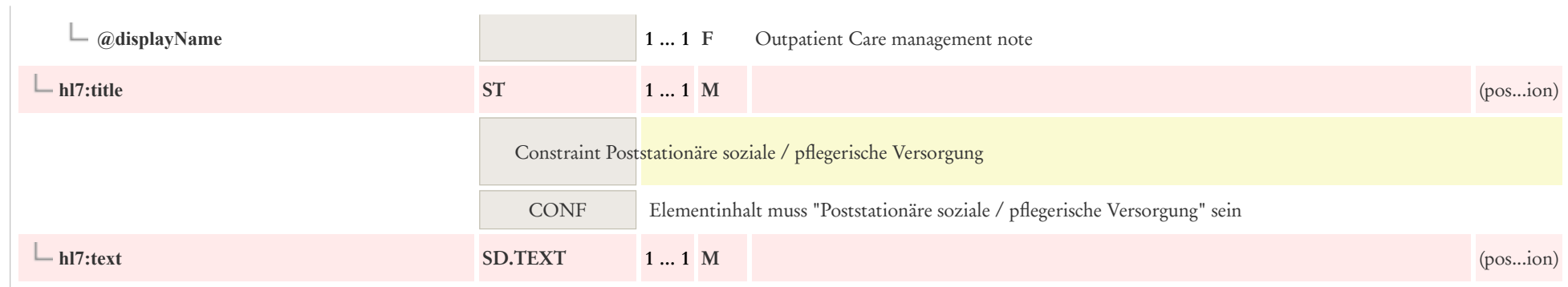

## 8.12 Prozeduren und Maßnahmen

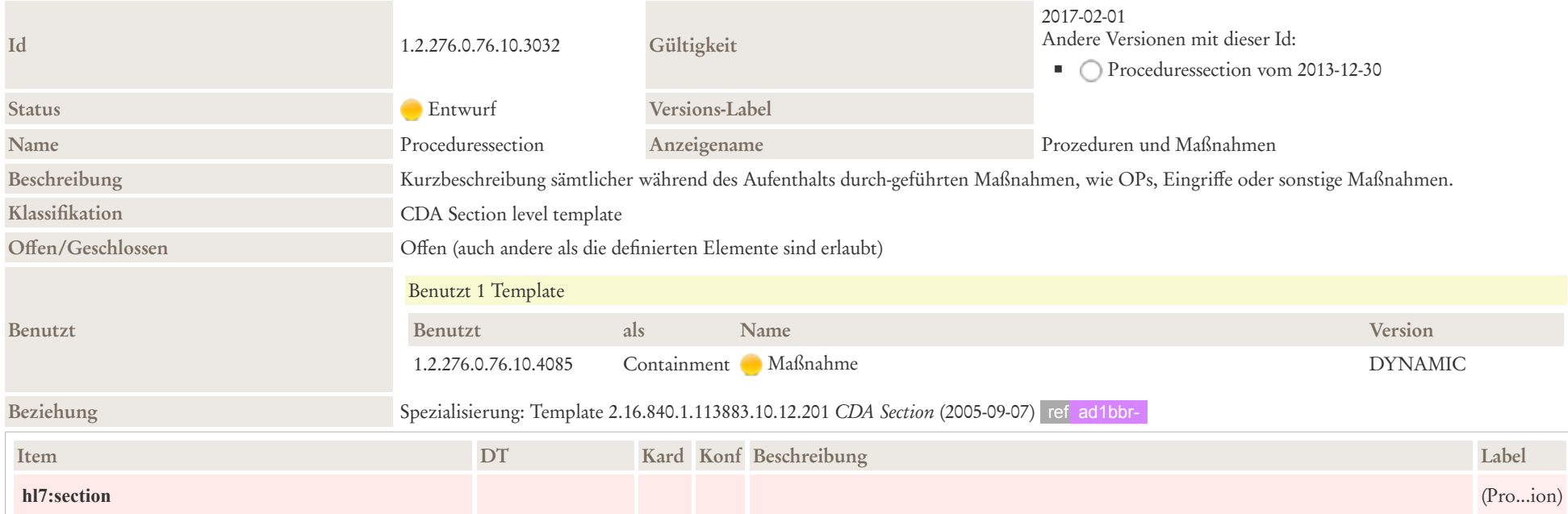

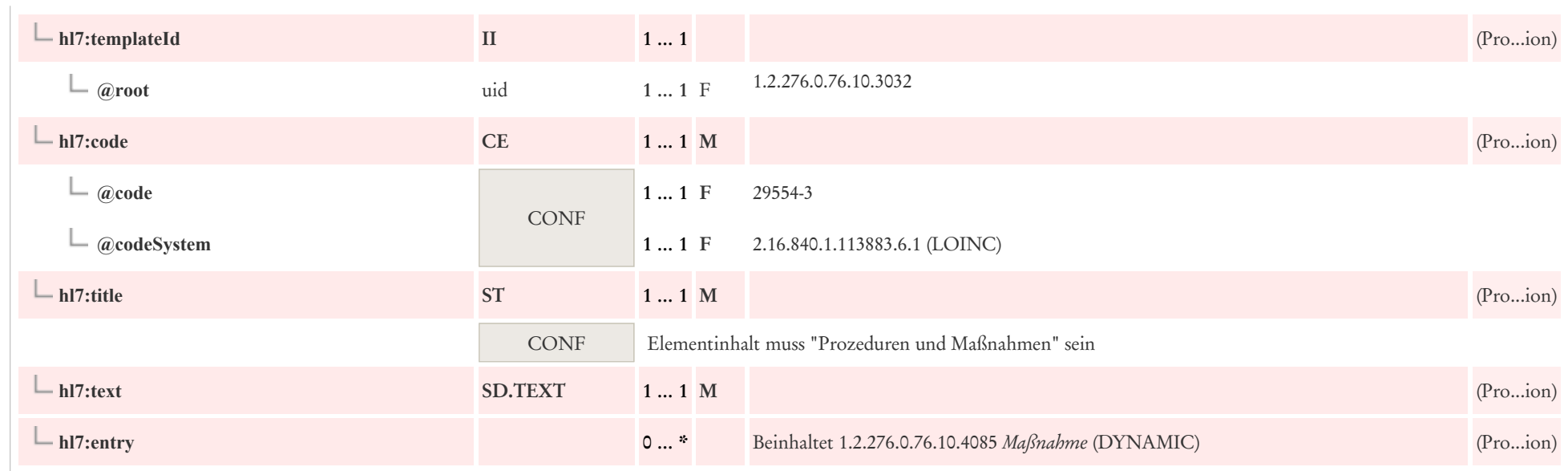

# 8.13 Verabreichte Impfungen

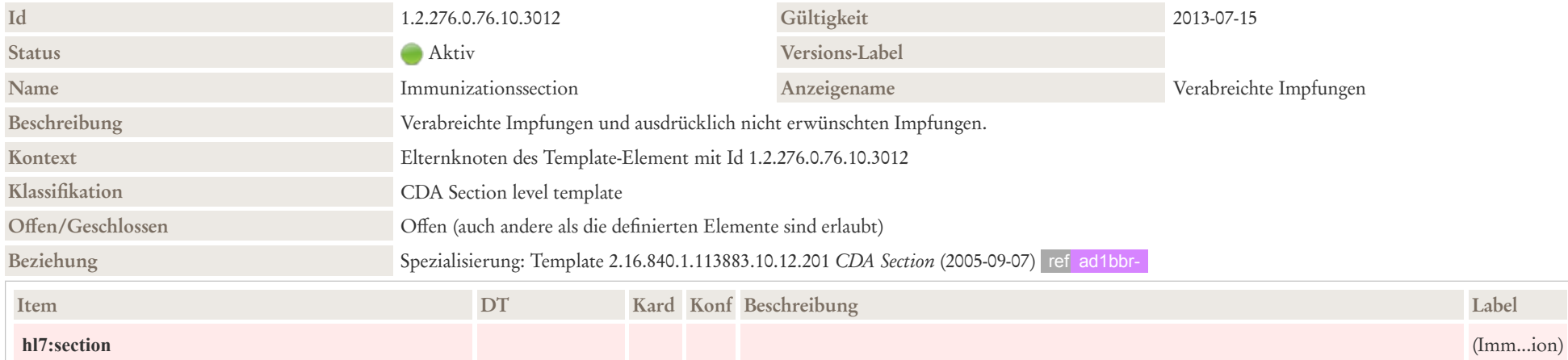

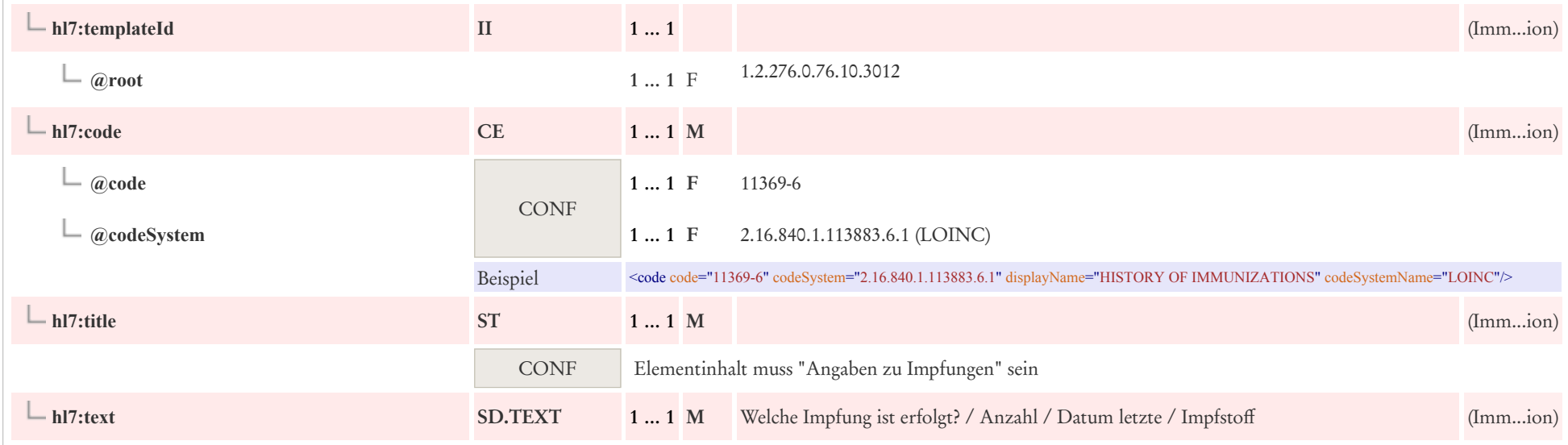

# 8.14 Verabreichte Medikation während des Aufenthalts

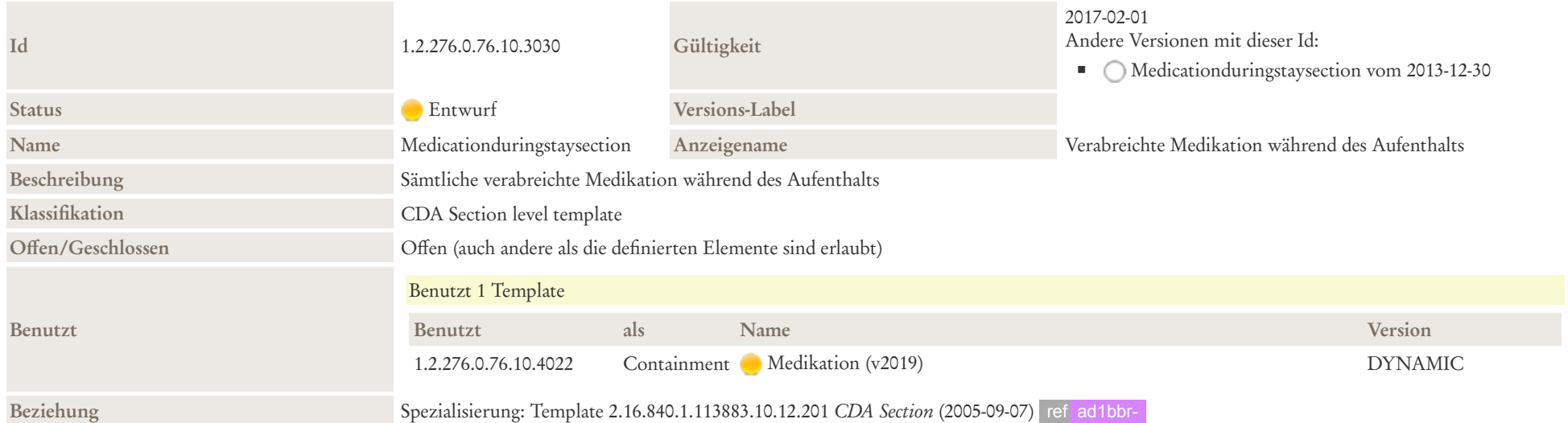

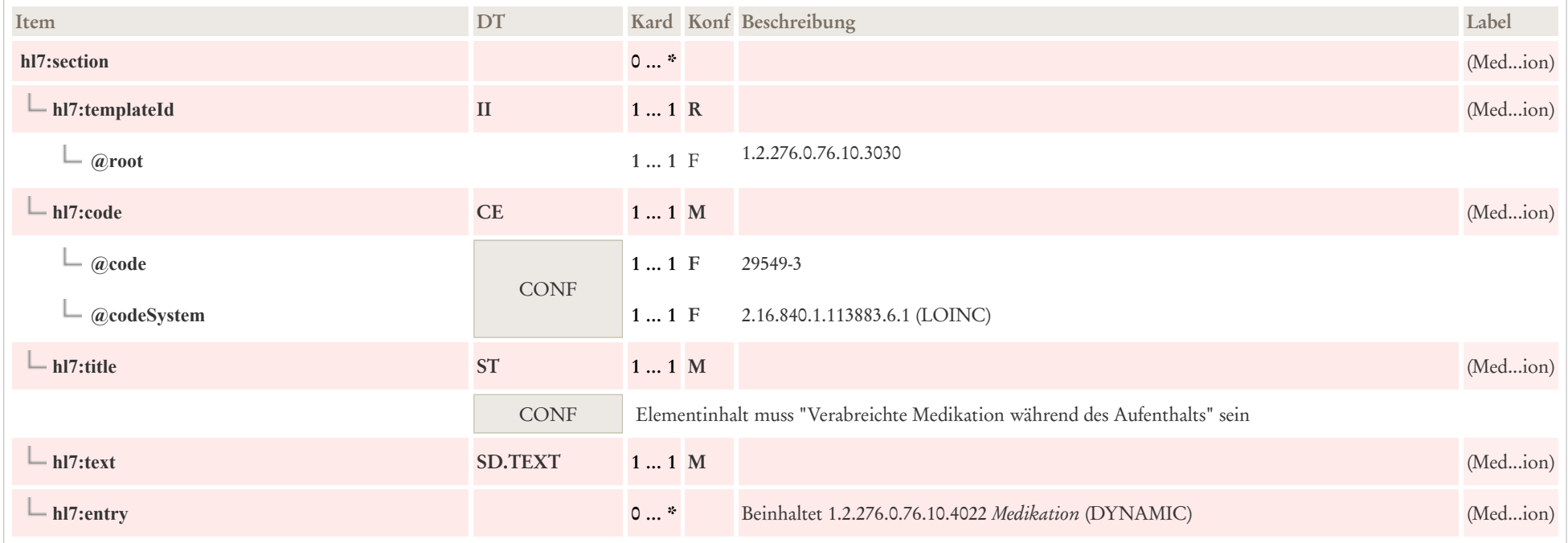

# 8.15 Weitere empfohlene Maßnahmen

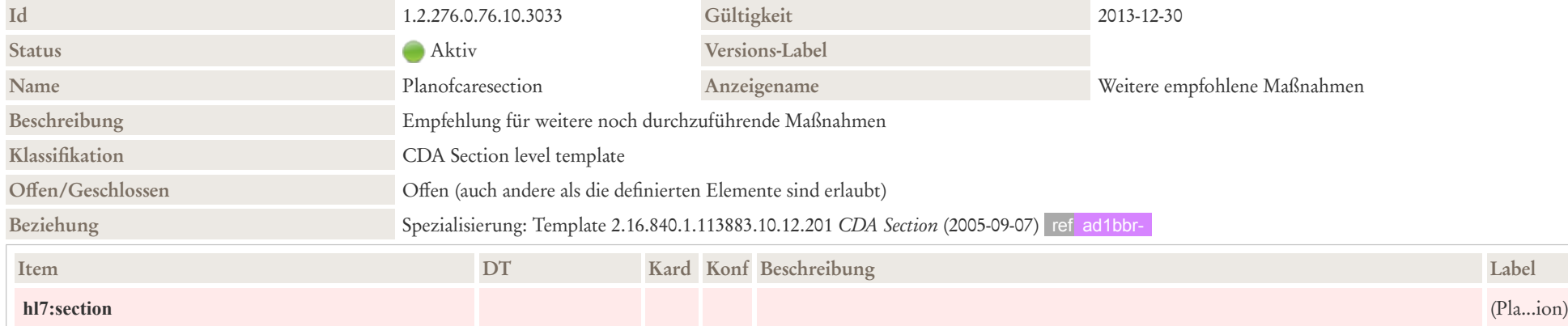

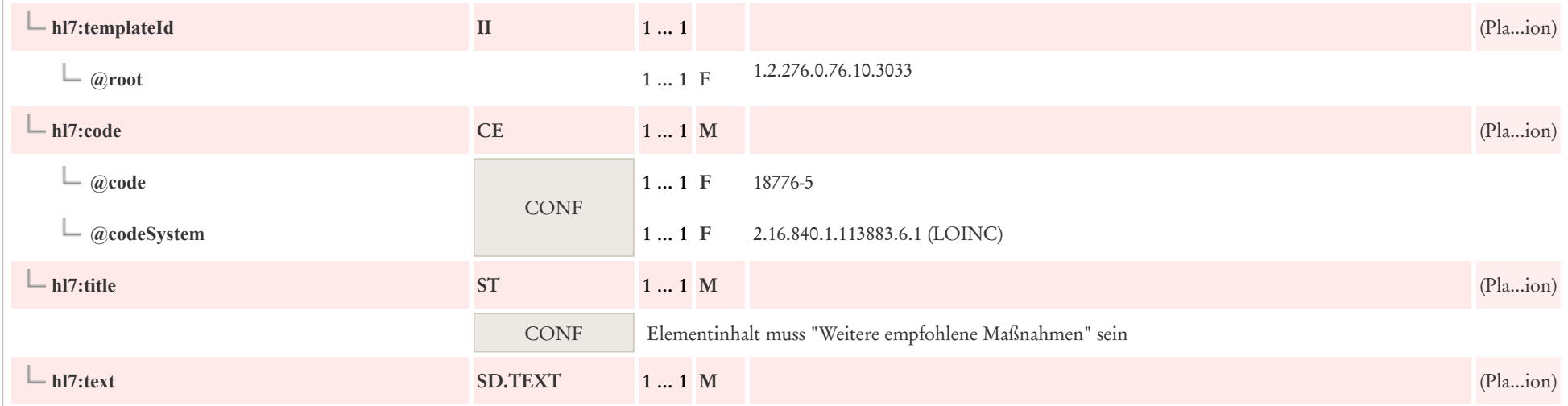

## 8.16 Zusammenfassung des Aufenthalts

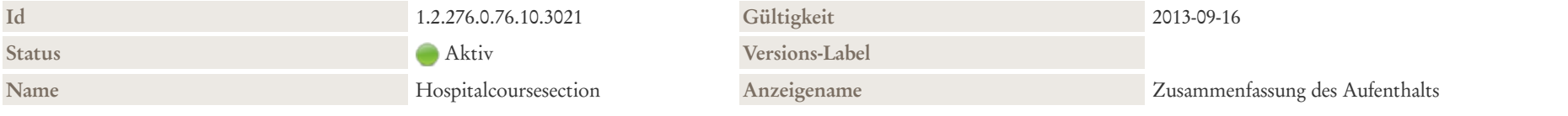

#### Beschreibung

Im Abschnitt Epikrise / Zusammenfassung des Aufenthalts wird ein spezieller zusammenfassender Rückblick, eine Interpretation des Krankengeschehens sowie der veranlassten Therapie, erfasst, welches für den weiterbehandelnden Arzt gedacht ist.

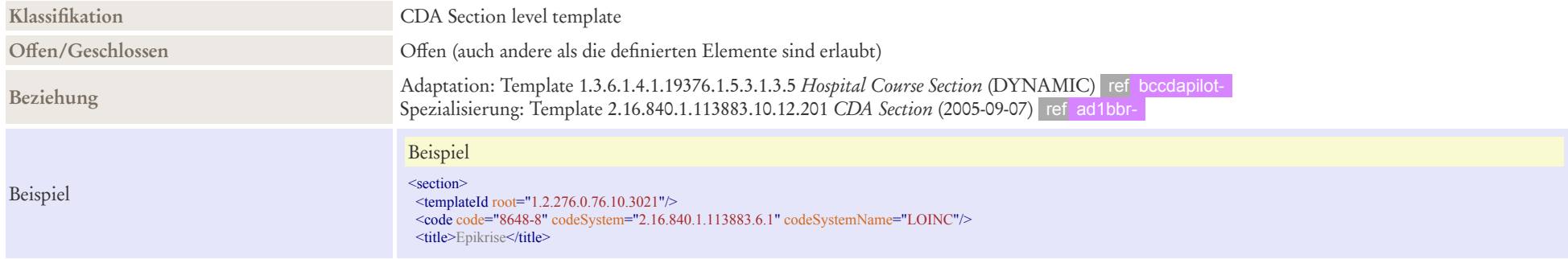

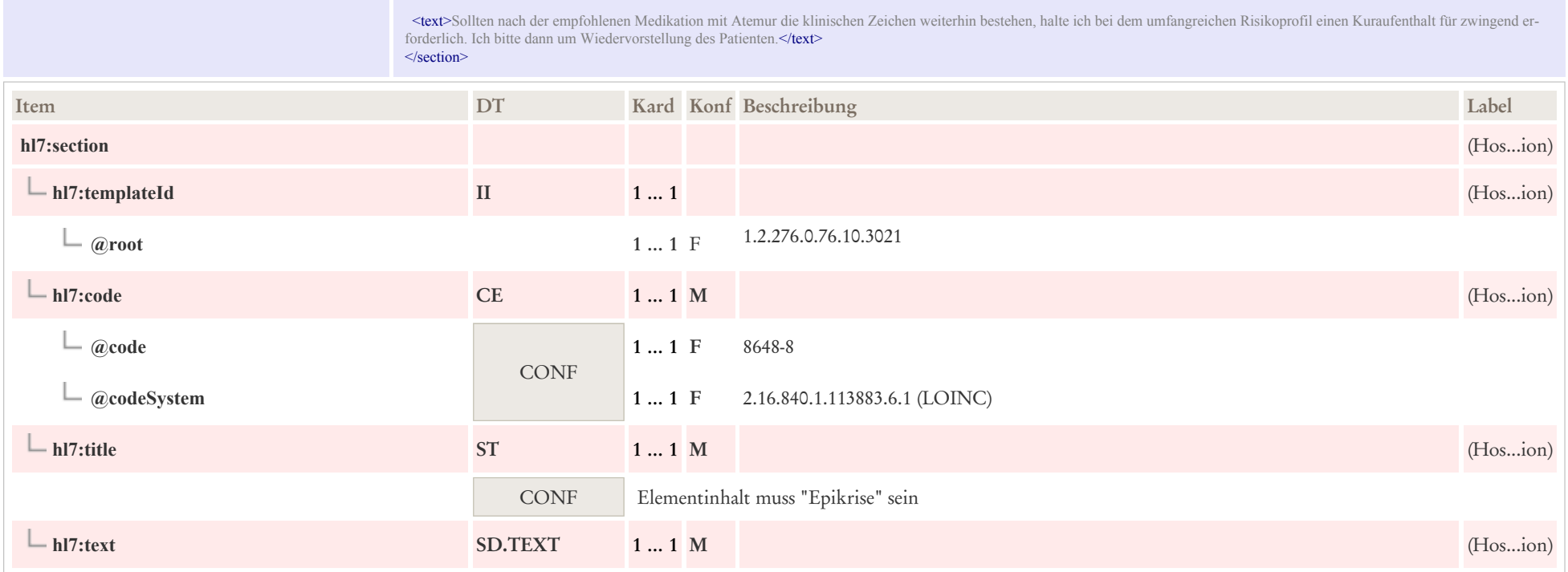

# 9 CDA Entry Level Templates

# 9.1 Diagnosen, Therapien, Prozeduren und Maßnahmen

#### 9.1.1 Diagnose Concern Act

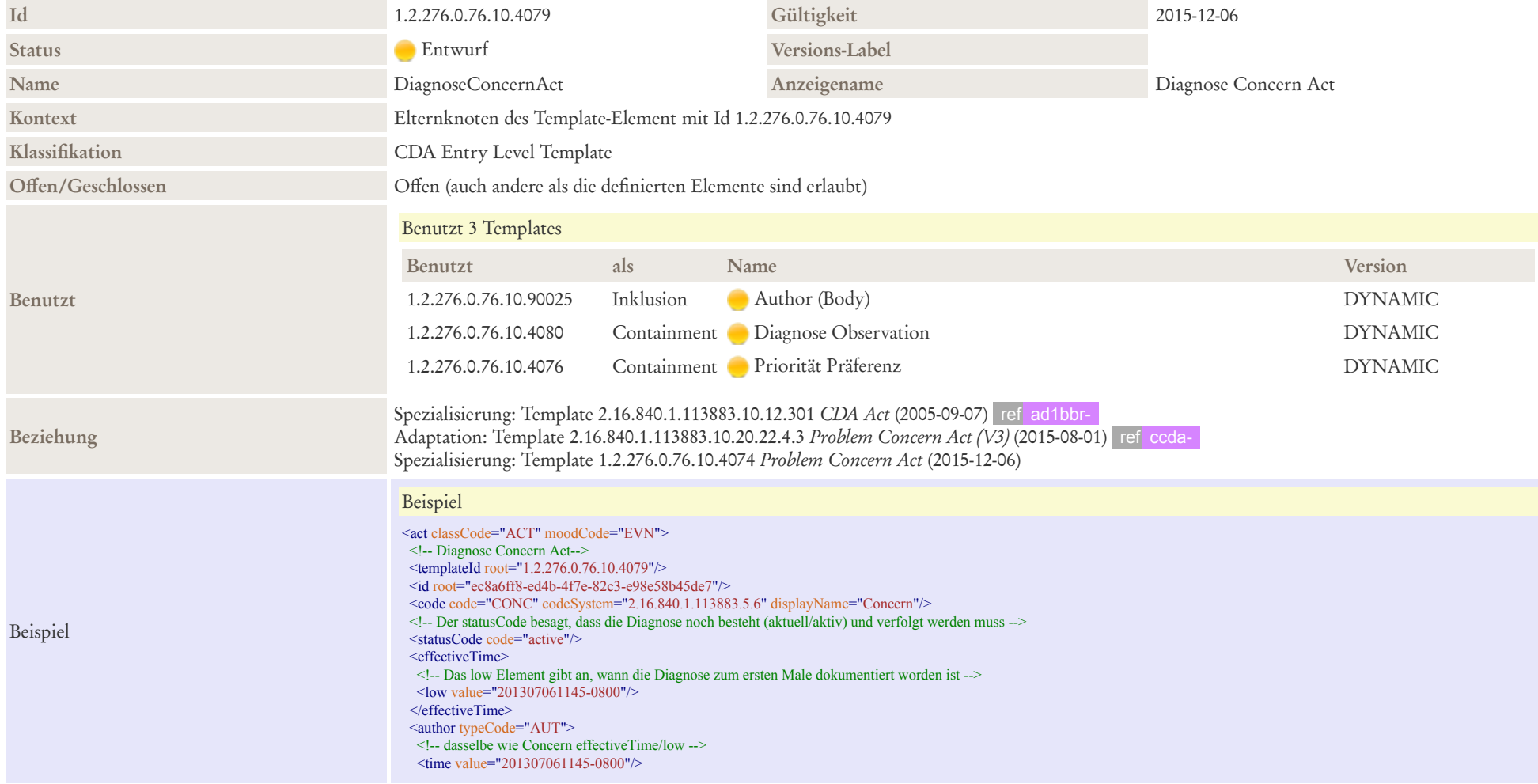

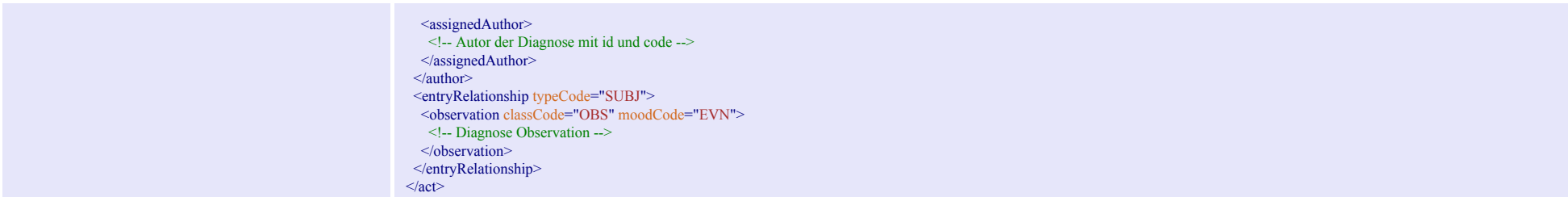

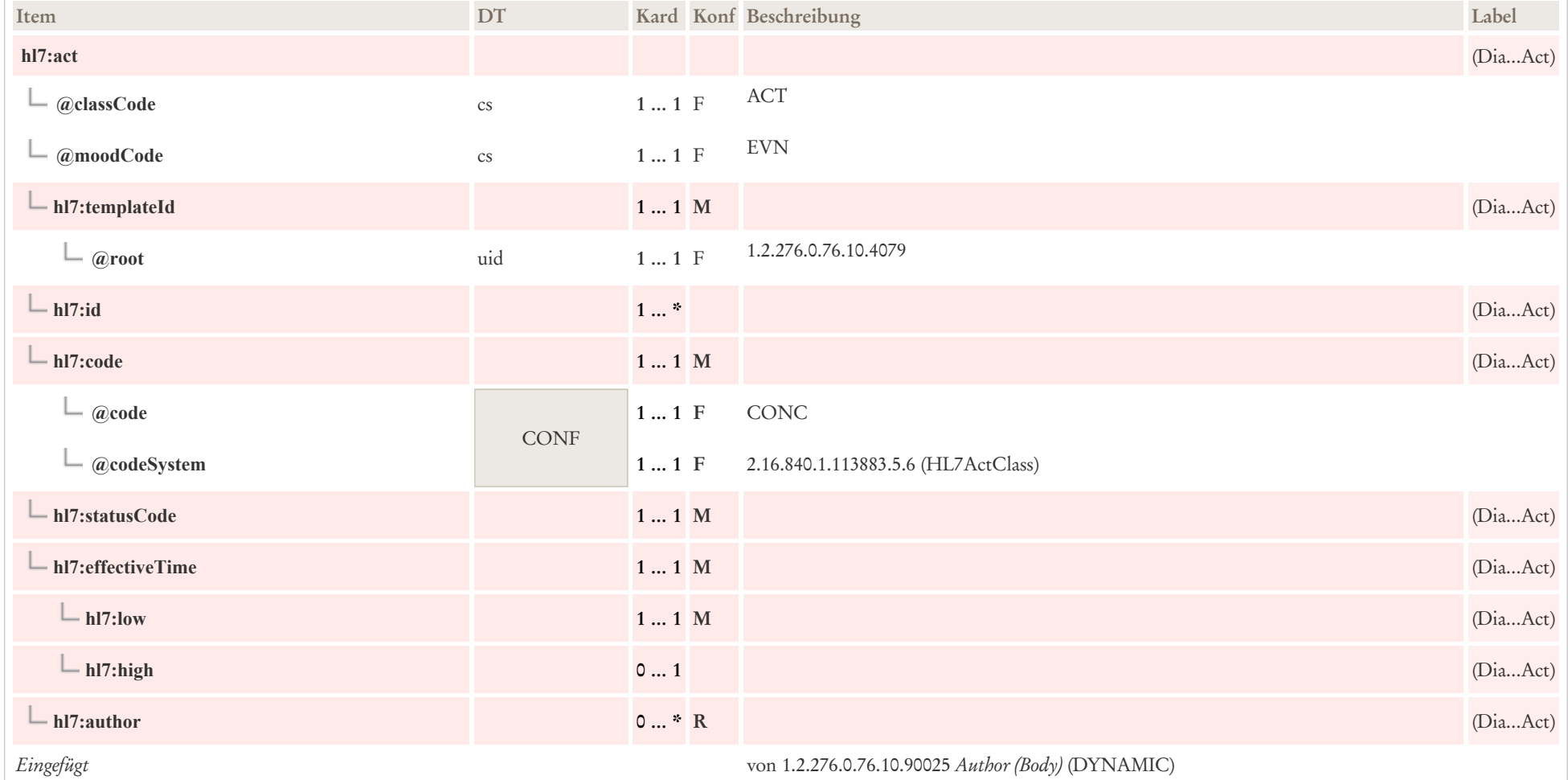

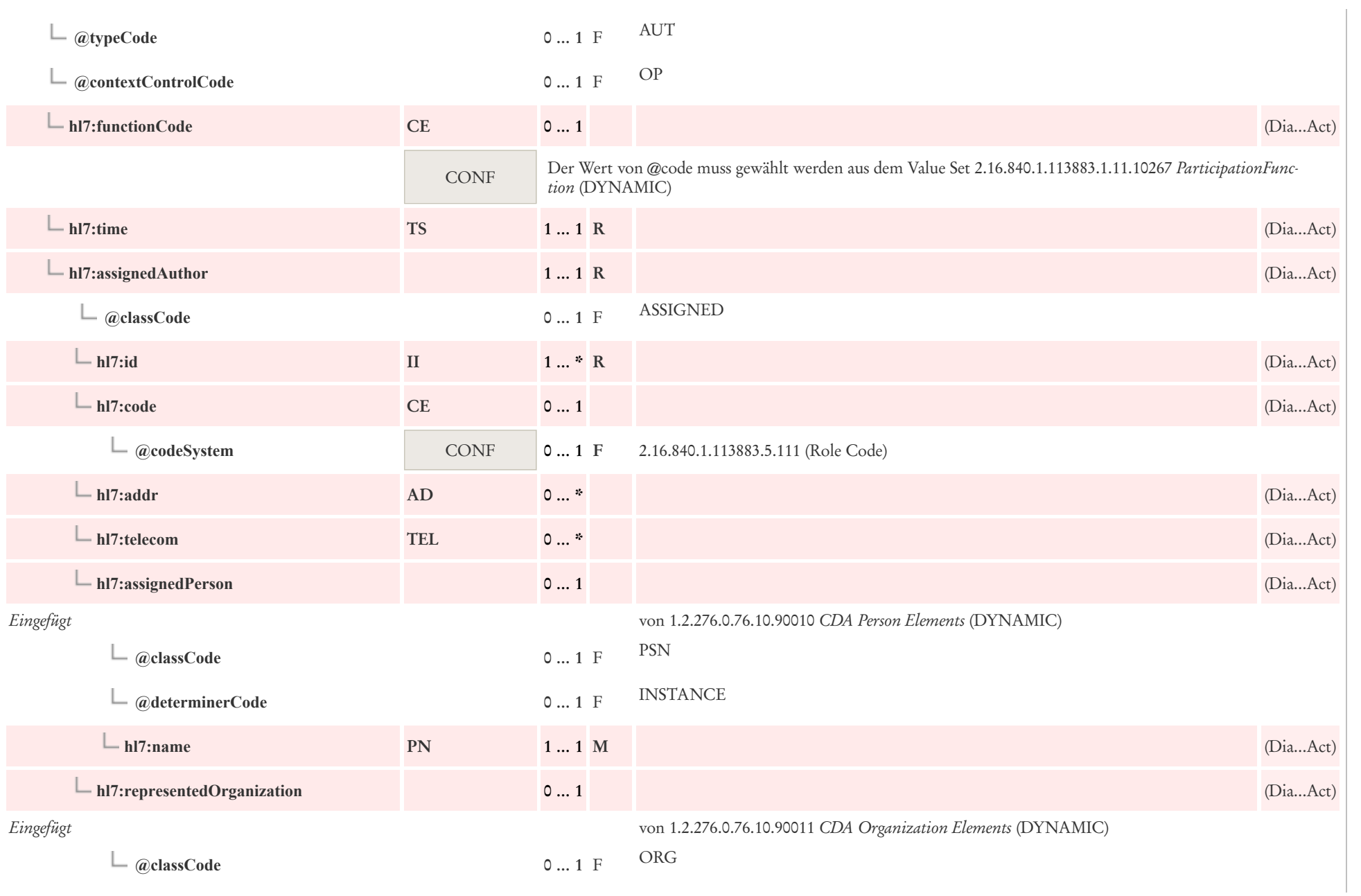

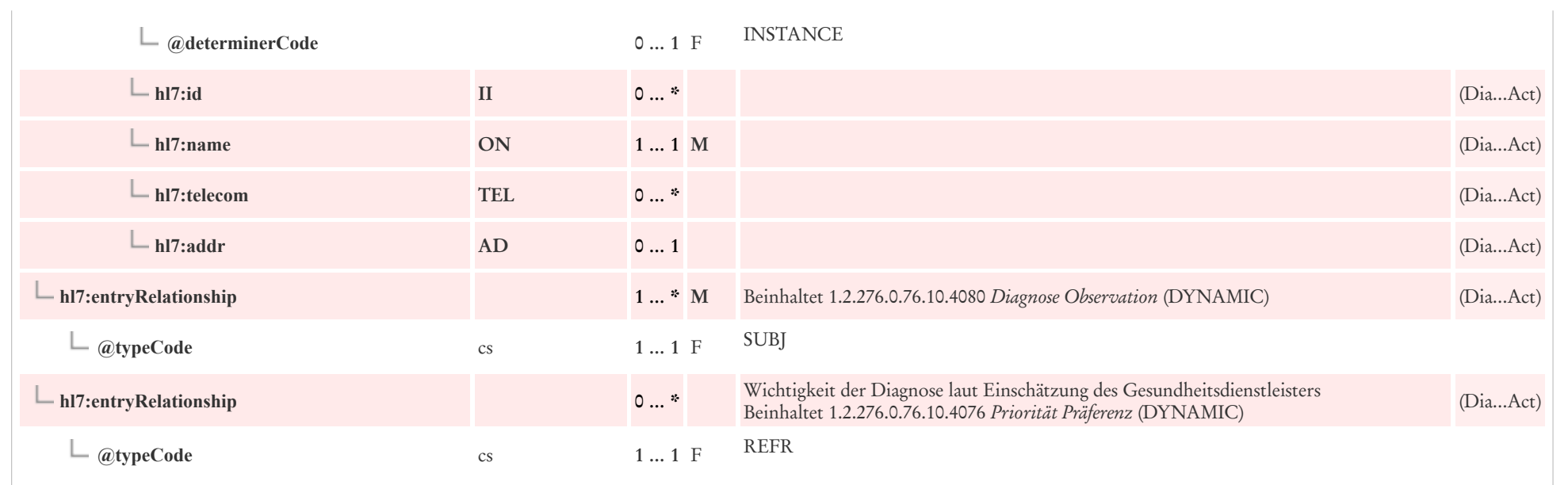

## 9.1.2 Diagnose Observation

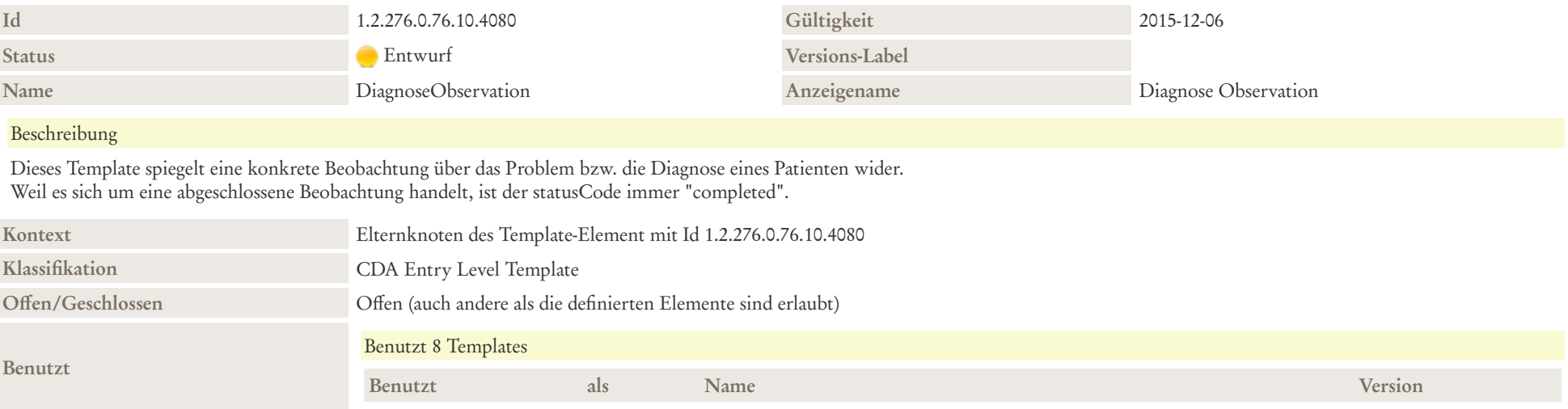

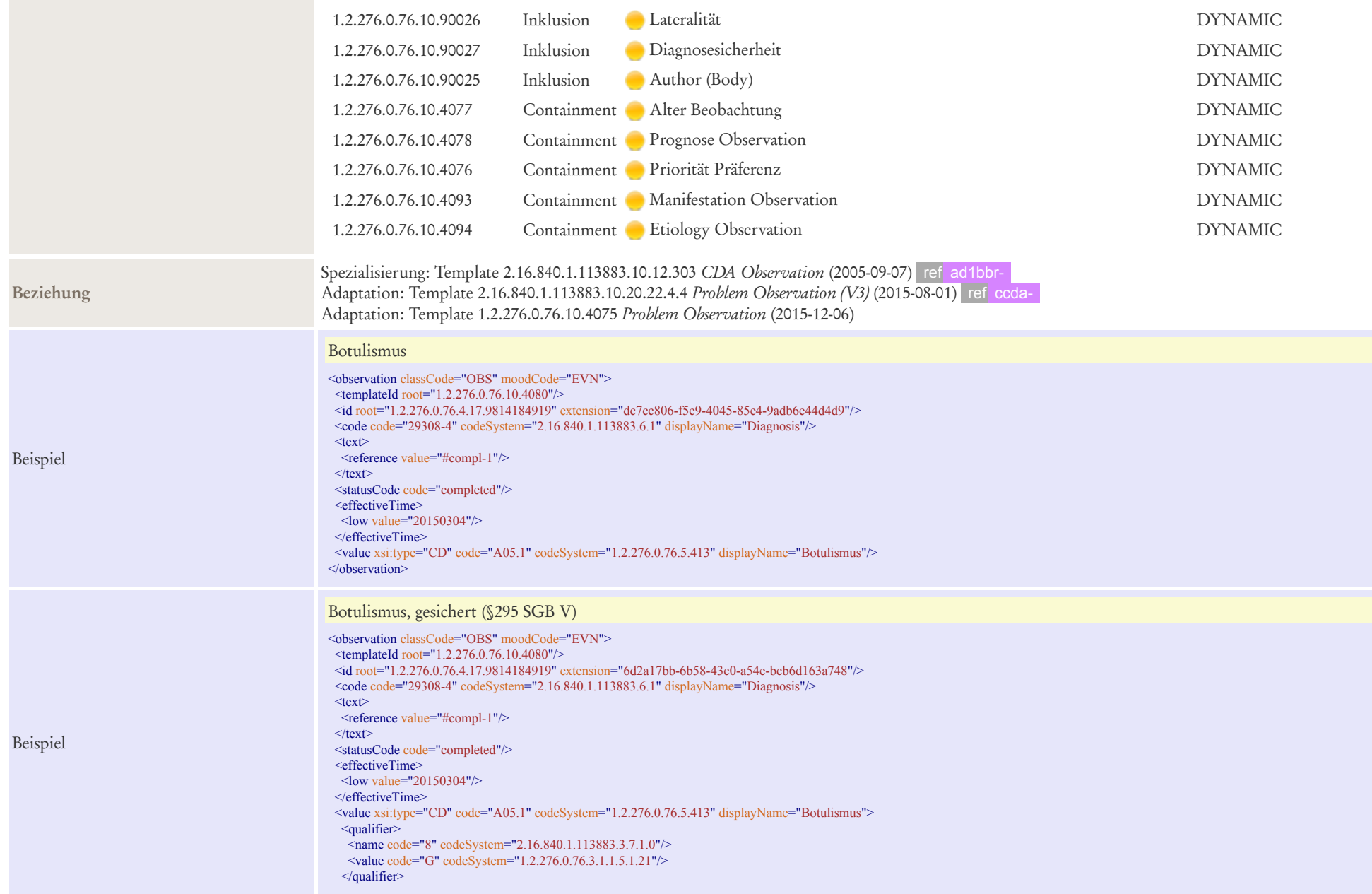

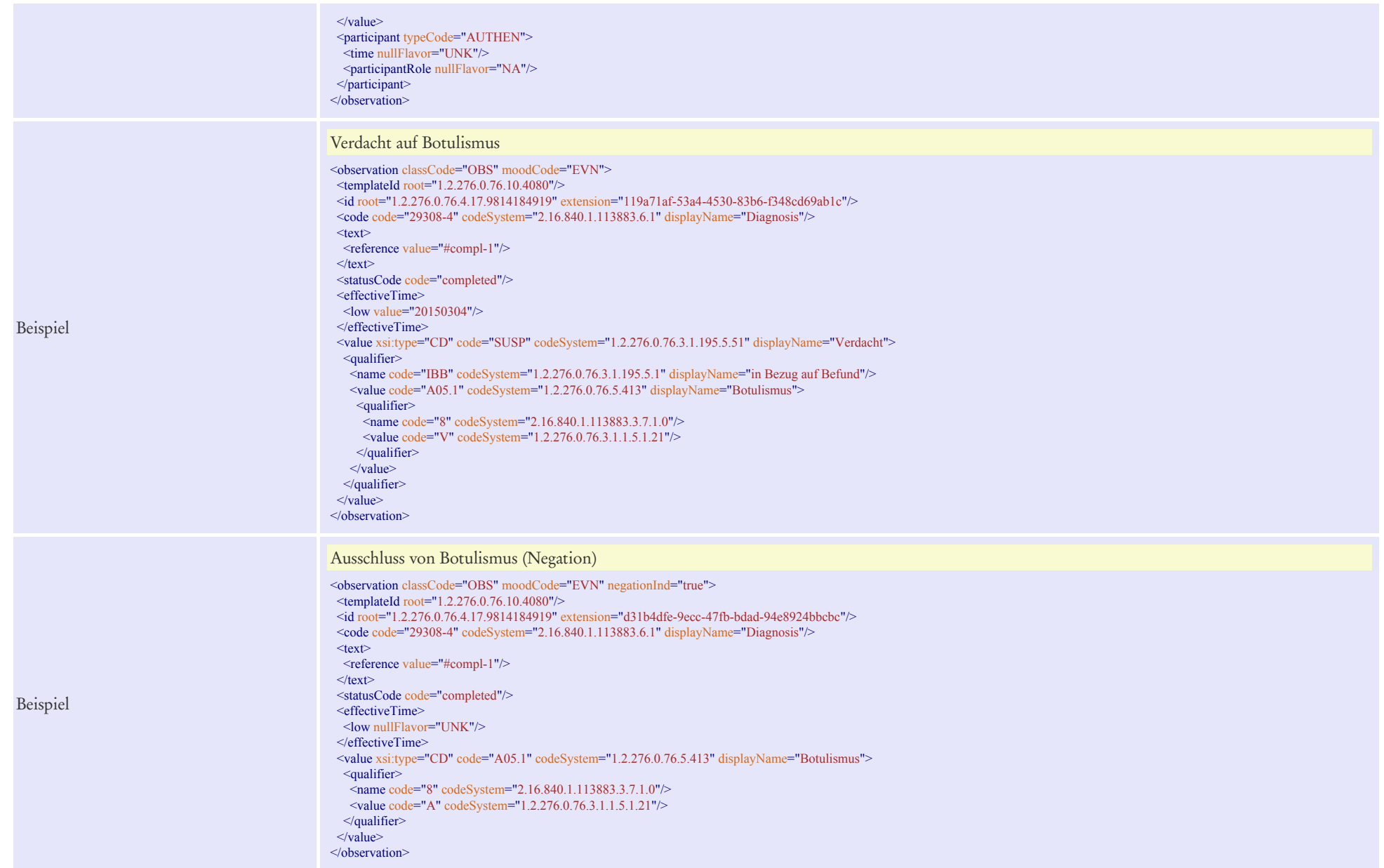

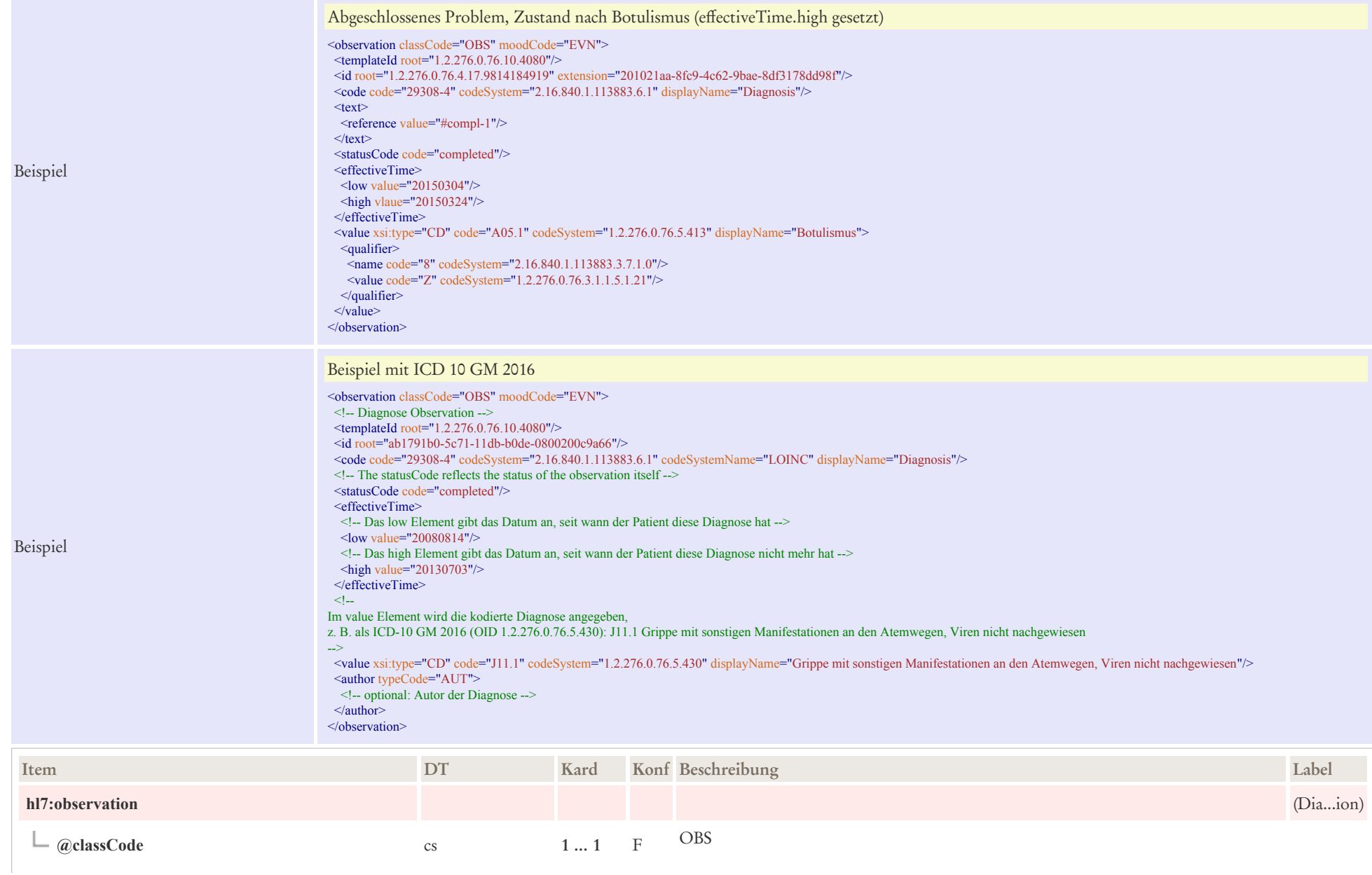

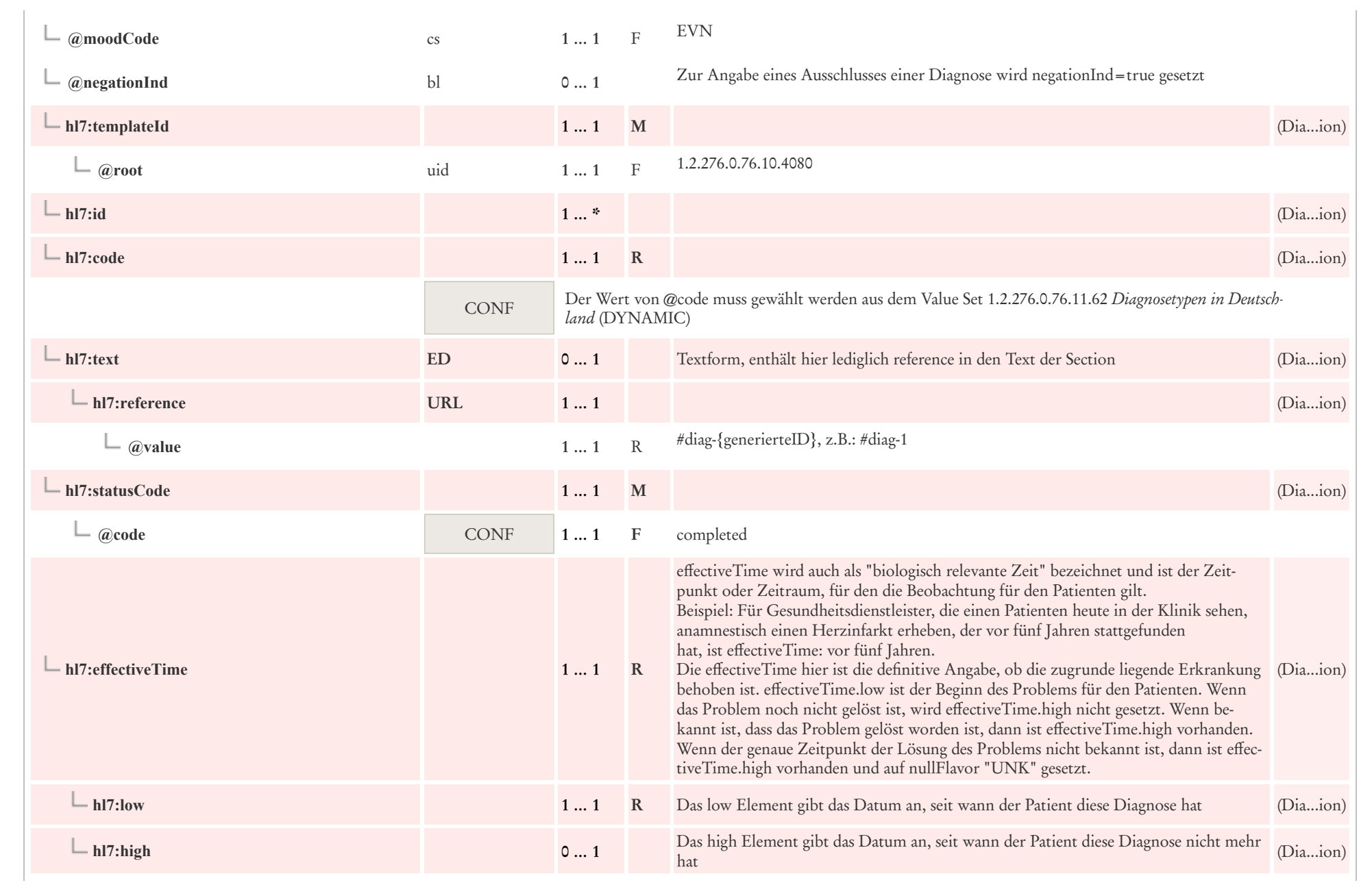

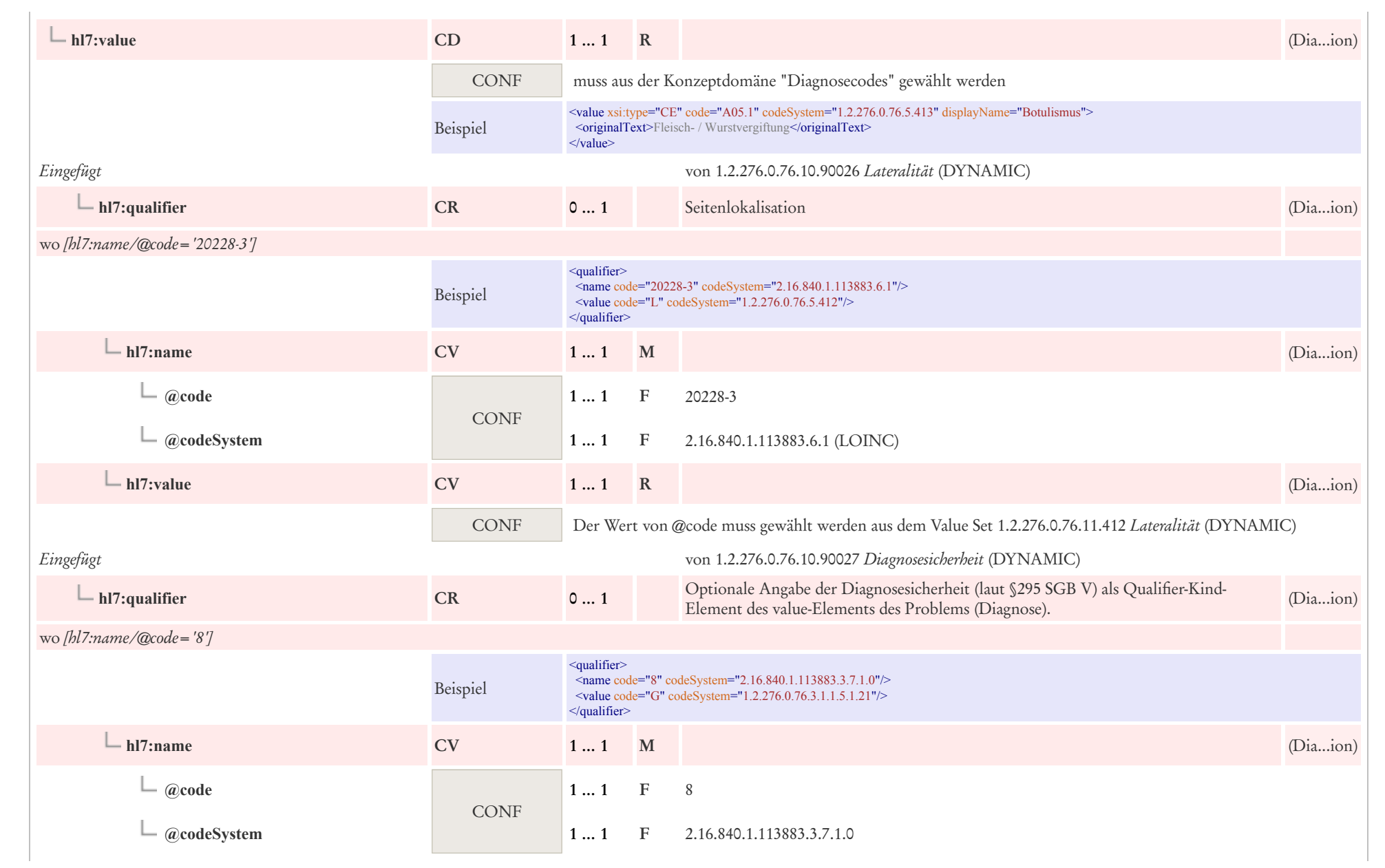

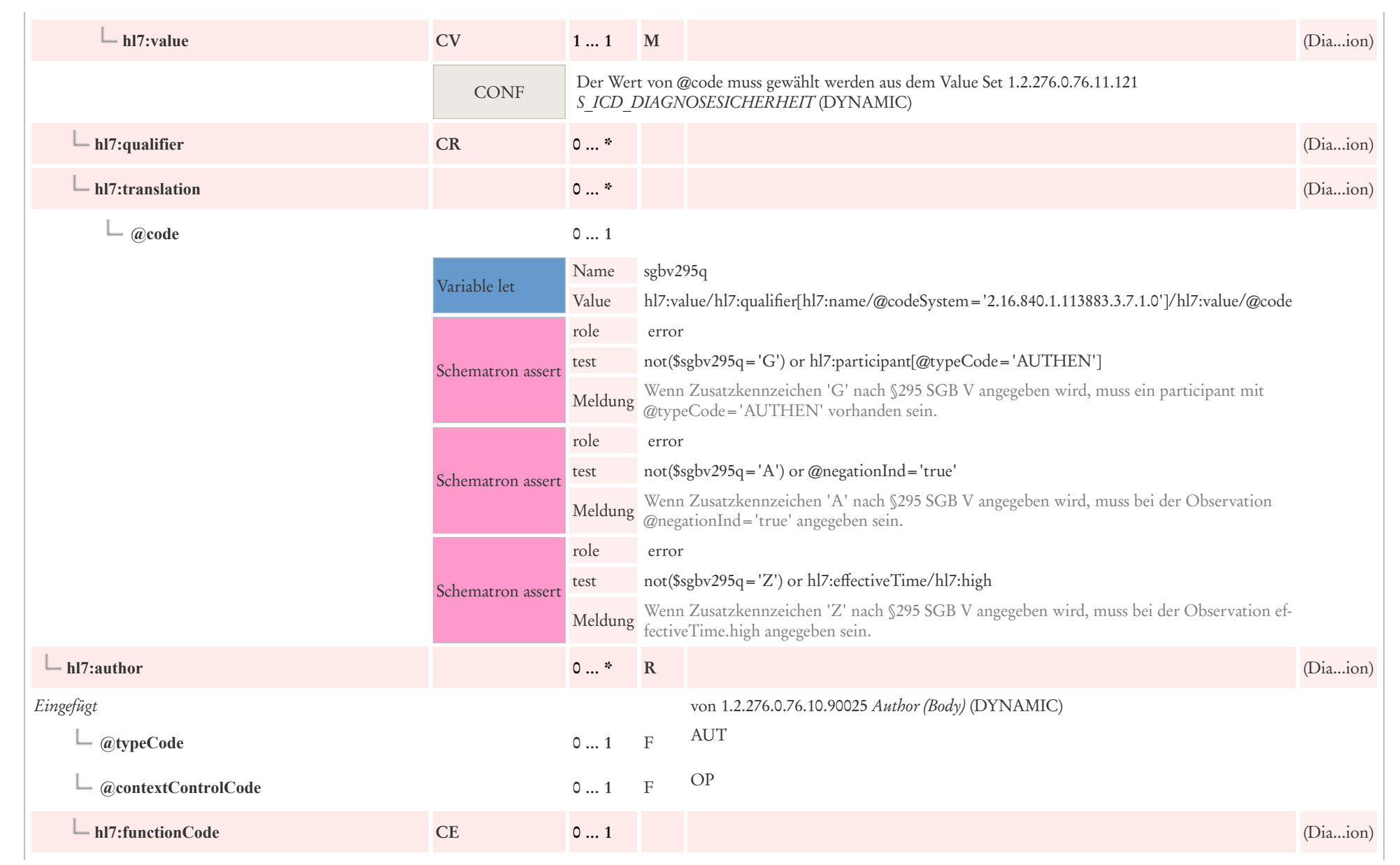

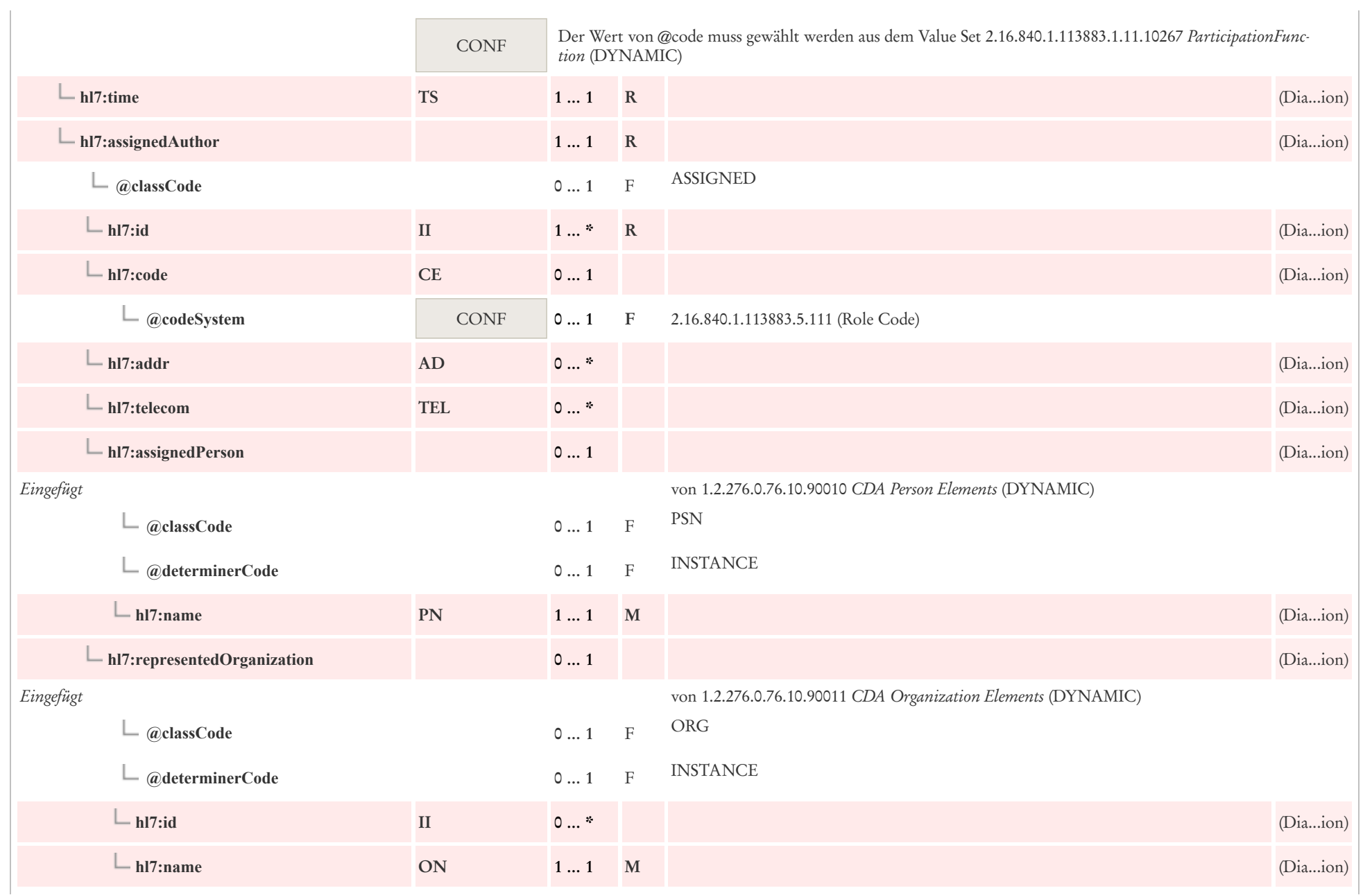

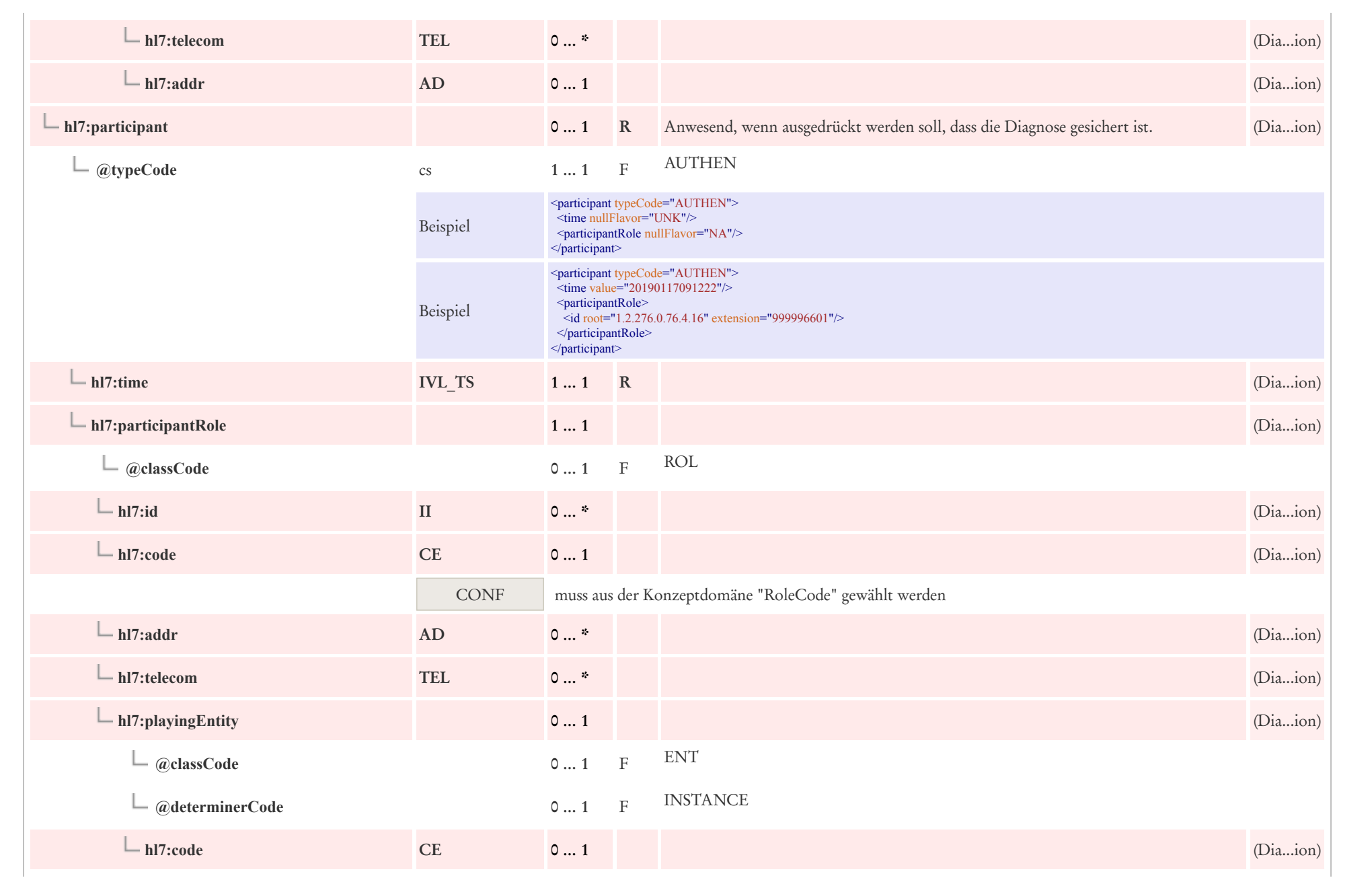

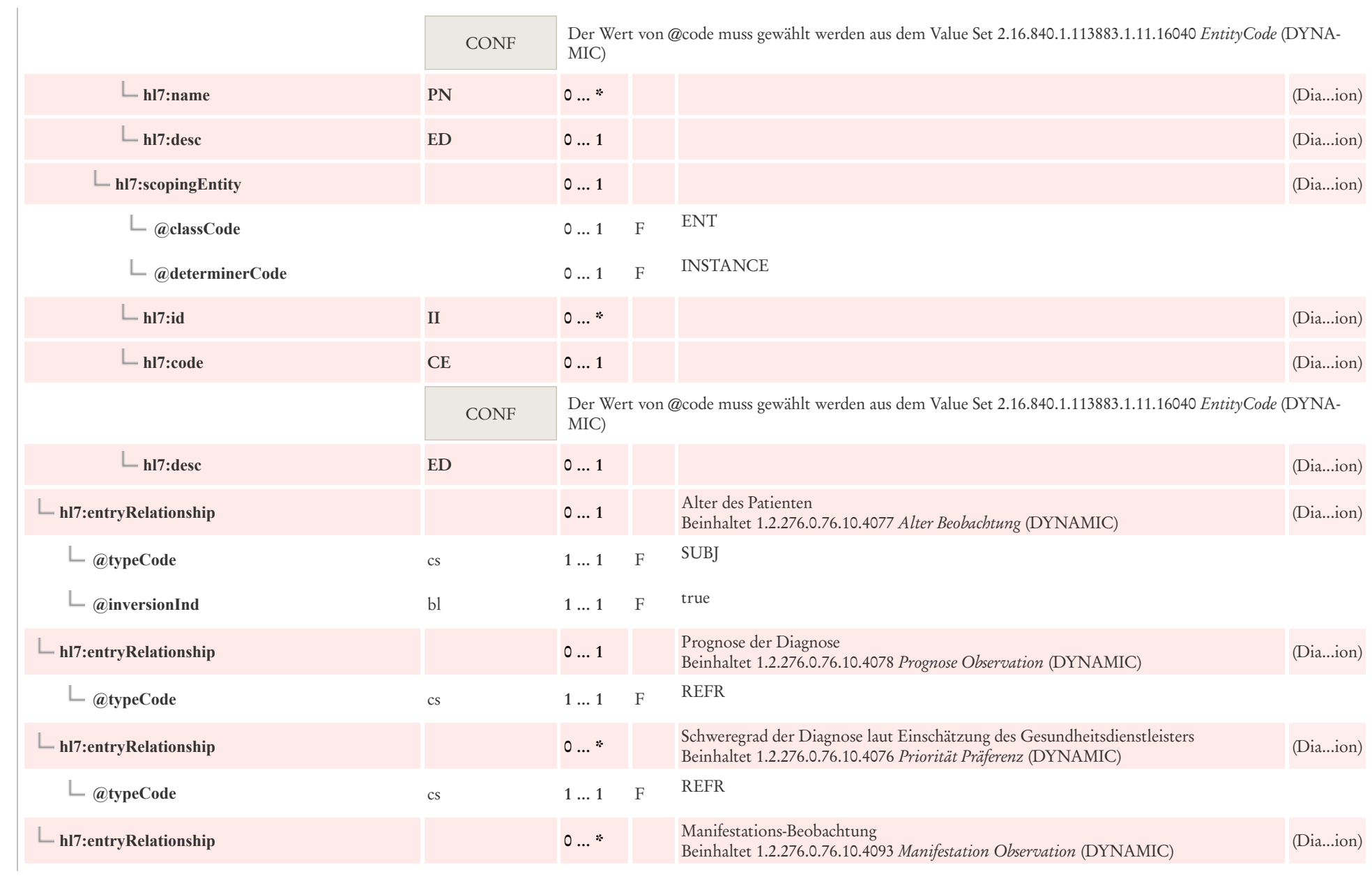

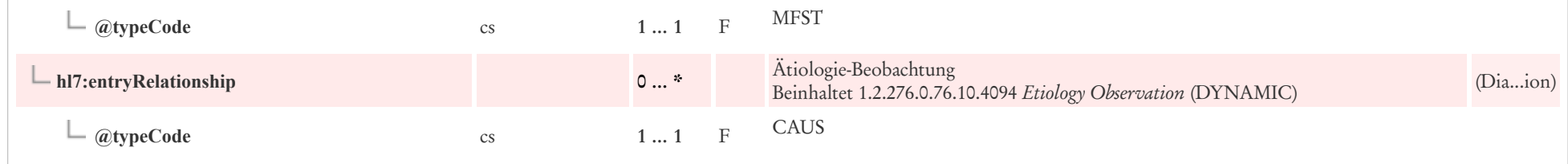

#### 9.1.3 Maßnahme

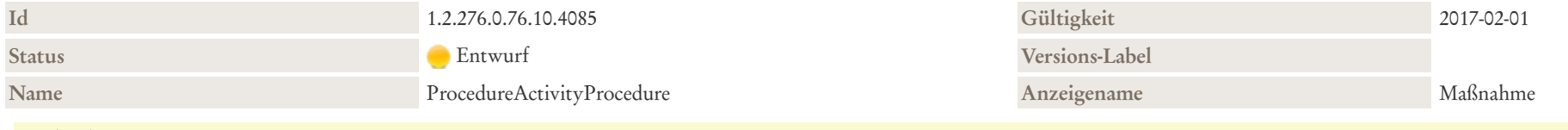

#### Beschreibung

Mit "Prozedur"/"Maßnahme" (im Allgemeinen breiter definiert als vom HL7 Version 3 Referenzinformationsmodell RIM) sind Beobachtungen (z. B. EEG), Verfahren/Operationen (z.B. Splenektomie) und Handlungen (z.B. Beratungsgespräche, Kleiderwechsel) gemeint. Oft beinhaltet eine Maßnahme eine Veränderung der körperlichen Verfassung des Patienten. Beispiele dafür sind Operationen wie eine Appendektomie, Hüftprothese und die Schaffung einer Gastrostomie. Dieses Template kann mit einem Produkt in Verbindung gebracht werden, um ein Medizingerät in oder auf einem Patienten darzustellen. In diesem Fall wird targetSiteCode verwendet, um den Standort des Geräts in oder am Körper des Patienten zu dokumentieren.

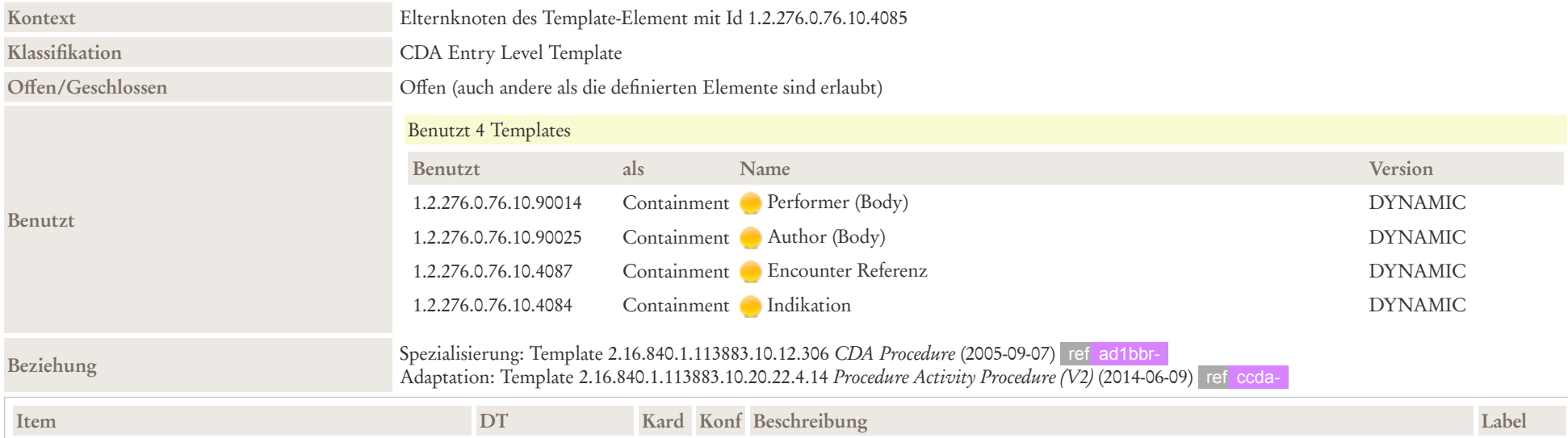

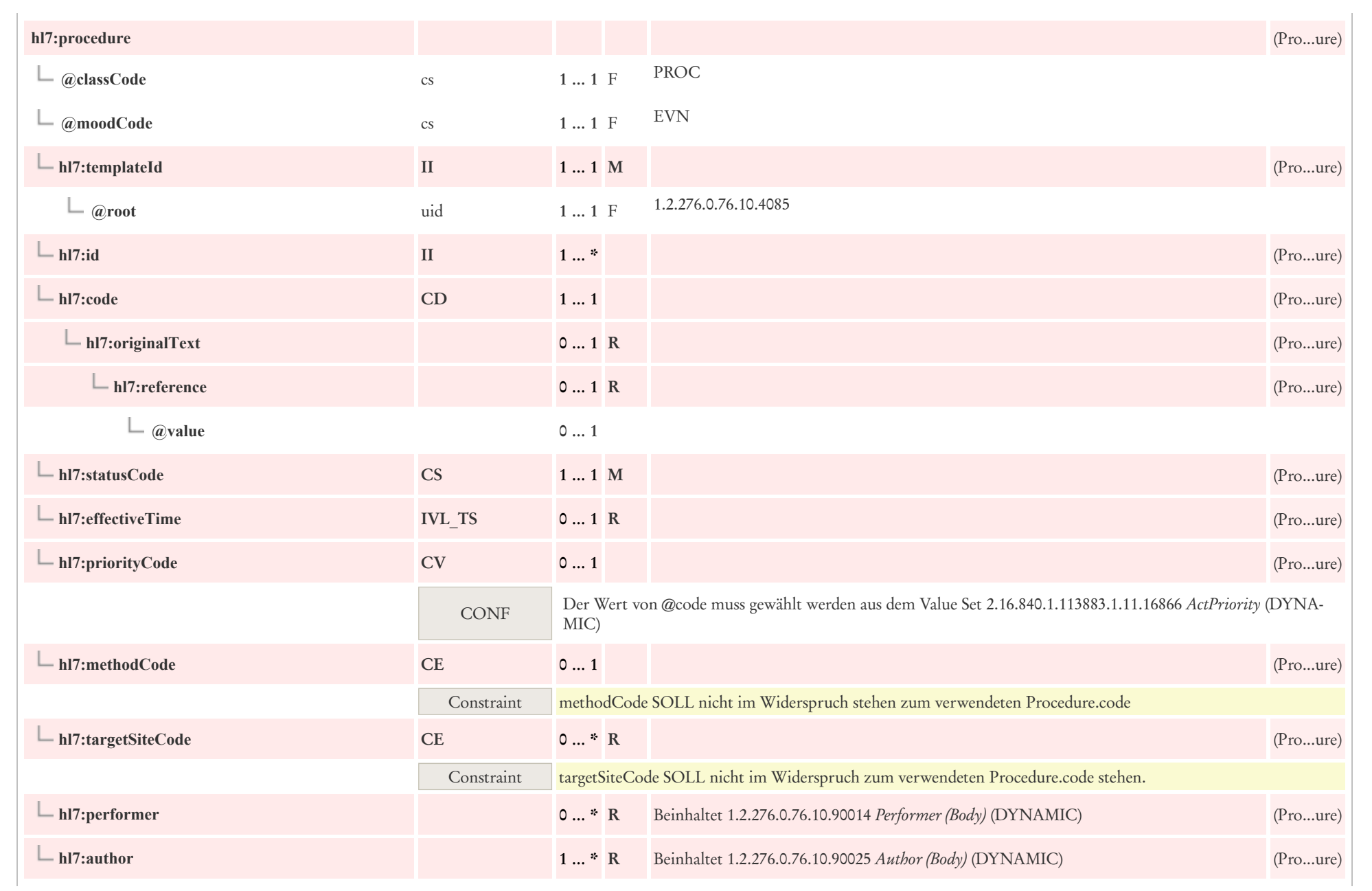

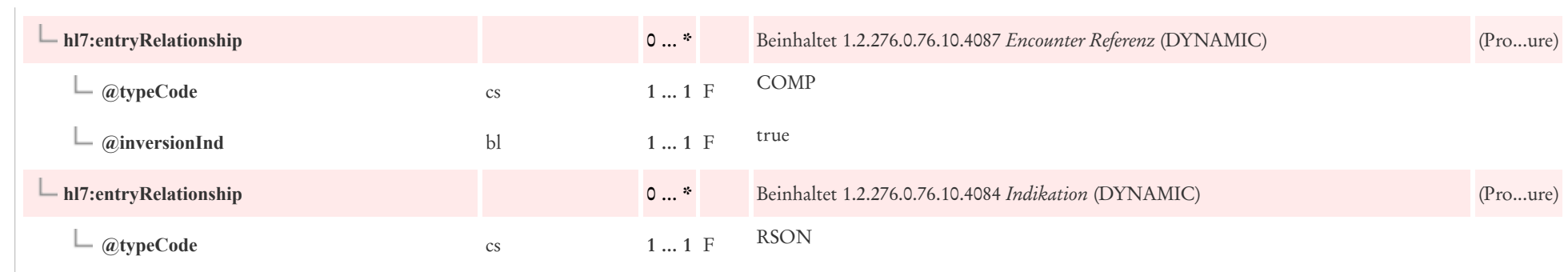

# 9.2 Überweisung

## 9.2.1 Überweisung

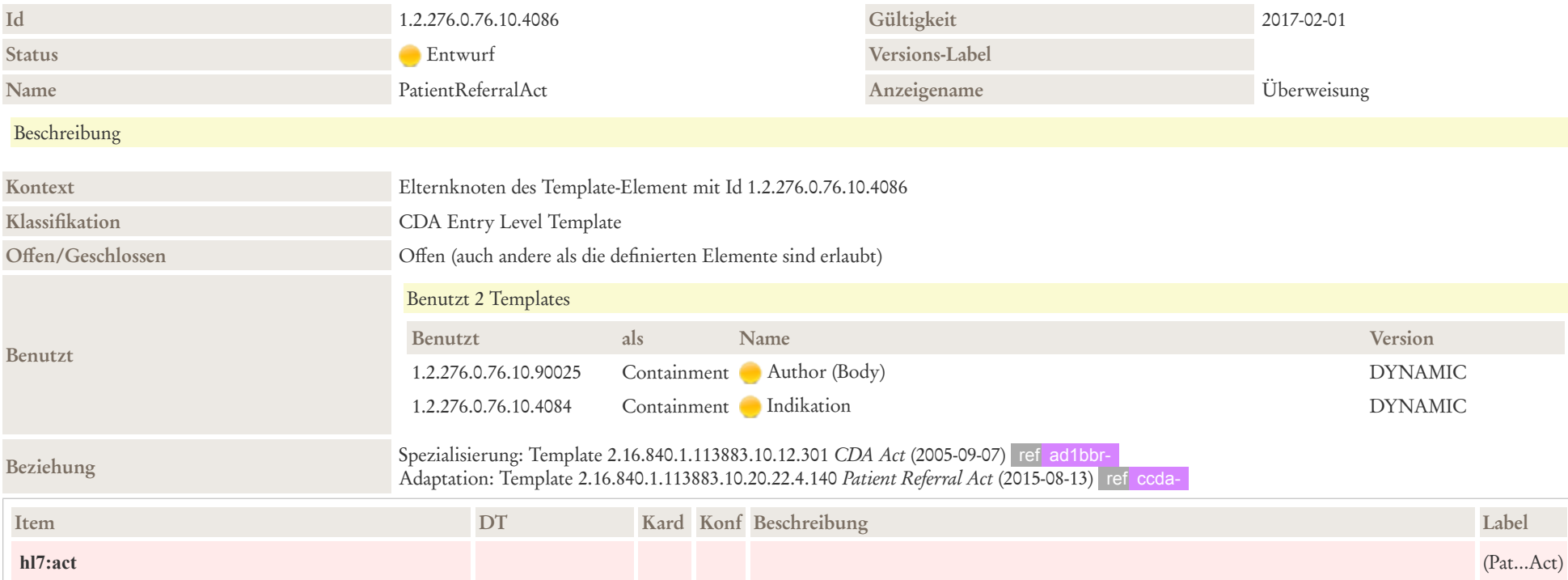

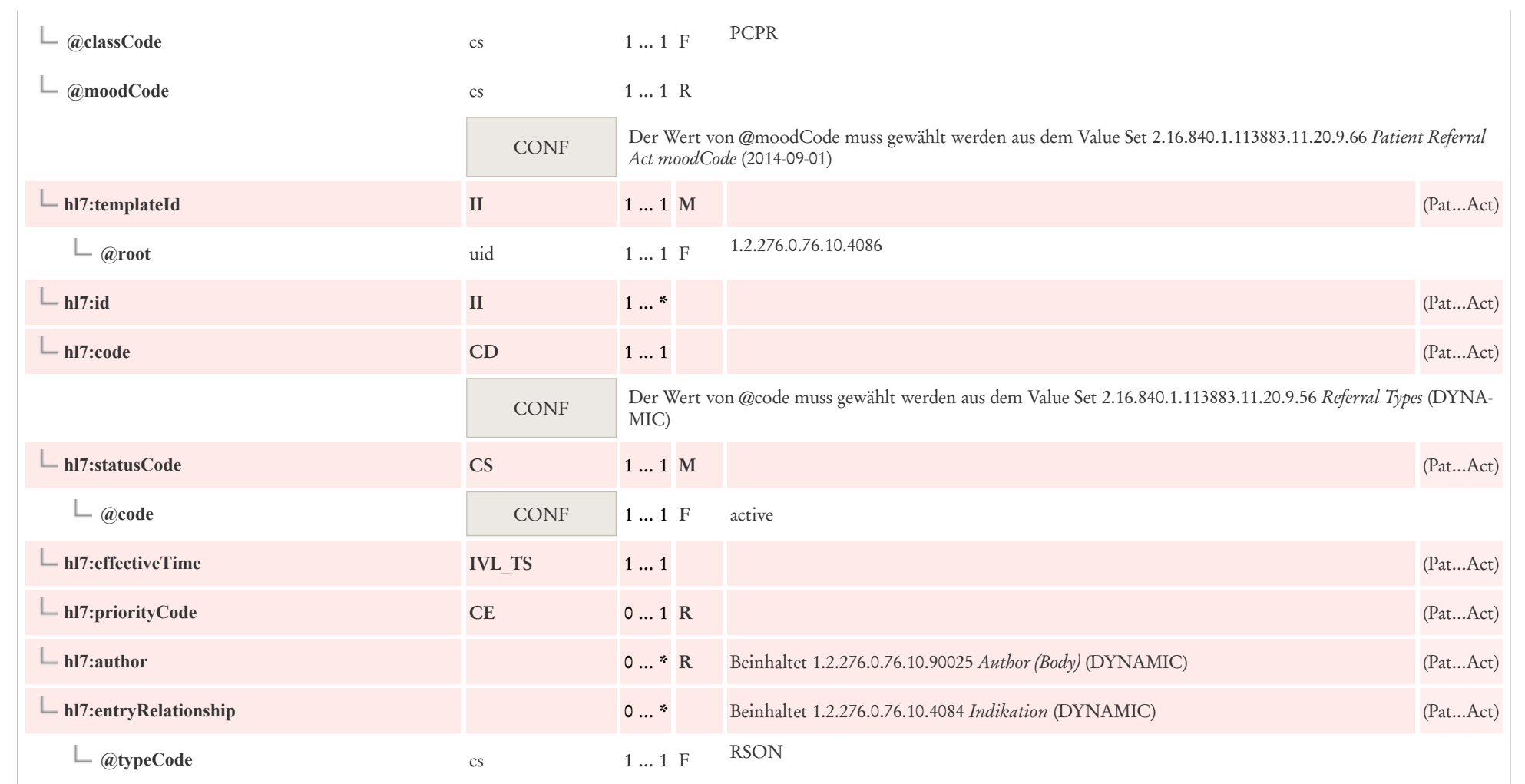

## 9.2.2 Indikation

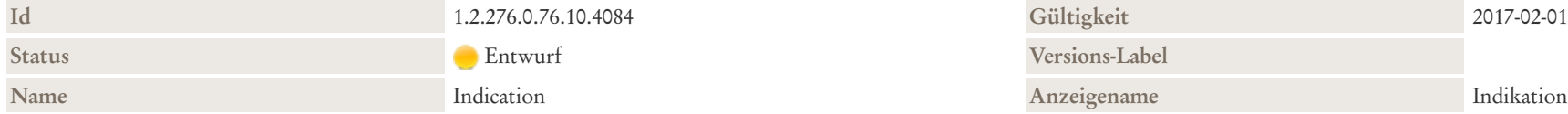

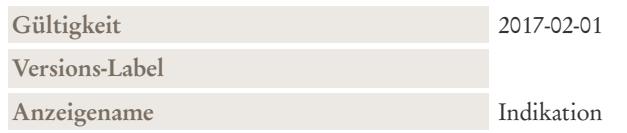

#### Beschreibung

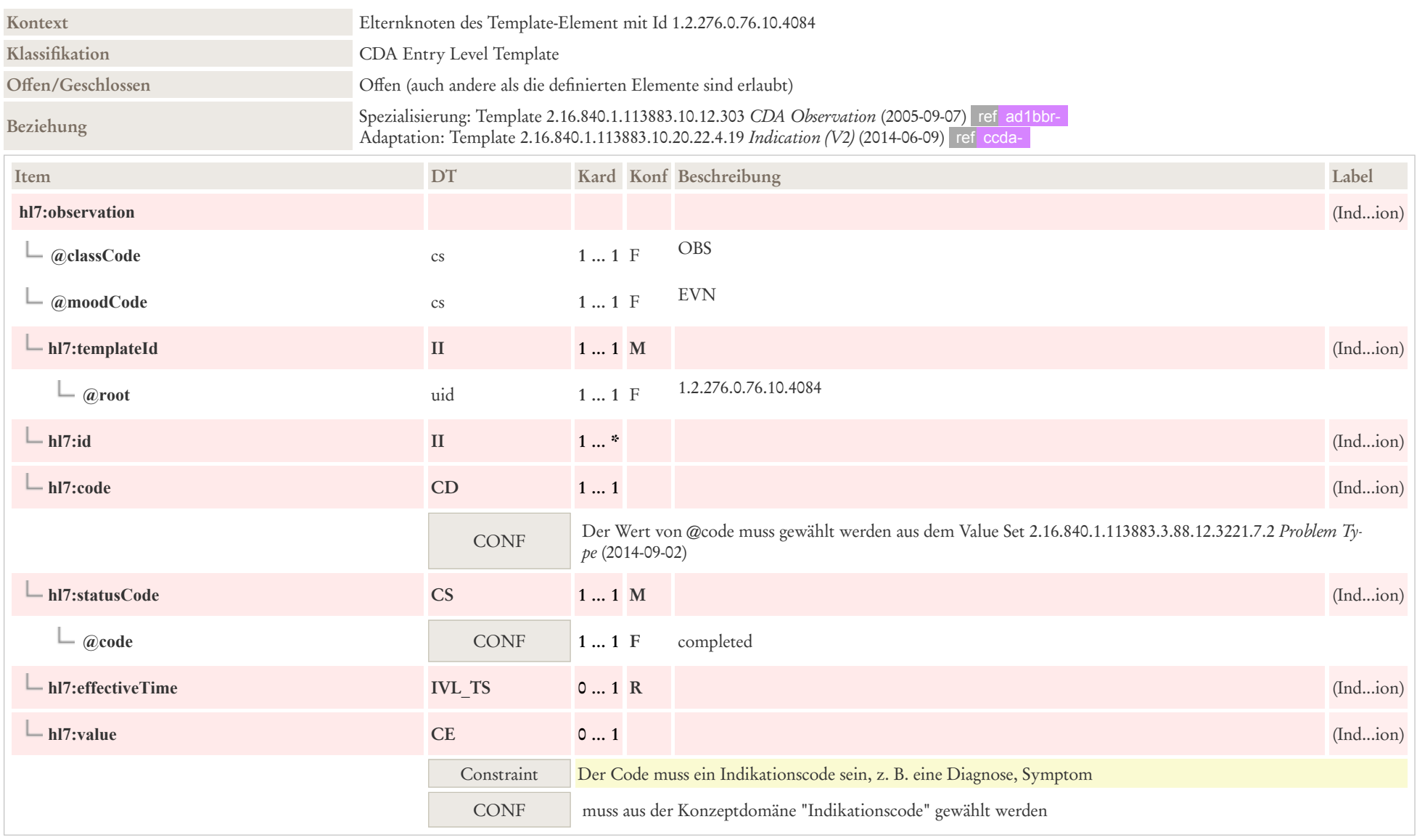

## 9.3 Medikation

## 9.3.1 Bezug zu Abgabe des Medikaments

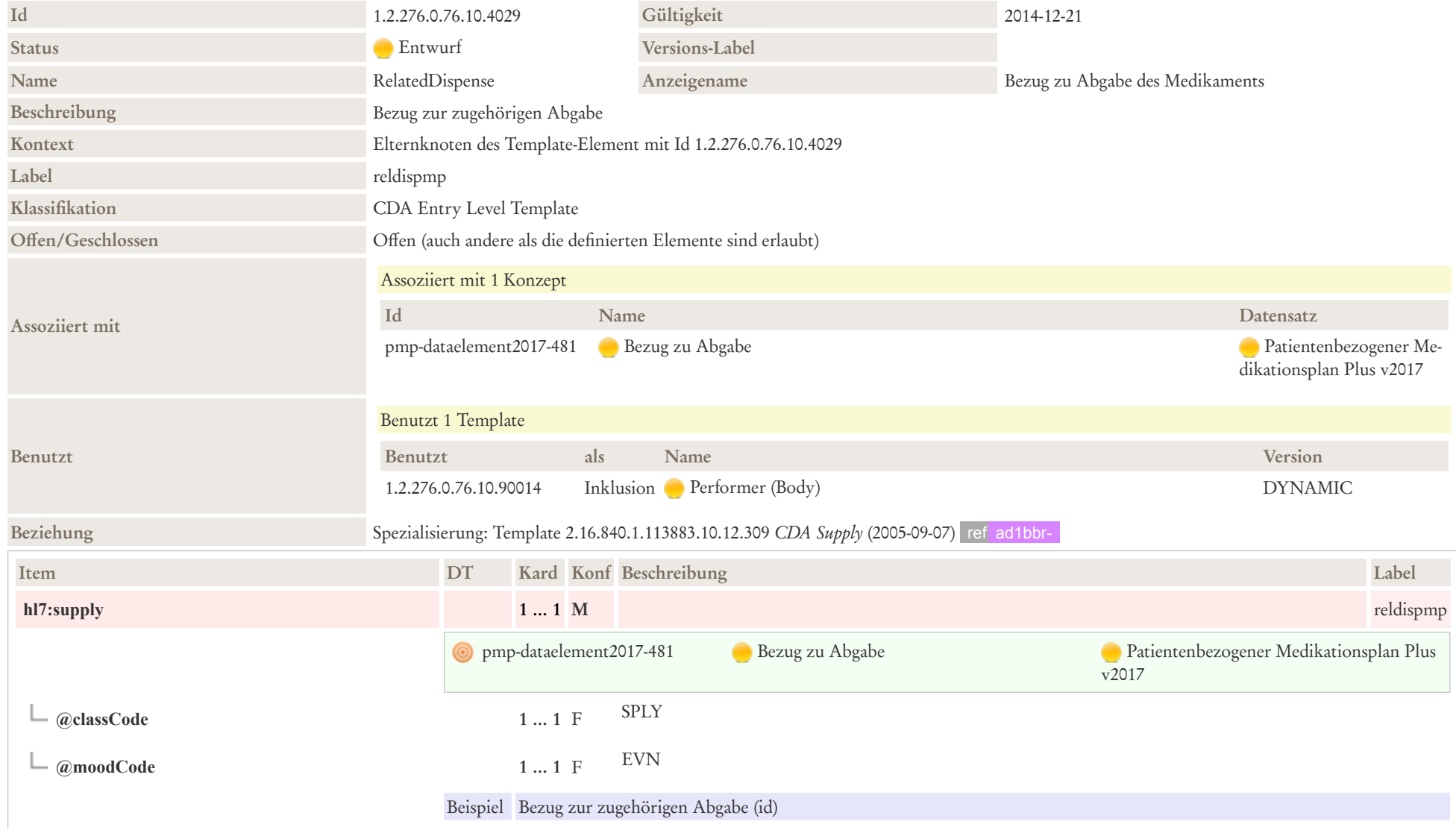

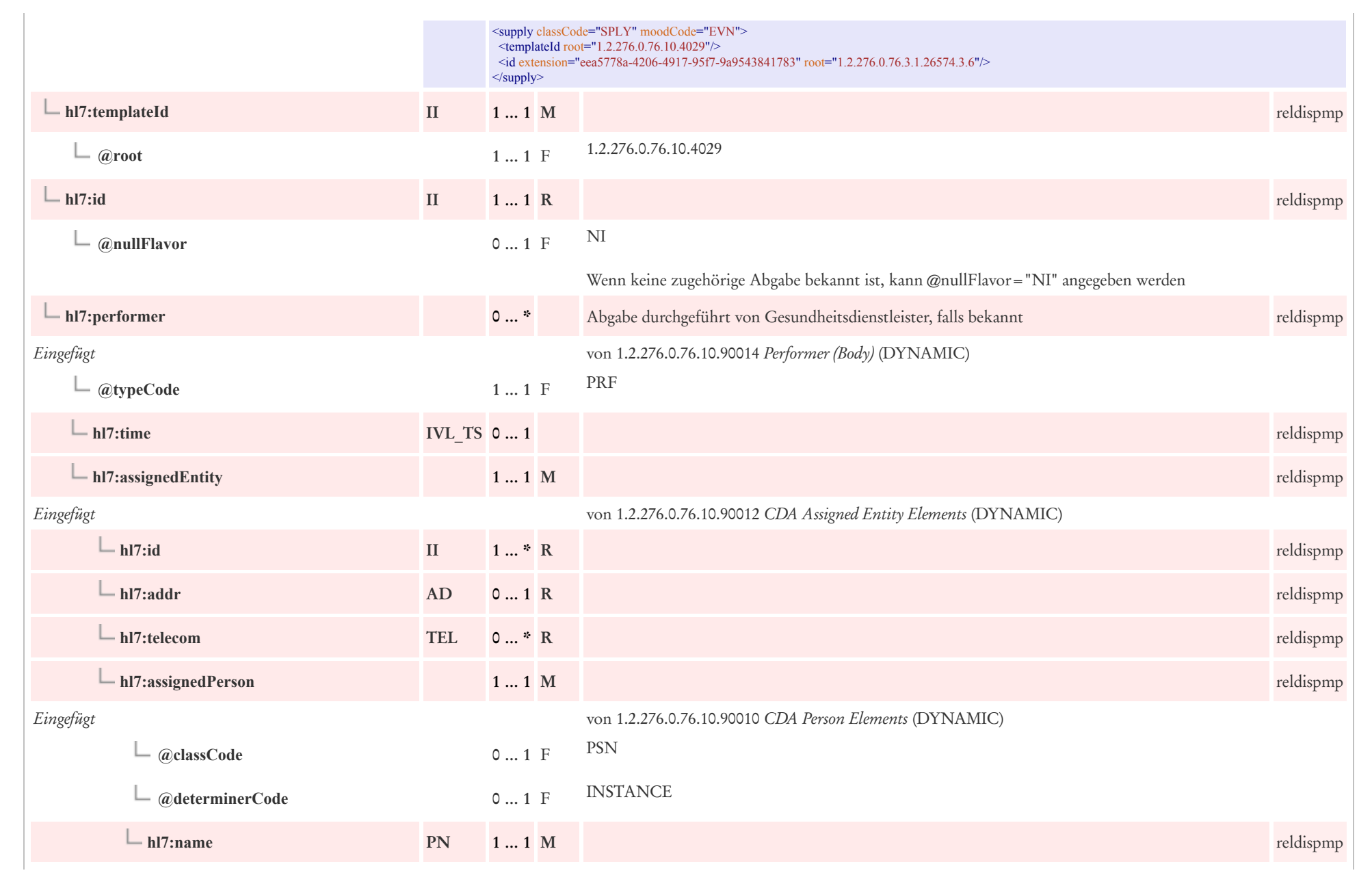

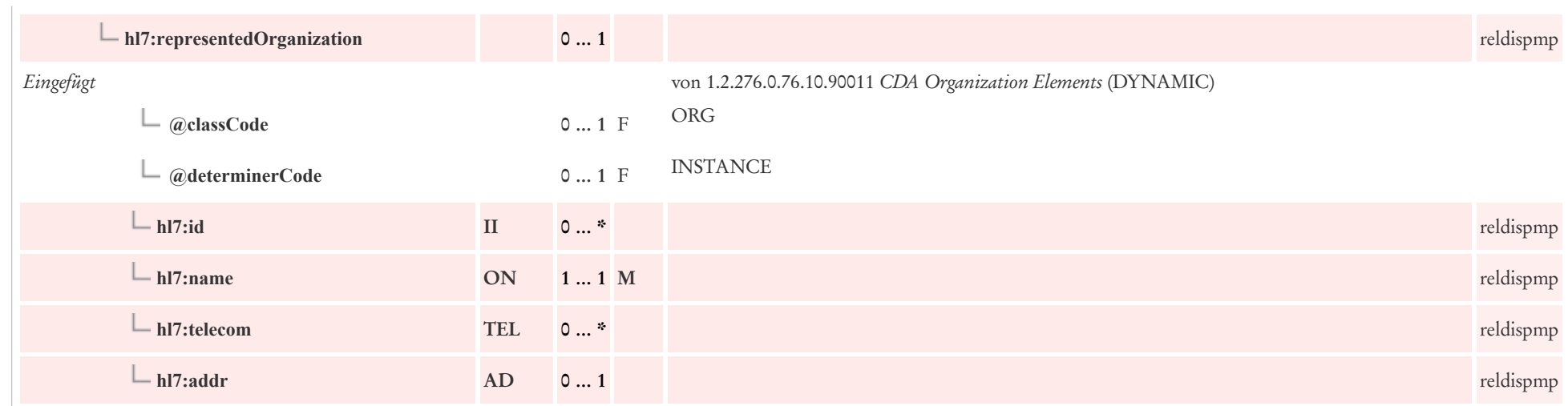

## 9.3.2 Bezug zu Verordnung des Medikaments

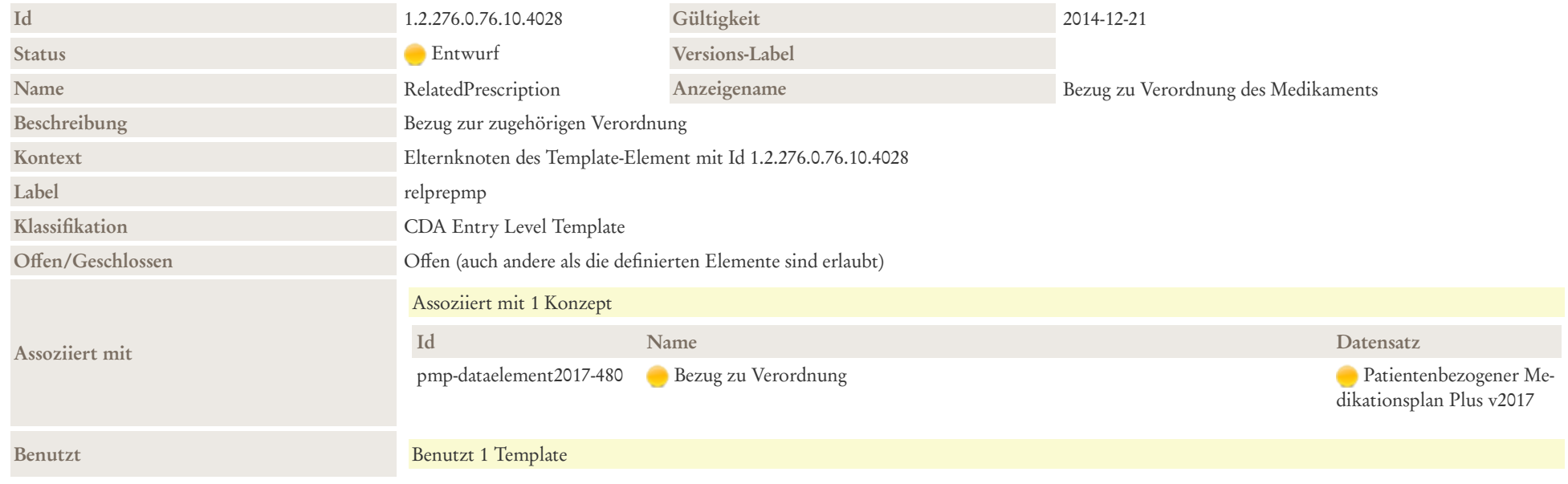

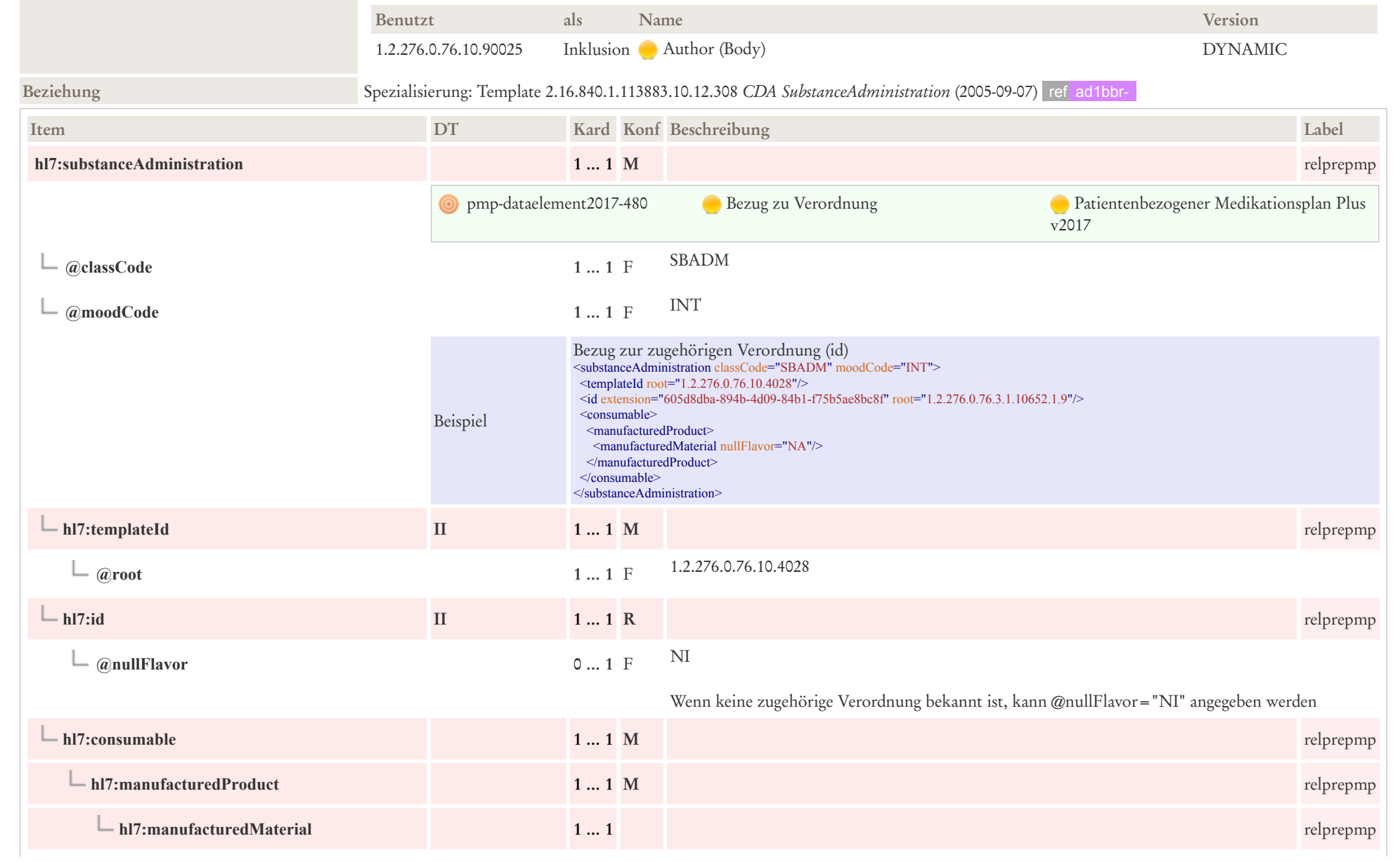
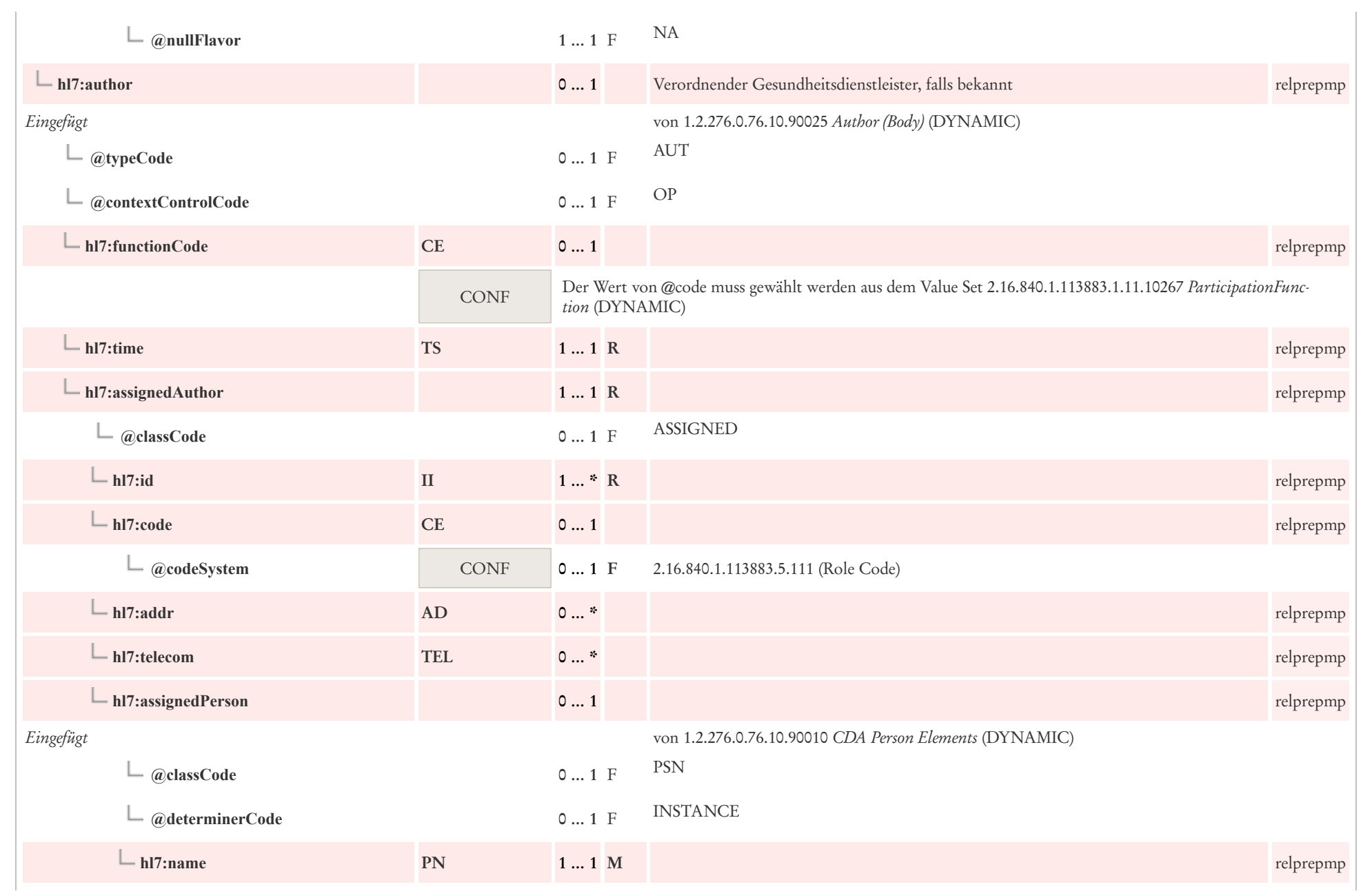

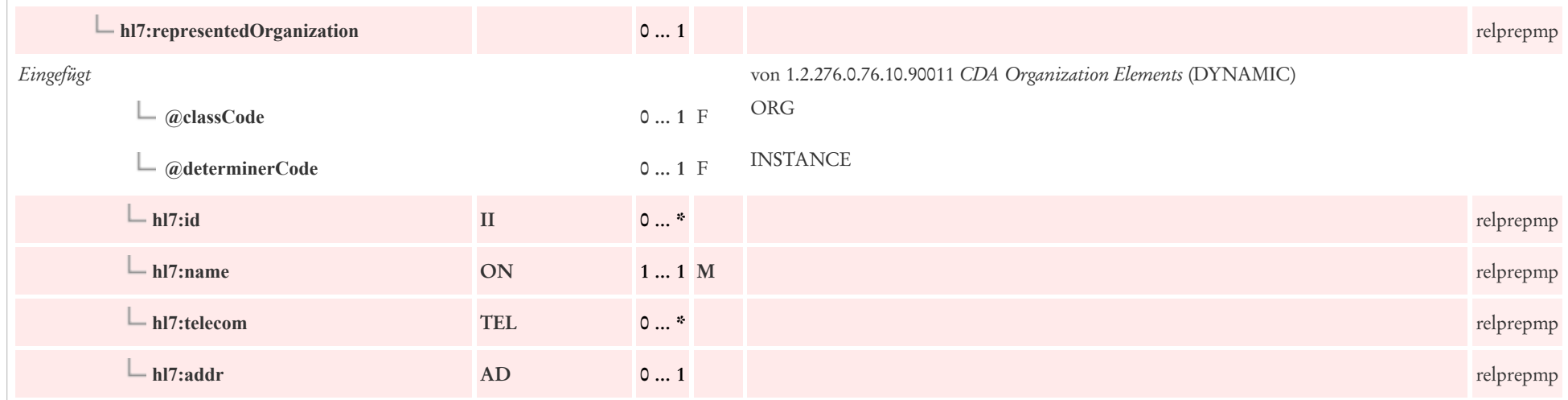

#### 9.3.3 Dosierung Freitext

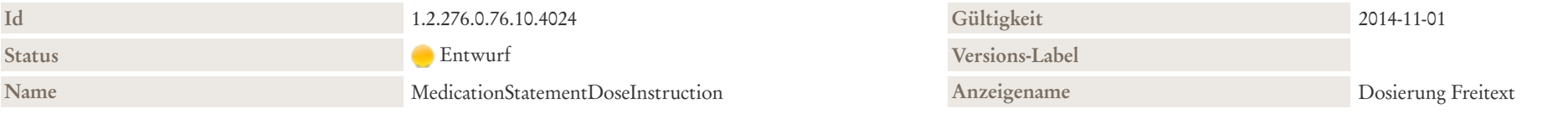

#### Beschreibung

Dosierung Freitext: freitextliche Dosierungen werden in der zugehörigen Section.text aufgenommen und entsprechend mit einem Tag versehen (siehe Beispiel). Die freitextliche Dosierung wird hier nur unter text.reference referenziert

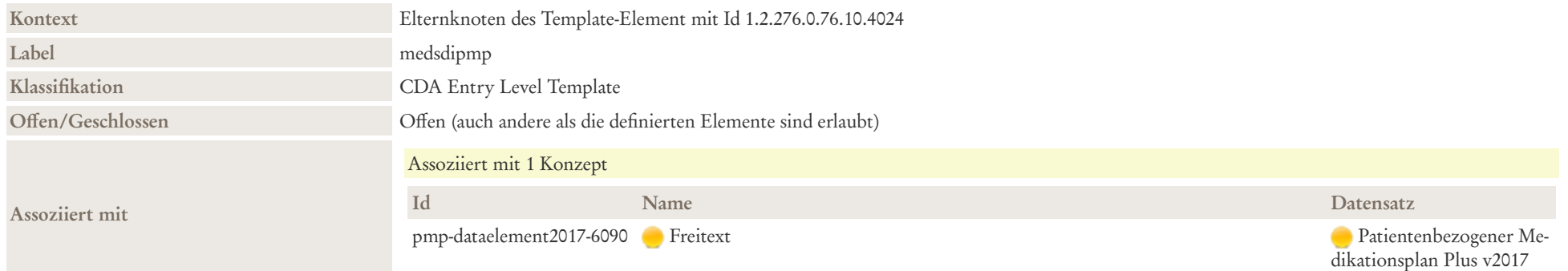

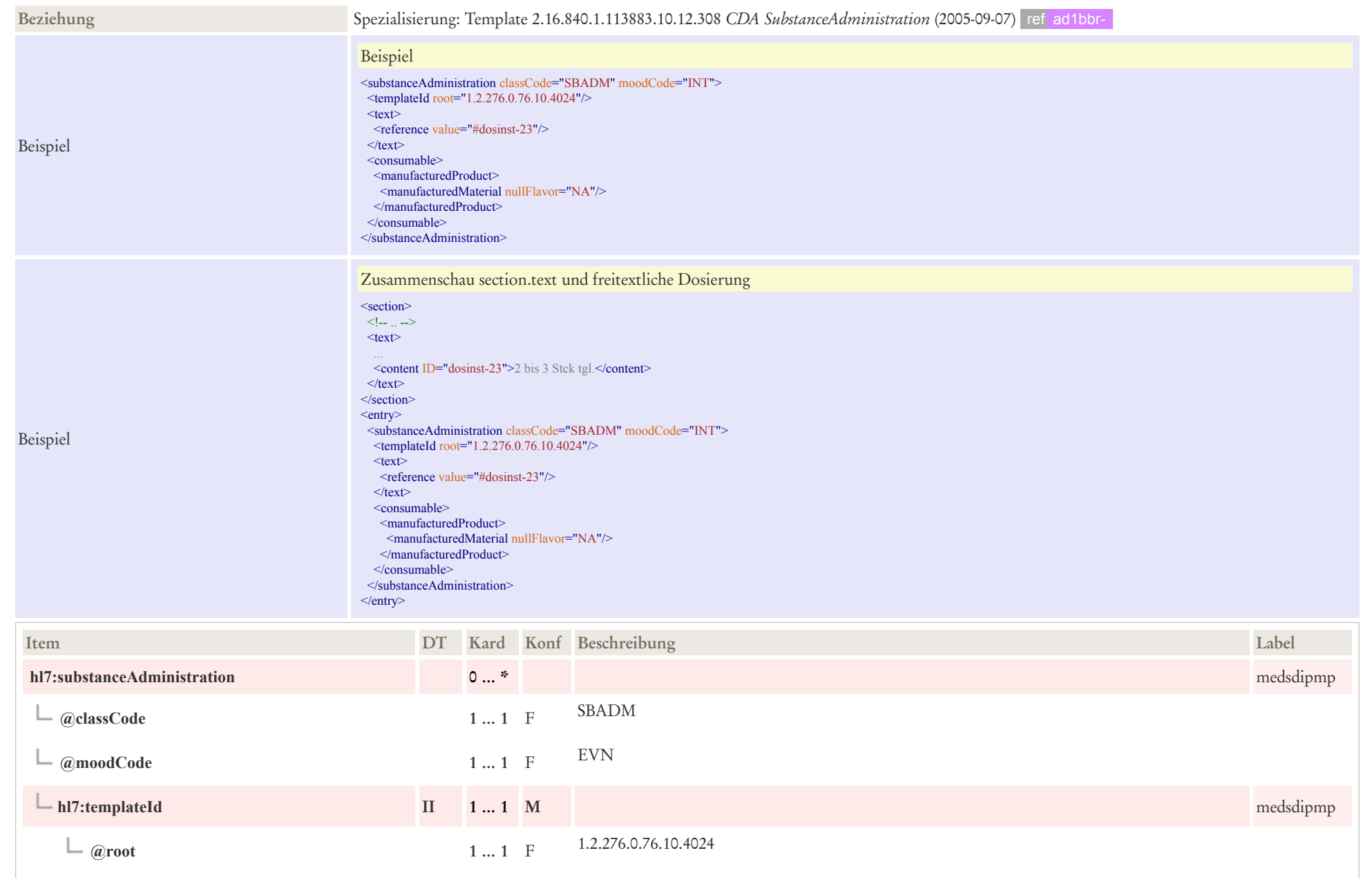

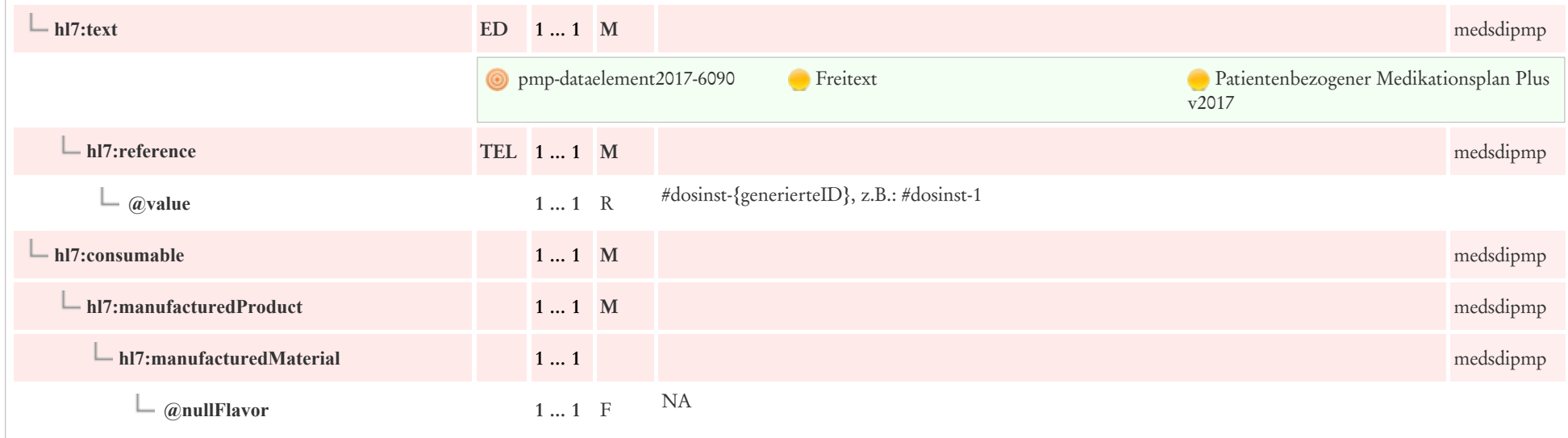

#### 9.3.4 Einzeldosierungen

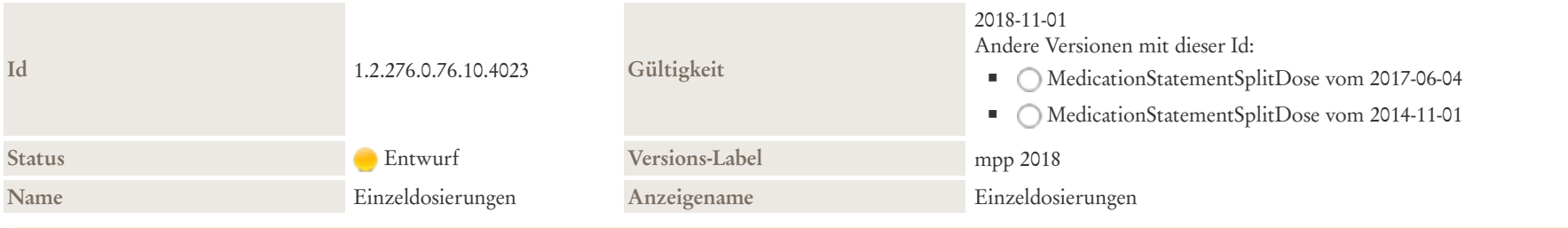

#### Beschreibung

Einzeldosierungen, Dosierschema:

- **Einnahme einmalig / Einnahmezeitpunkt unbekannt**
- Zeitelement zur Aufnahme des Einnahmezeitpunkts, ausgedrückt als Ergeignis (z. B: morgens, mittags, abends, zur Nacht), ggf. mit Offset
- Zeitelement zur Aufnahme des Einnahmezeitpunkts, ausgedrückt als Phase, ggf. mit Wiederholungsintervall
- Zeitelement zur Aufnahme des Einnahmezeitpunkts mit Wiederholungsintervall, ausgedrückt als Phase und Ereignis
- Zeitelement zur Aufnahme des Einnahmezeitpunkts ohne Wiederholung, ausgedrückt als Intervall und Ereignis

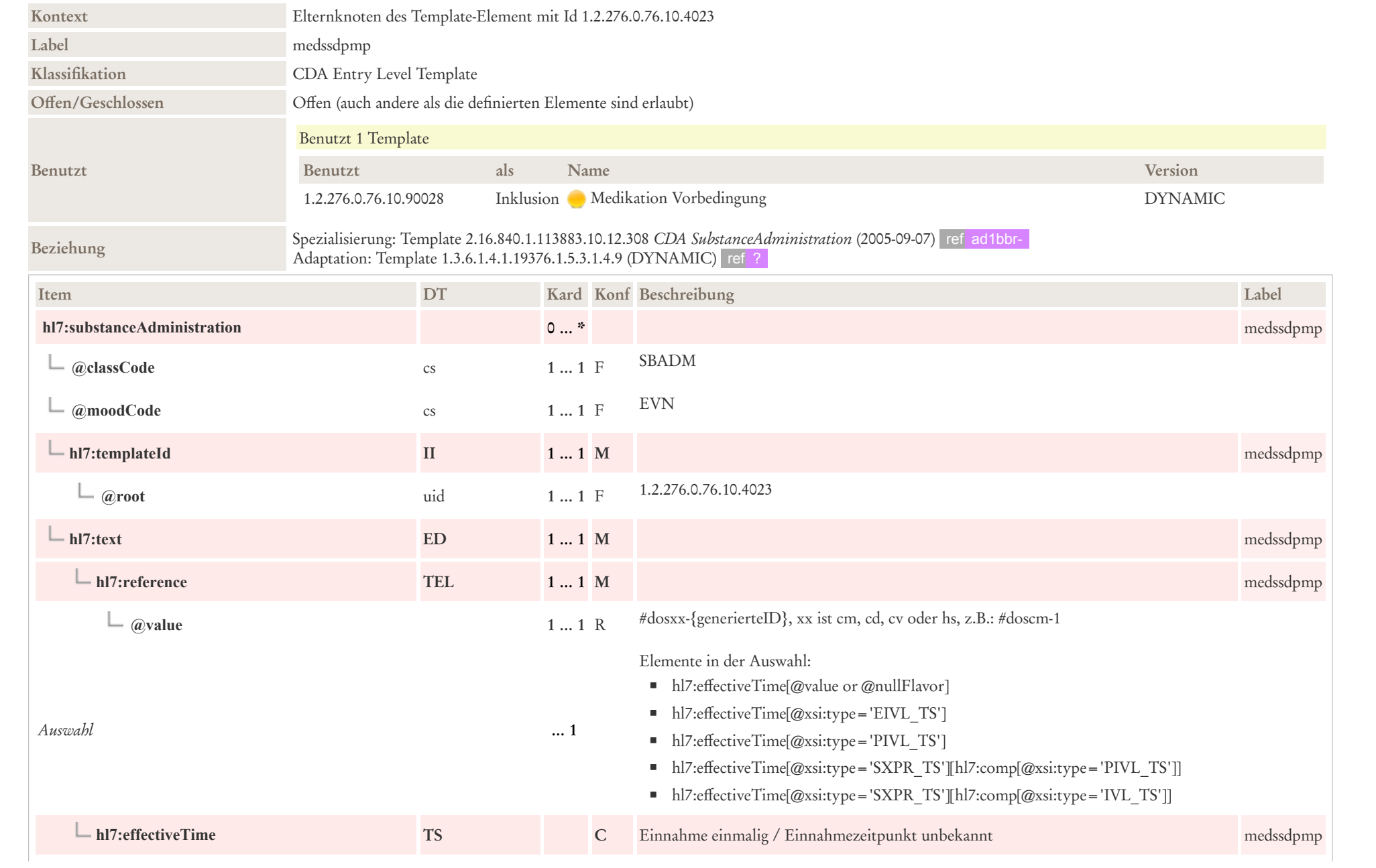

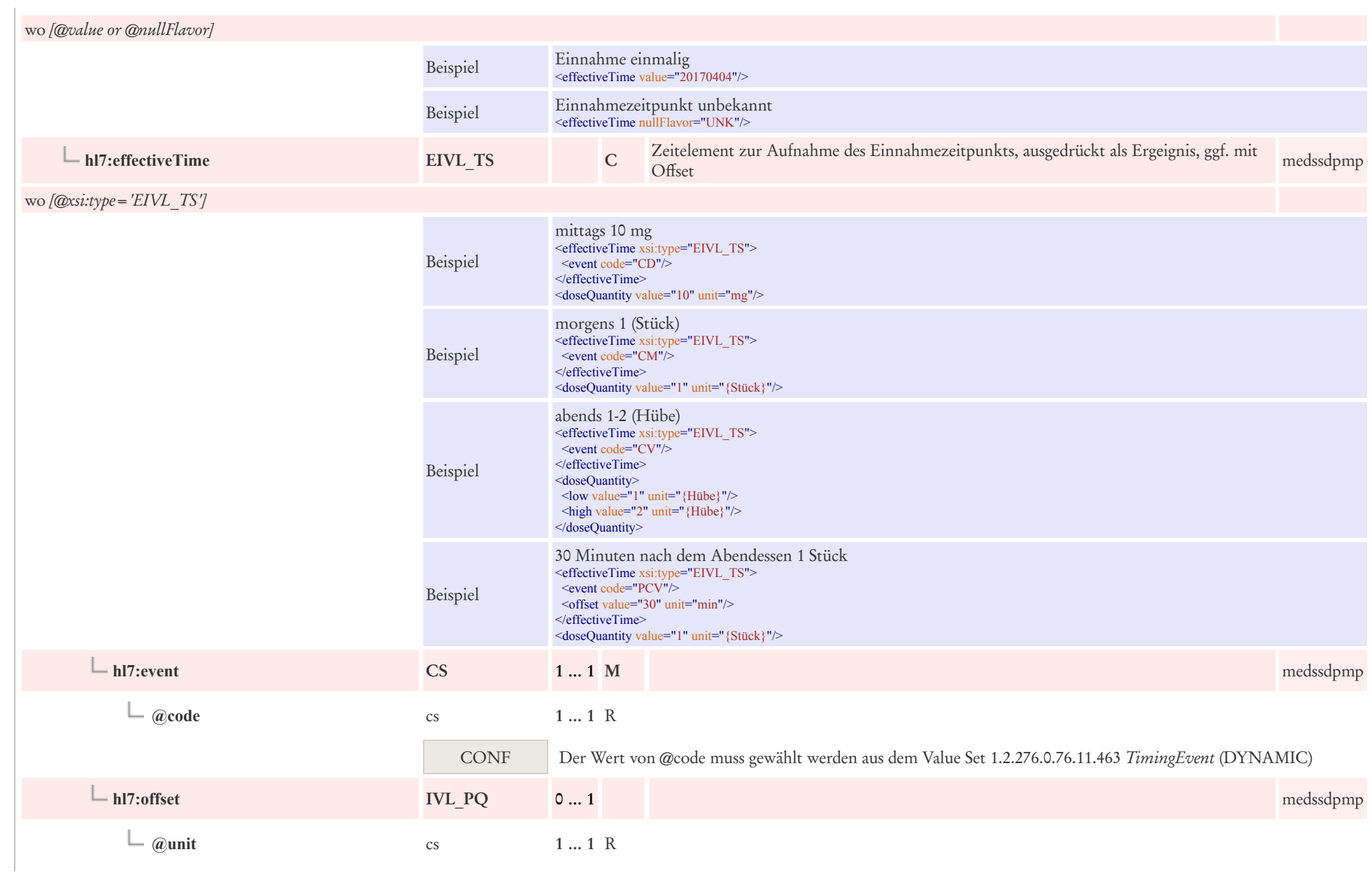

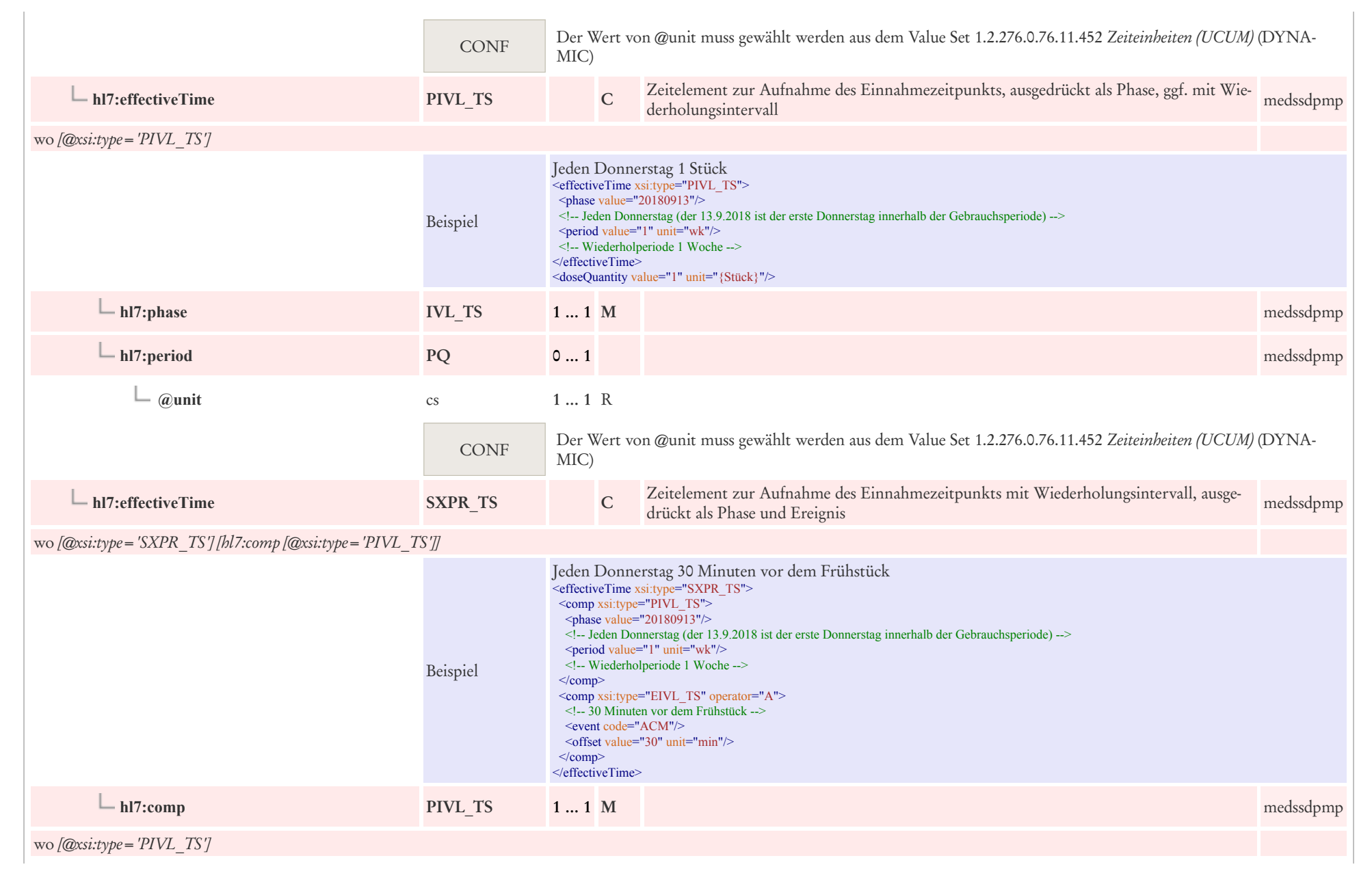

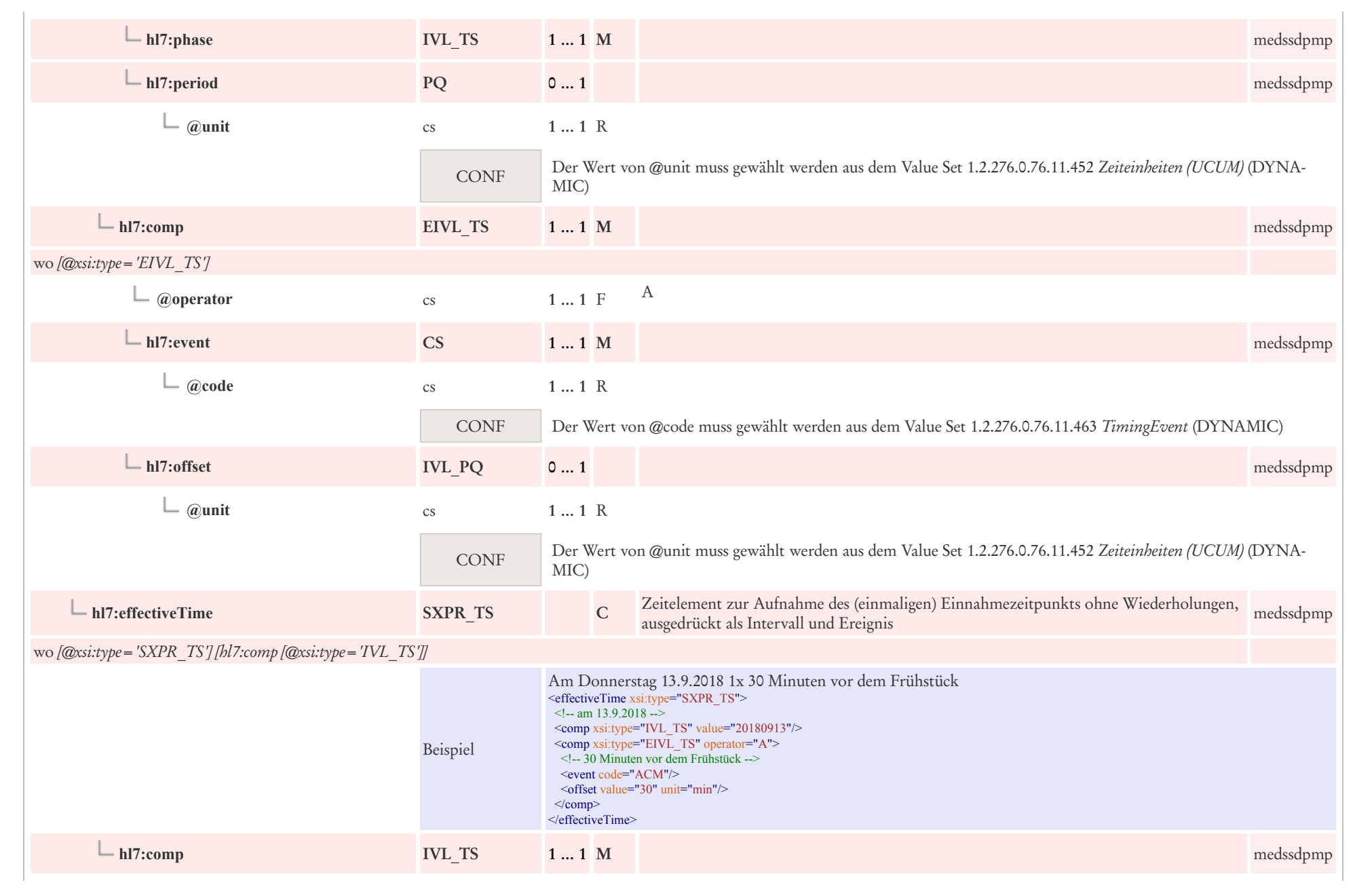

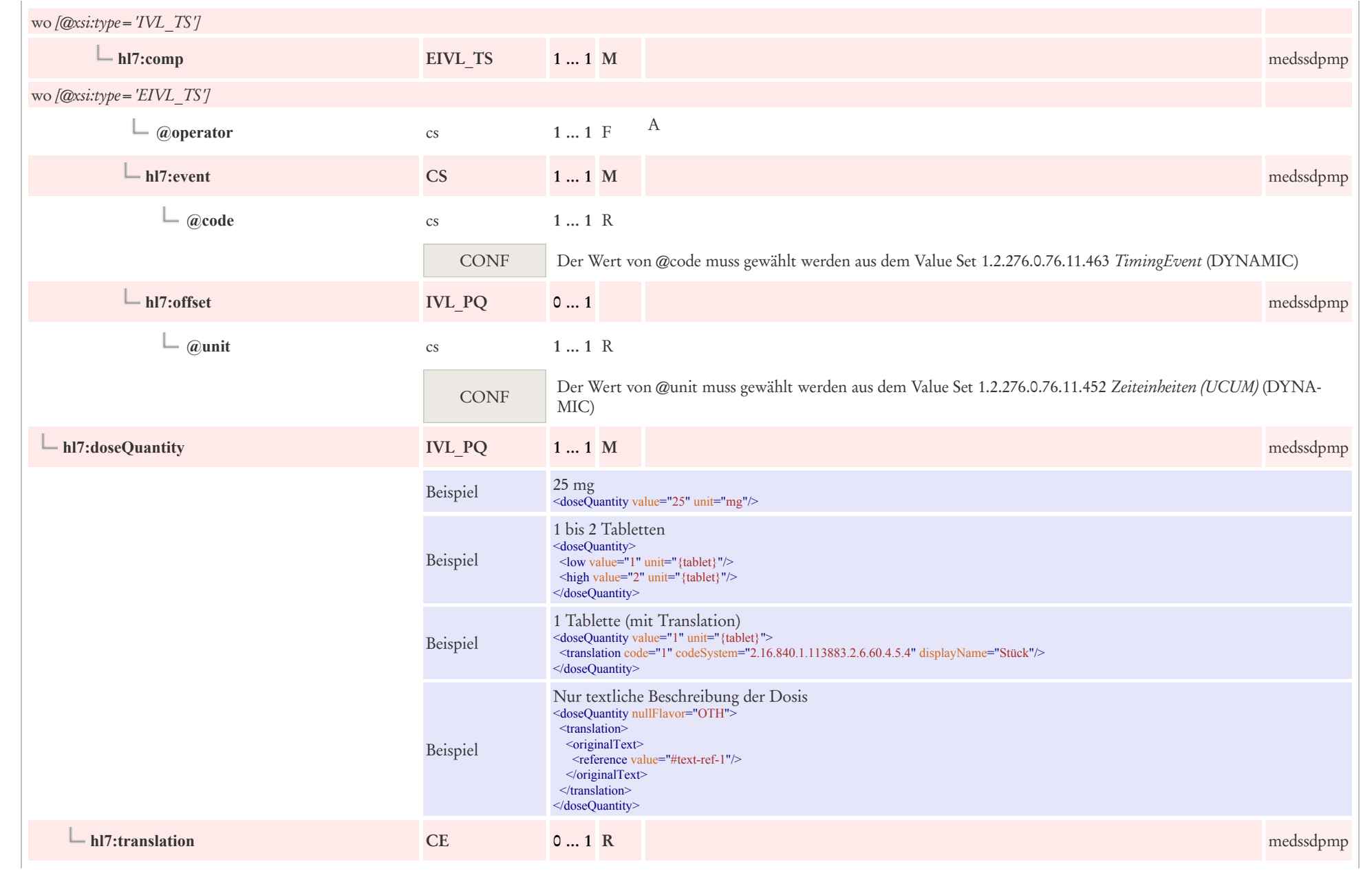

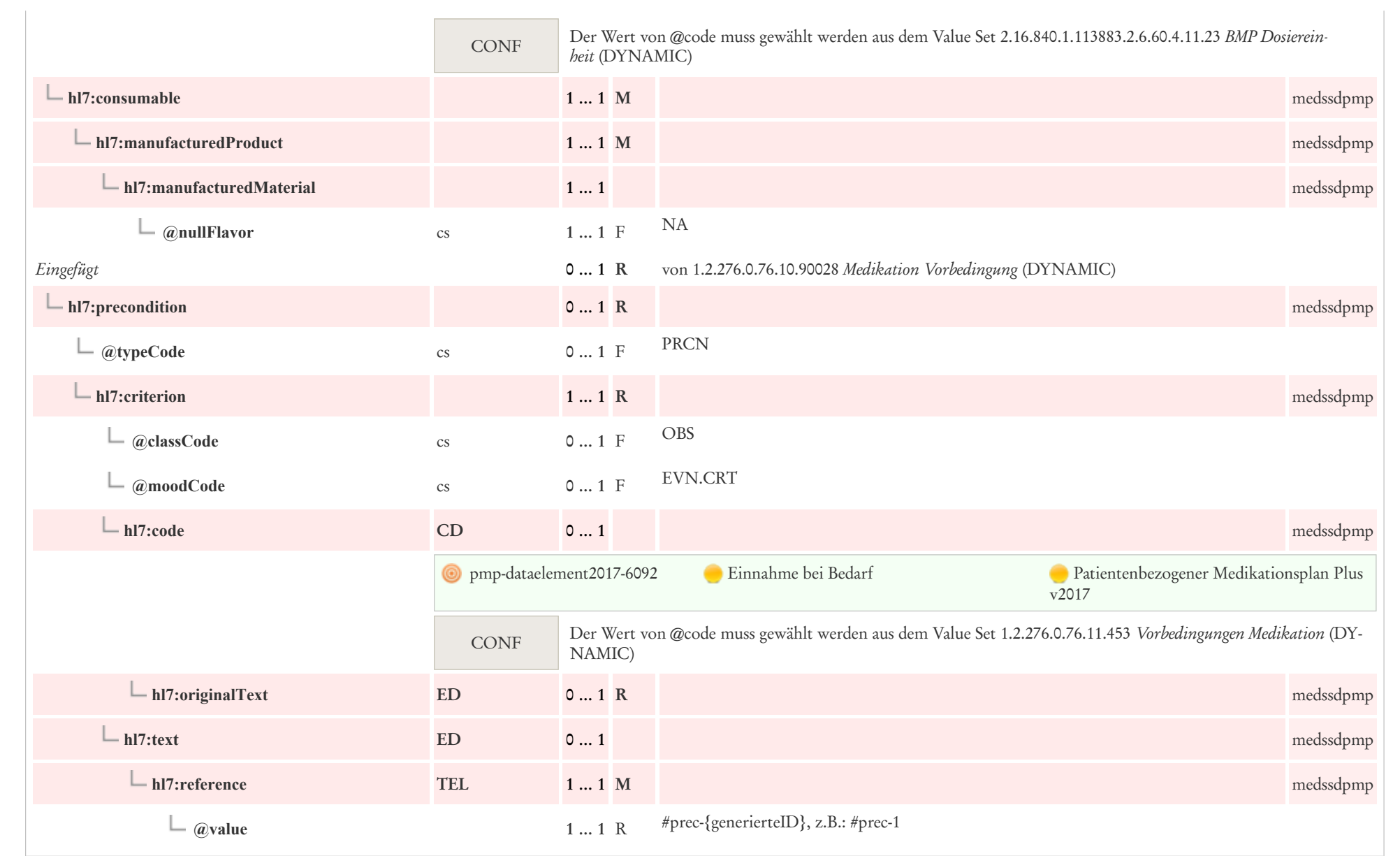

## 9.3.5 Medikation

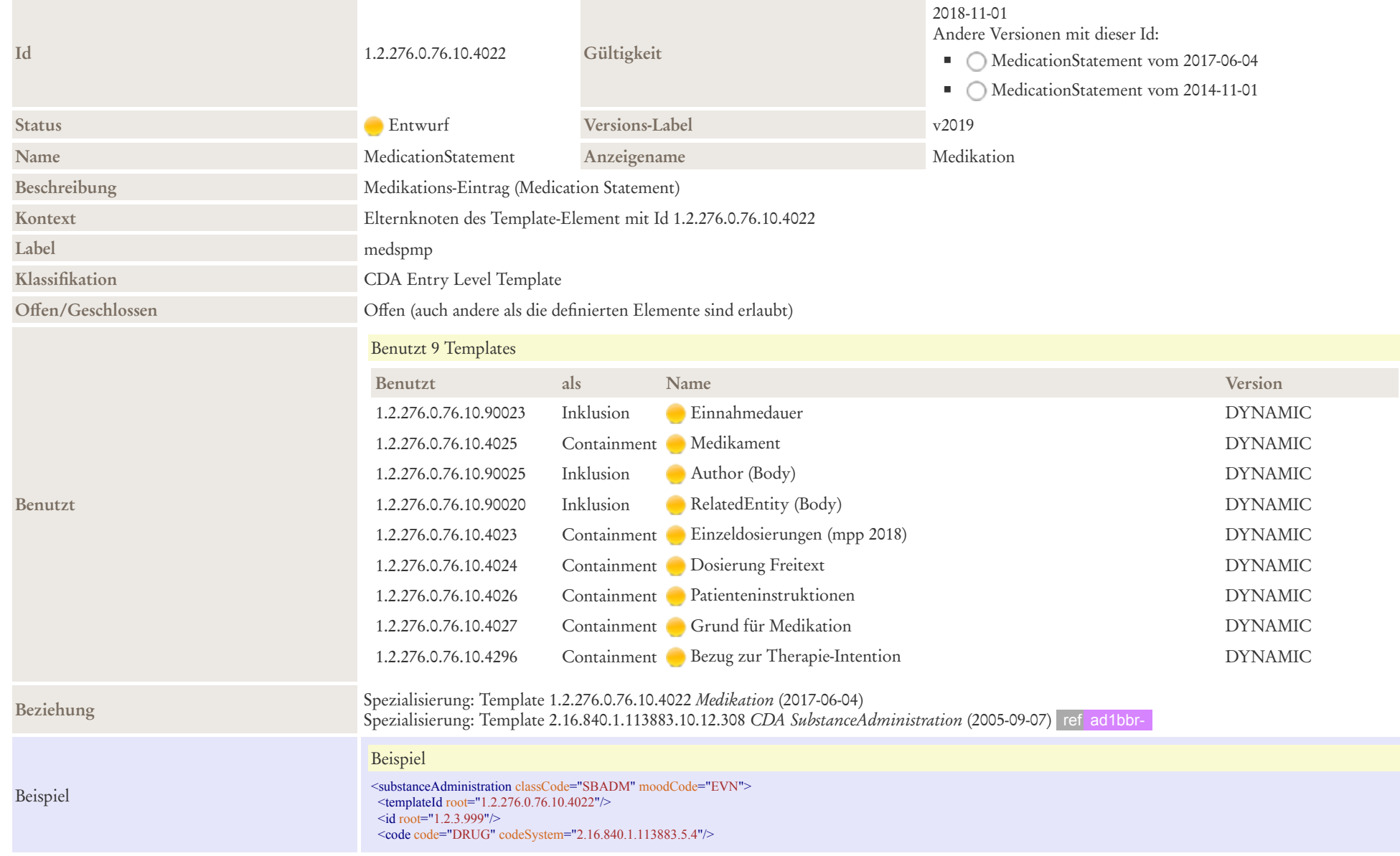

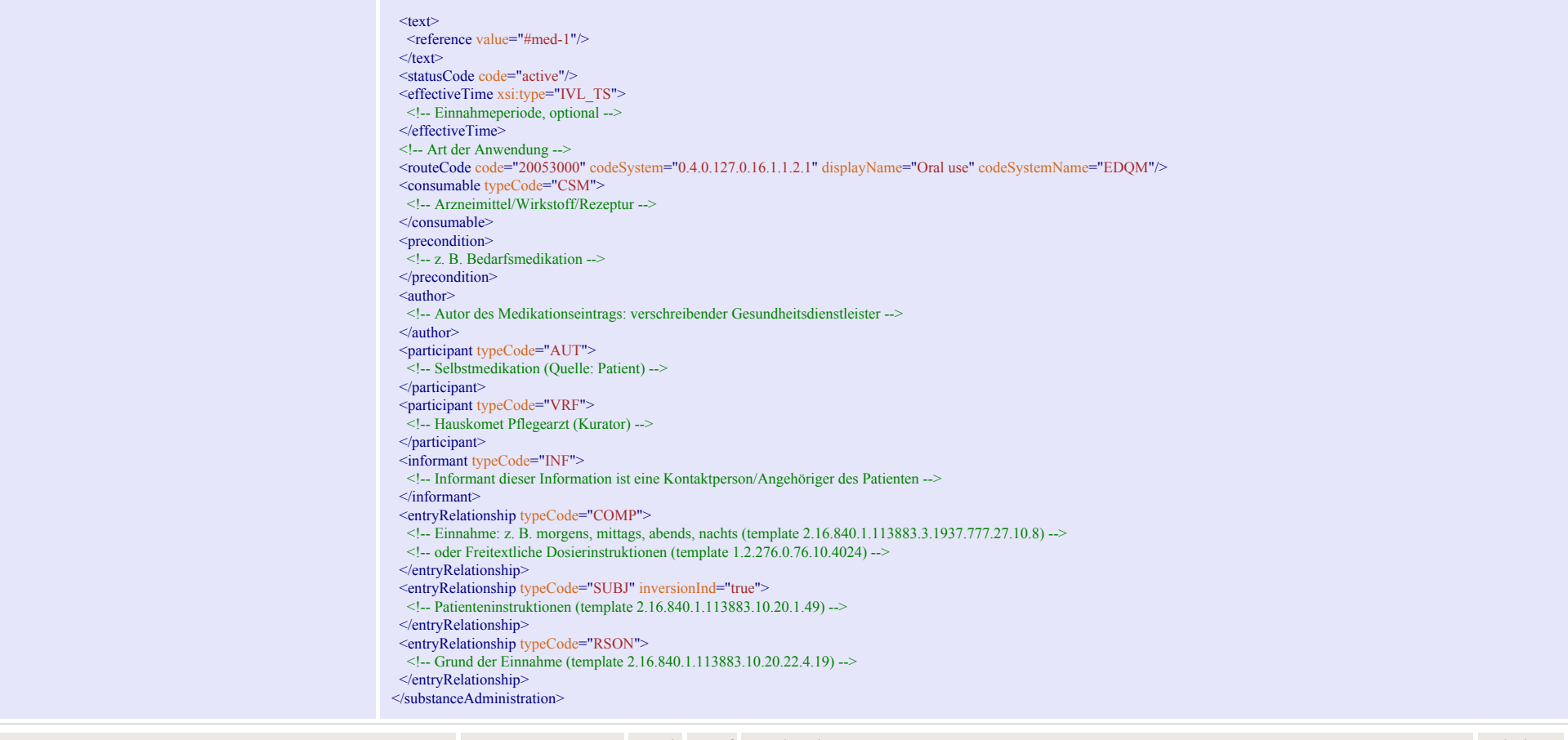

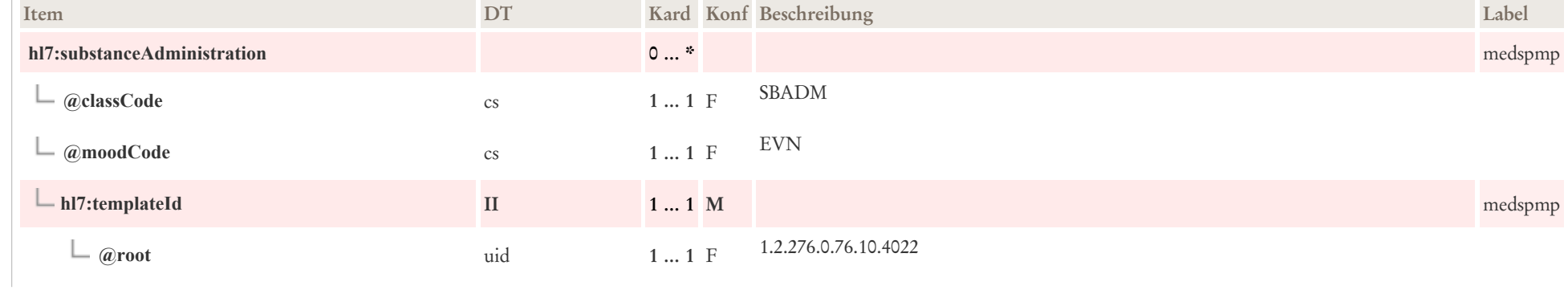

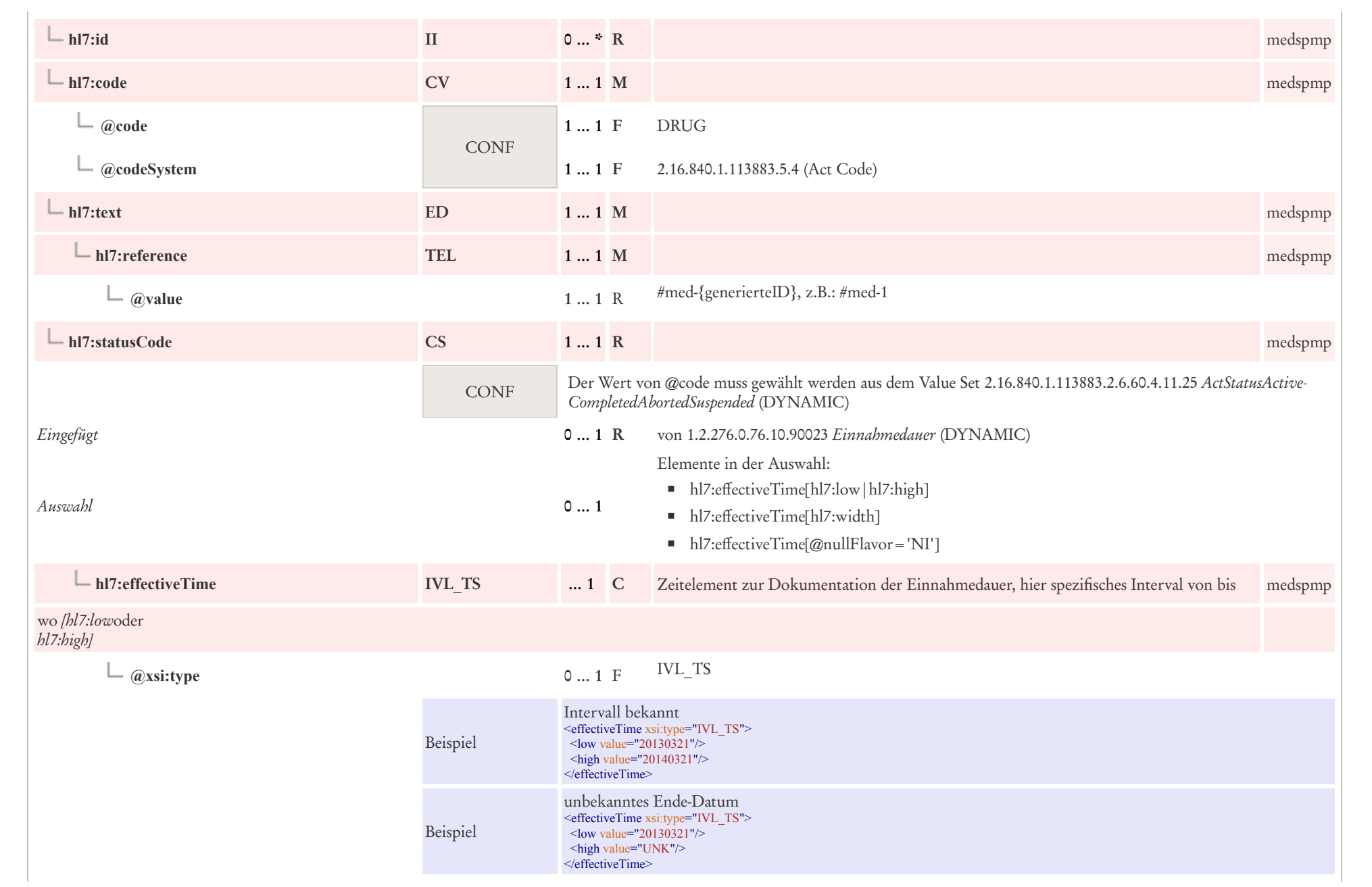

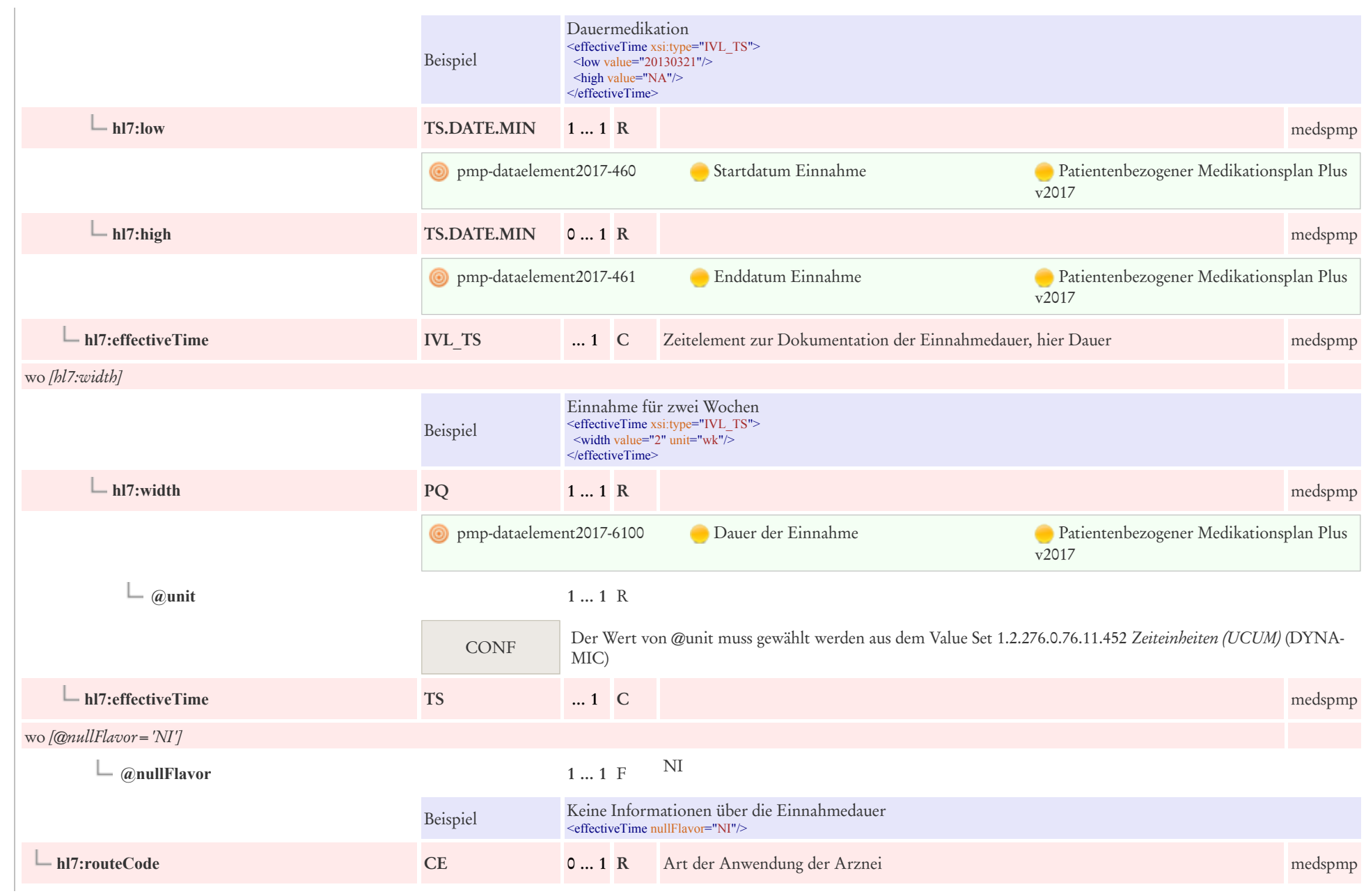

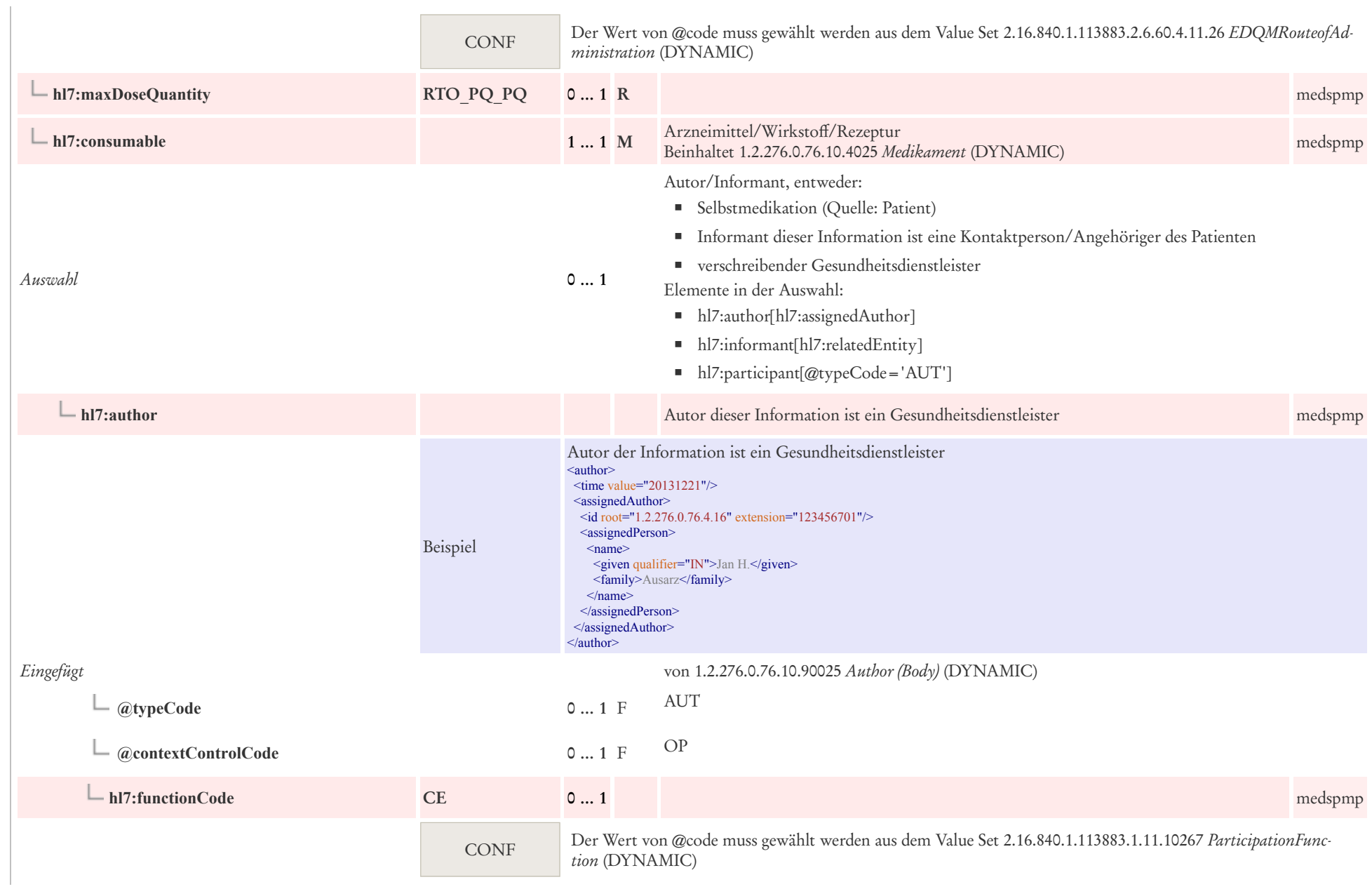

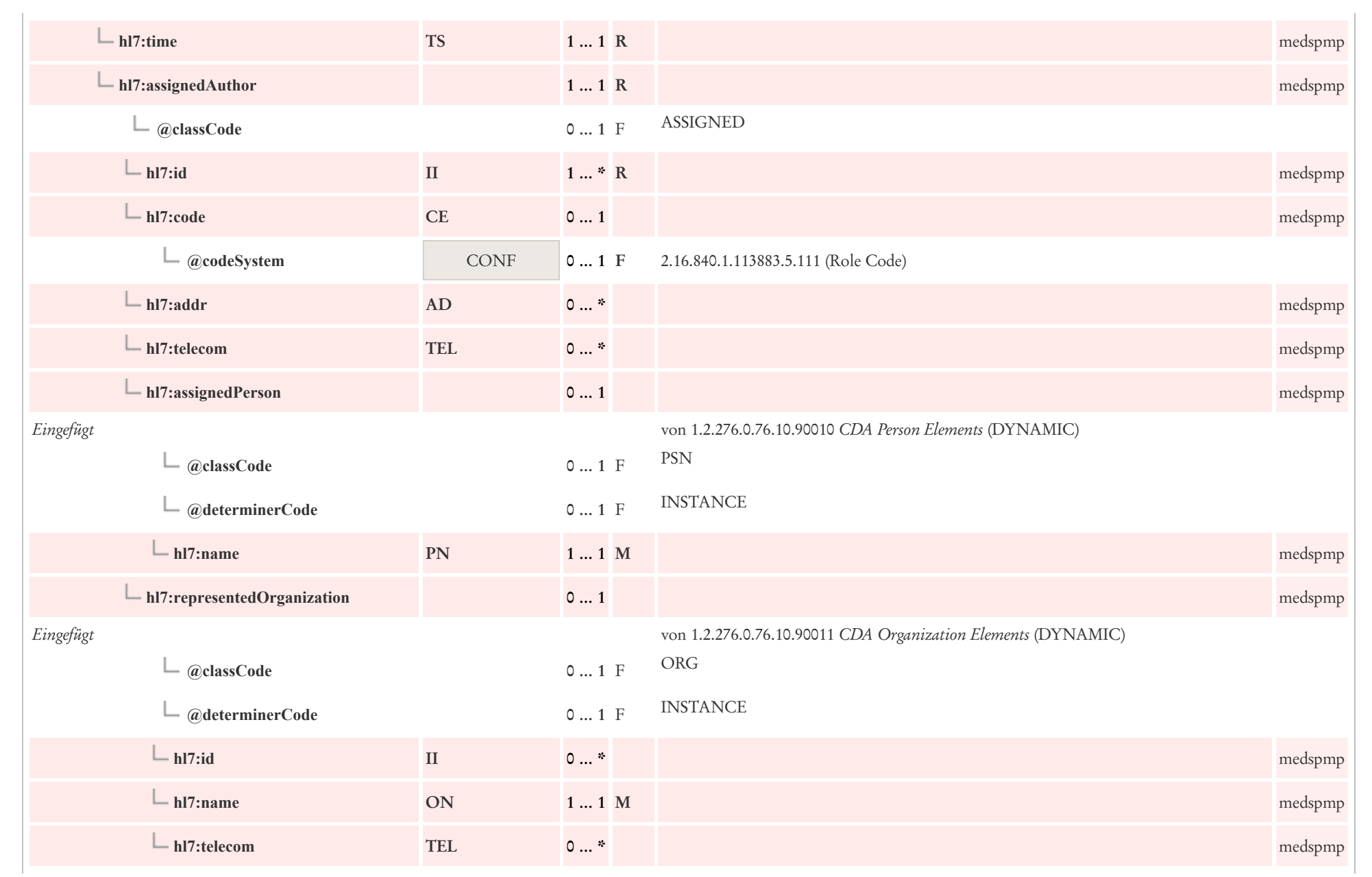

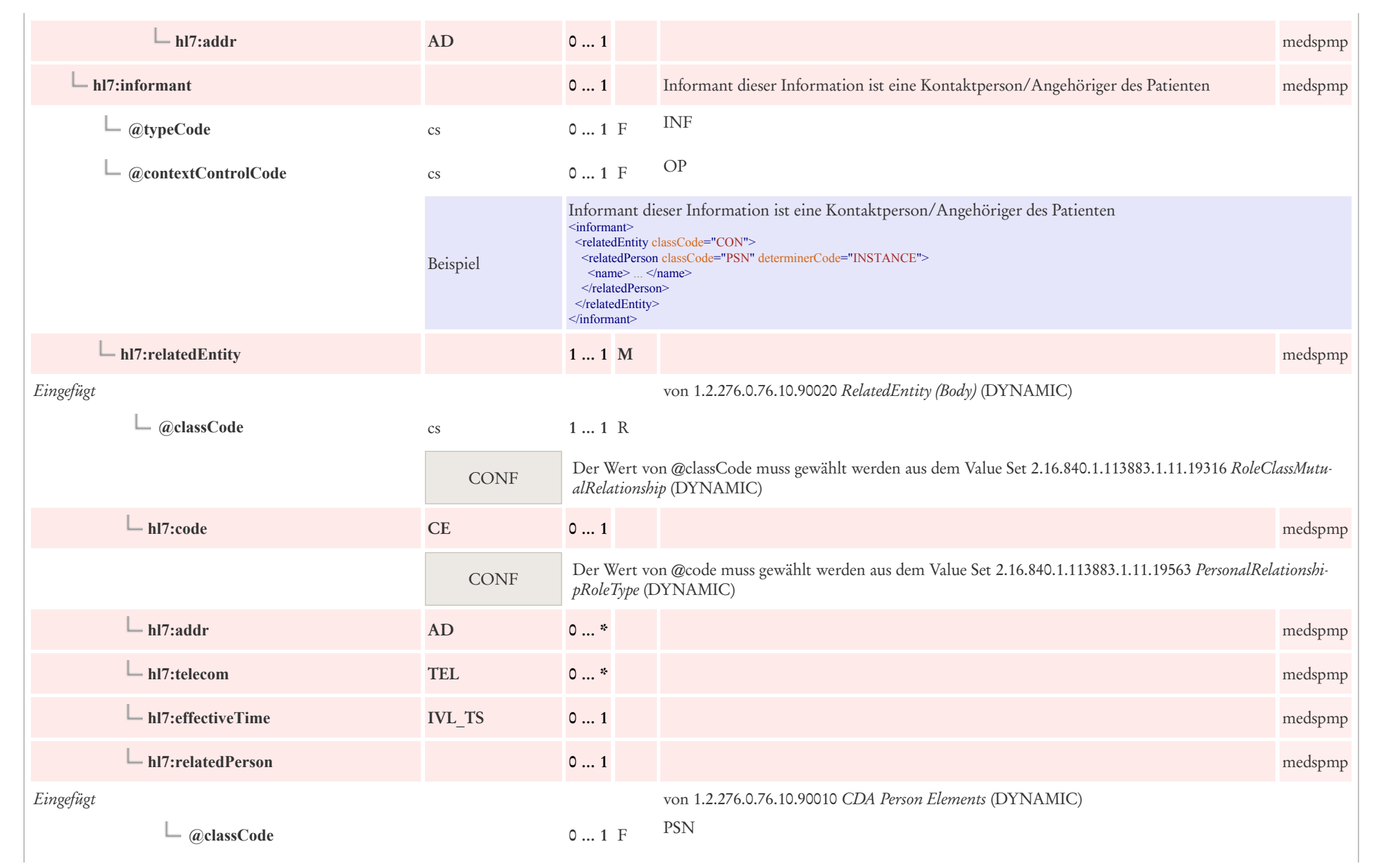

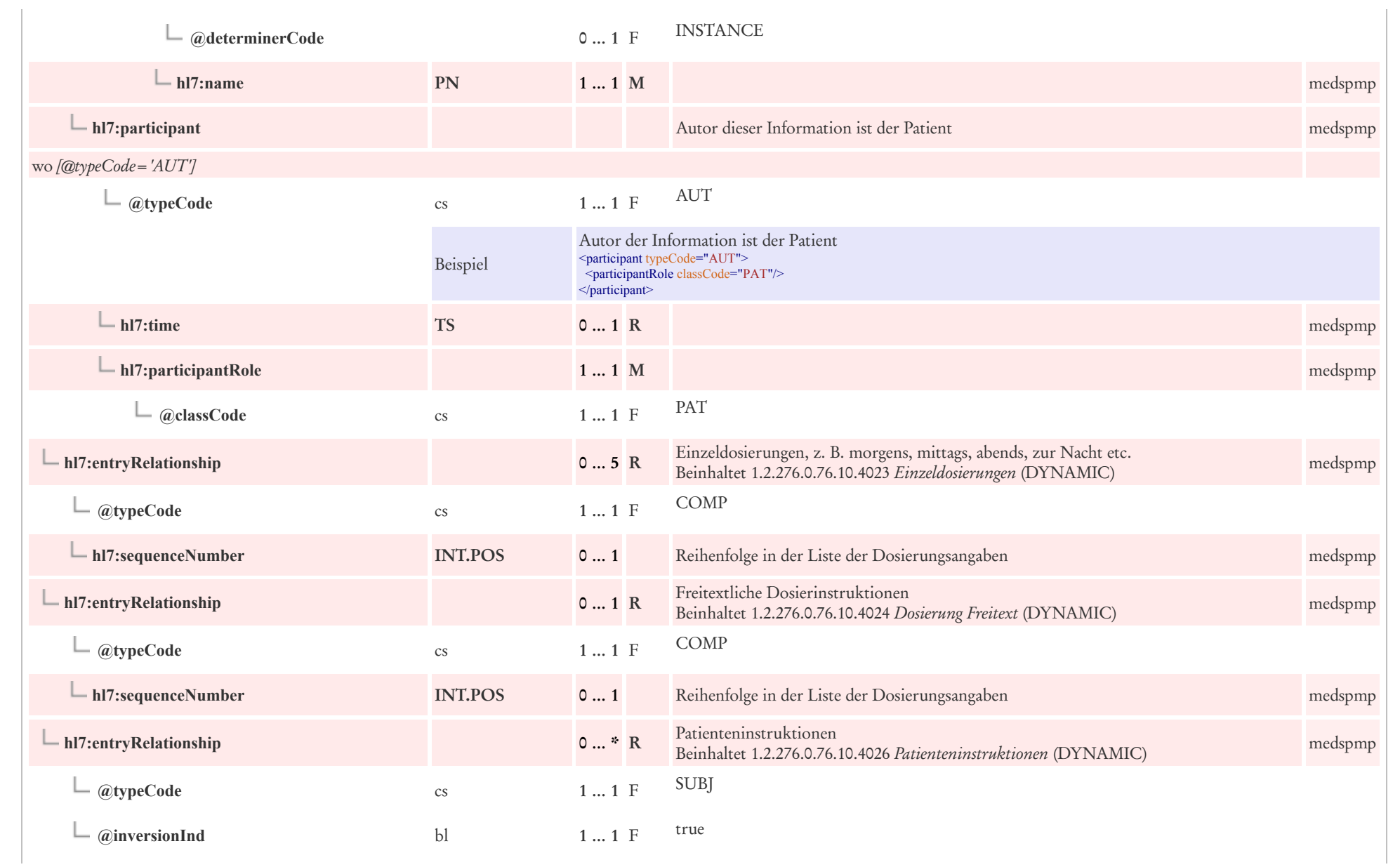

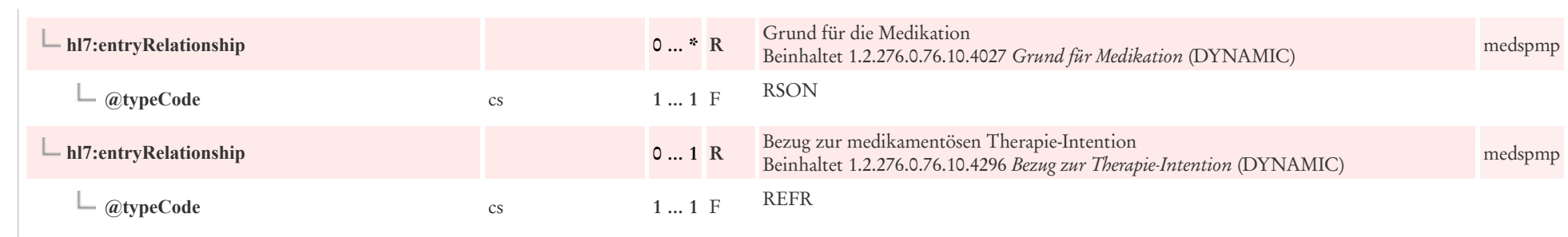

#### 9.3.6 Grund für Medikation

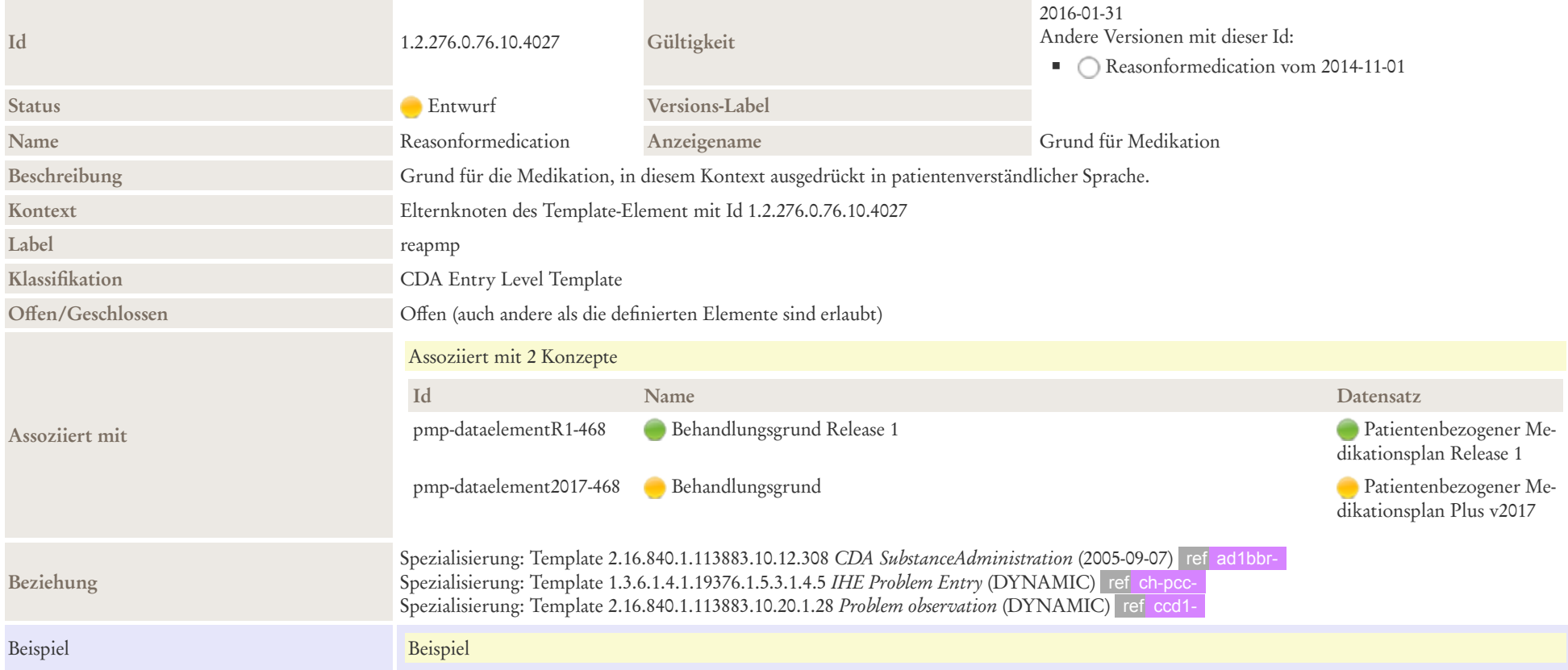

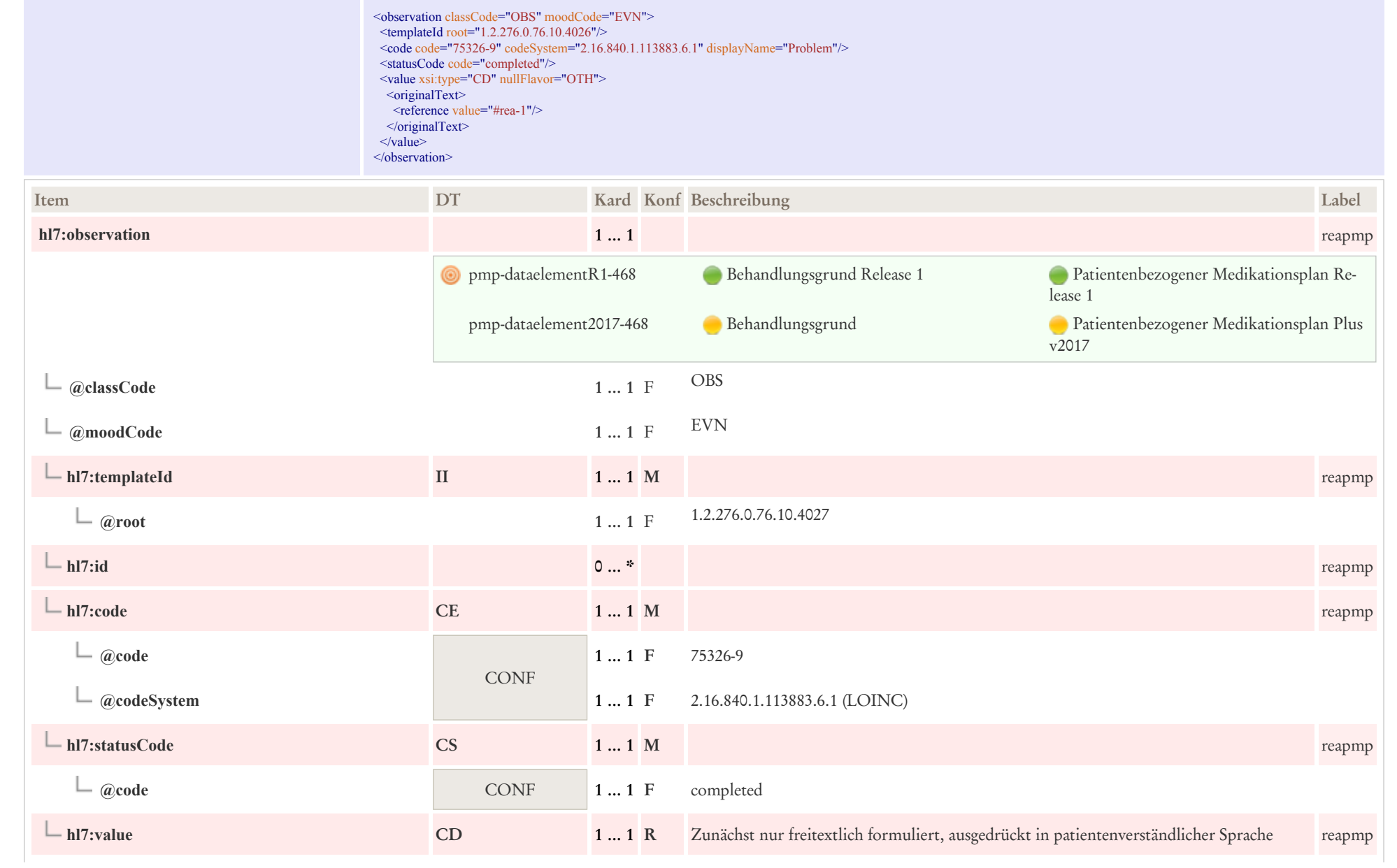

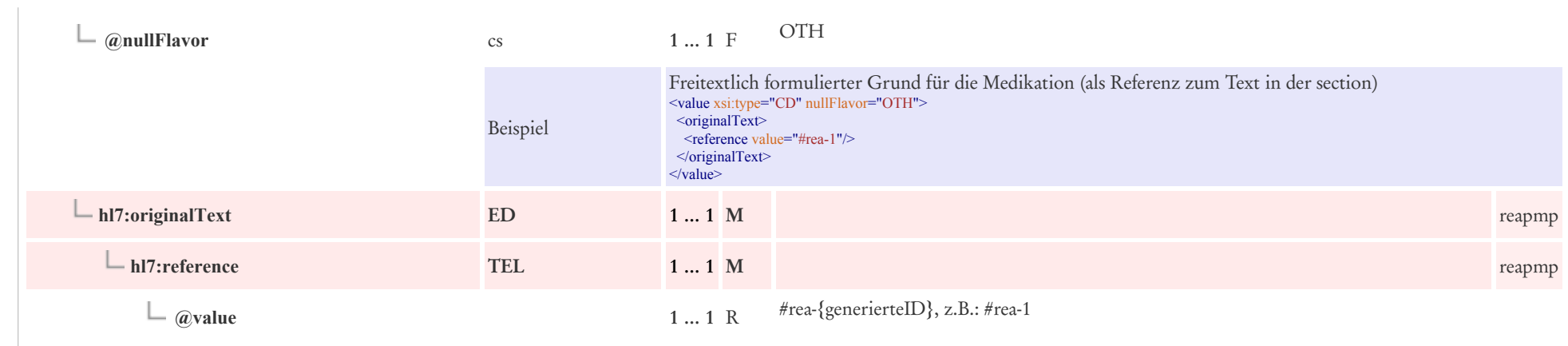

#### 9.3.7 Patienteninstruktionen

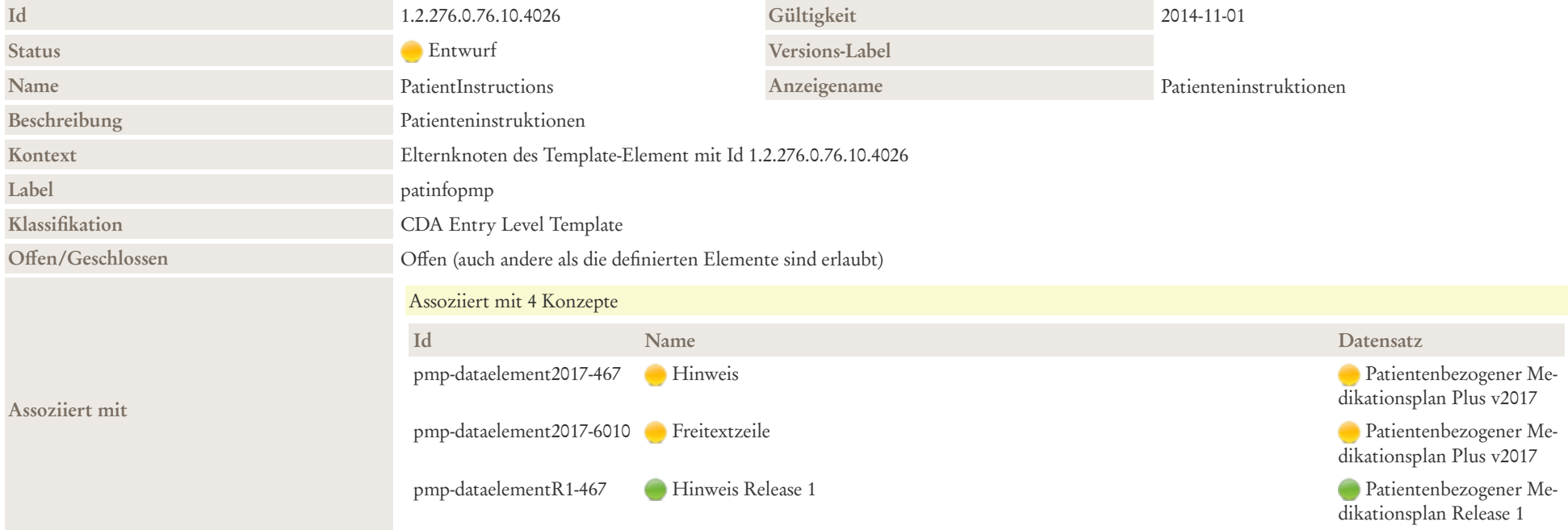

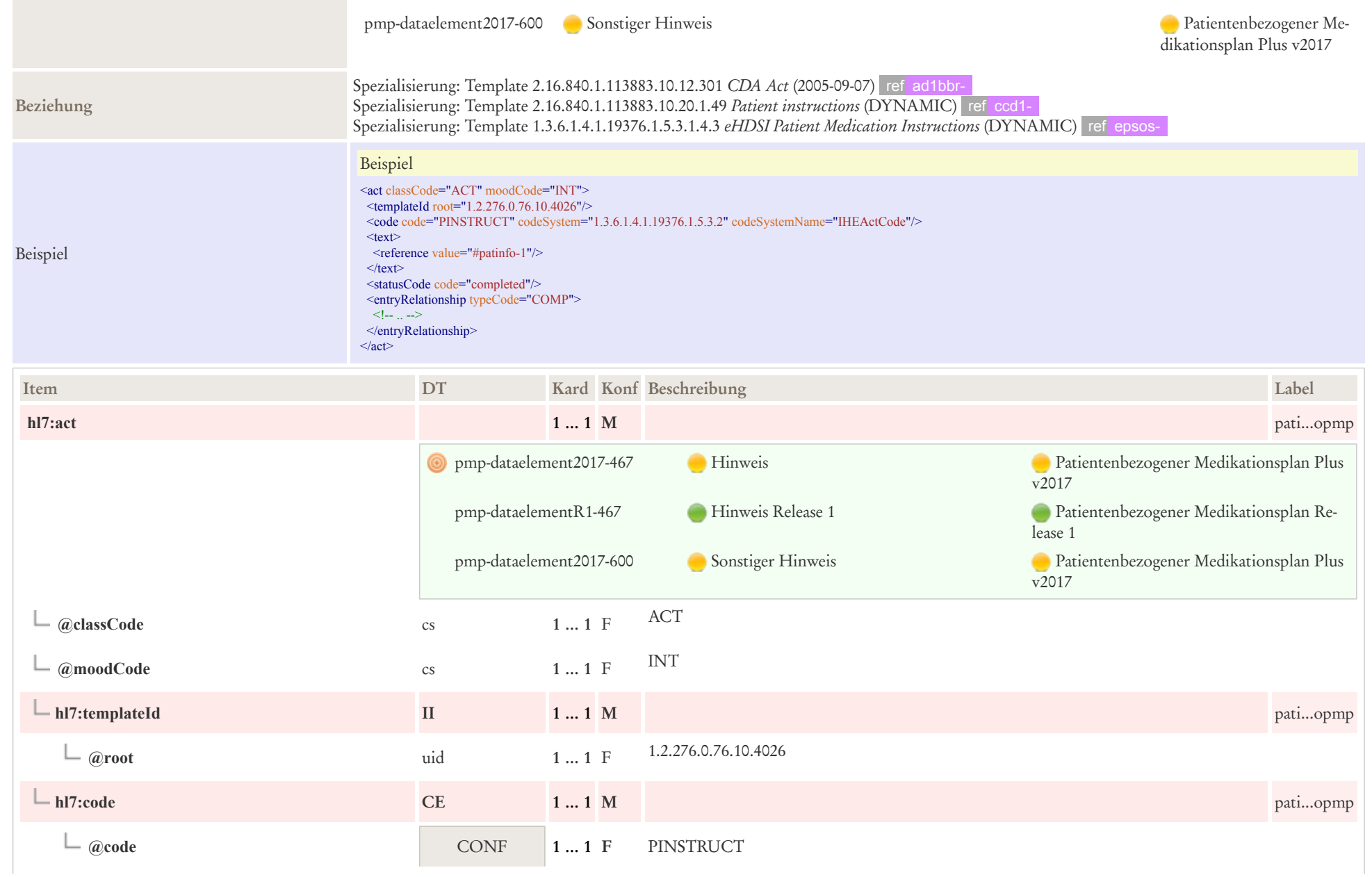

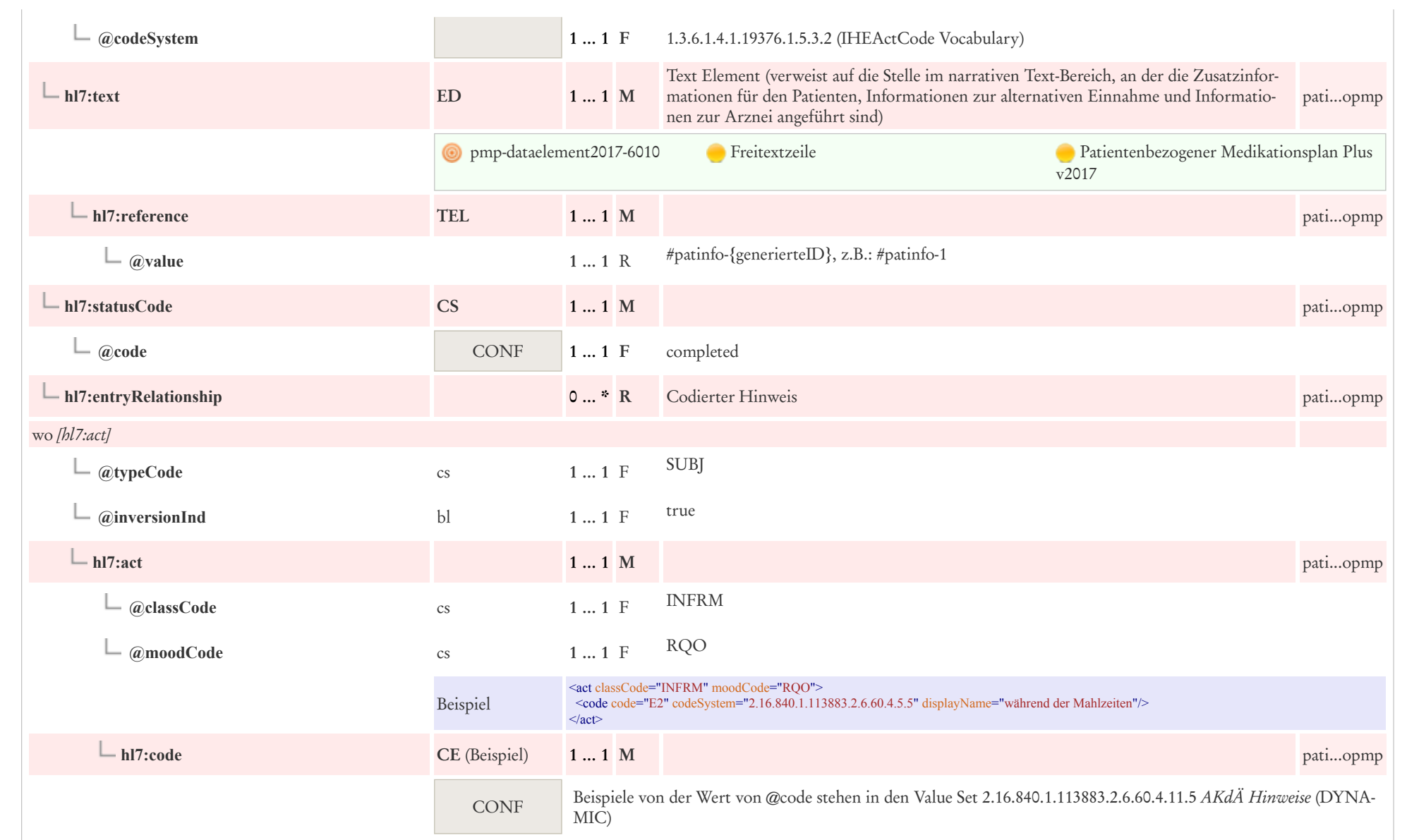

# 9.4 Weitere

# 9.4.1 Eingebettetes Objekt Entry

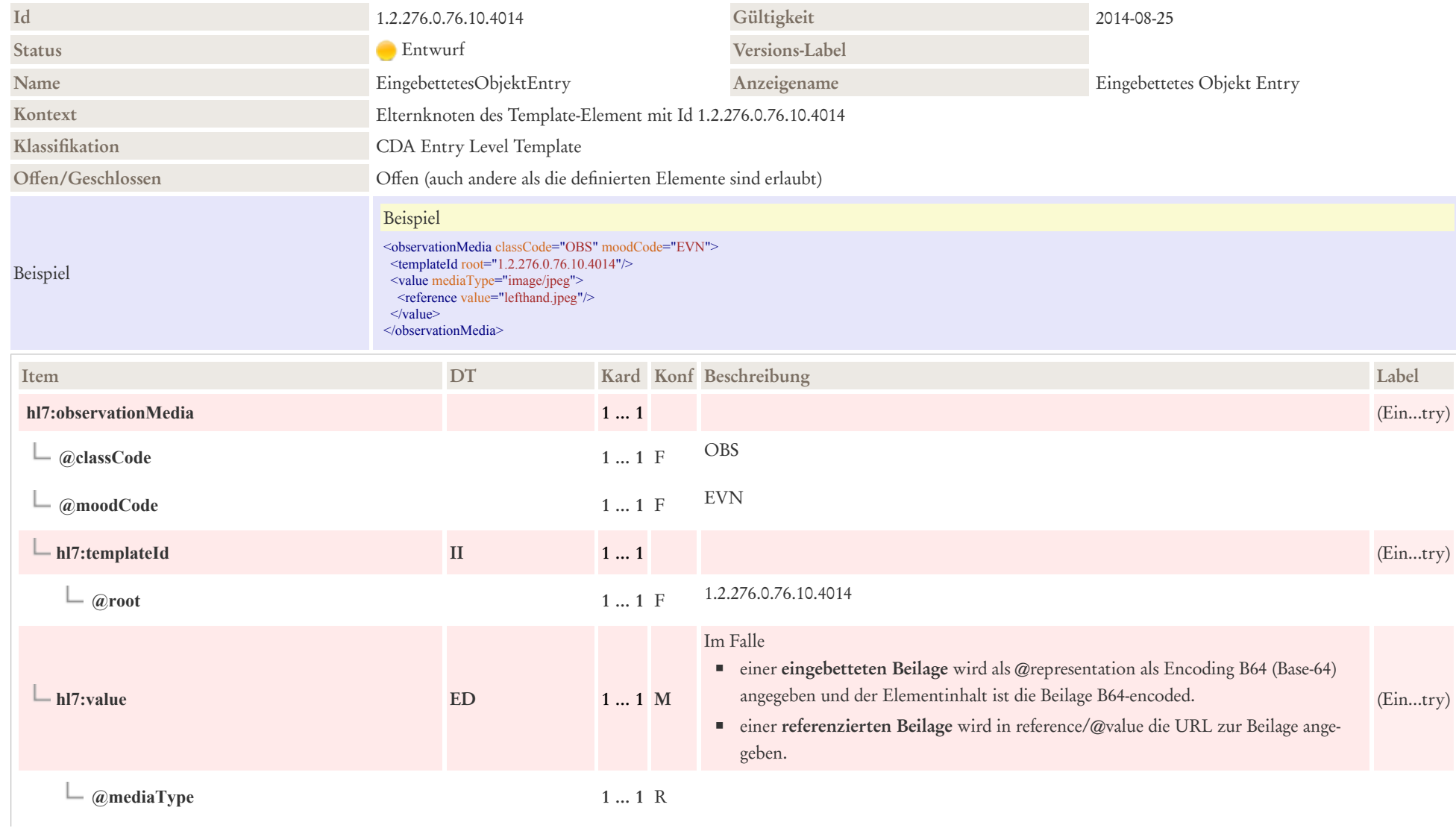

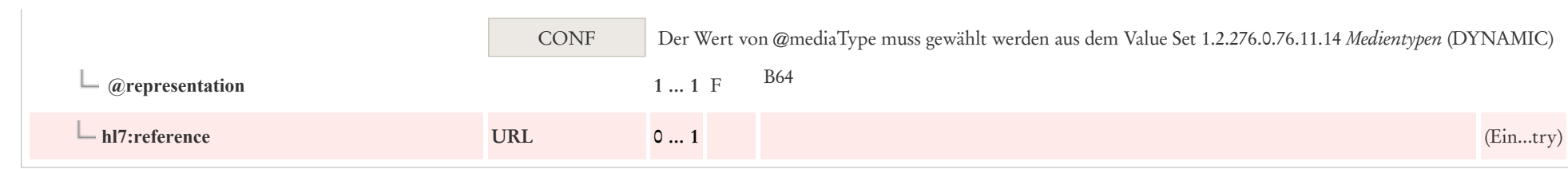

# 10 Terminologien

# 10.1 Value Sets

- docStatus 2.16.840.1.113883.4.642.3.236 [\(http://art-decor.org/art-decor/decor-valuesets--elmgmt-](http://art-decor.org/art-decor/decor-valuesets--elmgmt-?id=2.16.840.1.113883.4.642.3.236) [?id=2.16.840.1.113883.4.642.3.236\)](http://art-decor.org/art-decor/decor-valuesets--elmgmt-?id=2.16.840.1.113883.4.642.3.236)
- Diagnoseeinteilung 1.2.276.0.76.11.62 [\(http://art-decor.org/art-decor/decor-valuesets--abde-](http://art-decor.org/art-decor/decor-valuesets--abde-?id=1.2.276.0.76.11.62) [?id=1.2.276.0.76.11.62\)](http://art-decor.org/art-decor/decor-valuesets--abde-?id=1.2.276.0.76.11.62)
- AdministrativeGender 2.16.840.1.113883.1.11.1 [\(https://art-decor.org/art-decor/decor-valuesets-](https://art-decor.org/art-decor/decor-valuesets--abde-?valueSetRef=2.16.840.1.113883.1.11.1) [abde-?valueSetRef=2.16.840.1.113883.1.11.1\)](https://art-decor.org/art-decor/decor-valuesets--abde-?valueSetRef=2.16.840.1.113883.1.11.1)
- Participation Function 2.16.840.1.113883.1.11.10267 [\(https://art-decor.org/art-decor/decor](https://art-decor.org/art-decor/decor-valuesets--abde-?valueSetRef=2.16.840.1.113883.1.11.10267)[valuesets--abde-?valueSetRef=2.16.840.1.113883.1.11.10267\)](https://art-decor.org/art-decor/decor-valuesets--abde-?valueSetRef=2.16.840.1.113883.1.11.10267)
- Participation Signature 2.16.840.1.113883.1.11.10282 [\(https://art-decor.org/art-decor/decor](https://art-decor.org/art-decor/decor-valuesets--abde-?valueSetRef=2.16.840.1.113883.1.11.10282)[valuesets--abde-?valueSetRef=2.16.840.1.113883.1.11.10282\)](https://art-decor.org/art-decor/decor-valuesets--abde-?valueSetRef=2.16.840.1.113883.1.11.10282)
- ParticipationType 2.16.840.1.113883.1.11.10901 [\(https://art-decor.org/art-decor/decor-valuesets-](https://art-decor.org/art-decor/decor-valuesets--abde-?valueSetRef=2.16.840.1.113883.1.11.10901) [abde-?valueSetRef=2.16.840.1.113883.1.11.10901\)](https://art-decor.org/art-decor/decor-valuesets--abde-?valueSetRef=2.16.840.1.113883.1.11.10901)
- Human Language 2.16.840.1.113883.1.11.11526 [\(https://art-decor.org/art-decor/decor-valuesets-](https://art-decor.org/art-decor/decor-valuesets--abde-?valueSetRef=2.16.840.1.113883.1.11.11526) [abde-?valueSetRef=2.16.840.1.113883.1.11.11526\)](https://art-decor.org/art-decor/decor-valuesets--abde-?valueSetRef=2.16.840.1.113883.1.11.11526)
- Language Ability Proficiency 2.16.840.1.113883.1.11.12199 [\(https://art-decor.org/art-decor/decor](https://art-decor.org/art-decor/decor-valuesets--abde-?valueSetRef=2.16.840.1.113883.1.11.12199)[valuesets--abde-?valueSetRef=2.16.840.1.113883.1.11.12199\)](https://art-decor.org/art-decor/decor-valuesets--abde-?valueSetRef=2.16.840.1.113883.1.11.12199)
- Marital Status 2.16.840.1.113883.1.11.12212 [\(https://art-decor.org/art-decor/decor-valuesets--abde-](https://art-decor.org/art-decor/decor-valuesets--abde-?valueSetRef=2.16.840.1.113883.1.11.12212) [?valueSetRef=2.16.840.1.113883.1.11.12212\)](https://art-decor.org/art-decor/decor-valuesets--abde-?valueSetRef=2.16.840.1.113883.1.11.12212)
- Language Ability Mode 2.16.840.1.113883.1.11.12249 [\(https://art-decor.org/art-decor/decor](https://art-decor.org/art-decor/decor-valuesets--abde-?valueSetRef=2.16.840.1.113883.1.11.12249)[valuesets--abde-?valueSetRef=2.16.840.1.113883.1.11.12249\)](https://art-decor.org/art-decor/decor-valuesets--abde-?valueSetRef=2.16.840.1.113883.1.11.12249)
- ActEncounterCode 2.16.840.1.113883.1.11.13955 [\(https://art-decor.org/art-decor/decor-valuesets-](https://art-decor.org/art-decor/decor-valuesets--abde-?valueSetRef=2.16.840.1.113883.1.11.13955) [abde-?valueSetRef=2.16.840.1.113883.1.11.13955\)](https://art-decor.org/art-decor/decor-valuesets--abde-?valueSetRef=2.16.840.1.113883.1.11.13955)
- DispensableDrugForm 2.16.840.1.113883.1.11.14412 [\(https://art-decor.org/art-decor/decor](https://art-decor.org/art-decor/decor-valuesets--abde-?valueSetRef=2.16.840.1.113883.1.11.14412)[valuesets--abde-?valueSetRef=2.16.840.1.113883.1.11.14412\)](https://art-decor.org/art-decor/decor-valuesets--abde-?valueSetRef=2.16.840.1.113883.1.11.14412)
- RouteOfAdministration 2.16.840.1.113883.1.11.14581 [\(https://art-decor.org/art-decor/decor](https://art-decor.org/art-decor/decor-valuesets--abde-?valueSetRef=2.16.840.1.113883.1.11.14581)[valuesets--abde-?valueSetRef=2.16.840.1.113883.1.11.14581\)](https://art-decor.org/art-decor/decor-valuesets--abde-?valueSetRef=2.16.840.1.113883.1.11.14581)
- Basic Confidentiality Kind 2.16.840.1.113883.1.11.16926 [\(https://art-decor.org/art-decor/decor](https://art-decor.org/art-decor/decor-valuesets--abde-?valueSetRef=2.16.840.1.113883.1.11.16926)[valuesets--abde-?valueSetRef=2.16.840.1.113883.1.11.16926\)](https://art-decor.org/art-decor/decor-valuesets--abde-?valueSetRef=2.16.840.1.113883.1.11.16926)
- Religious Affiliation 2.16.840.1.113883.1.11.19185 [\(https://art-decor.org/art-decor/decor-valuesets-](https://art-decor.org/art-decor/decor-valuesets--abde-?valueSetRef=2.16.840.1.113883.1.11.19185) [abde-?valueSetRef=2.16.840.1.113883.1.11.19185\)](https://art-decor.org/art-decor/decor-valuesets--abde-?valueSetRef=2.16.840.1.113883.1.11.19185)
- Role Class Associative 2.16.840.1.113883.1.11.19313 [\(https://art-decor.org/art-decor/decor](https://art-decor.org/art-decor/decor-valuesets--abde-?valueSetRef=2.16.840.1.113883.1.11.19313)[valuesets--abde-?valueSetRef=2.16.840.1.113883.1.11.19313\)](https://art-decor.org/art-decor/decor-valuesets--abde-?valueSetRef=2.16.840.1.113883.1.11.19313)
- Role Class Mutual Relationship 2.16.840.1.113883.1.11.19316 [\(https://art-decor.org/art-decor/](https://art-decor.org/art-decor/decor-valuesets--abde-?valueSetRef=2.16.840.1.113883.1.11.19316) [decor-valuesets--abde-?valueSetRef=2.16.840.1.113883.1.11.19316\)](https://art-decor.org/art-decor/decor-valuesets--abde-?valueSetRef=2.16.840.1.113883.1.11.19316)
- Personal Relationship Role Type 2.16.840.1.113883.1.11.19563 [\(https://art-decor.org/art-decor/](https://art-decor.org/art-decor/decor-valuesets--abde-?valueSetRef=2.16.840.1.113883.1.11.19563) [decor-valuesets--abde-?valueSetRef=2.16.840.1.113883.1.11.19563\)](https://art-decor.org/art-decor/decor-valuesets--abde-?valueSetRef=2.16.840.1.113883.1.11.19563)
- AKdÄ Darreichungsform 2.16.840.1.113883.2.6.60.4.11.2 [\(https://art-decor.org/art-decor/decor](https://art-decor.org/art-decor/decor-valuesets--abde-?valueSetRef=2.16.840.1.113883.2.6.60.4.11.2)[valuesets--abde-?valueSetRef=2.16.840.1.113883.2.6.60.4.11.2\)](https://art-decor.org/art-decor/decor-valuesets--abde-?valueSetRef=2.16.840.1.113883.2.6.60.4.11.2)
- AKdÄ Dosiereinheit 2.16.840.1.113883.2.6.60.4.11.4 [\(https://art-decor.org/art-decor/decor](https://art-decor.org/art-decor/decor-valuesets--abde-?valueSetRef=2.16.840.1.113883.2.6.60.4.11.4)[valuesets--abde-?valueSetRef=2.16.840.1.113883.2.6.60.4.11.4\)](https://art-decor.org/art-decor/decor-valuesets--abde-?valueSetRef=2.16.840.1.113883.2.6.60.4.11.4)
- Problem Type 2.16.840.1.113883.3.88.12.3221.7.2 [\(https://art-decor.org/art-decor/decor-valuesets-](https://art-decor.org/art-decor/decor-valuesets--abde-?valueSetRef=2.16.840.1.113883.3.88.12.3221.7.2) [abde-?valueSetRef=2.16.840.1.113883.3.88.12.3221.7.2\)](https://art-decor.org/art-decor/decor-valuesets--abde-?valueSetRef=2.16.840.1.113883.3.88.12.3221.7.2)
- AgePQ UCUM 2.16.840.1.113883.11.20.9.21 [\(https://art-decor.org/art-decor/decor-valuesets-](https://art-decor.org/art-decor/decor-valuesets--abde-?valueSetRef=2.16.840.1.113883.11.20.9.21) [abde-?valueSetRef=2.16.840.1.113883.11.20.9.21\)](https://art-decor.org/art-decor/decor-valuesets--abde-?valueSetRef=2.16.840.1.113883.11.20.9.21)
- Referral Types 2.16.840.1.113883.11.20.9.56 [\(https://art-decor.org/art-decor/decor-valuesets--abde-](https://art-decor.org/art-decor/decor-valuesets--abde-?valueSetRef=2.16.840.1.113883.11.20.9.56) [?valueSetRef=2.16.840.1.113883.11.20.9.56\)](https://art-decor.org/art-decor/decor-valuesets--abde-?valueSetRef=2.16.840.1.113883.11.20.9.56)
- Priority Level 2.16.840.1.113883.11.20.9.60 [\(https://art-decor.org/art-decor/decor-valuesets--abde-](https://art-decor.org/art-decor/decor-valuesets--abde-?valueSetRef=2.16.840.1.113883.11.20.9.60) [?valueSetRef=2.16.840.1.113883.11.20.9.60\)](https://art-decor.org/art-decor/decor-valuesets--abde-?valueSetRef=2.16.840.1.113883.11.20.9.60)
- Patient Referral Act moodCode 2.16.840.1.113883.11.20.9.66 [\(https://art-decor.org/art-decor/](https://art-decor.org/art-decor/decor-valuesets--abde-?valueSetRef=2.16.840.1.113883.11.20.9.66) [decor-valuesets--abde-?valueSetRef=2.16.840.1.113883.11.20.9.66\)](https://art-decor.org/art-decor/decor-valuesets--abde-?valueSetRef=2.16.840.1.113883.11.20.9.66)
- epSOSDoseForm 1.3.6.1.4.1.12559.11.10.1.3.1.42.2 [\(https://art-decor.org/art-decor/decor-valuesets-](https://art-decor.org/art-decor/decor-valuesets--abde-?valueSetRef=1.3.6.1.4.1.12559.11.10.1.3.1.42.2) [-abde-?valueSetRef=1.3.6.1.4.1.12559.11.10.1.3.1.42.2\)](https://art-decor.org/art-decor/decor-valuesets--abde-?valueSetRef=1.3.6.1.4.1.12559.11.10.1.3.1.42.2)
- epSOSRouteofAdministration [1.3.6.1.4.1.12559.11.10.1.3.1.42.12](https://art-decor.org/art-decor/decor-valuesets--abde-?valueSetRef=1.3.6.1.4.1.12559.11.10.1.3.1.42.12) (https://art-decor.org/art-decor/ [decor-valuesets--abde-?valueSetRef=1.3.6.1.4.1.12559.11.10.1.3.1.42.12\)](https://art-decor.org/art-decor/decor-valuesets--abde-?valueSetRef=1.3.6.1.4.1.12559.11.10.1.3.1.42.12)

# 11 Anhang

- 1. Abstimmungsverfahren (Regeln) des Interoperabilitätsforums [http://wiki.hl7.de/in](http://wiki.hl7.de/index.php?title=Abstimmungsverfahren_(Regeln))[dex.php?title=Abstimmungsverfahren\\_\(Regeln\)](http://wiki.hl7.de/index.php?title=Abstimmungsverfahren_(Regeln))
- 2. HL7 Deutschland e. V. <http://www.hl7.de>